IBM DB2 Universal Database

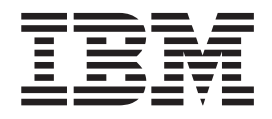

# Kiadási megjegyzések

*8.2-es verzió FixPak 1 javítókészlettel (egyenértékű a 8.1-es verzió 8-as FixPak javítókészlettel)*

IBM DB2 Universal Database

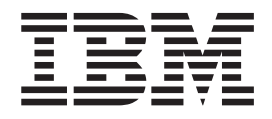

# Kiadási megjegyzések

*8.2-es verzió FixPak 1 javítókészlettel (egyenértékű a 8.1-es verzió 8-as FixPak javítókészlettel)*

Mielőtt ezt a tájékoztatást és a támogatott terméket használatba venné, olvassa el a *Megjegyzések* részben található általános információt.

A dokumentum az IBM szabadalmazott információit tartalmazza. Az IBM a dokumentumot licencszerződés keretében nyújtja, szerzői jog védi. A kiadványban található információk nem tartalmaznak semmiféle termékgaranciát, és bármiféle, ebben a kézikönyvben levő utalást sem lehet annak tekinteni.

Az IBM kiadványok a weben vagy az IBM helyi képviseleténél rendelhetők meg.

- v A kiadványok online megrendeléséhez látogasson el az IBM Publications Center webhelyre a következő címen: [www.ibm.com/shop/publications/order](http://www.ibm.com/shop/publications/order)
- v A helyi IBM képvisel az IBM Directory of Worldwide Contacts webhelyen kereshető meg. Ennek címe: [www.ibm.com/planetwide](http://www.ibm.com/planetwide)

A DB2 kiadványok az Egyesült Államokban és Kanadában a DB2 Marketing and Sales osztályon rendelhetők meg az 1-800-IBM-4YOU (426-4968) telefonszámon.

Az IBM fenntartja magának a jogot, hogy a Felhasználó által küldött információt az általa megfelelőnek tartott bármilyen módon használja, illetve terjessze, a Felhasználó irányában történő mindenfajta kötelezettségvállalás nélkül.

**© Szerzői jog IBM Corporation 2002 - 2004. Minden jog fenntartva**

# **Tartalom**

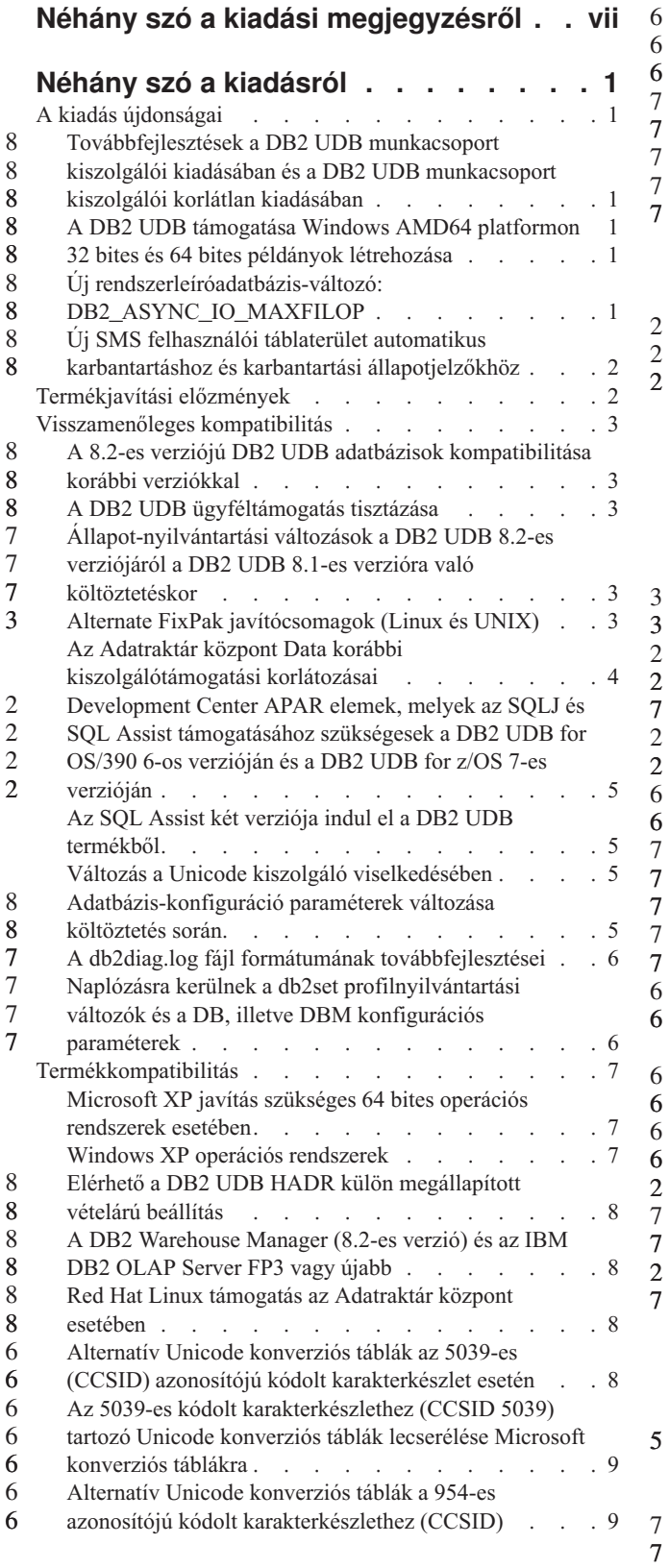

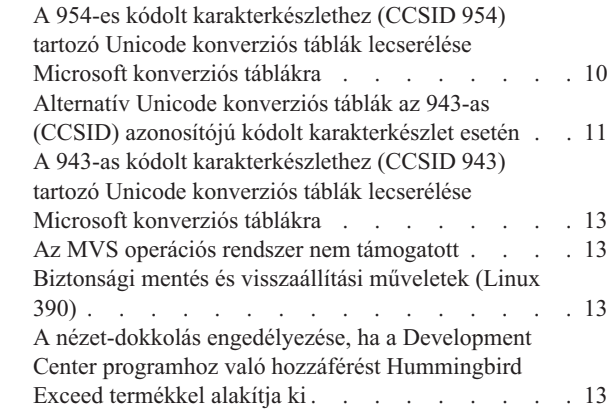

#### **Telepítéssel, [költöztetéssel,](#page-24-0) frissítéssel és [konfigurációval](#page-24-0) kapcsolatos**

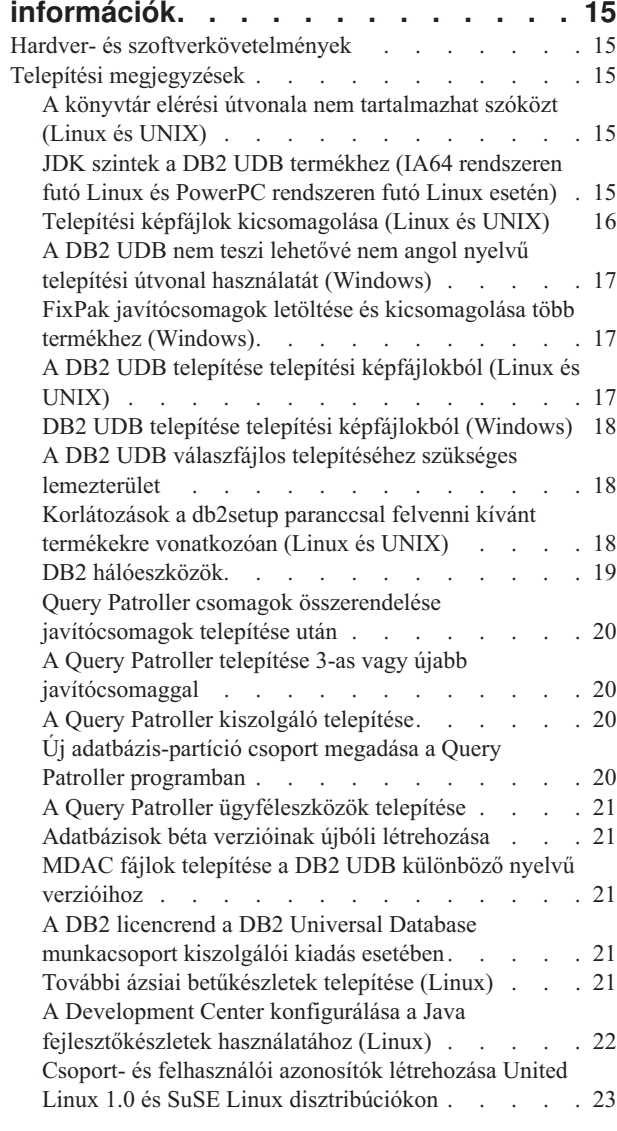

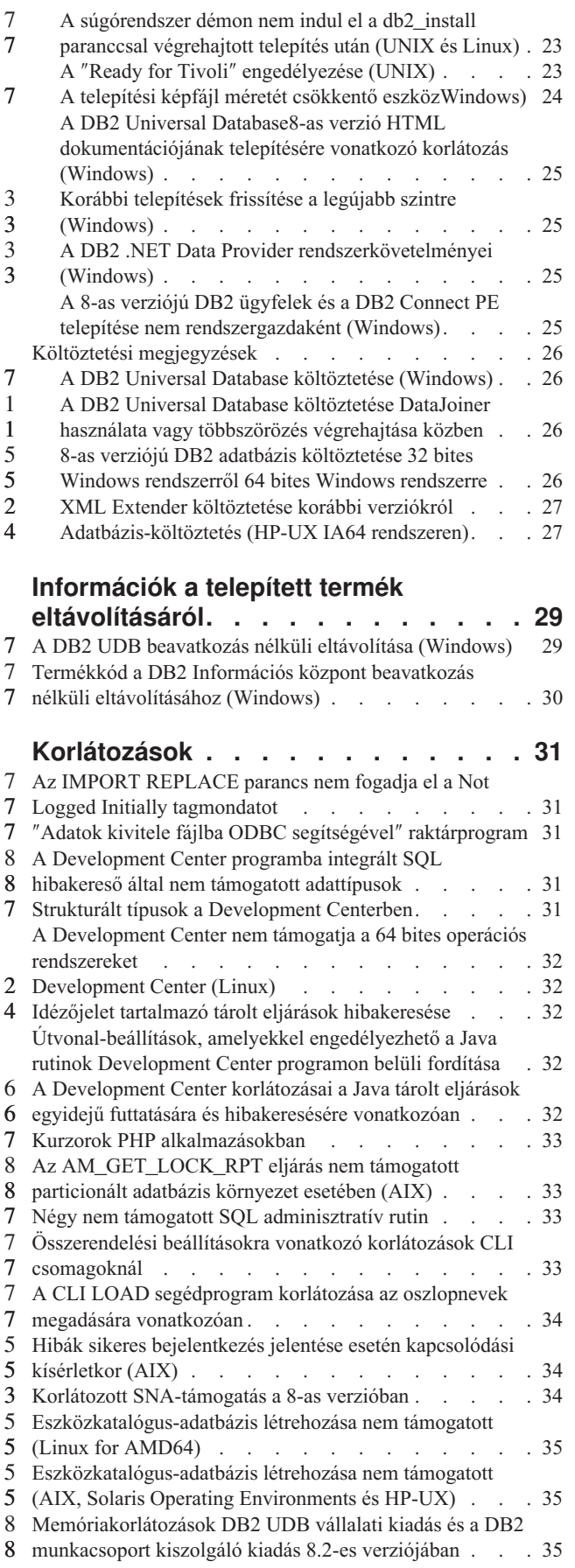

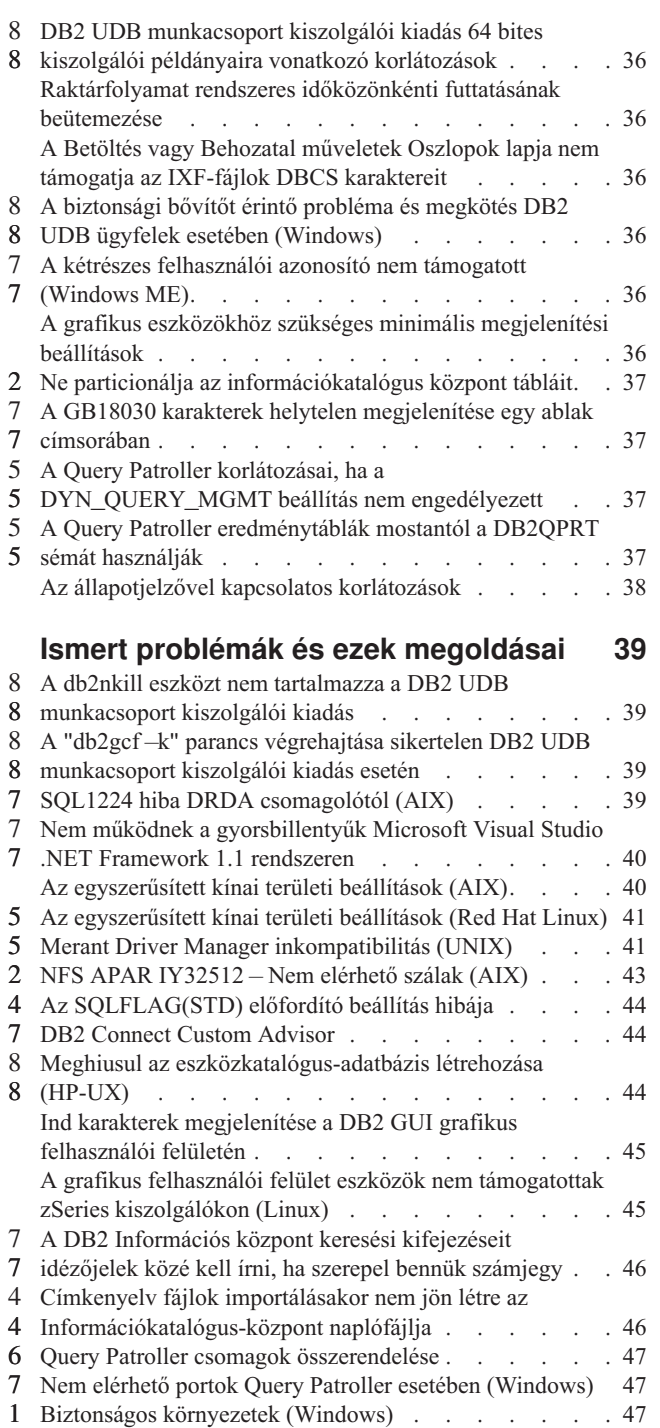

2 Átnevezett XML Extender [mintaprogramok](#page-57-0) . . . . [48](#page-57-0) Az új [mintaprogramok](#page-58-0) használata a mintaként adott sqx [fájlokkal.](#page-58-0) . . . . . . . . . . . . . . [49](#page-58-0)

[dokumentumok](#page-58-0) lebontása az XML Extender segítségével . [49](#page-58-0) 4 Az SNA és a TCP/IP közötti [különbségek](#page-60-0) a DB2 Connect 5 5 [használatakor](#page-60-0) . . . . . . . . . . . . . [51](#page-60-0)

**A [dokumentáció](#page-62-0) frissítései . . . . . . [53](#page-62-0)** [Adminisztráció:](#page-62-0) Megvalósítás . . . . . . . . . [53](#page-62-0) Hitelesítési [szempontok](#page-62-0) távoli ügyfelek esetében. . . [53](#page-62-0) [Közvetlen](#page-62-0) I/O (DIO) és egyidejű I/O (CIO) támogatás [53](#page-62-0)

Nem egyedi attribútum- és [elemneveket](#page-58-0) tartalmazó 4

2 2

8 8

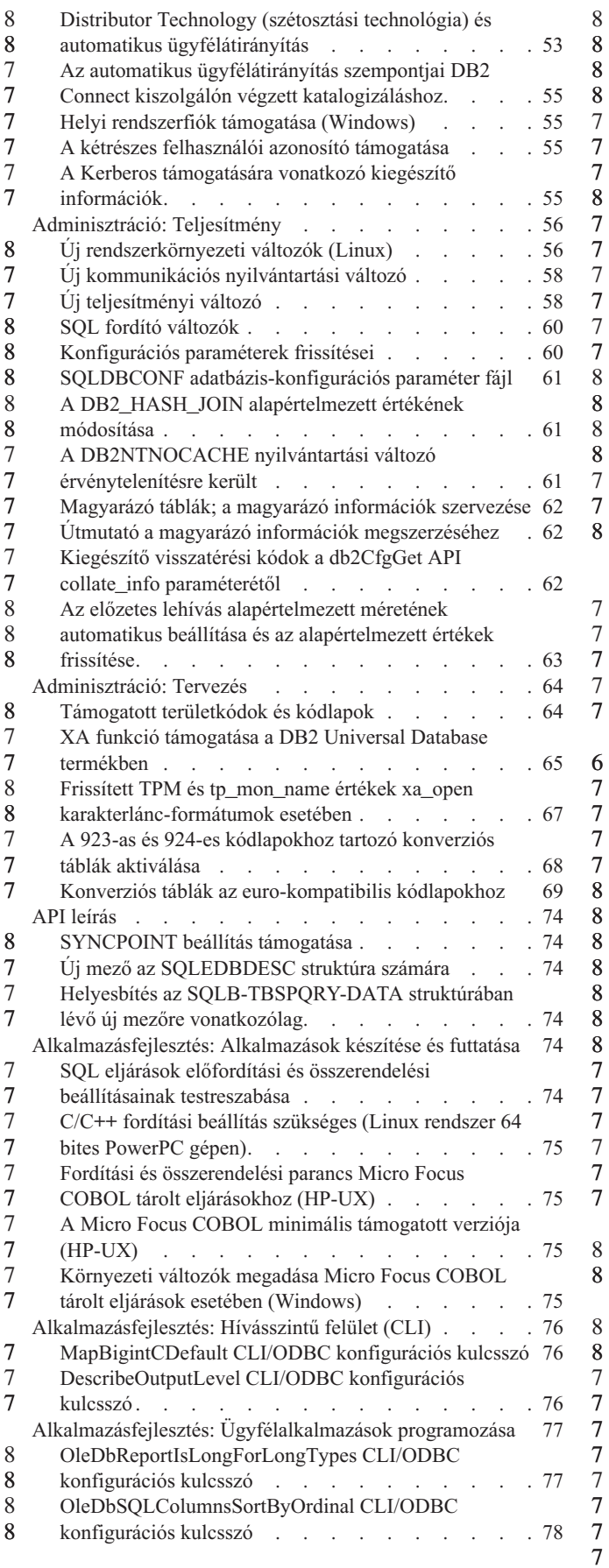

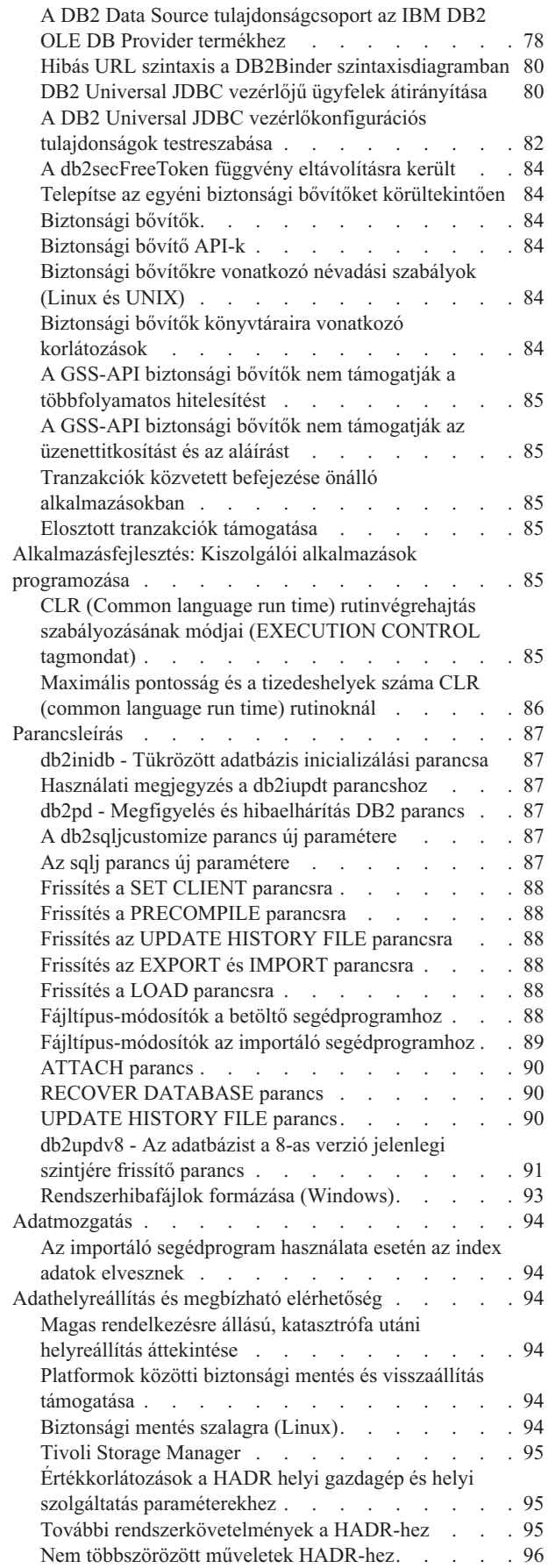

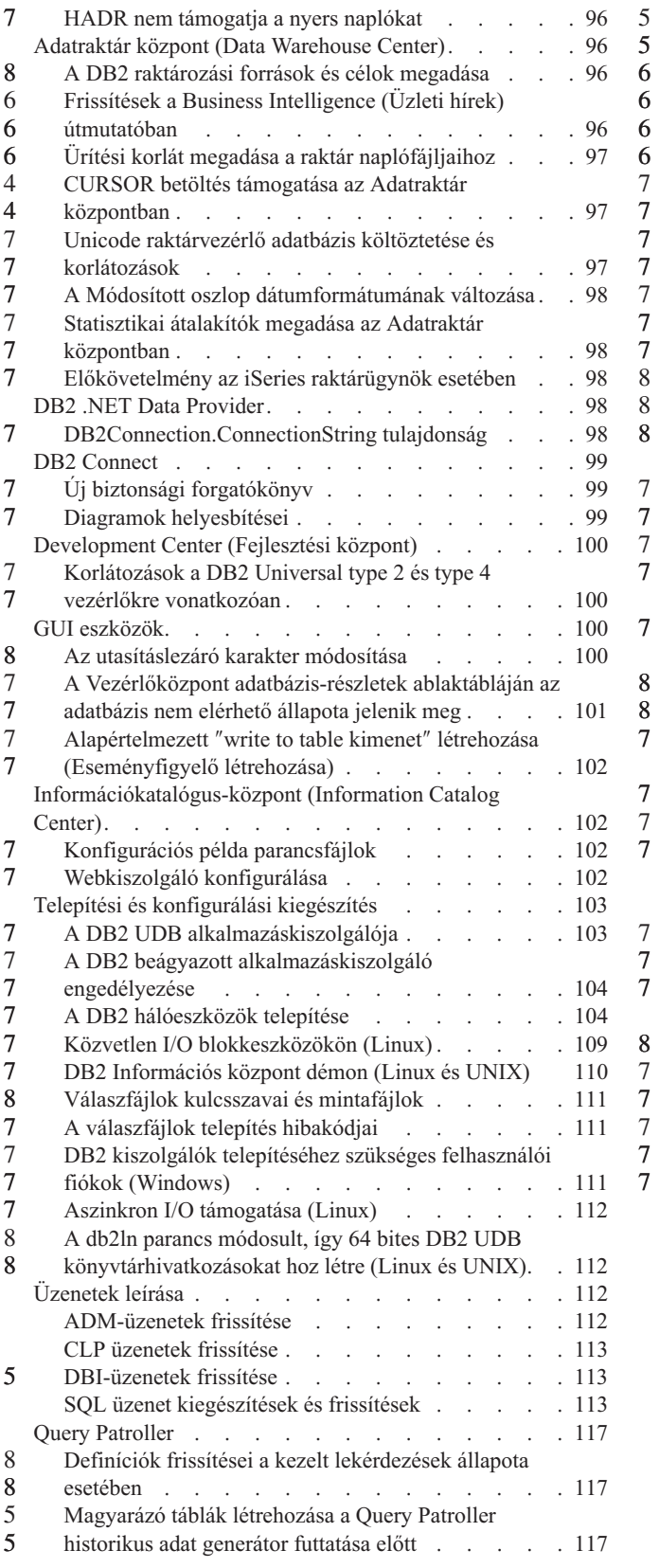

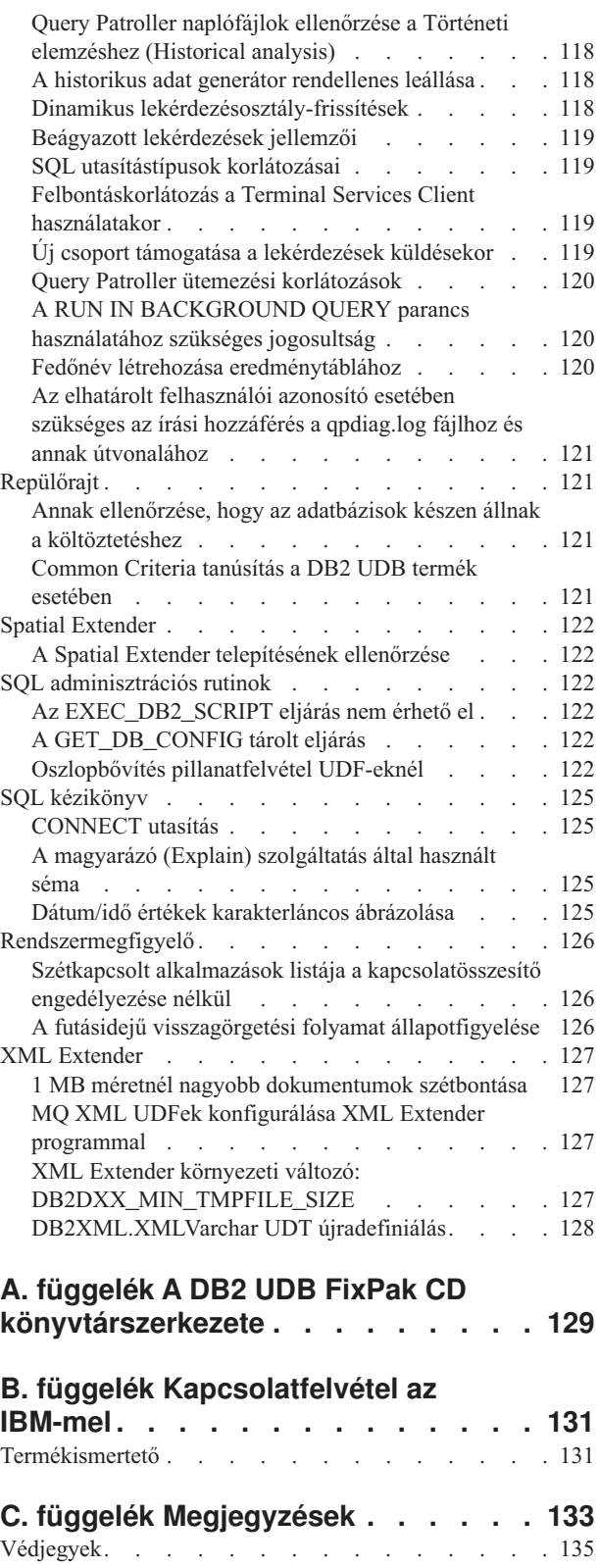

## <span id="page-8-0"></span>**Néhány szó a kiadási megjegyzésről**

#### **Tartalom:**

A kiadási megjegyzések tartalmazzák a következő, 8-as verziójú DB2 termékekre vonatkozó legfrissebb információkat:

DB2 Universal Database személyi kiadás DB2 Universal Database Workgroup Server Edition DB2 Universal Database Workgroup Server Unlimited Edition DB2 Universal Database Enterprise Server Edition DB2 Personal Developer's Edition DB2 Universal Developer's Edition DB2 Warehouse Manager DB2 Warehouse Manager Sourcing Agent for z/OS DB2 Data Links Manager DB2 Net Search Extender DB2 Spatial Extender DB2 Intelligent Miner Scoring DB2 Intelligent Miner Modeling DB2 Intelligent Miner Visualization DB2 Connect Application Server Edition DB2 Connect Enterprise Edition DB2 Connect Personal Edition DB2 Connect Unlimited Edition DB2 Query Patroller

#### **Verzió információ:**

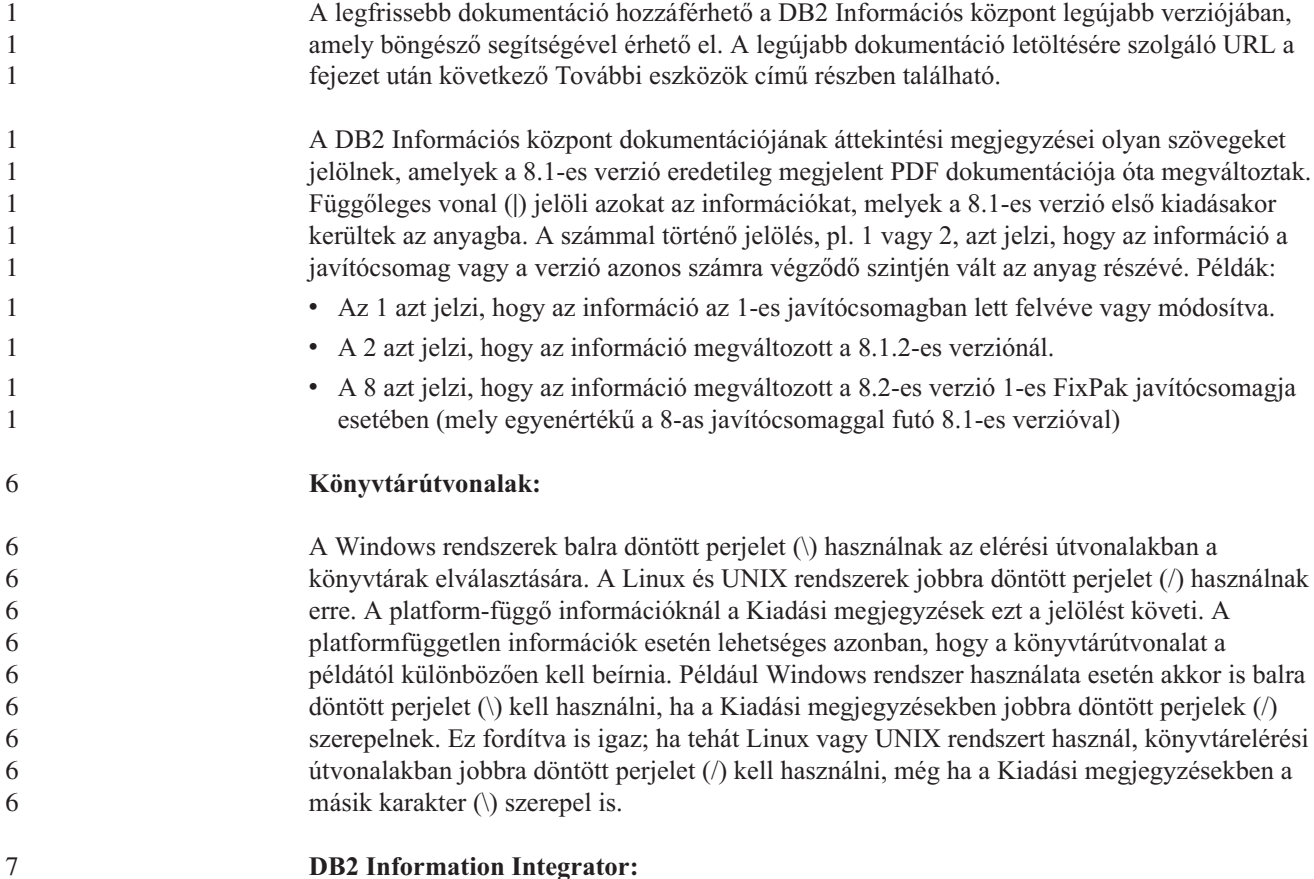

A DB2 Information Integrator és a hozzá tartozó technológiákkal (beleértve a befogadott rendszereket, SQL többszörözést, Q többszörözést, eseményközlést, webszolgáltatásokat és metaadatkezelést is) kapcsolatos, jelenleg ismert fontosabb problémák leírása szerepel a DB2 Information Integrator Kiadási megjegyzéseiben. A DB2 Information Integrator Kiadási megjegyzései a DB2 Information Integrator terméktámogatási weboldalán érhetők el: <http://www.ibm.com/software/data/integration/db2ii/support.html>

#### **További eszközök:**

A *Data Links Manager Administration Guide and Reference* újabb kiadása PDF formátumban készült el (könyvszám: SC27-1221-01) az 1-es javítócsomaggal egy időben, és a DB2 terméktámogatási webhelyéről tölthető le: [http://www.ibm.com/software/data/db2/udb/support.html.](http://www.ibm.com/software/data/db2/udb/support.html)

A DB2 Life Sciences Data Connect termék dokumentációja az IBM szoftveroldaláról tölthető le: [http://www.ibm.com/software/data/db2/lifesciencesdataconnect/](http://www.ibm.com/software/data/db2/lifesciencesdataconnect/library.html)

Ha HTML-formátumban szeretné megtekinteni a DB2 dokumentációt, a következő címen elérheti az online DB2 HTML Információs központot: [http://publib.boulder.ibm.com/infocenter/db2help/.](http://publib.boulder.ibm.com/infocenter/db2help/)

A DB2 HTML Információs központot a rendszerre is telepítheti; ugyanerről a weboldalról letöltheti a *DB2 HTML Documentation* CD képfájlját is. A DB2 HTML dokumentáció frissítése minden kiadás esetében megtörténik. A legfrissebb dokumentációt a DB2 HTML Információs központ online elérésével, vagy a *DB2 HTML Documentation* CD CD képfájljának letöltésével és rendszerre telepítésével szerezheti be. A PDF dokumentáció frissítése ritkábban történik, mint a HTML Információs központé.

A DB2 Development Center és a DB2 for z/OS programokra vonatkozó további információk elérhetők a következő helyen: [http://www.ibm.com/software/data/db2/os390/spb/.](http://www.ibm.com/software/data/db2/os390/spb/)

Ha a DB2 termékcsaláddal kapcsolatos legfrissebb információkra kíváncsi, jegyezze elő az ingyenes *DB2 Magazine* kiadványt. A magazin online változata a következő címen érhető el: [http://www.db2mag.com;](http://www.db2mag.com) a feliratkozással kapcsolatban is találhat utasításokat a weboldalon.

## <span id="page-10-0"></span>**Néhány szó a kiadásról**

#### **A kiadás újdonságai**

8 8

Ez a szakasz vázlatos összegzést ad a DB2 Universal Database ezen kiadásában elérhető fejlesztésekről.

#### **Továbbfejlesztések a DB2 UDB munkacsoport kiszolgálói kiadásában és a DB2 UDB munkacsoport kiszolgálói korlátlan kiadásában** 8 8 8

Az 1-es FixPak javítócsomaggal futó DB2 Universal Database (UDB) 8.2-es verzióban (mely egyenértékű a 8-as FixPak javítócsomaggal futó 8.1-es verzióval) megjelent a 64 bites rendszerek támogatása a DB2 UDB munkacsoport kiszolgálói kiadás (Workgroup Server Edition, WSE) és a DB2 UDB munkacsoport kiszolgálói korlátlan kiadás (Workgroup Server Unlimited Edition, WSUE) esetében, a következő platformokon:

- $\cdot$  AIX 5L
- $\cdot$  HP-UX 11i
	- Linux for AMD64
	- $\bullet$  Linux for IA64
		- Linux for PowerPC
		- Solaris Operating Environment
		- v Windows Server 2003, 64 bites Itanium alapú rendszerek
		- Windows XP, 64 bites kiadás

A 64 bites támogatás előnye többek között, hogy nagyobb címterületet biztosít a kód, a változók, a megosztott memória és a pufferterületek számára.

## **A DB2 UDB támogatása Windows AMD64 platformon**

- A DB2 termékek támogatása megoldott a következő Windows AMD64 platformokon:
- Windows XP, 64 bites kiadás
- Windows Server 2003, 64 bites kiadás

## **32 bites és 64 bites példányok létrehozása**

A 64 bites platformon futó bármely DB2 UDB 8.2 termékkel létrehozhat 32 bites példányokat. A DB2 UDB személyi kiadás és a DB2 Connect személyi kiadás kivételével bármely DB2 UDB 8.2 termékkel létrehozhat64 bites példányokat.

## **Új rendszerleíróadatbázis-változó: DB2\_ASYNC\_IO\_MAXFILOP**

Új rendszerleíróadatbázis-változó került az 1-es FixPak javítócsomaggal telepített 8.2-es verzióba (mely egyenértékű a 8-as FixPak javítócsomaggal frissített 8.1-es verzióval).

#### **Változó neve**

DB2\_ASYNC\_IO\_MAXFILOP

#### **Operációs rendszer**

Mindegyik

#### **Értékek**

Alapértelmezés: a MAXFILOP értéke (a konfigurációs paraméter).

<span id="page-11-0"></span>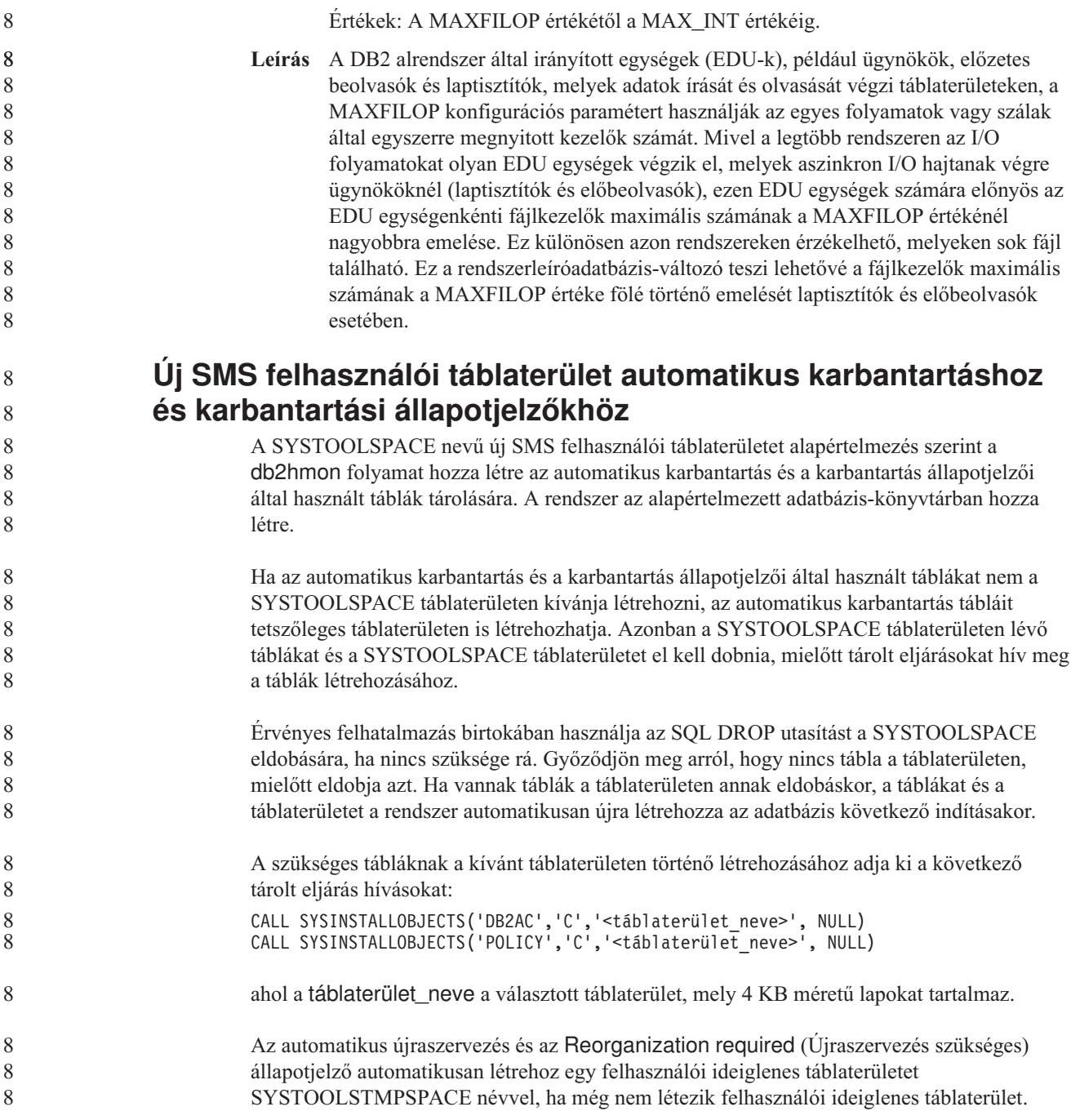

# **Termékjavítási előzmények**

A javítócsomag által kezelt Authorized Program Analysis Reports (APAR)-ok listájáért lásd:

<http://www.ibm.com/software/data/db2/udb/support.html>

# <span id="page-12-0"></span>**Visszamenőleges kompatibilitás**

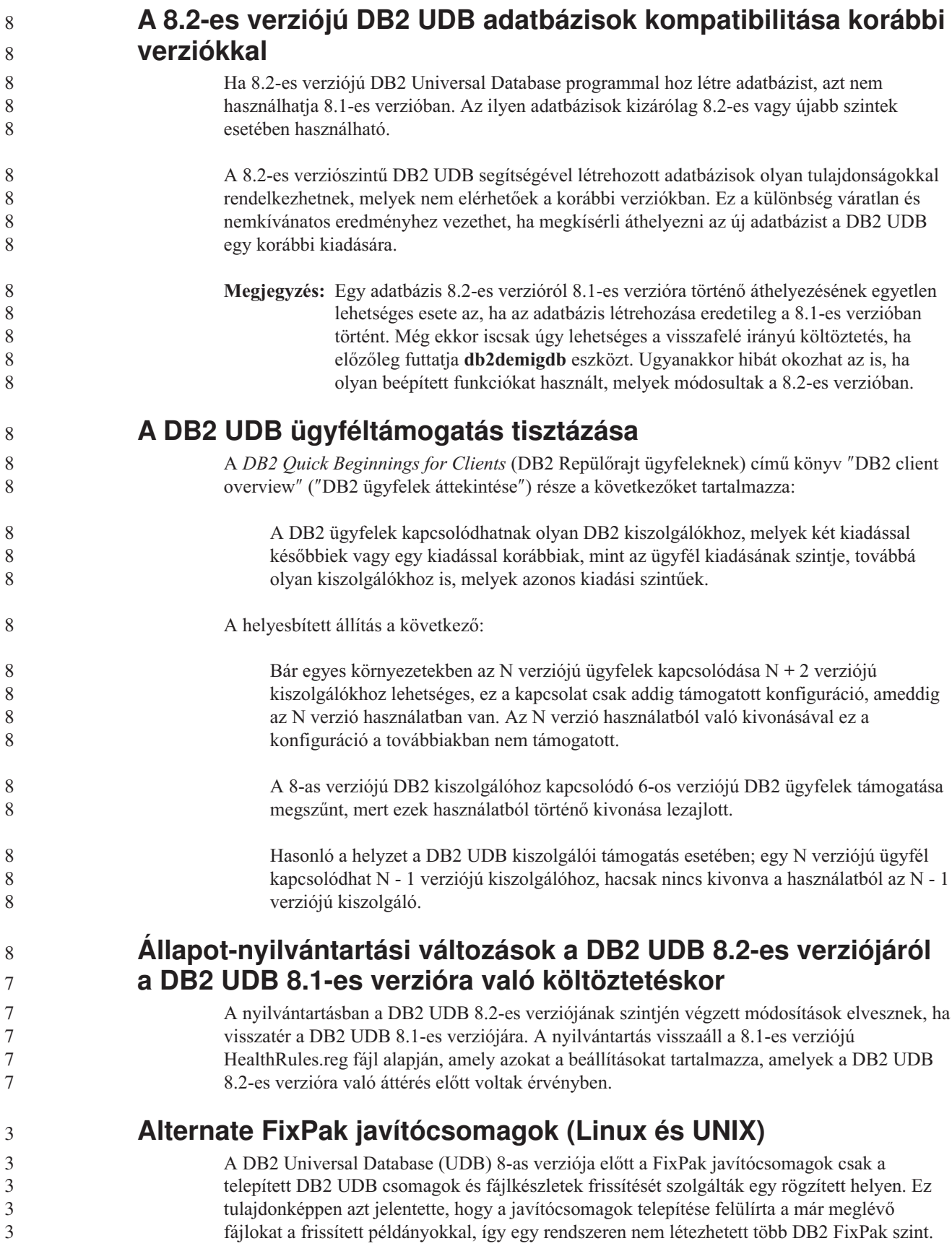

<span id="page-13-0"></span>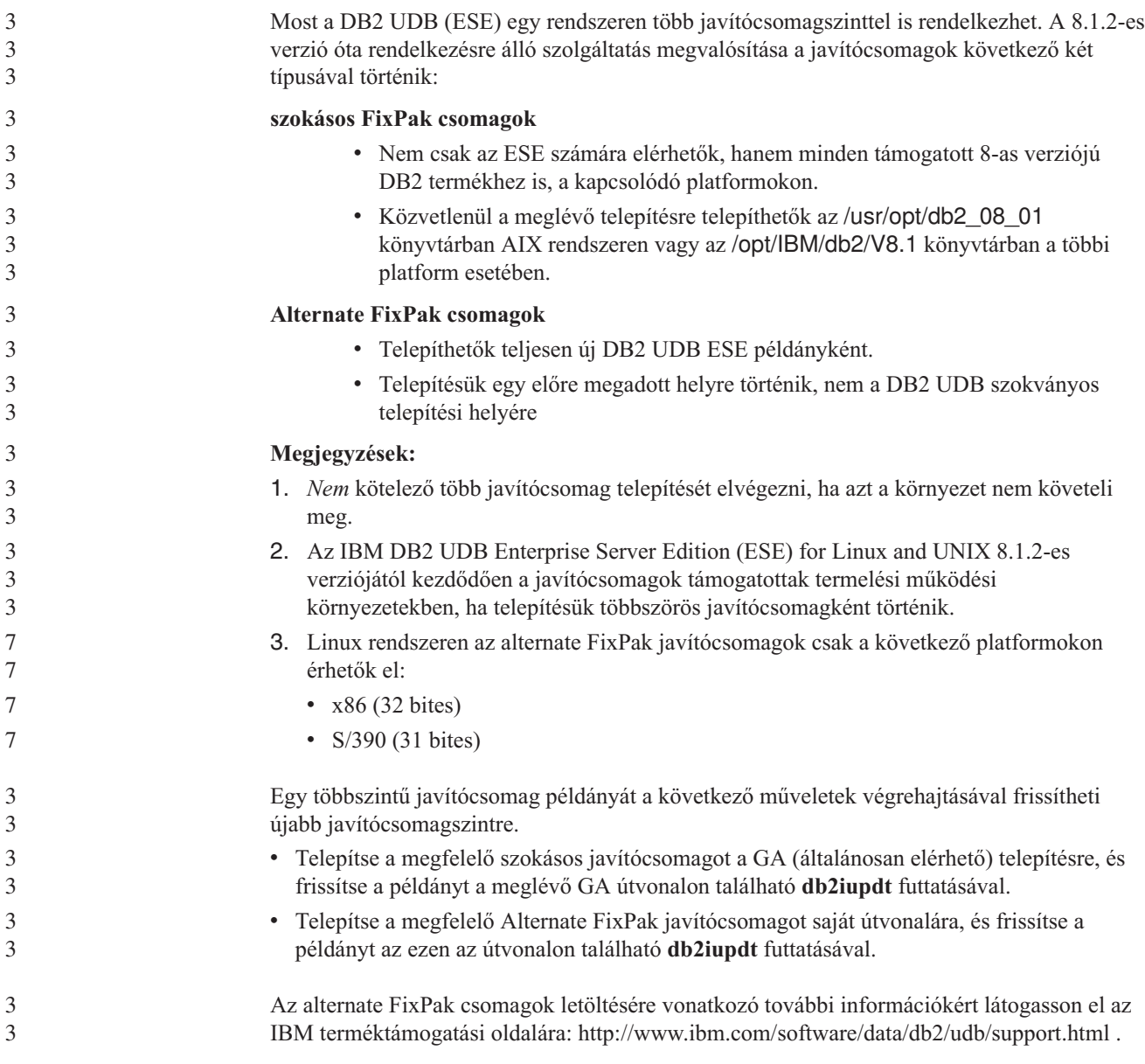

#### **Az Adatraktár központ Data korábbi kiszolgálótámogatási korlátozásai**

A következő korlátozások érvényesek a korábbi kiszolgálók támogatására vonatkozóan a DB2 Universal Database (UDB) Enterprise Server Edition 8-as verziójú Adatraktár központ esetében:

#### **Nagy objektumok (LOB adattípus) támogatása**

- v Ha a DB2 UDB Enterprise Server Edition 8-as verziójánál korábbi kiszolgálón használ adatraktár-vezérlő adatbázist, nem használhat LOB típusú objektumokat. A megfelelő szintre kell frissítenie az adatraktár-vezérlő adatbázist, vagy áthelyezheti vezérlő adatbázist arra a rendszerre, amelyen a DB2 UDB Enterprise Server Edition 8-as verziójának adatraktár-kiszolgálója telepítve van, és helyileg erről a rendszerről kell használnia.
- v Ha az Adatraktár központ és a DB2 UDB között LOB típusú objektumokat szeretne áthelyezni, át kell térnie a DB2 UDB Enterprise Server Edition8-as verziójára.

#### <span id="page-14-0"></span>**Systems Network Architecture (SNA) támogatása**

Ha SNA használatával kapcsolódik a raktárforrásokhoz és -célokhoz, akkor módosítani kell a konfigurációt ″TCP/IP over SNA″ típusúra, vagy pedig a Windows NT raktárügynököt kell használni.

#### **Az EXPORT és LOAD segédprogramok támogatása**

Az Adatraktár központ 8-as verziójának LOAD segédprogramja nem támogat 7-es verziójú cél-adatbázist. Ha a célt meg kívánja tartani 7-es verziójúnak, akkor a LOAD lépést SQL Select és Insert lépésre kell változtatnia. Az SQL Select és Insert függvényei a DELETE\* utasítással kezdődnek, melyet a SELECT, illetve INSERT utasítás követ. Az SQL Select és Insert függvényeinek használatához az adatbázisnak naplóznia kell az összes tranzakciót. Ennek eredményeként az SQL Select és Insert függvényei kevésbé hatékonyak, mint az EXPORT és LOAD segédprogramok.

## **Development Center APAR elemek, melyek az SQLJ és SQL Assist támogatásához szükségesek a DB2 UDB for OS/390 6-os verzióján és a DB2 UDB for z/OS 7-es verzióján**

Ha a Development Center összetevőt a 8-as verziójú DB2 Universal Database (UDB) valamely Alkalmazásfejlesztés ügyfelén használja, Windows vagy UNIX operációs rendszeren, az SQLJ és az SQL Assist támogatás engedélyezéséhez a következő APAR javítókészleteket kell telepíteni:

#### **DB2 UDB for z/OS, 7-es verzió**

- v PQ65125 SQLJ támogatást nyújt Java SQLJ tárolt eljárások létrehozásához
- v PQ76858 SQL Assist támogatást nyújt

#### **DB2 UDB for OS/390, 6-os verzió**

v PQ76858 - SQL Assist támogatást nyújt

#### **Az SQL Assist két verziója indul el a DB2 UDB termékből**

A DB2 Universal Database A DB2 UDB 8-as verzióból meghívható az SQL Assist 7-es és 8-as verziója egyaránt. A 7-es verziót a DB2 Adatraktár központból indíthatja el. A többi központ a legújabb 8-as verziót indítja el. A termék online súgója további információkat nyújt az SQL Assist 7-es verziójával kapcsolatban.

#### **Változás a Unicode kiszolgáló viselkedésében**

A 7-es verzióban a Unicode kódolást használó kiszolgálók kapcsolódáskor figyelmen kívül hagyták az alkalmazások által küldött grafikus kódlapokat, és azt feltételezték, hogy azok UCS2 Unicode kódot (1200-as kódlapot) használtak. A Unicode kódolást támogató kiszolgálók a 8-as verziótól kezdődően figyelembe veszik az ügyfél által küldött kódlapokat.

#### **Adatbázis-konfiguráció paraméterek változása költöztetés során**

A DB2 UDB 8.2-es verziója új, 16 KB méretű adatbázis-konfigurációs paraméterfájlt használ, melynek neve SQLDBCONF. Ez egy külön fájl, nem azonos a DB2 UDB 8.1-es verziójában szereplő, 4 KB méretű, SQLDBCON nevű adatbázis-konfigurációs paraméterfájllal.

A DB2 UDB 8.2-es verzióra történő költöztetést követően a termék átköltözteti a 8.1-es verzió 4 KB-os fájljának tartalmát, és a 16 KB-os fájlt használja az adatbázis-konfigurációs paraméterek változásainak naplózására. A 8.1-es verzió 4 KB-os fájlját a rendszer megőrzi, de nem használja.

Ha visszafelé irányú költöztetést hajt végre a DB2 UDB 8.1-es verziójára, a DB2 UDB 8.1 termék visszatér az eredeti, 8.1-es verziójú, 4 KB-os fájl használatához az 8 8

<span id="page-15-0"></span>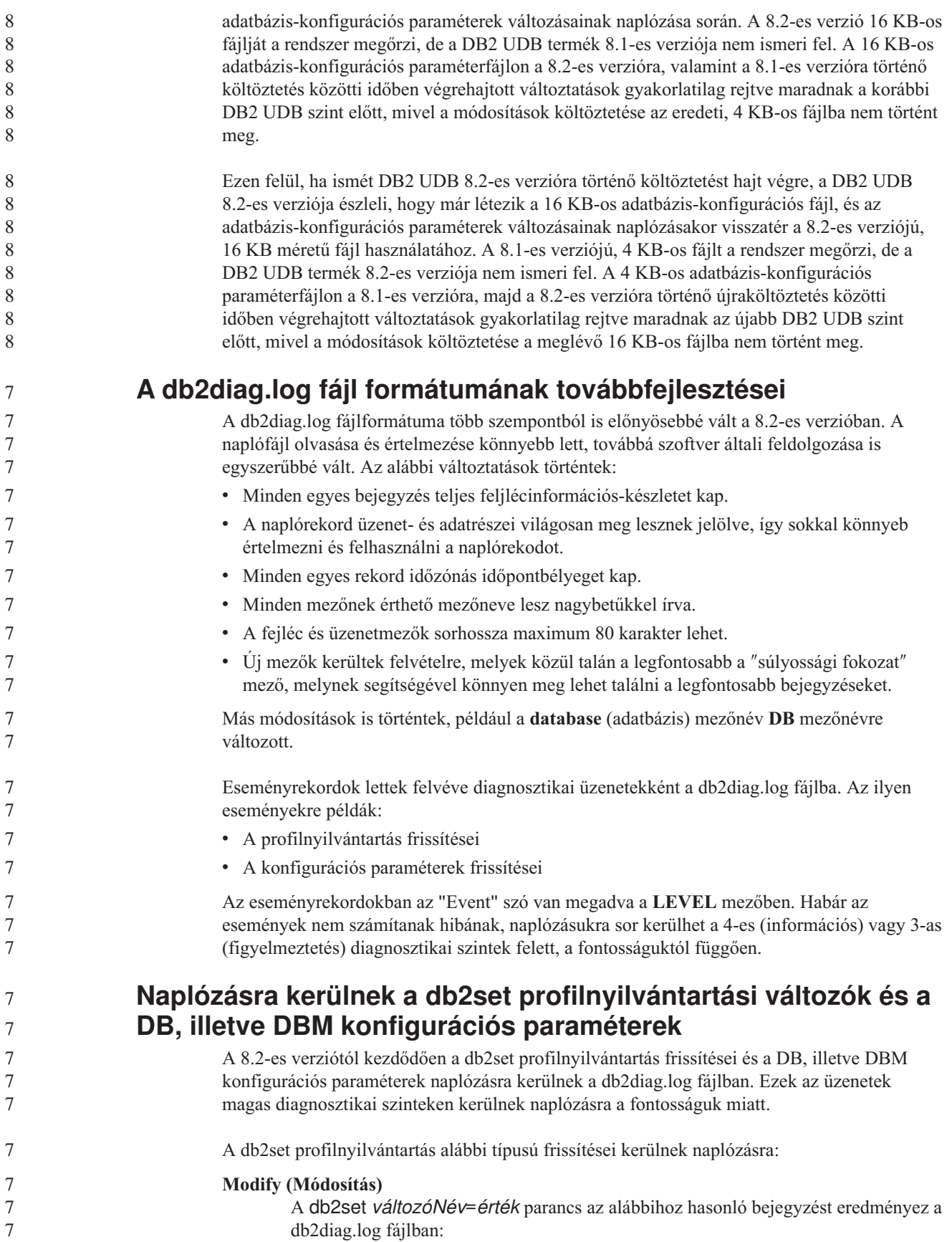

<span id="page-16-0"></span>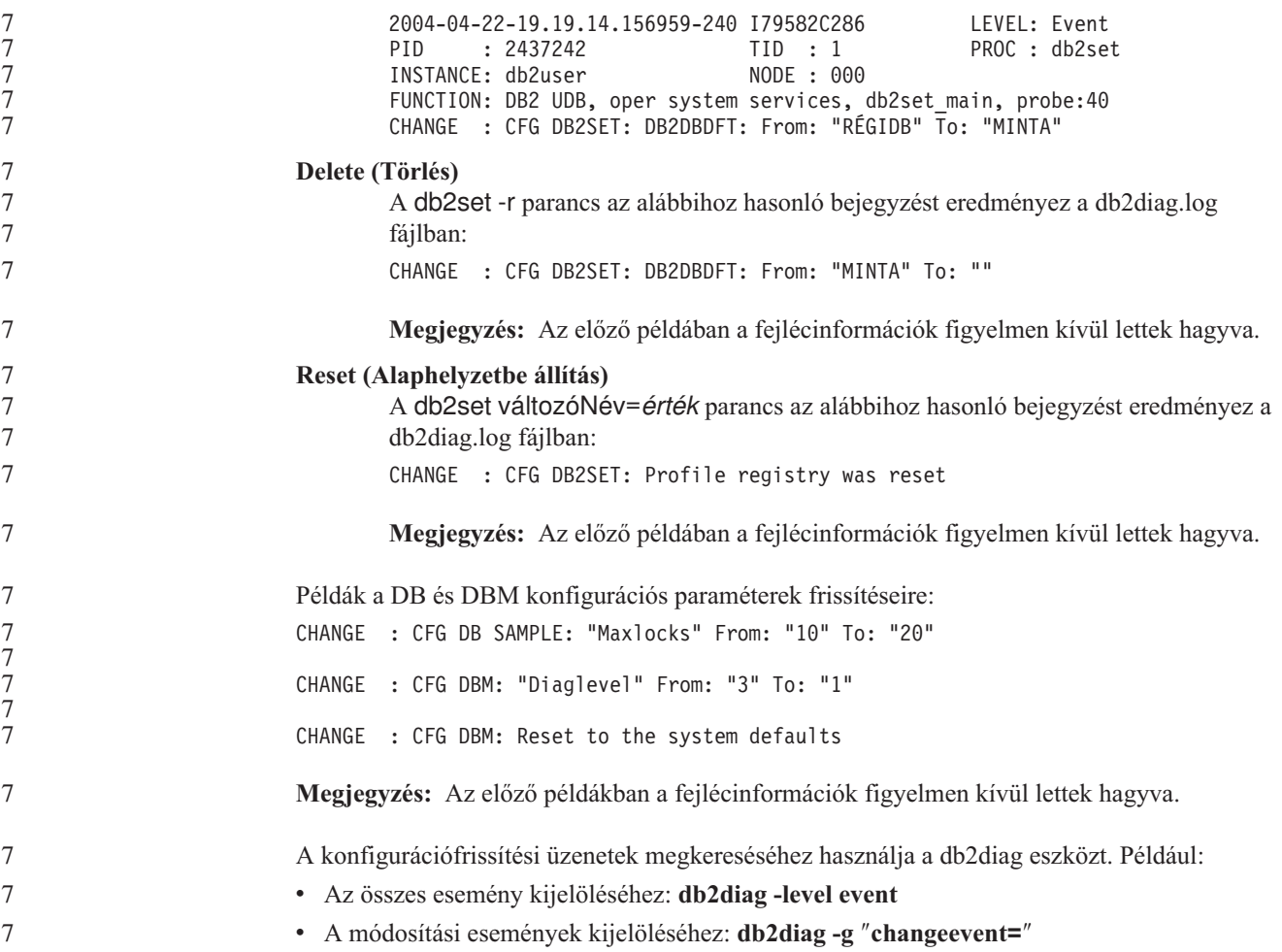

## **Termékkompatibilitás**

## **Microsoft XP javítás szükséges 64 bites operációs rendszerek esetében**

Ha Microsoft XP operációs rendszert (2600) használ, mely beállításai szerint a NETBIOS protokollt használja a DB2 termékcsalád való kommunikációja során, gyorsjavító csomagot kell beszereznie a Microsoft cégtől. Tekintse meg a Microsoft Tudásbázis Q317437-es számú cikkét.

## **Windows XP operációs rendszerek**

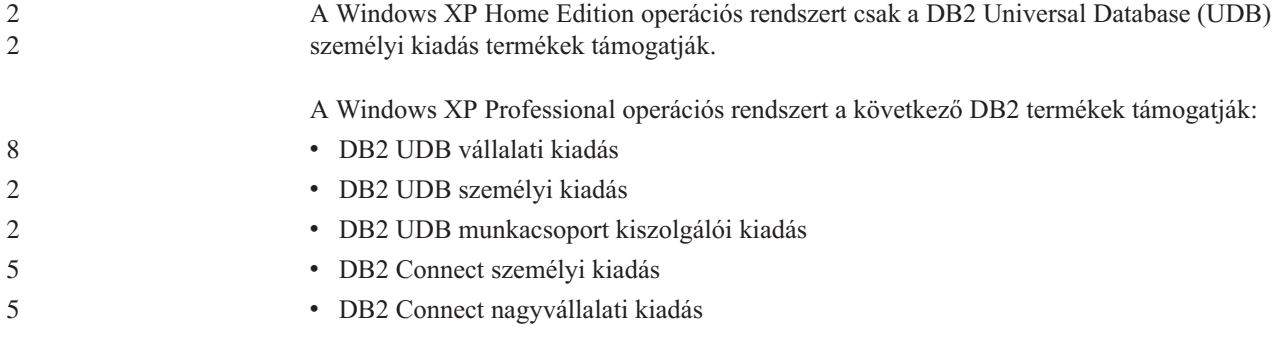

<span id="page-17-0"></span>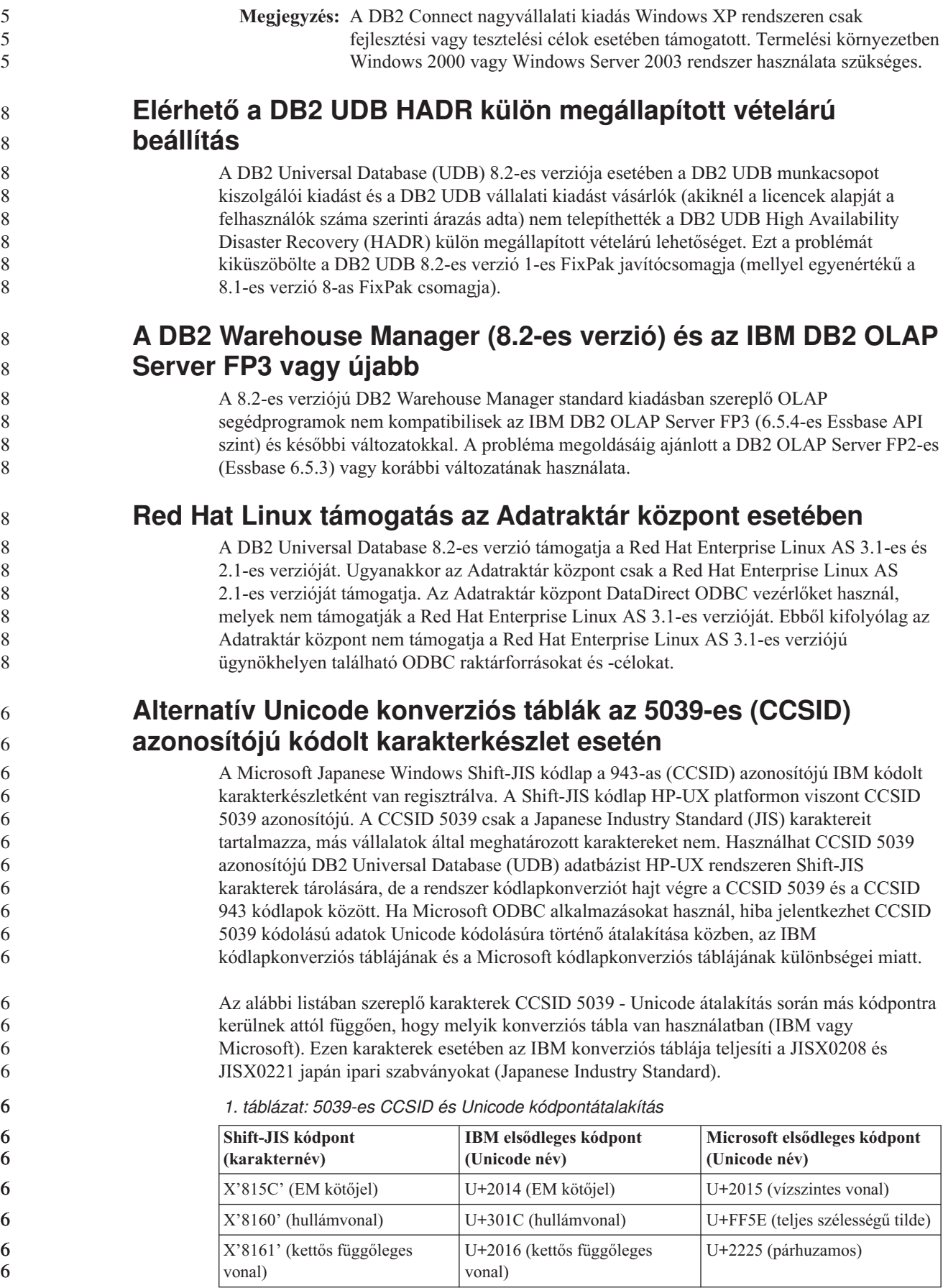

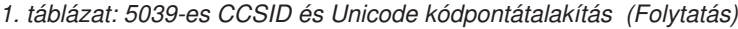

<span id="page-18-0"></span>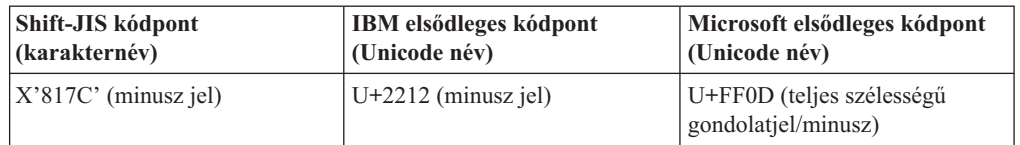

Például az X'815C' kódpontú 5039-es CCSID azonosítójú EM kötőjel karakterből az IBM konverziós tábla használatával U+2014, a Microsoft konverziós tábla használatával pedig U+2015 Unicode kódpont jön létre. Ez lehetséges hibaforrás a Microsoft ODBC alkalmazások esetében, mert azok az U+2014 kódpontot érvénytelennek tekintik. Ezen lehetséges hibák kiküszöbölése érdekében a DB2 UDB biztosít egy másodlagos Microsoft konverziós táblát a CCSID 5039 - Unicode átalakításhoz, az alapértelmezett IBM konverziós táblán felül. Le kell cserélnie az alapértelmezett IBM konverziós táblát a másodlagos Microsoft konverziós táblára. Vegye figyelembe, hogy az alapértelmezett IBM konverziós tábla a Unicode - CCSID 5039 átalakítás esetében egyezik a Microsoft verziójával.

## **Az 5039-es kódolt karakterkészlethez (CCSID 5039) tartozó Unicode konverziós táblák lecserélése Microsoft konverziós táblákra**

Ha CCSID 5039 kódolásról Unicode kódolásra végez átalakítást, a rendszer a DB2 Universal Database (UDB) alapértelmezett kódlap-konverziós tábláját használja. Ha a konverziós tábla másik verzióját kívánja használni, például a Microsoft verzióját, kézzel le kell cserélnie az alapértelmezett konverziós tábla (.cnv) fájlját.

#### **Előfeltételek:**

6

6 6 6

6

6

Az sqllib/conv könyvtárban lévő kódlapkonverziós táblák cseréje előtt készítsen biztonsági másolatot a fájlról, hogy esetleg vissza tudja azt állítani. UNIX és Linux rendszereken, az sqllib/conv könyvtár a DB2 UDB telepítési könyvtárára mutató szimbolikus csatolás.

#### **Korlátozások:**

A konverziós tábla cseréjének hatékonnyá tétele érdekében az ugyanazon adatbázishoz kapcsolódó összes DB2 UDB ügyfél konverziós tábláját módosítani kell. Ellenkező esetben előfordulhat, hogy a különböző ügyfelek ugyanazt a karaktert különböző kódpontokkal tárolják.

#### **Eljárás:**

A DB2 UDB által CCSID 5039 - Unicode átalakításhoz használt alapértelmezett konverziós táblájának lecseréléséhez hajtsa végre a következő lépéseket:

- 1. Másolja az sqllib/conv/ms/5039ucs2.cnv fájlt az sqllib/conv/5039ucs2.cnv útvonalra.
- 2. Indítsa újra a DB2 UDB programot.

#### **Alternatív Unicode konverziós táblák a 954-es azonosítójú kódolt karakterkészlethez (CCSID)**

Az IBM kódolt karakterkészlet azonosítója (CCSID) a japán EUC kódlapon CCSID 954-ként van regisztrálva. A CCSID 954 a japán UNIX és Linux platformok közös kódolása. Ha Microsoft ODBC alkalmazásokat használ CCSID 954-es kódolású DB2 Universal Database (UDB) adatbázishoz történő kapcsolódáshoz, hiba jelentkezhet adatok CCSID 954 - Unicode átalakítása során. A probléma oka az IBM kódlap-átalakítási táblázata és a Microsoft

<span id="page-19-0"></span>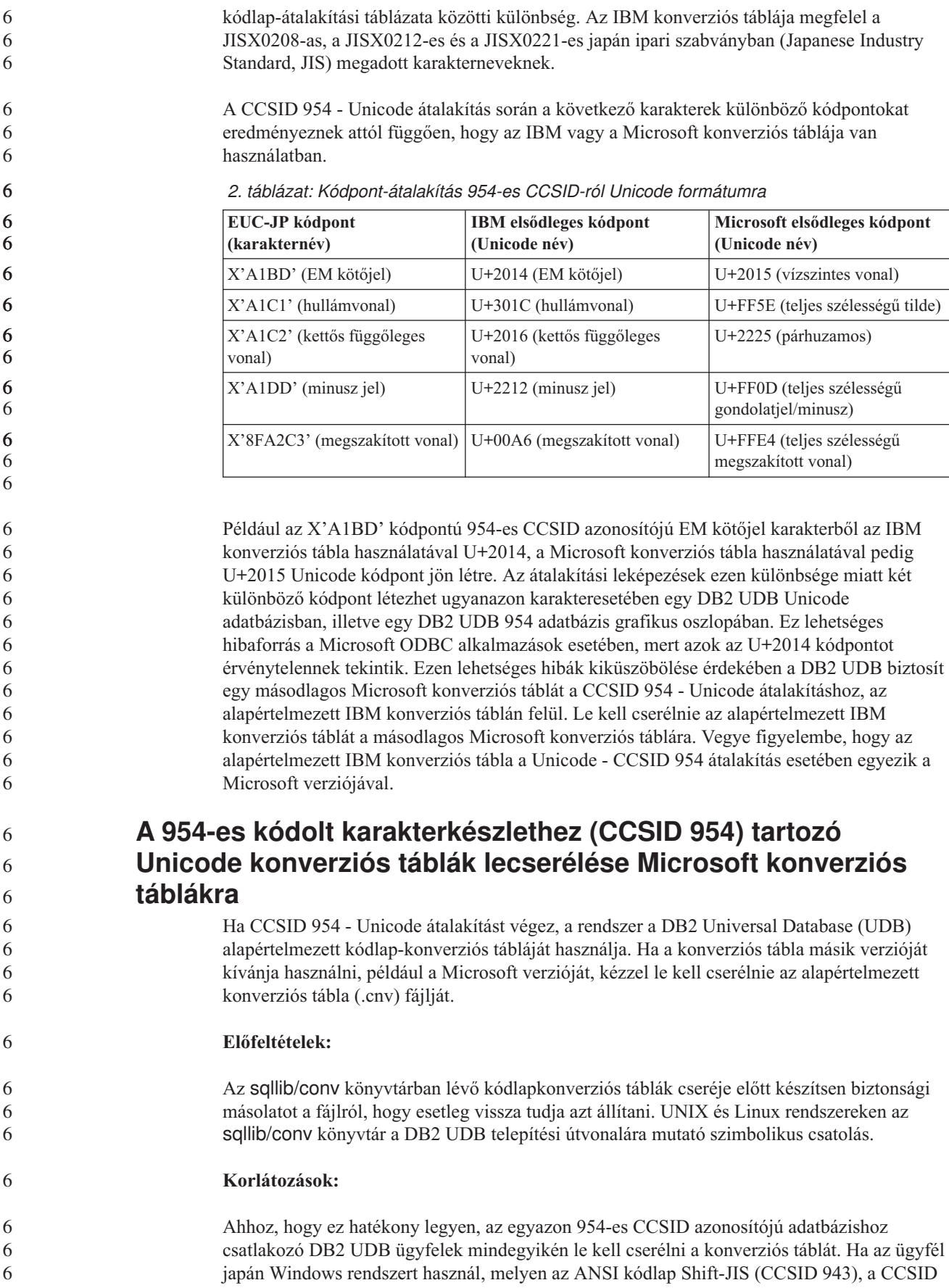

<span id="page-20-0"></span>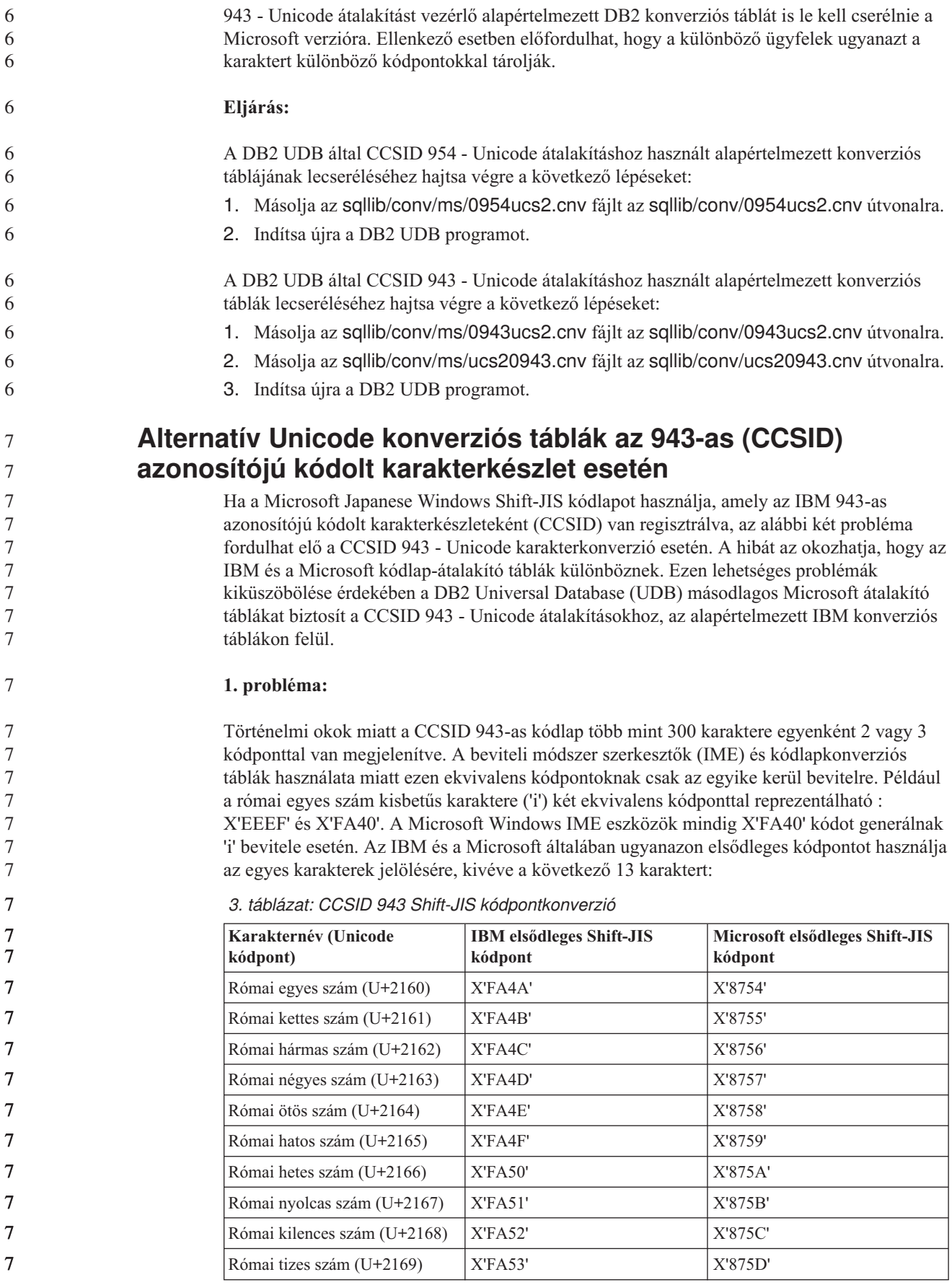

*3. táblázat: CCSID 943 Shift-JIS kódpontkonverzió (Folytatás)*

| Karakternév (Unicode<br>kódpont)                      | IBM elsődleges Shift-JIS<br>kódpont | Microsoft elsődleges Shift-JIS<br>kódpont |
|-------------------------------------------------------|-------------------------------------|-------------------------------------------|
| Parenthesized ideograph stock,<br>képírásjel (U+3231) | X'FA58'                             | X'FA58'                                   |
| "Numero" jel (kettőskereszt)<br>$(U+2116)$            | X'FA59'                             | X'8782'                                   |
| "Telefon" jel $(U+2121)$                              | X'FA5A'                             | X'8754'                                   |

Az IBM termékek (pl. a DB2 UDB) elsősorban az IBM kódpontokat használják (pl. X'FA4A') a római egyes ('I') nagybetűs megjelenítésére, a Microsoft termékek viszont a X'8754' kódpontot használják ugyanezen karakterhez. Egy Microsoft ODBC alkalmazás beírhatja az 'I' karaktert X'8754' kódpontként valamely CCSID 943-as kódolású DB2 UDB adatbázisba, míg a DB2 UDB Vezérlőközpont ugyanezt a karaktert X'FA4A' kódpontként viszi be ugyanazon CCSID 943 adatbázisba. Ugyanakkor az ODBC alkalmazások csak azokat a sorokat találják meg, melyben az 'I' kódolása X'8754', a DB2 UDB Vezérlőközpont pedig csak az X'FA4A' kóddá alakított 'I' karaktert tartalmazó sorokat találja meg. Annak lehetővé tételéhez, hogy a DB2 UDB Vezérlőközpont is kijelölhesse az 'I' karaktert X'8754' kódponttal, le kell cserélnie az IBM CCSID 943 - Unicode átváltáskor használt, alapértelmezett konverziós tábláit a másodlagos Microsoft konverziós táblákra.

#### **2. probléma:**

A CCSID 943 - Unicode átalakítás során az alábbi karakterek különböző kódpontokat eredményeznek attól függően, hogy az IBM vagy a Microsoft konverziós táblája van használatban. Ezen karaktereknél az IBM konverziós táblája megfelel a JISX0208, a JISX0212 és a JISX0221 japán ipari szabványoknak.

**Shift-JIS kódpont (karakternév) IBM elsődleges kódpont (Unicode név) Microsoft elsődleges kódpont (Unicode név)** X'815C' (EM kötőjel) U+2014 (EM kötőjel) U+2015 (vízszintes vonal) X'8160' (hullámvonal) U+301C (hullámvonal) U+FF5E (teljes szélességű tilde) X'8161' (kettős függőleges vonal) U+2016 (kettős függőleges vonal) U+2225 (párhuzamos) X'817C' (minusz jel) U+2212 (minusz jel) U+FF0D (teljes szélességű gondolatjel/minusz) X'FA55' (megszakított vonal) U+00A6 (megszakított vonal) U+FFE4 (teljes szélességű megszakított vonal)

*4. táblázat: CCSID 943-ról Unicode kódra történő kódpontkonverzió*

Például az EM kötőjel, melynek CCSID 943 kódpontja X'815C', Unicode kódolásban az U+2014 kódpontot kapja IBM konverziós tábla használata esetén. Microsoft konverziós tábla esetén viszont az U+2015 kódpontot kapja. A konverziós leképezésnek ezen eltérése miatt ugyanazon karakterhez két különböző kódpont fog szerepelni a DB2 UDB Unicode adatbázisban. Ez lehetséges hibaforrás a Microsoft ODBC alkalmazások esetében, mert azok az U+2014 kódpontot érvénytelennek tekintik. A lehetséges probléma elkerülése érdekében le kell cserélnie a CCSID 943 - Unicode átalakítás alapértelmezett IBM konverziós tábláit a másodlagos Microsoft konverziós táblákra.

A CCSID 943 - Unicode másodlagos Microsoft konverziós táblák használatát zárt környezetekre kell korlátozni, ahol a DB2 UDB ügyfelek és a DB2 UDB adatbázisok mindegyike rendelkezik CCSID 943 kódlappal, valamint mindegyik ugyanazt a másodlagos

7

7 7 7

<span id="page-22-0"></span>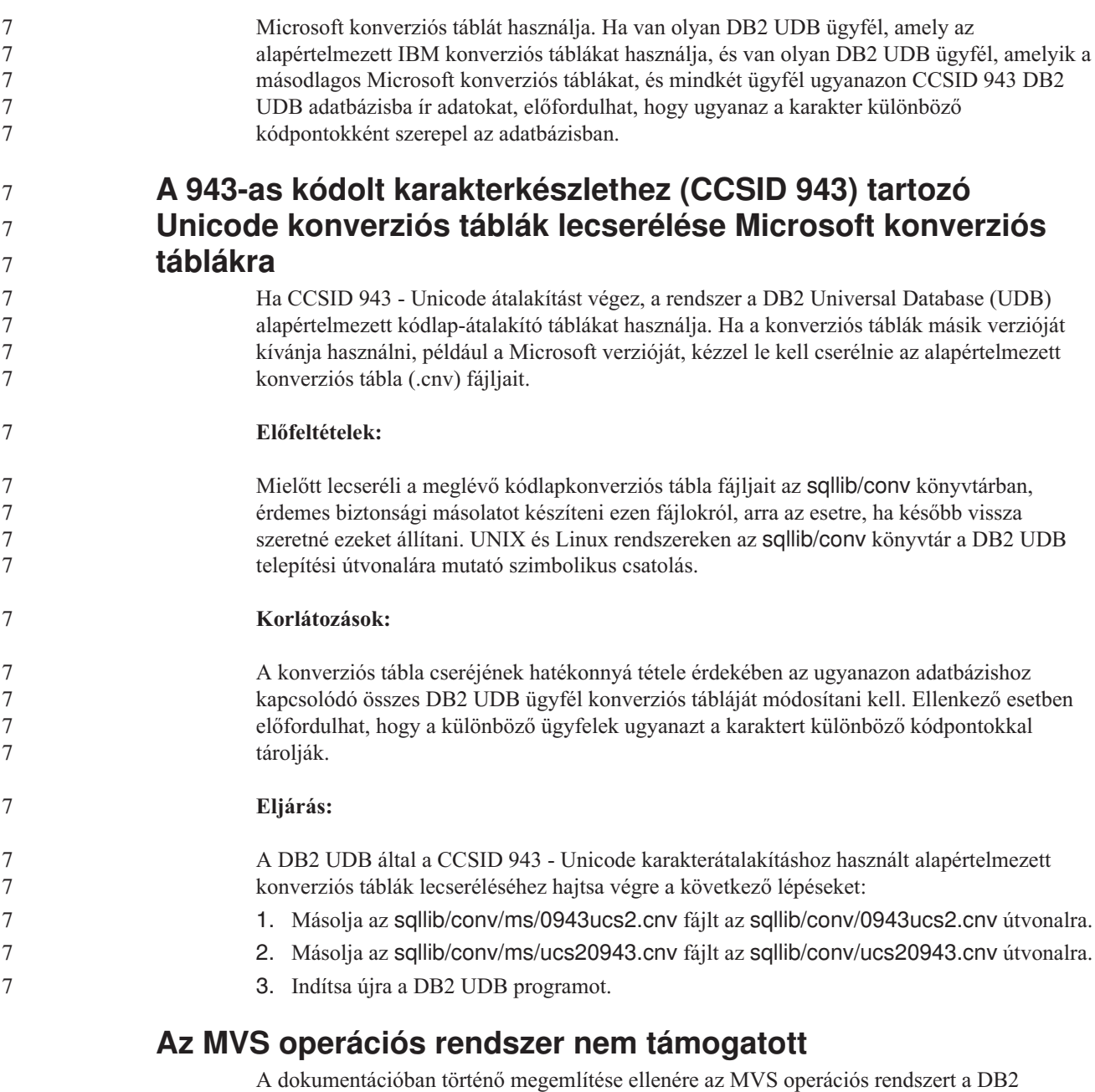

Universal Database már nem támogatja. Az MVS rendszert felváltotta a z/OS.

## **Biztonsági mentés és visszaállítási műveletek (Linux 390)**

Linux 390 operációs rendszer esetén előfordulhat, hogy a több szalagos eszközt használó biztonsági mentés és visszaállítás művelete nem működik.

## **A nézet-dokkolás engedélyezése, ha a Development Center programhoz való hozzáférést Hummingbird Exceed termékkel alakítja ki**

Ha UNIX rendszeren a Development Center összetevőt a Hummingbird Exceed termékkel használja, az XTEST kiterjesztés 2.2-es verziójának engedélyezve kell lennie, mielőtt a Development Centerben áthelyezhetné és dokkolhatná a nézeteket azok címsorának mozgatásával.

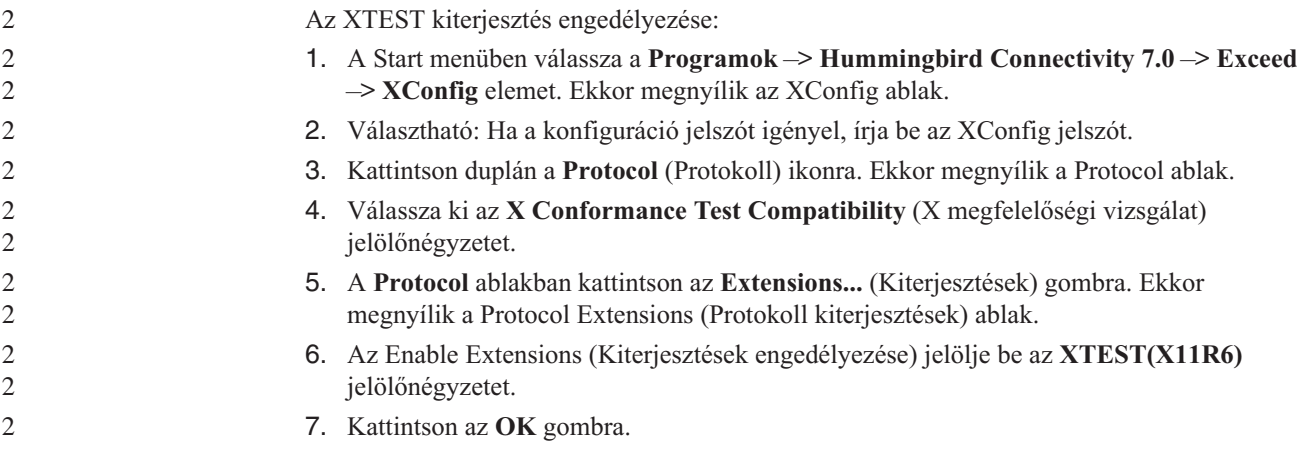

## <span id="page-24-0"></span>**Telepítéssel, költöztetéssel, frissítéssel és konfigurációval kapcsolatos információk**

## **Hardver- és szoftverkövetelmények**

A hardver- és szoftverkövetelményeket az alábbi weboldalon tekintheti meg:

<http://www.ibm.com/software/data/db2/udb/sysreqs.html>

#### **Telepítési megjegyzések**

UNIX és Linux platformok esetében ezek a Telepítési megjegyzések csak új termékek telepítésére vonatkoznak. Javítócsomag (FixPak) alkalmazása esetén a javítócsomag Olvassel fájljából kell tájékozódni.

Windows platformok esetében ezek a Telepítési megjegyzések az új termékek telepítésére és a javítócsomagok alkalmazására egyaránt vonatkoznak. Ha javítócsomagot alkalmaz, akkor a jelen Telepítési megjegyzések mellett nézze meg az adott javítócsomag Olvassel fájlját is.

A DB2 Universal Database telepítése előtt olvassa végig ezt a fejezetet.

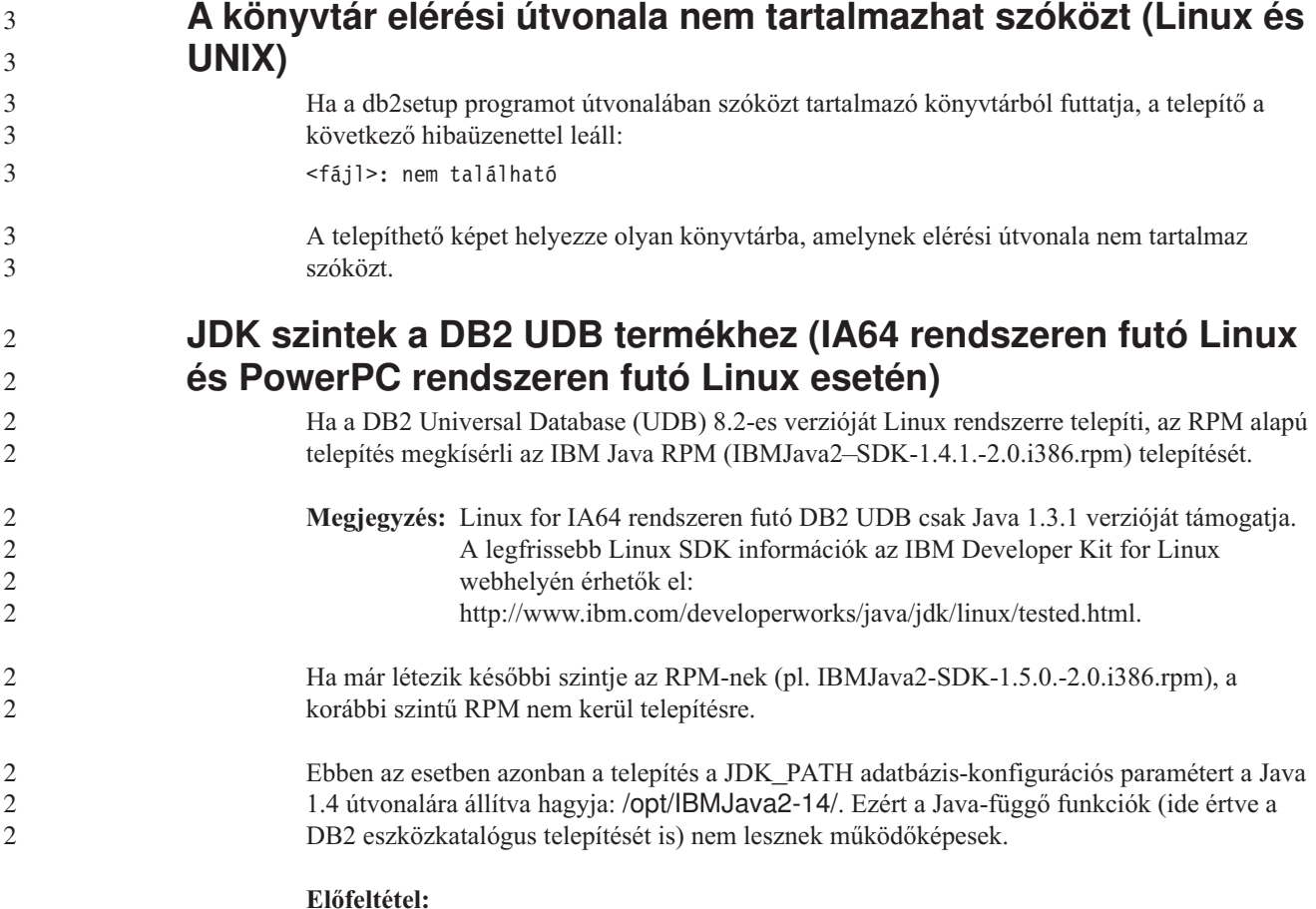

Az alábbi parancsot példánytulajdonosként kell futtatnia.

<span id="page-25-0"></span>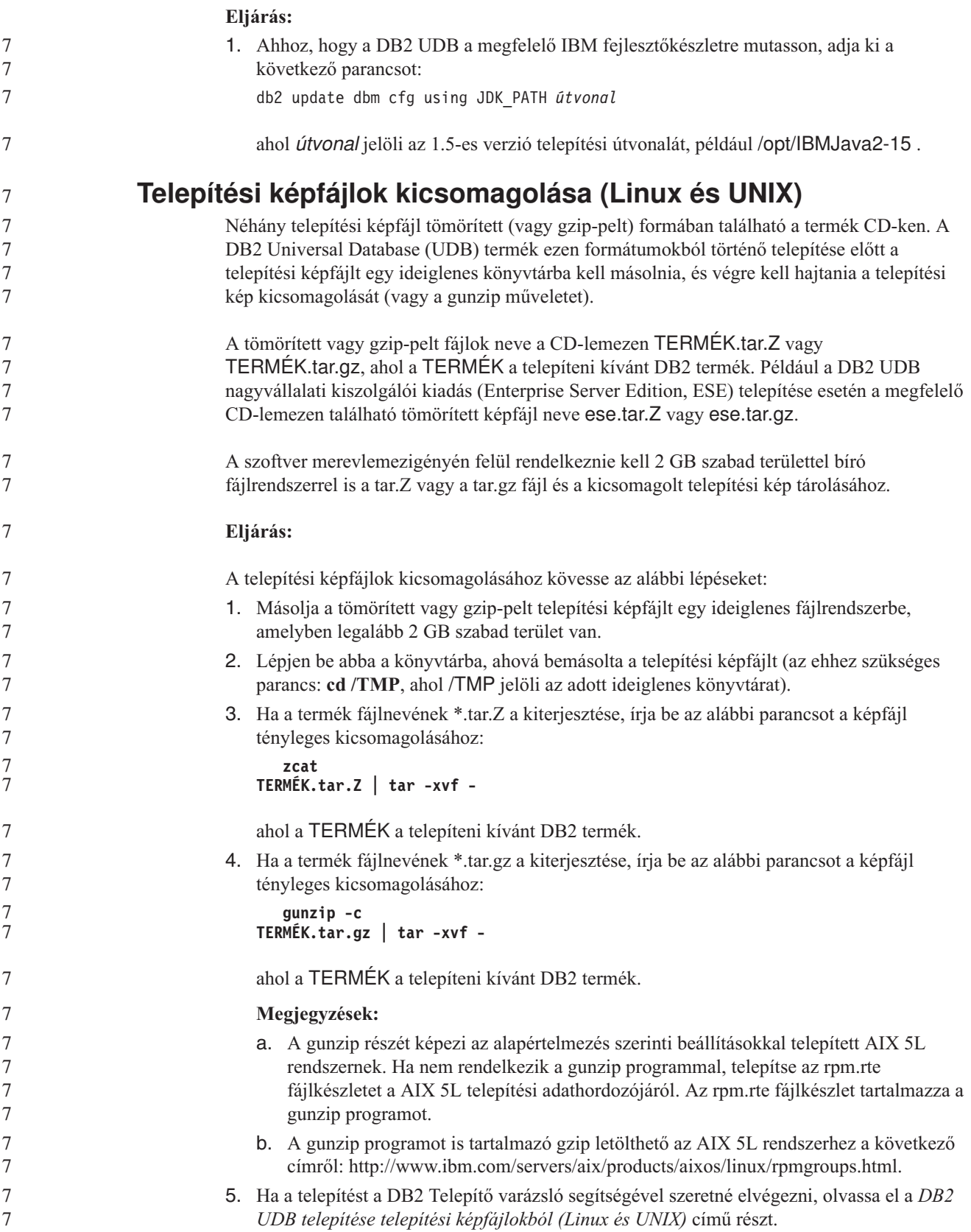

<span id="page-26-0"></span>**A DB2 UDB nem teszi lehetővé nem angol nyelvű telepítési útvonal használatát (Windows)** A DB2 Universal Database (UDB) termék Windows rendszerre történő telepítésekor megadhatja a DB2 UDB könyvtárának elérési útvonalát. A megadott elérési útvonal azonban csak angol betűket tartalmazhat. **FixPak javítócsomagok letöltése és kicsomagolása több termékhez (Windows)** A 3-as FixPak javítócsomaggal futó 8-as verziójú DB2 for Windows esetében az IBM egyetlen általános javítócsomag helyett termékspecifikus FixPak javítócsomagokat bocsát rendelkezésre. Ez a változás csak a Windows platformon futó, 8-as verziójú DB2 termékeket érinti. Például ha 8-as verziójú DB2 UDB nagyvállalati kiszolgálói kiadás és 8-as verziójú DB2 Spatial Extender termék van telepítve egyazon Windows rendszerre, le kell töltenie a DB2 UDB nagyvállalati kiszolgálói kiadás FixPak képfájlját és a Spatial Extender FixPak képfájlját is. Mindkét képfájlt közös szülőkönyvtárba kell kicsomagolni. Minden képfájlt ki kell bontani, hogy a GUI telepítés vagy a csendes telepítés végrehajtható legyen. A FixPak telepítésére vonatkozó teljes leírás a legfrissebb DB2 UDB FixPak readme (olvassel) fájlban található. **A DB2 UDB telepítése telepítési képfájlokból (Linux és UNIX) Előfeltételek:** A DB2 telepítővarázsló indítása előtt: v Ellenőrizze, hogy rendszere megfelel-e a telepítési, memória- és lemezterületkövetelményeknek. Lásd a *Hardver- és szoftverkövetelmények* című részt. v Feltétlenül olvassa el a telepítési előfeltételeket. Az install.txt vagy az install.htm fájl a CD-n az alábbi helyen található: /*cdrom*/doc/*nyelv*/ ahol: – *cdrom* jelöli a beillesztési pontot, – *nyelv* jelöli a nyelvi könyvtár öt karakterből álló kódját. v A telepítés végrehajtásához root jogosultsággal kell rendelkeznie. v A DB2 termék CD-lemezét be kell illeszteni a rendszerbe. **Eljárás:** Ha a termék CD-lemezén található telepítési képfájl tömörített vagy gzip-pelt formátumú, a DB2 UDB telepítése előtt ki kell csomagolnia azt. Részletek a *Telepítési képfájlok kicsomagolása (Linux és UNIX)* részben olvashatók. Ha a telepítést a DB2 Telepítő varázsló segítségével szeretné elvégezni, adja ki az alábbi parancsot: **./TERMÉK/db2setup** ahol a TERMÉK a telepíteni kívánt DB2 termék. DB2 UDB nagyvállalati kiszolgáló kiadás (Enterprise Server Edition, ESE) telepítése esetén például a következőt írja be: ./ese/db2setup. 2 2 2 2 2 6 6 6 6 6 6 6 6 6 6 6 6 6 7 7 7 7 7 7 7 7 7 7 7 7 7 7 7 7 7 7 7 7 7

Ekkor megnyílik a telepítési Gyorsindító. Haladjon végig a telepítési ablakokon.

<span id="page-27-0"></span>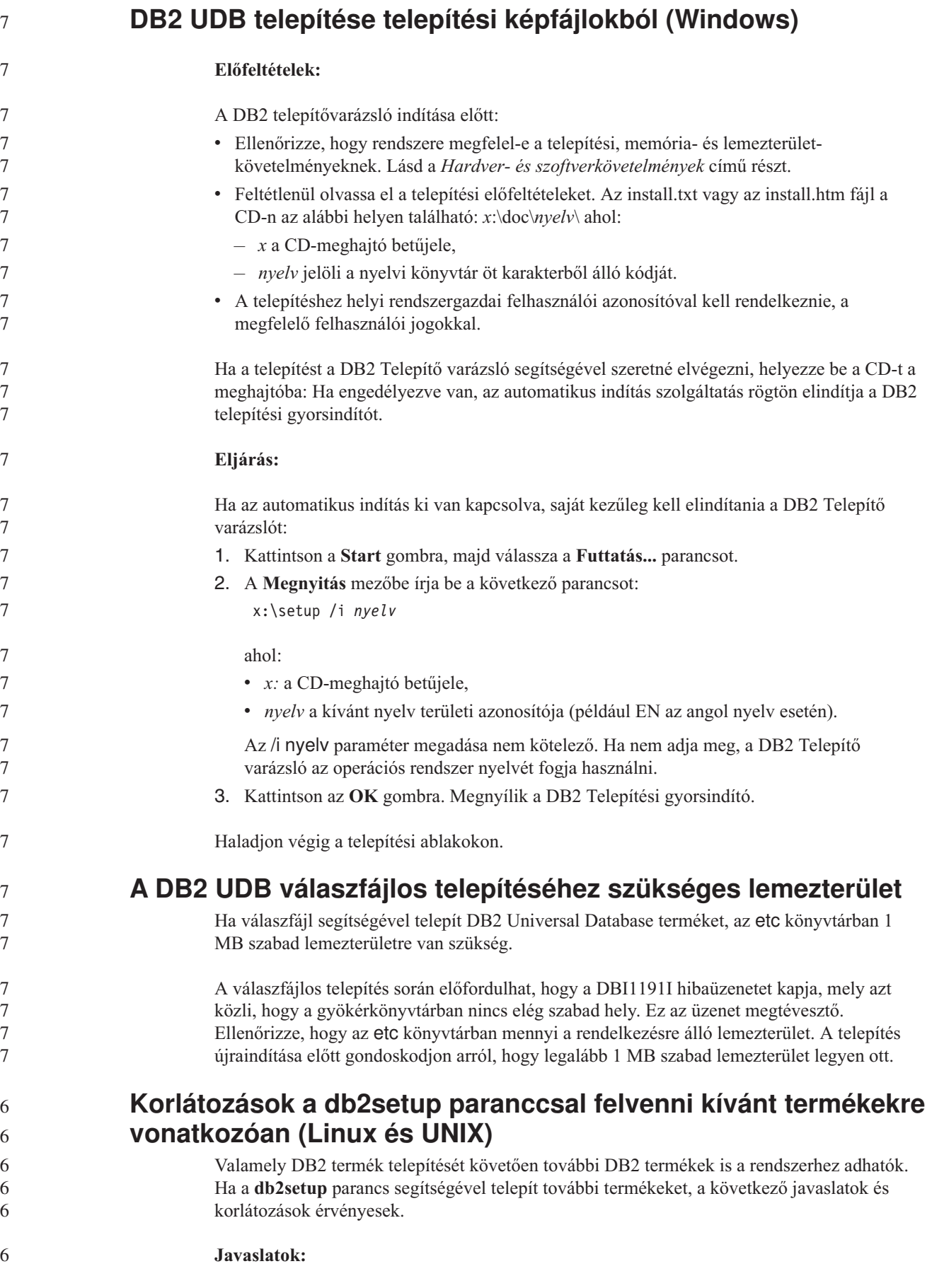

<span id="page-28-0"></span>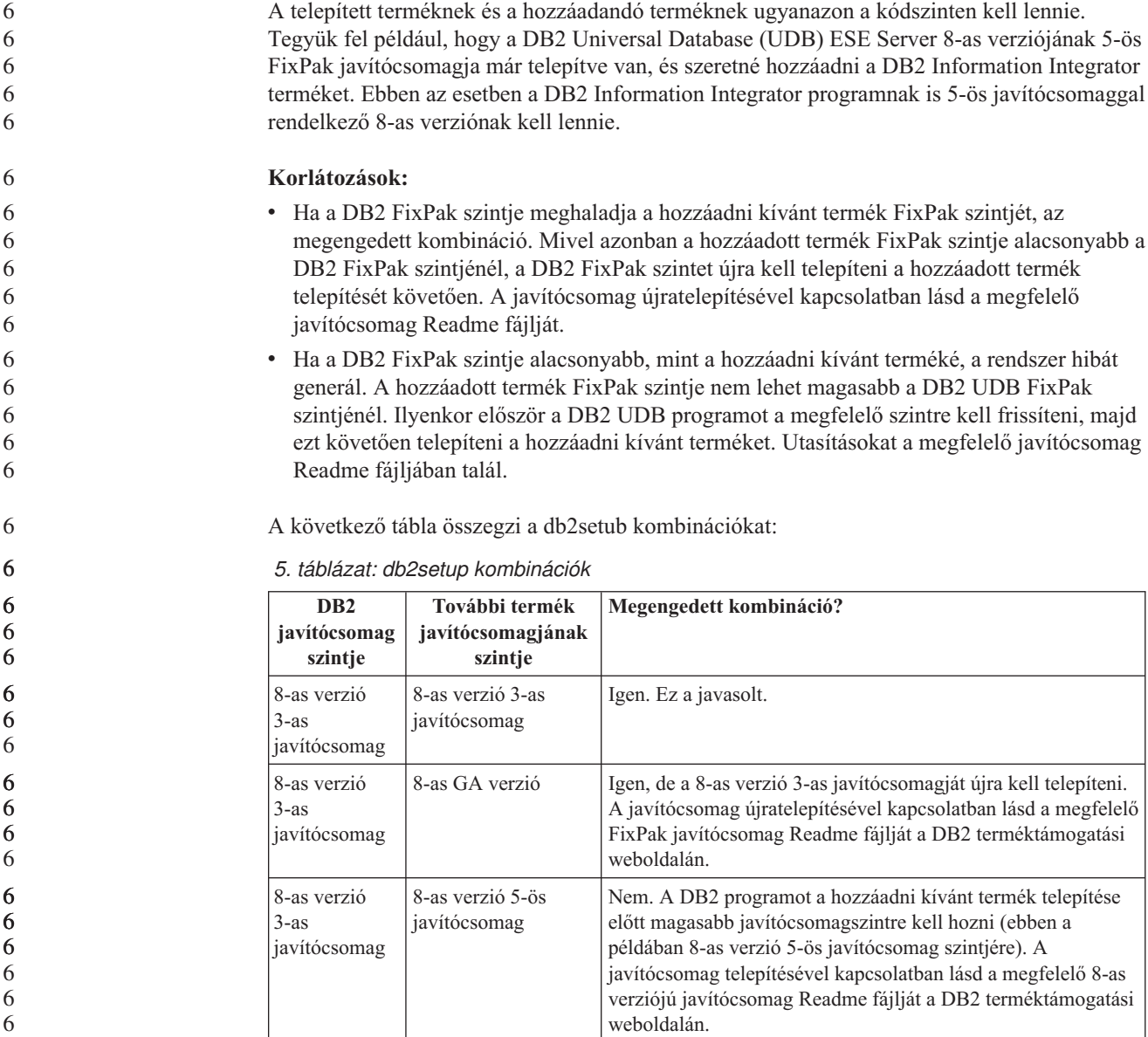

A DB2 terméktámogatási webhely címe:

<http://www.ibm.com/software/data/db2/udb/support.html>

## **DB2 hálóeszközök**

6 6 6

> Az alábbi nyelvek esetében a DB2 hálóeszközök (Web Tools) által támogatott alkalmazáskiszolgálóknak meg kell felelniük a Servlet 2.3-as specifikációnak:

- v japán
- koreai
- egyszerűsített kínai
- hagyományos kínai
- orosz
- lengyel

<span id="page-29-0"></span>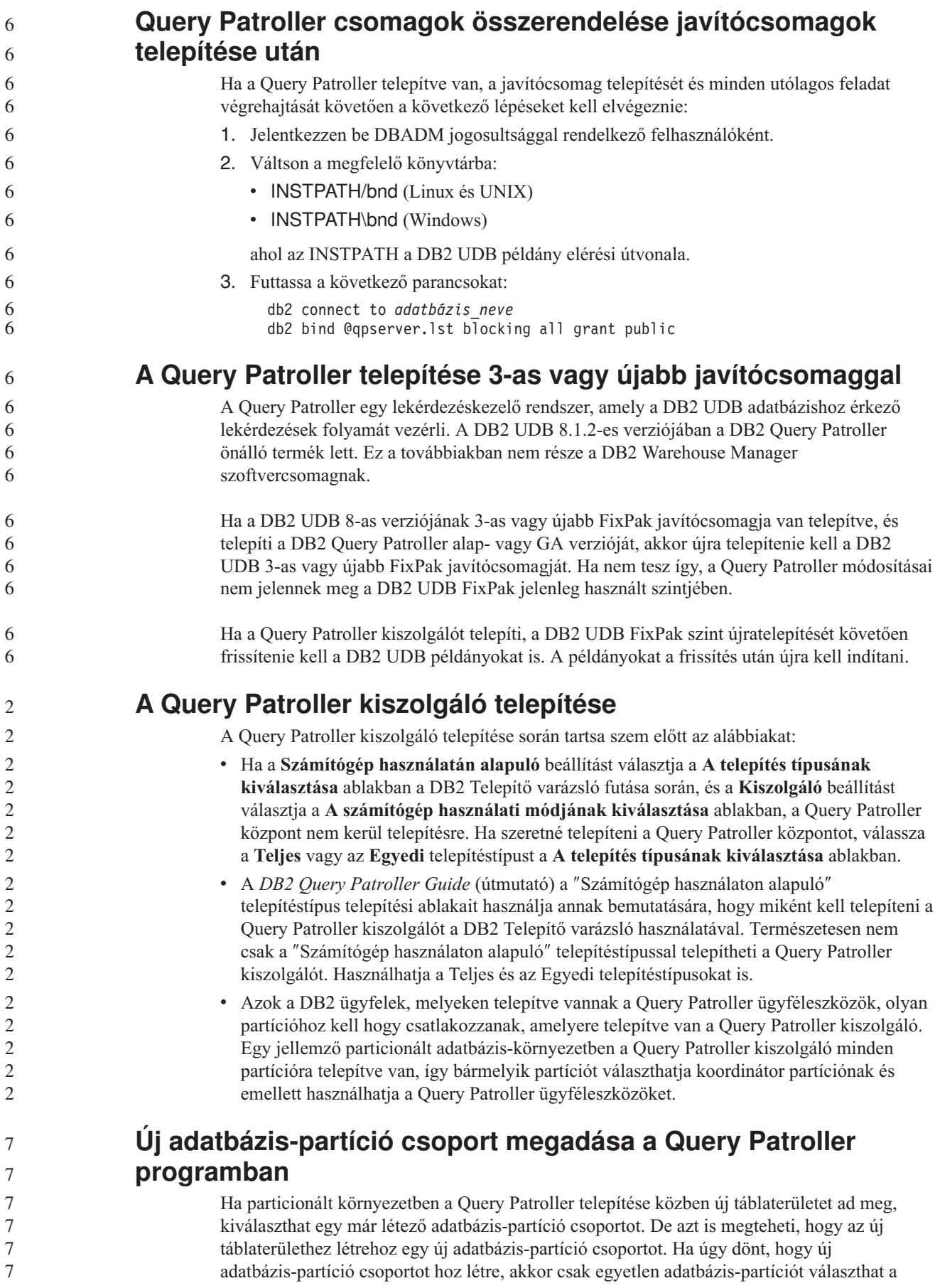

<span id="page-30-0"></span>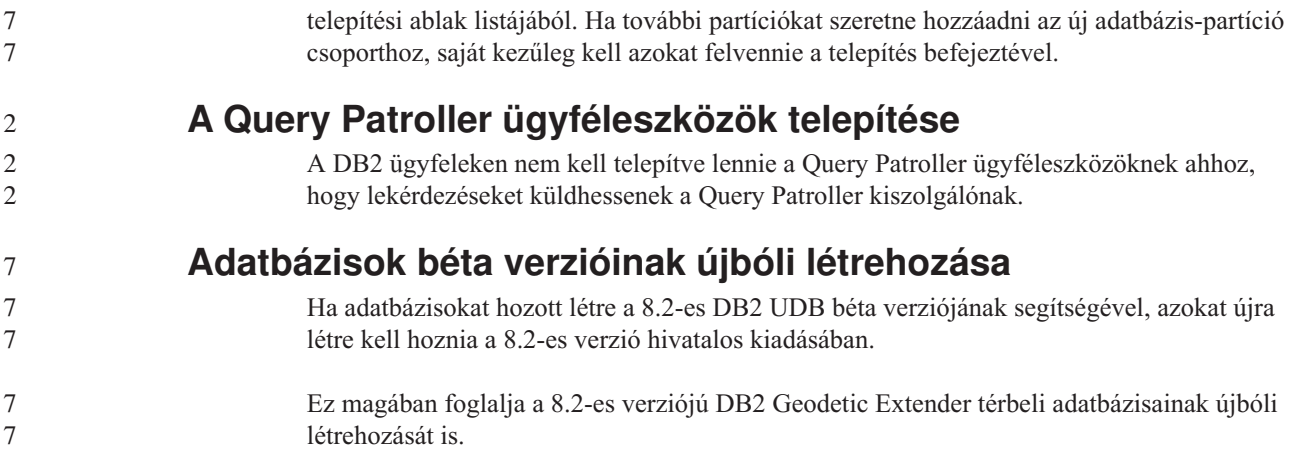

## **MDAC fájlok telepítése a DB2 UDB különböző nyelvű verzióihoz**

Ha nem telepíti a Microsoft Data Access Components (MDAC) 2.7 megfelelő nyelvi verzióját a 8.2-es DB2 Universal Database (UDB) saját nyelvi verziójának telepítése előtt, a DB2 UDB alapértelmezés szerint az angol nyelvű MDAC fájlokat telepíti a rendszerre. Ez a telepítés azzal jár, hogy a Windows ODBC Data Source Administrator paneljei lefordítatlanul jelennek meg, ha az operációs rendszer nyelvi beállítása nem angol. Ezen probléma kiküszöböléséhez telepítse a "MDAC 2.7 RTM - Refresh" programcsomagot a Microsoft webhelyéről: [http://msdn.microsoft.com/data/downloads/updates/default.aspx.](http://msdn.microsoft.com/data/downloads/updates/default.aspx)

Válassza ki a telepíteni kívánt nyelvet, töltse le a szükséges végrehajtható fájlt, majd futtassa le. Ez az eljárás telepíti az ODBC Adatforrás adminisztrátor lefordított fájljait.

#### **A DB2 licencrend a DB2 Universal Database munkacsoport kiszolgálói kiadás esetében**

Az Internet licencrend nem érvényes a DB2 Universal Database munkacsoport kiszolgálói kiadás esetében. Ha internetes felhasználókra vonatkozó licencre van szükség, meg kell vásárolnia a DB2 Universal Database munkacsoport kiszolgálói korlátlan kiadást.

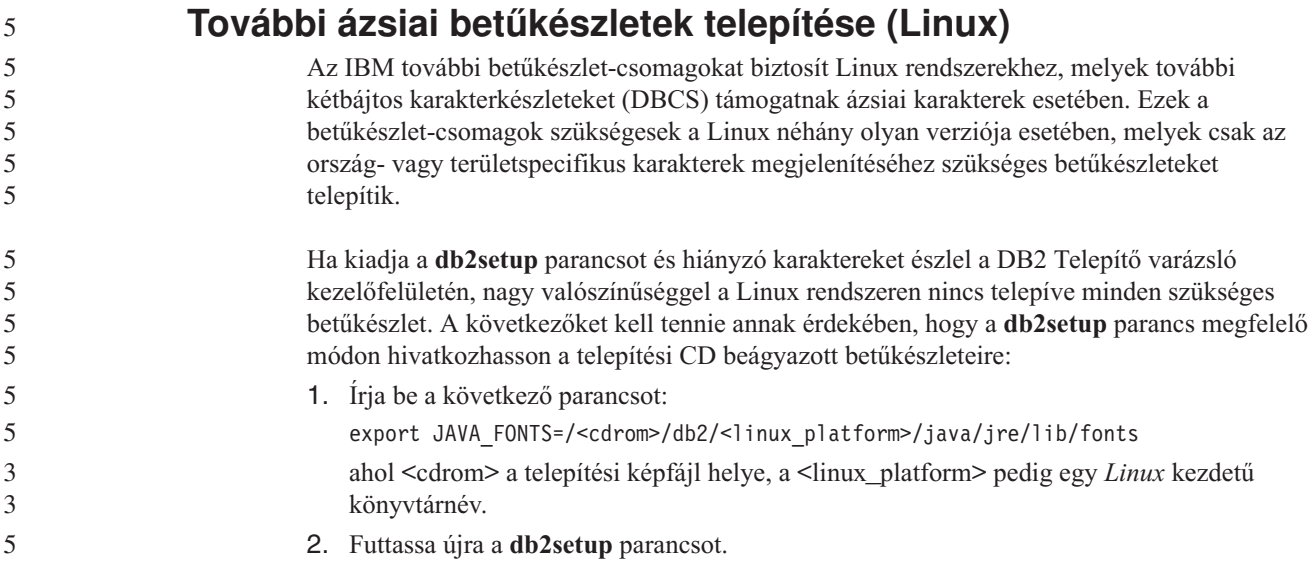

<span id="page-31-0"></span>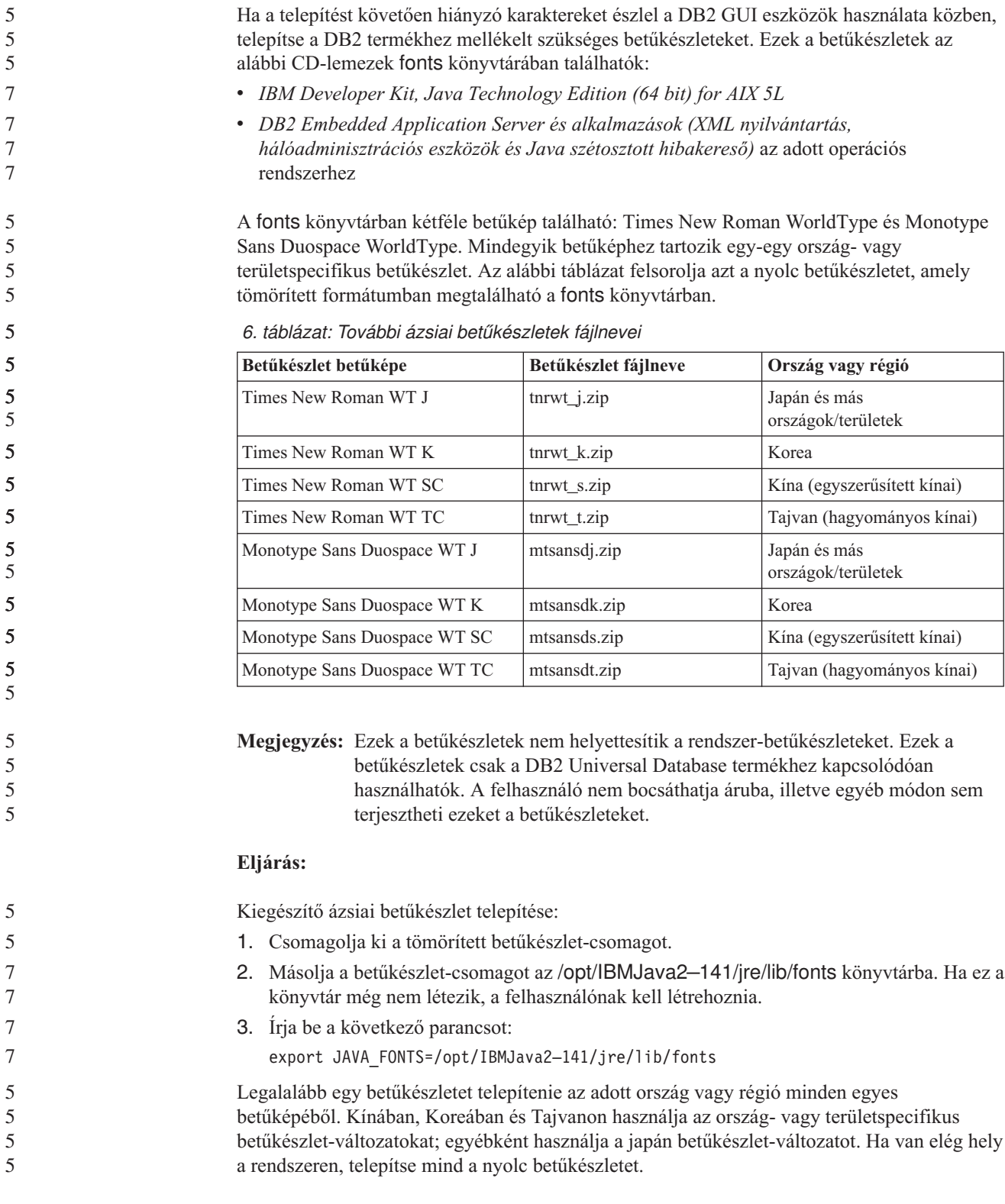

## **A Development Center konfigurálása a Java fejlesztőkészletek használatához (Linux)**

Bizonyos esetekben a DB2 Universal Database nem telepít Java fejlesztőkészletet az ügyfél operációs rendszerére. Ahhoz, hogy a Development Center segítségével Java stárolt eljárásokat készíthessen ezeken az ügyfeleken, a Development Center programnak egy telepített Java fejlesztőkészletre kell mutatnia.

<span id="page-32-0"></span>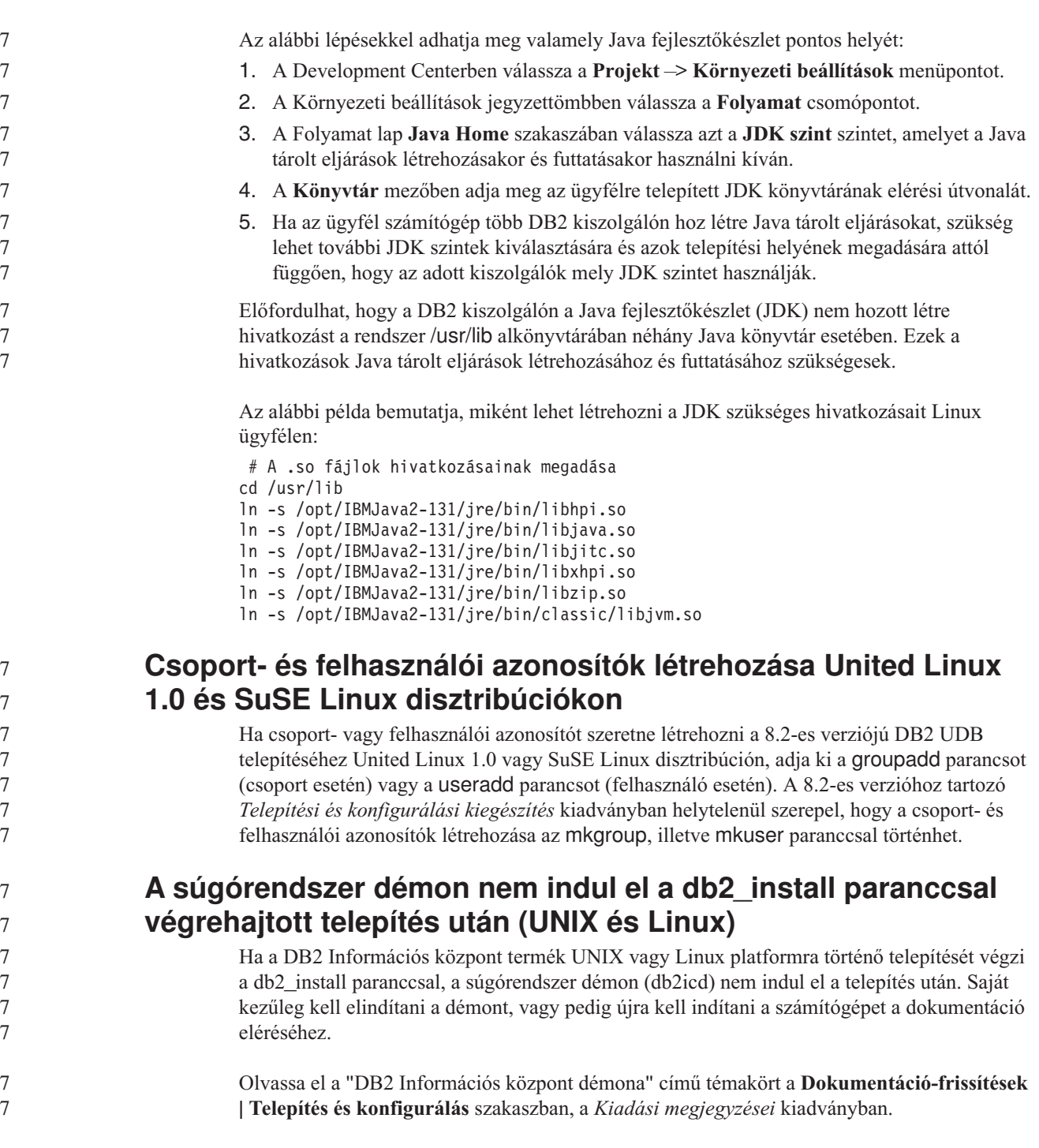

## **A** ″**Ready for Tivoli**″ **engedélyezése (UNIX)**

Amennyiben olyan IBM szoftverterméket vásárol, melyen szerepel a Ready for Tivoli embléma, akkor az IBM szoftvertermékek kezelését Tivoli termékeken keresztül is végezheti. A Tivoli termékek lehetővé teszik a Ready for Tivoli jelölésű alkalmazás(ok) automatikus feltérképezését, megfigyelését és leltárba vételét.

A Ready for Tivoli jelölésű IBM szoftvertermékek kezelése lehetséges termékeken (például az IBM Tivoli Configuration Manager programon) keresztül. Az IBM Tivoli Monitoring for Databases támogatja az összes vezető adatbázist (pl. DB2 Universal Database (UDB), Oracle, Informix).

<span id="page-33-0"></span>További információkért böngészőjében nyissa meg az IBM webhelyét: <http://www.ibm.com/software/tivoli/>

#### **Ready for Tivoli eszköztár és a DB2 UDB 8-as verziója:**

Az eszköztár telepítéséhez és konfigurálásához kérje meg a Tivoli adminisztrátorát az alábbiak végrehajtására:

1. Az ezen DB2 termékhez tartozó Tivoli Ready aláírásfájl neve: xxx.sys. A 4-es javítócsomagtól kezdődően ezek az aláírásfájlok javítócsomagonként és nem pedig verziónként lesznek frissítve. Ellenőrizze, hogy az aláírásfájlok a következő könyvtárba vannak telepítve:

%install DB2DIR%/tivready

- 2. Telepítse és konfigurálja a Tivoli GEM 2.2 Tivoli Ready lehetőséget az összes olyan számítógépen, melyen megfigyelést kíván végezni. A Tivoli lehetőség letöltéséhez, valamint részletes telepítési és felhasználási útmutatásért látogasson el a következő weboldalra: <http://www.ibm.com/software/sysmgmt/products/support/>
- 3. Az adatbázisok továbbfejlesztett kezelhetőségét az IBM Tivoli Monitoring for Databases biztosítja. Az ITM for Databases termék a Distributed Monitoring termék új, továbbfejlesztett változatát (IBM Tivoli Monitoring, röviden ITM) használja, és az új megfigyelő programmagnak köszönhetően jelentősen megnövelt megfigyelő képességgel rendelkezik. Az ITM for Databases termék DB2 UDB támogatást nyújt egy Proactive Analysis Component (PAC) összetevőn keresztül. Ez a PAC szorosan integrálva van a DB2 UDB termékbe, és azonnal felhasználható megfigyelőprogramokat tartalmaz. A DBA használatával egyedi megfigyelőprogramok, küszöbértékek és feladatok is megadhatók.

További információk: <http://www.ibm.com/software/tivoli/>

Más Tivoli termékekre vonatkozó információk: <http://www.ibm.com/software/tivoli/>

**A telepítési képfájl méretét csökkentő eszközWindows)**

A db2iprune parancssori segédprogram képes csökkenteni a DB2 Universal Database (UDB) Windows termék telepítési képfájljának méretét. Az eszköz különösen hasznos a DB2 UDB nagy számban történő telepítésekor. Az eszköz szintén hasznos a DB2 UDB termék valamely alkalmazásba történő beágyazásakor.

A db2iprune eszköz egy bemeneti fájlból és egy végrehajtható fájlból áll. A bemeneti fájl (.prn) tartalmazza az eltávolítható összetevők teljes listáját, és ebben kell megadni, hogy mely nyelveket és funkciókat szeretné kihagyni a telepítési képfájlból. A db2iprune végrehajtható fájl (db2iprune.exe) ezután eltávolítja a törlésre kijelölt nyelvekhez és funkciókhoz tartozó tároló (telepítő) fájlokat. Így létrejön egy új, az eredetinél kisebb méretű DB2 UDB képfájl, melyet a megszokott módon lehet telepíteni. A javítócsomagok alkalmazása is a szokásos eljárással történik. A telepítés során a javítócsomag automatikusan megállapítja, hogy mely összetevők voltak telepítve a db2prune használatával, és csak ezen összetevőket frissíti.

A db2iprune eszköz a \db2\windows\utilities\db2iprune könyvtárban található a DB2 UDB termék telepítő CD-lemezén. Ez a könyvtár tartalmaz egy Readme (Olvassel) fájlt is. Ebben megtalálhatja a db2iprune eszköz használatának részletes ismertetését.

7 7 7

## **A DB2 Universal Database8-as verzió HTML dokumentációjának telepítésére vonatkozó korlátozás (Windows)**

<span id="page-34-0"></span>Windows rendszeren ne telepítse a DB2 Universal Database (UDB) 8-as verziójának HTML dokumentációját olyan munkaállomásra vagy kiszolgálóra, ahol már telepítve van 7-es verziójú (vagy korábbi) DB2 UDB termék. A telepítő ugyanis felismeri a korábbi verziót, és eltávolítja a terméket. **Korábbi telepítések frissítése a legújabb szintre (Windows)** Ha olyan DB2 termékkel rendelkezik, melynek telepítése a 8-as verziónak valamely korábbi szintjén történt, a telepítési képfájl érzékeli ezt, és a legújabb szintre frissíti a terméket. **A DB2 .NET Data Provider rendszerkövetelményei (Windows)** Mielőtt a DB2 Universal Database (UDB) telepítőprogram segítségével telepítené a DB2 .NET Data Provider programot, a számítógépre telepítenie kell a .NET Framework keretrendszert. Ha a .NET Framework nincs telepítve, a DB2 UDB telepítőprogram nem jegyzi be a DB2 .NET Data Provider programot. Ha a DB2 UDB telepítve van, de a .NET Framework nincs, a DB2 .NET Data Provider bejegyzése nem történik meg. Ha a .NET Framework egy későbbi időpontban aztán telepítésre kerül, akkor le lehet futtatni a db2nmpreg programot a Data Provider bejegyzése céljából. Ez a program az sqllib\bin könyvtárban található, használatához nem kellenek paraméterek. A DB2 .NET Data Provider bejegyzéséhez adja ki a db2nmpreg parancsot bármely parancsablakban. 3 3 3 3 3 3 3 3 3 3 3 3 3 3 3

## **A 8-as verziójú DB2 ügyfelek és a DB2 Connect PE telepítése nem rendszergazdaként (Windows)**

Ha DB2 Administration ügyfelet, DB2 Application Development ügyfelet vagy DB2 Connect személyi kiadást telepít, frissítenie kell a Windows TCP/IP szolgáltatások fájlját, ha a következő feltételek teljesülnek:

- v A telepítési beállításainál az adatraktározás funkció kiválasztásra került.
- v A telepítést végrehajtó felhasználói azonosító nem tagja a célszámítógépen a rendszergazdák csoportjának.
- v A termék telepítése a következő operációs rendszerek valamelyikére történik: Windows NT, Windows 2000, Windows XP vagy Windows Server 2003.

Ha ezen feltételek mindegyike teljesül, a következő bejegyzéseket kell felvenni a Windows TCP/IP szolgáltatások fájljába:

|                  | . . | , , ,              |
|------------------|-----|--------------------|
| <b>Port name</b> |     | Port number        |
| <b>vwkernel</b>  |     | $11000/\text{top}$ |
| <u>vwd</u>       |     | $11001/\text{tcp}$ |

*7. táblázat: A Windows TCP/IP szolgáltatások fájljában szükséges bejegyzések*

Ezen bejegyzések nélkül a Data Warehouse Center nem fog megfelelően működni.

vwlogger 11002/tcp

# <span id="page-35-0"></span>**Költöztetési megjegyzések**

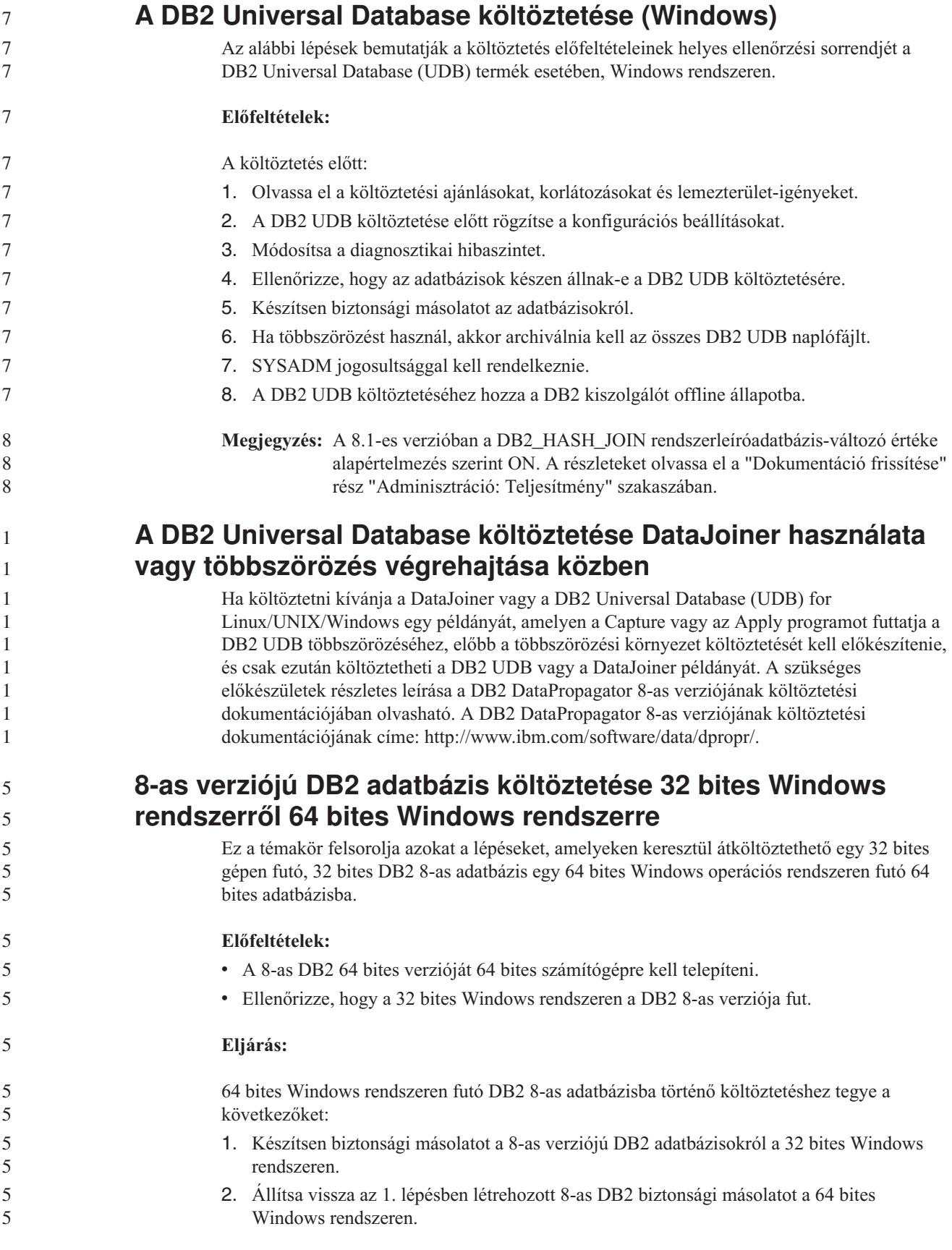
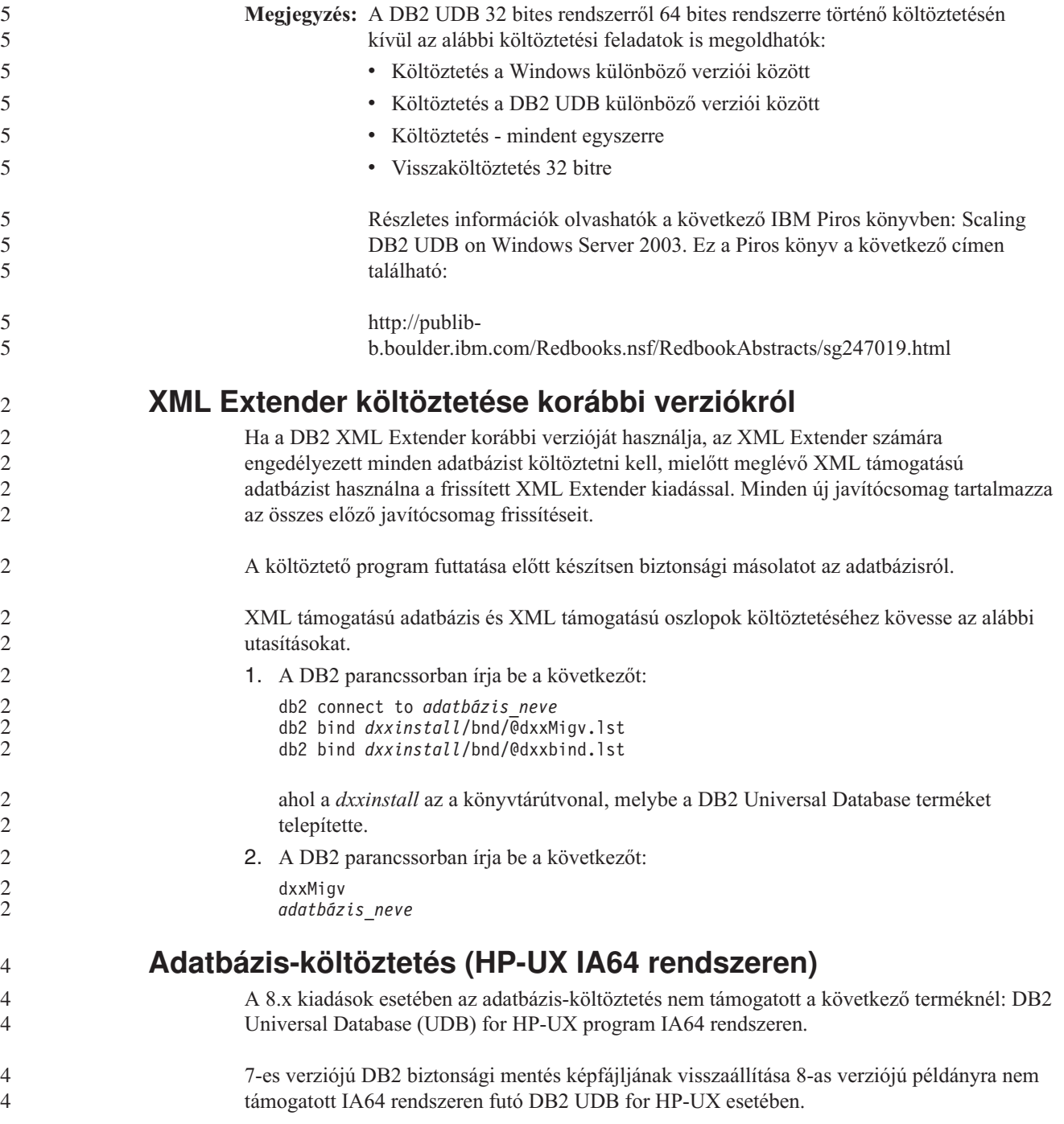

# **Információk a telepített termék eltávolításáról**

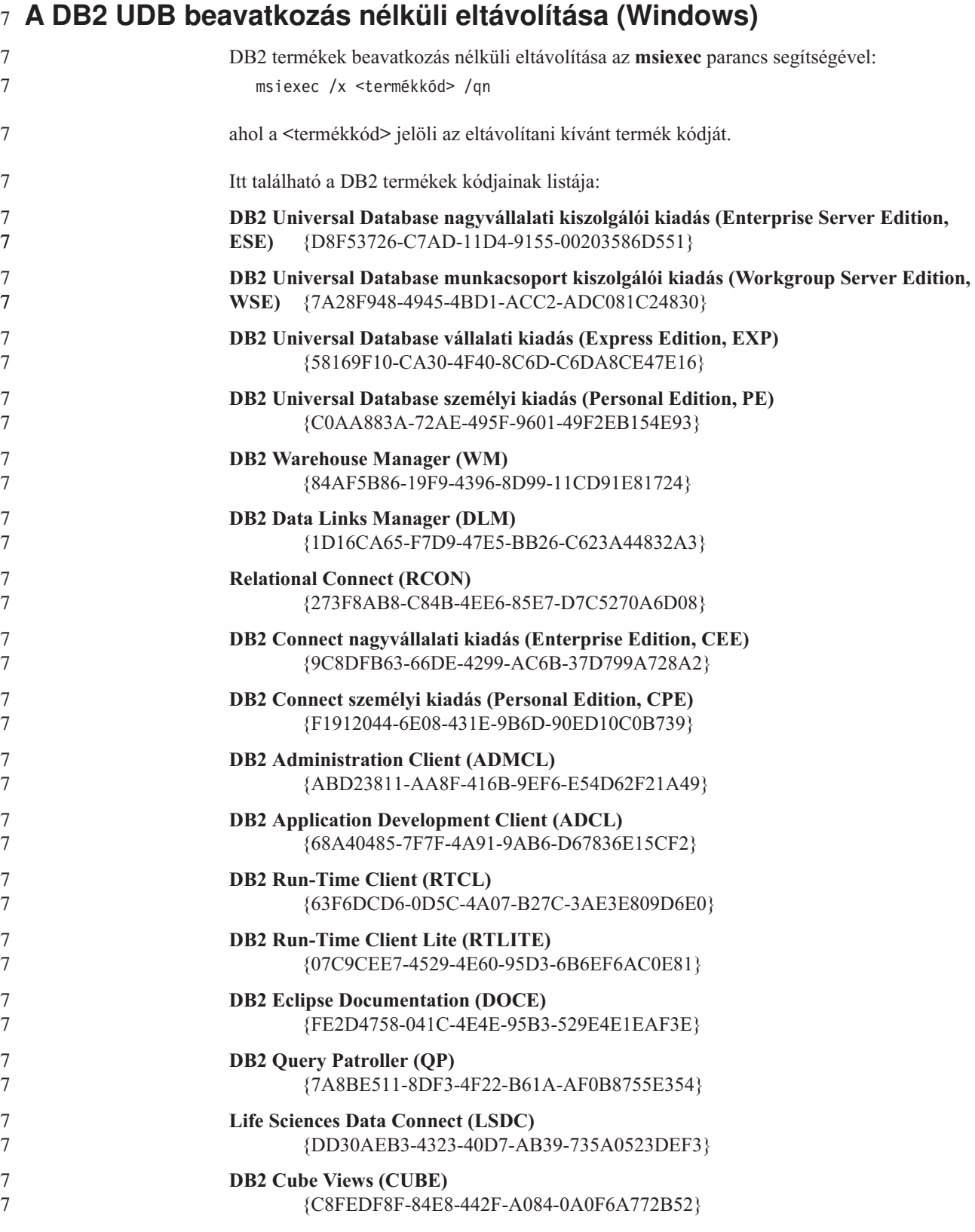

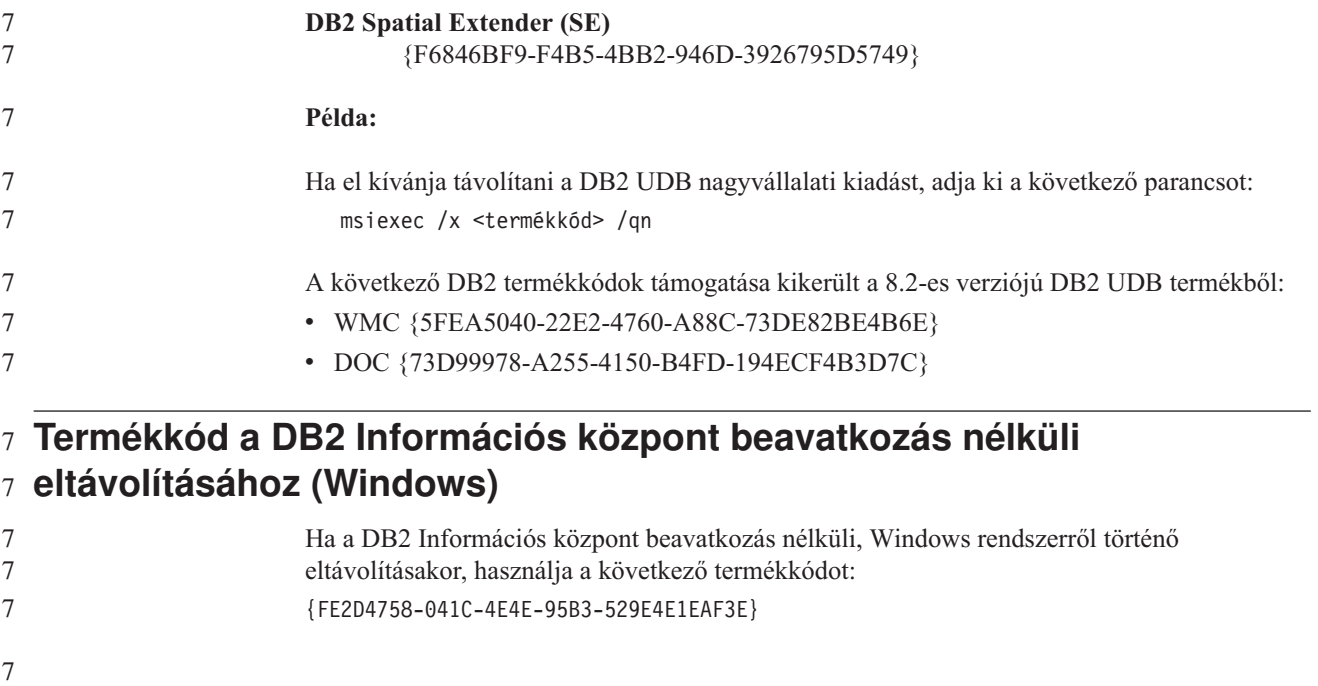

# **Korlátozások**

# **Az IMPORT REPLACE parancs nem fogadja el a Not Logged Initially** 7

#### **tagmondatot** 7 Az IMPORT parancs REPLACE paramétere nem fogadja el a CREATE TABLE utasítás NOT LOGGED INITIALLY (NLI) tagmondatát és az ALTER TABLE utasítás ACTIVATE NOT LOGGED INITIALLY tagmondatát. Ha importálás történik a REPLACE művelet megadásával, és egyazon tranzakción belül szerepel a CREATE TABLE vagy az ALTER TABLE utasítás NLI tagmondattal, az importálás nem fogadja el az NLI tagmondatot. Minden beillesztés naplózásra kerül. **A probléma megkerülésének egyik módja** Törölje a tábla tartalmát a DELETE utasítással, majd indítsa el az importálást az INSERT utasítással. **A probléma megkerülésének másik módja** Dobja el, majd hozza létre újból a táblát, ezután pedig indítsa el az importálást az INSERT utasítással. Ez a korlátozás a DB2 UDB 7-es és a DB2 UDB 8-as verziójára vonatkozik. ″**Adatok kivitele fájlba ODBC segítségével**″ **raktárprogram** Az ″Adatok kivitele fájlba ODBC segítségével″ raktárprogram nem támogatja az alábbi Sybase adattípusokat:  $\cdot$  BIT • BINARY • VARBINARY 7 7 7 7 7 7 7 7 7 7 7 7 7 7 7 7 7 7 7

#### **A Development Center programba integrált SQL hibakereső által nem** 8 **támogatott adattípusok** 8

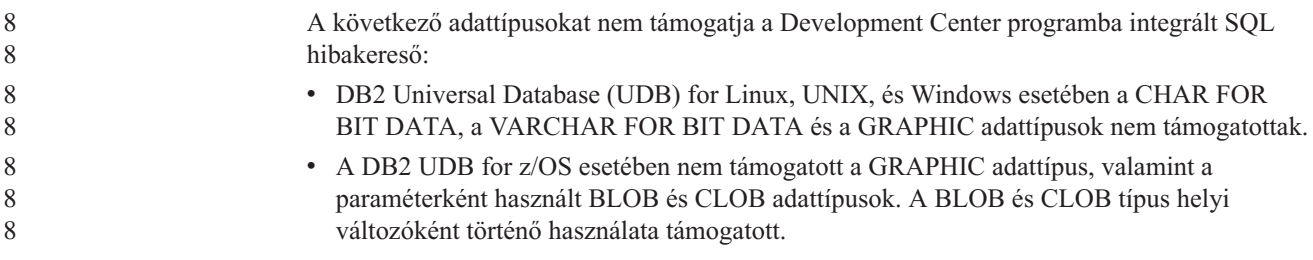

#### **Strukturált típusok a Development Centerben** 7

7

A Development Center a továbbiakban nem támogatja strukturált típusok létrehozását.

### **A Development Center nem támogatja a 64 bites operációs rendszereket**

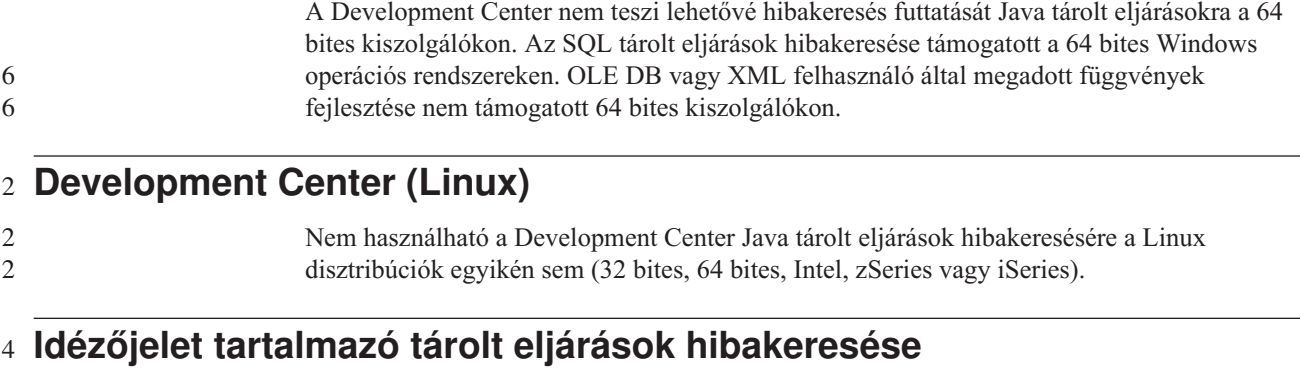

4 4 A Development Center nem támogatja az olyan tárolt eljárások hibakeresését, amelyek dupla idézőjeleket tartalmaznak (") a nevükben, sémájukban vagy specifikus nevükben.

### **Útvonal-beállítások, amelyekkel engedélyezhető a Java rutinok Development Center programon belüli fordítása**

A Development Center csak akkor tudja lefordítani a Java rutinokat, ha ismeri a telepített fejlesztőkészlet verziók helyét. A fejlesztőkészlet alapértelmezés szerinti könyvtárai a \$HOME/.ibm/db2/dc/DB2DC.settings fájlba kerülnek a Development Center első elindításakor. A könyvtárakat a saját \$USER.settings fájljába másolhatja, és Unicode szerkesztővel módosíthatja, illetve az alapértelmezett helyeken szimbolikus hivatkozásokat hozhat létre a fejlesztői készletek könyvtáraihoz.

### **A Development Center korlátozásai a Java tárolt eljárások egyidejű** 6 **futtatására és hibakeresésére vonatkozóan** 6

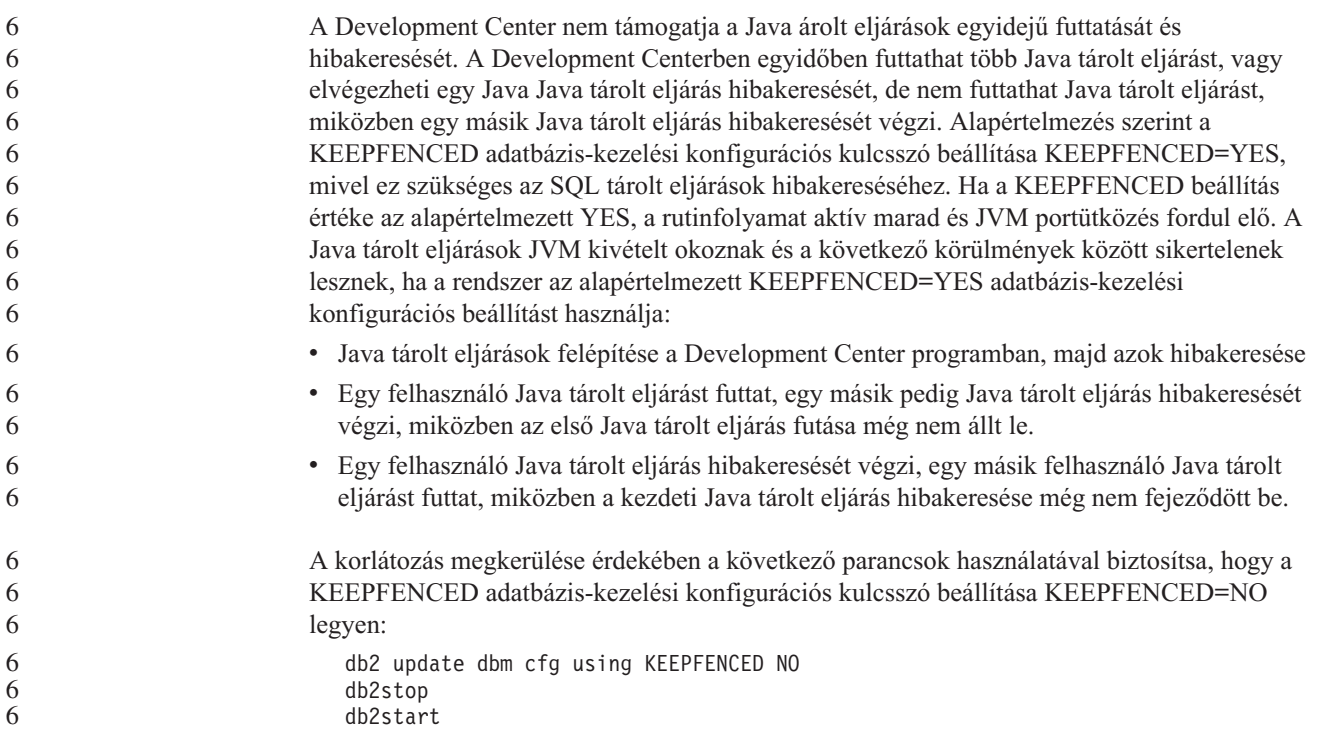

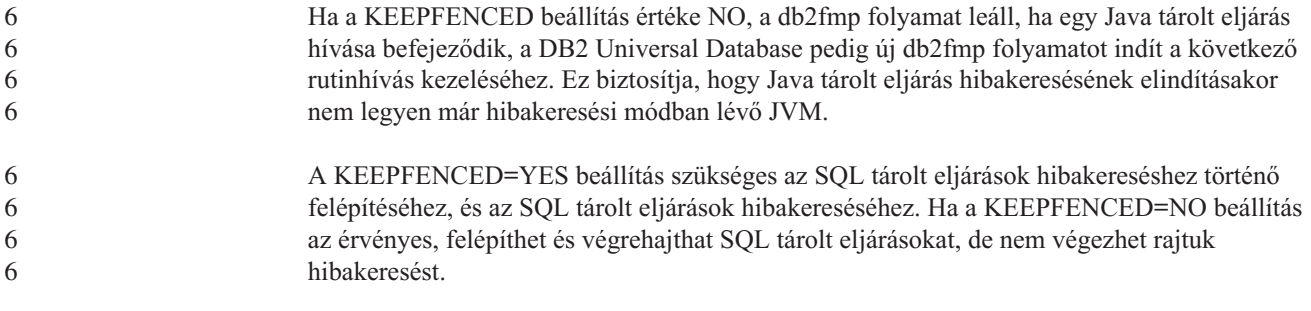

#### **Kurzorok PHP alkalmazásokban** 7

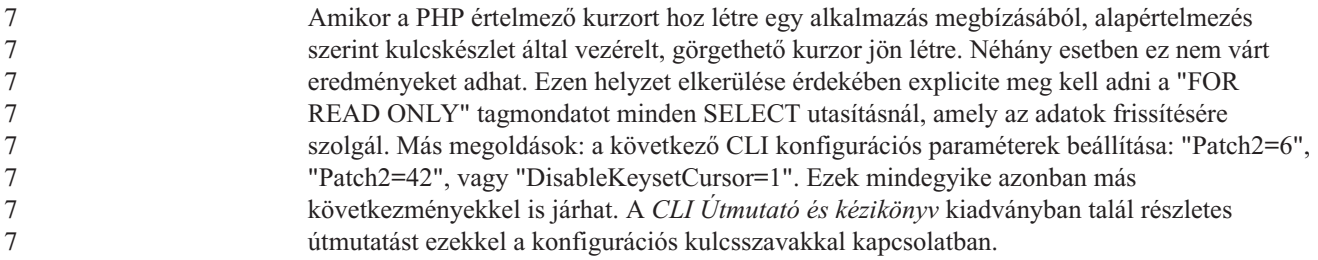

### **Az AM\_GET\_LOCK\_RPT eljárás nem támogatott particionált adatbázis** 8 **környezet esetében (AIX)** 8

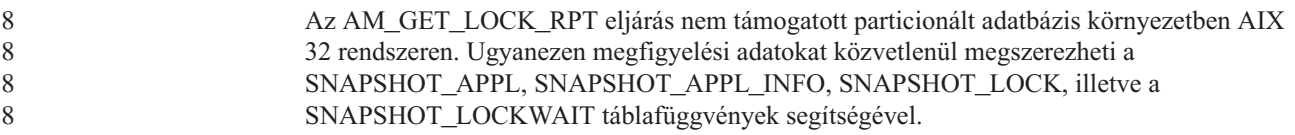

**Négy nem támogatott SQL adminisztratív rutin** 7 Az alábbi SQL adminisztratív rutinok nem támogatottak ebben a kiadásban: • APP eljárás • INSTALLAPP eljárás • SERVER eljárás • UNINSTALLAPP eljárás 7 7 7 7 7

#### **Összerendelési beállításokra vonatkozó korlátozások CLI csomagoknál** 7

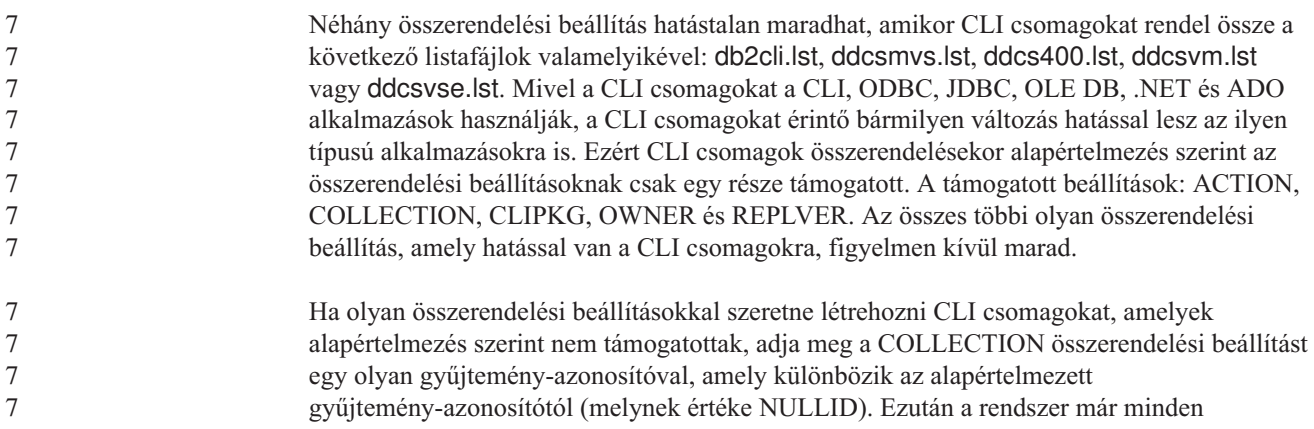

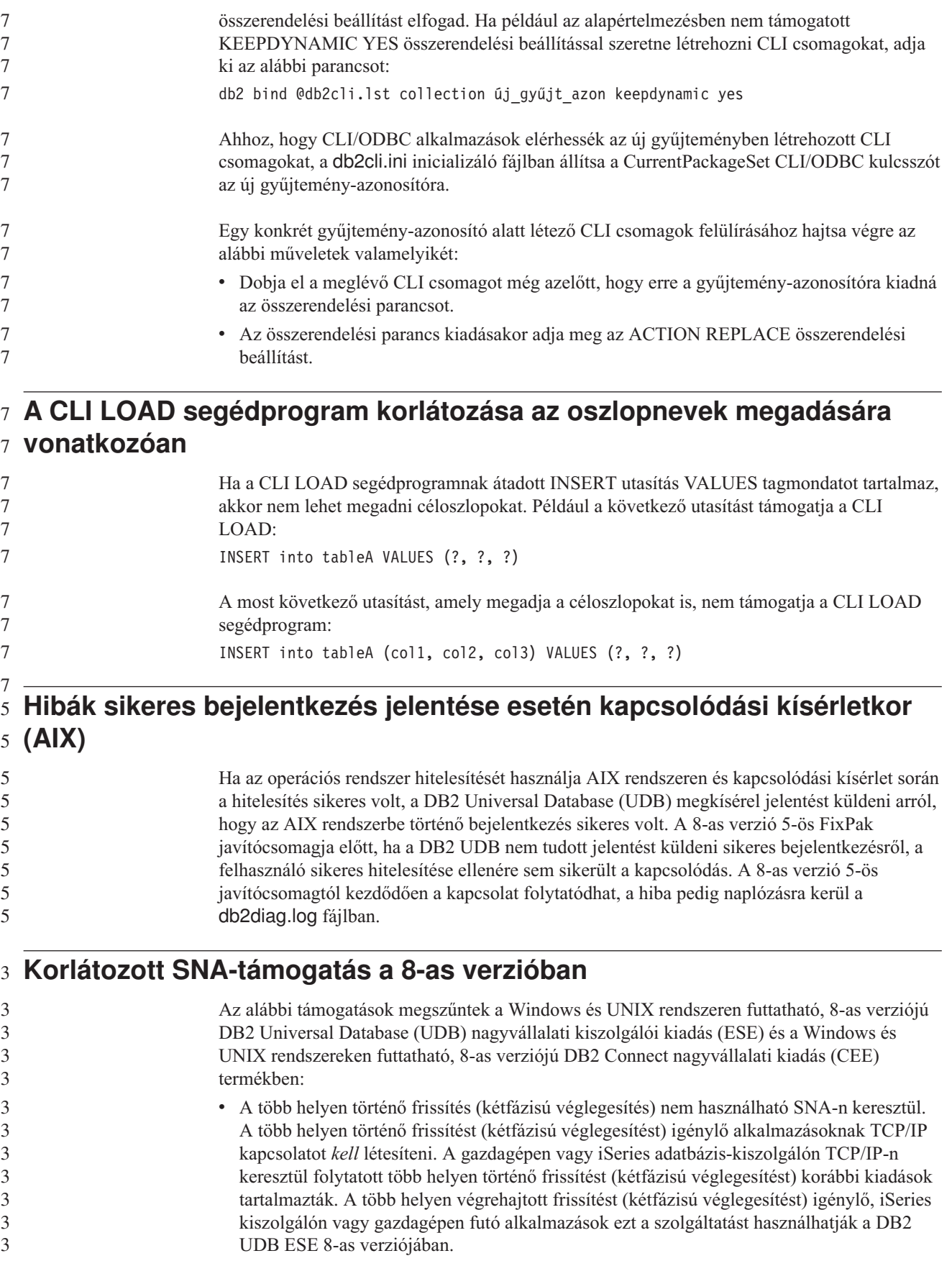

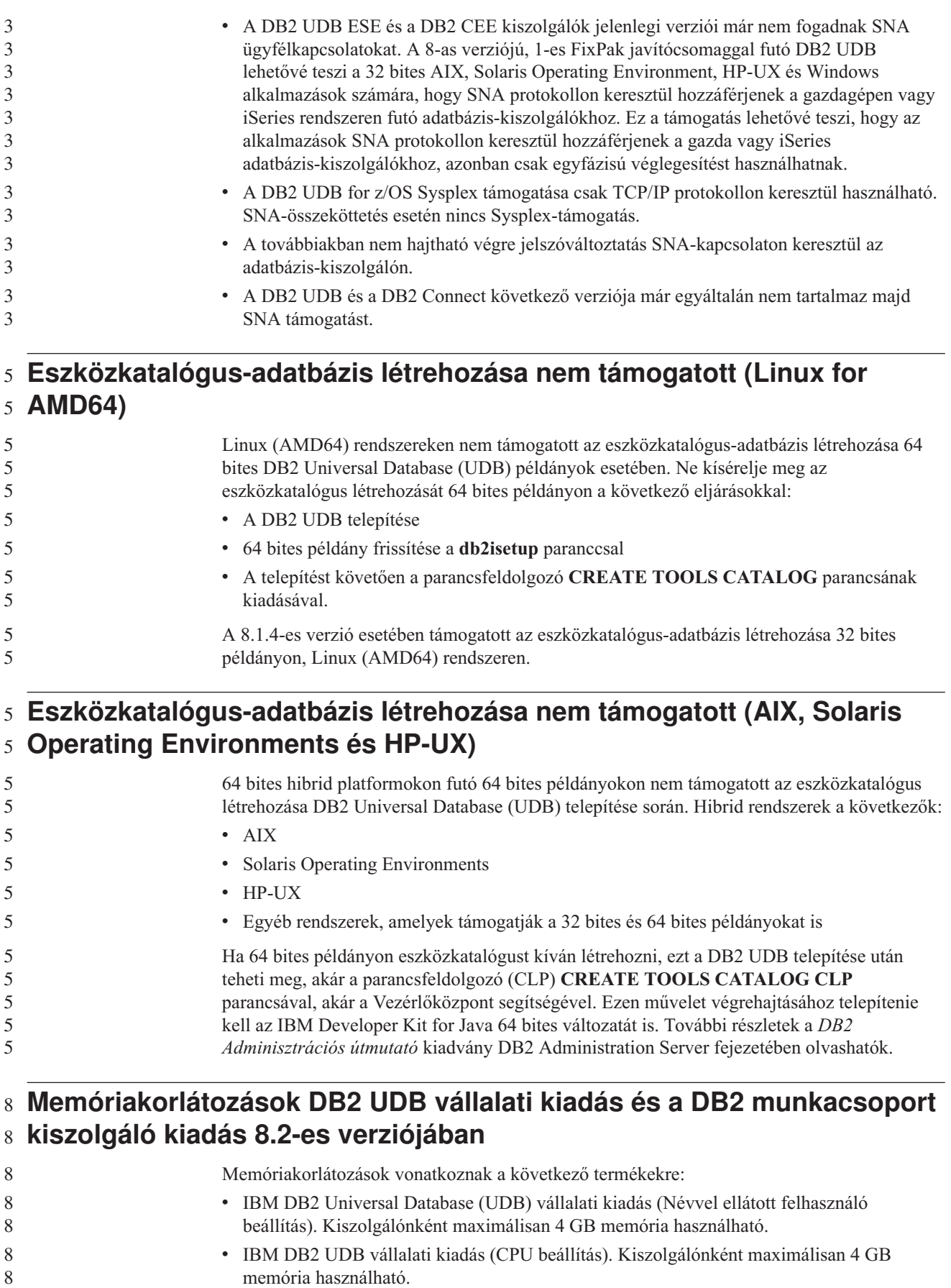

v IBM DB2 UDB munkacsoport kiszolgálói kiadás. Kiszolgálónként maximálisan 16 GB memória használható. v IBM DB2 UDB munkacsoport kiszolgálói korlátlan kiadás. Kiszolgálónként maximálisan 16 GB memória használható. 8 8 8 8

#### **DB2 UDB munkacsoport kiszolgálói kiadás 64 bites kiszolgálói példányaira vonatkozó korlátozások** 8 8

A DB2 Universal Database (UDB) munkacsoport kiszolgálói kiadás és a DB2 UDB munkacsoport kiszolgálói korlátlan kiadás esetében nem engedélyezett 64 bites kiszolgáló példányok létrehozása. Ezen termékekkel a következők hozhatók létre: v 32 bites kiszolgáló példányok • 32 bites vagy 64 bites ügyfél példányok 8 8 8 8 8

#### **Raktárfolyamat rendszeres időközönkénti futtatásának beütemezése**

Amikor egy raktárfolyamat rendszeres időközönkénti futtatását akarja beütemezni, határozza meg, hogy legfeljebb mennyi ideig tarthat a folyamat összes lépésének futtatása, s ennek megfelelően állítsa be az időközt. Ha a folyamat túllépi az ütemezett időintervallumot, a folyamat soron következő ütemezett futtatása nem történik meg és nem is lesz újraütemezve.

#### **A Betöltés vagy Behozatal műveletek Oszlopok lapja nem támogatja az IXF-fájlok DBCS karaktereit**

Ha a DBCS karaktereket tartalmazó IXF-fájlból történő betöltés vagy behozatal beállításához a Betöltés varázslót vagy a Behozatal párbeszédpanelt szeretné használni, az Oszlopok lap nem megfelelően fogja megjeleníteni a fájlban szereplő oszlopok neveit.

#### **A biztonsági bővítőt érintő probléma és megkötés DB2 UDB ügyfelek** 8 **esetében (Windows)** 8

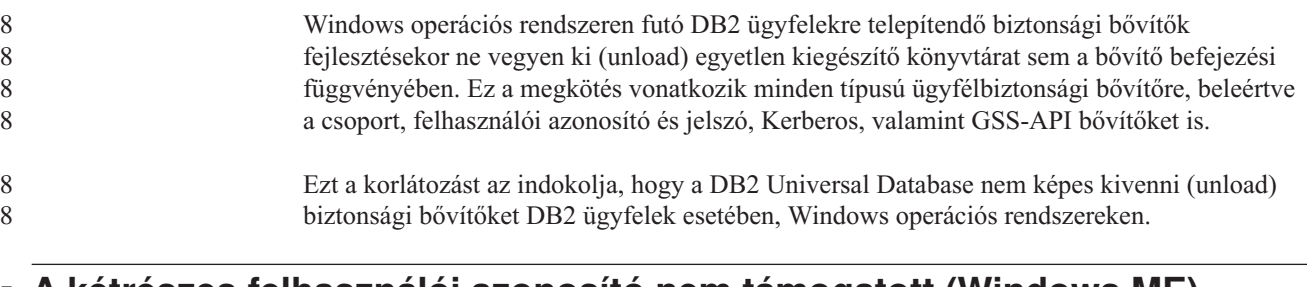

### **A kétrészes felhasználói azonosító nem támogatott (Windows ME)** 7

7 7 Windows ME rendszeren nem támogatott a kétrészes felhasználói azonosító a CONNECT utasítás és az ATTACH parancs esetében (pl. tartománynév\felhasználónév).

### **A grafikus eszközökhöz szükséges minimális megjelenítési beállítások**

Ahhoz, hogy a grafikus eszközök, például a Vezérlőközpont, megfelelően működjenek, a képernyő felbontásának minimálisan 800 x 600-nak kell lennie, és legalább 32 színt kell használnia.

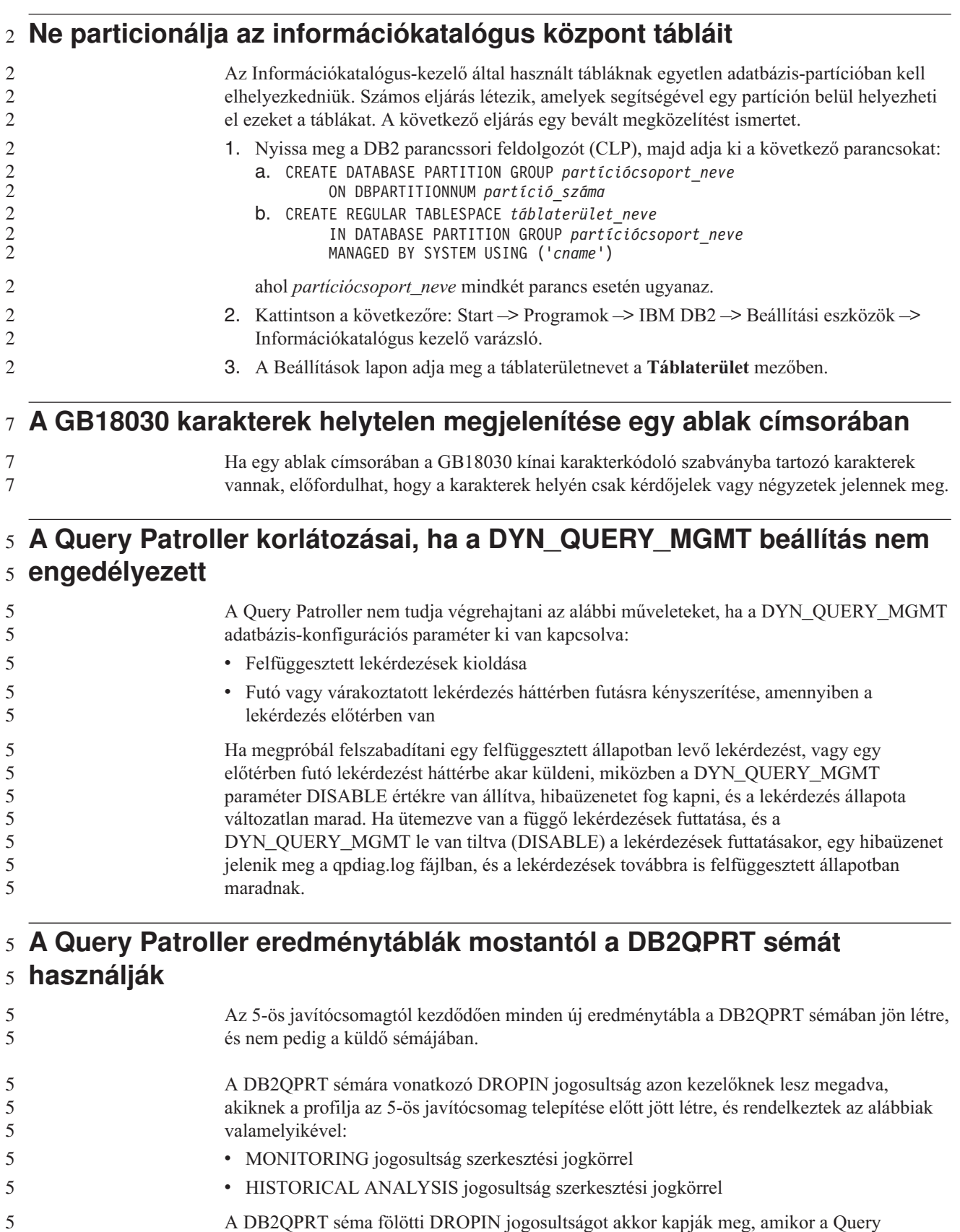

A DB2QPRT séma fölötti DROPIN jogosultságot akkor kapják meg, amikor a Query Patroller első alkalommal hoz létre eredménytáblát ebben a sémában.

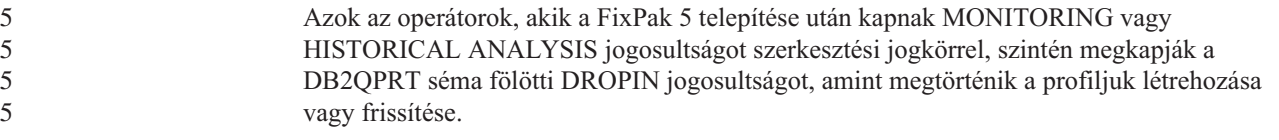

# **Az állapotjelzővel kapcsolatos korlátozások**

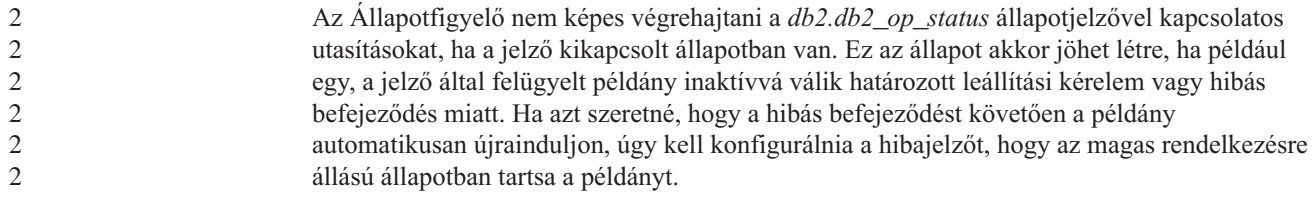

# **Ismert problémák és ezek megoldásai**

#### **A db2nkill eszközt nem tartalmazza a DB2 UDB munkacsoport** 8 **kiszolgálói kiadás** 8

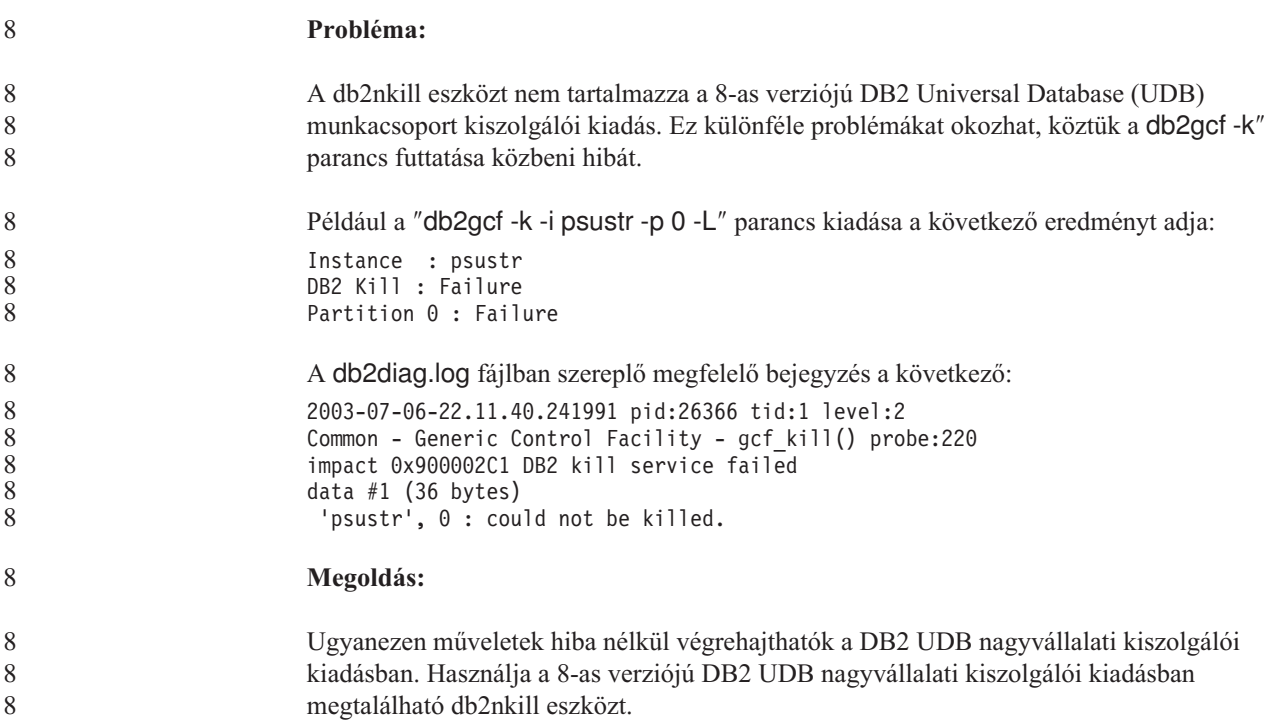

#### **A "db2gcf –k" parancs végrehajtása sikertelen DB2 UDB munkacsoport** 8 **kiszolgálói kiadás esetén** 8

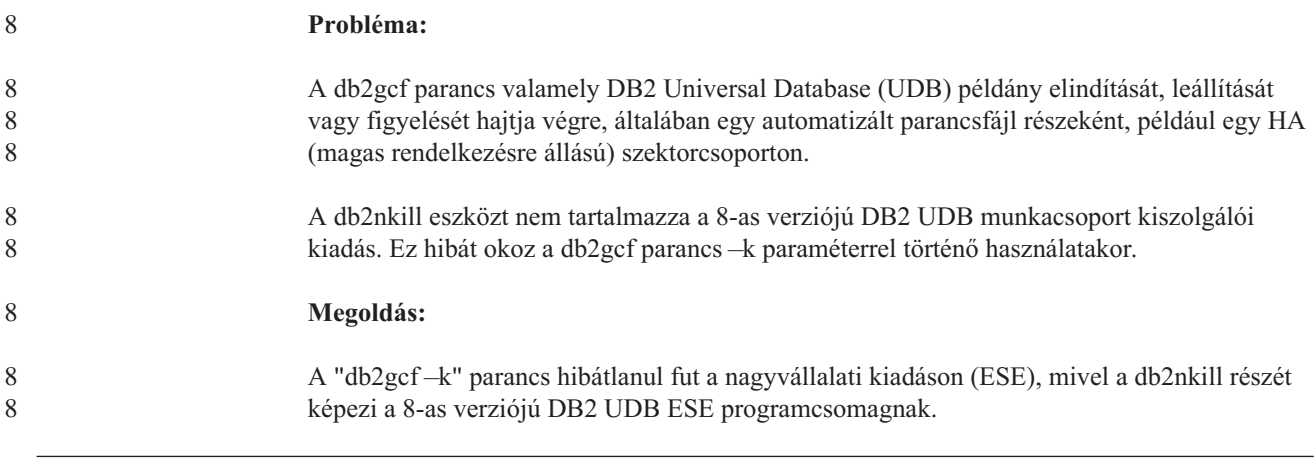

#### **SQL1224 hiba DRDA csomagolótól (AIX)** 7

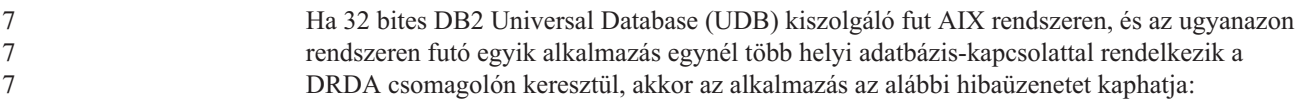

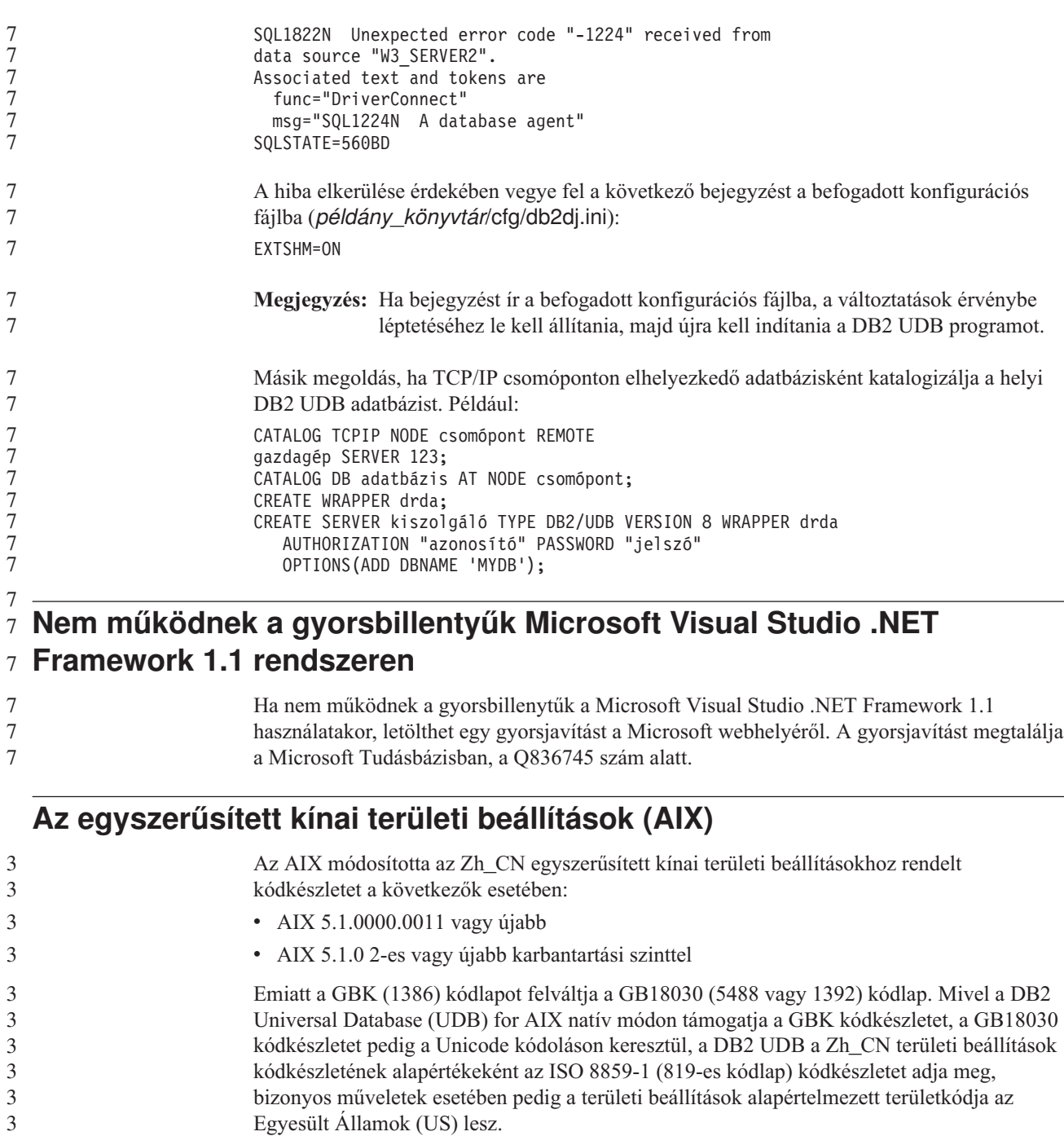

Ezen korlátozás két módon kerülhető meg:

- v Változtassa meg a területi beállítás kódkészletét GB18030-ról GBK-ra, és a területkódot az Egyesült Államok (US) helyett Kínára (területazonosítója: CN, területkódja: 86).
- v Használjon más egyszerűsített kínai területi beállítást.

Ha az első módszert választja, a következő parancsokat kell kiadnia:

db2set DB2CODEPAGE=1386 db2set DB2TERRITORY=86 db2 terminate db2stop db2start

Ha a második módszer mellett dönt, módosítsa a Zh\_CN területi beállítást ZH\_CN vagy zh\_CN beállításra. A ZH\_CN területi beállítás kódkészlete Unicode (UTF-8), míg a zh\_CN kódkészlete eucCN (1383-as kódlap).

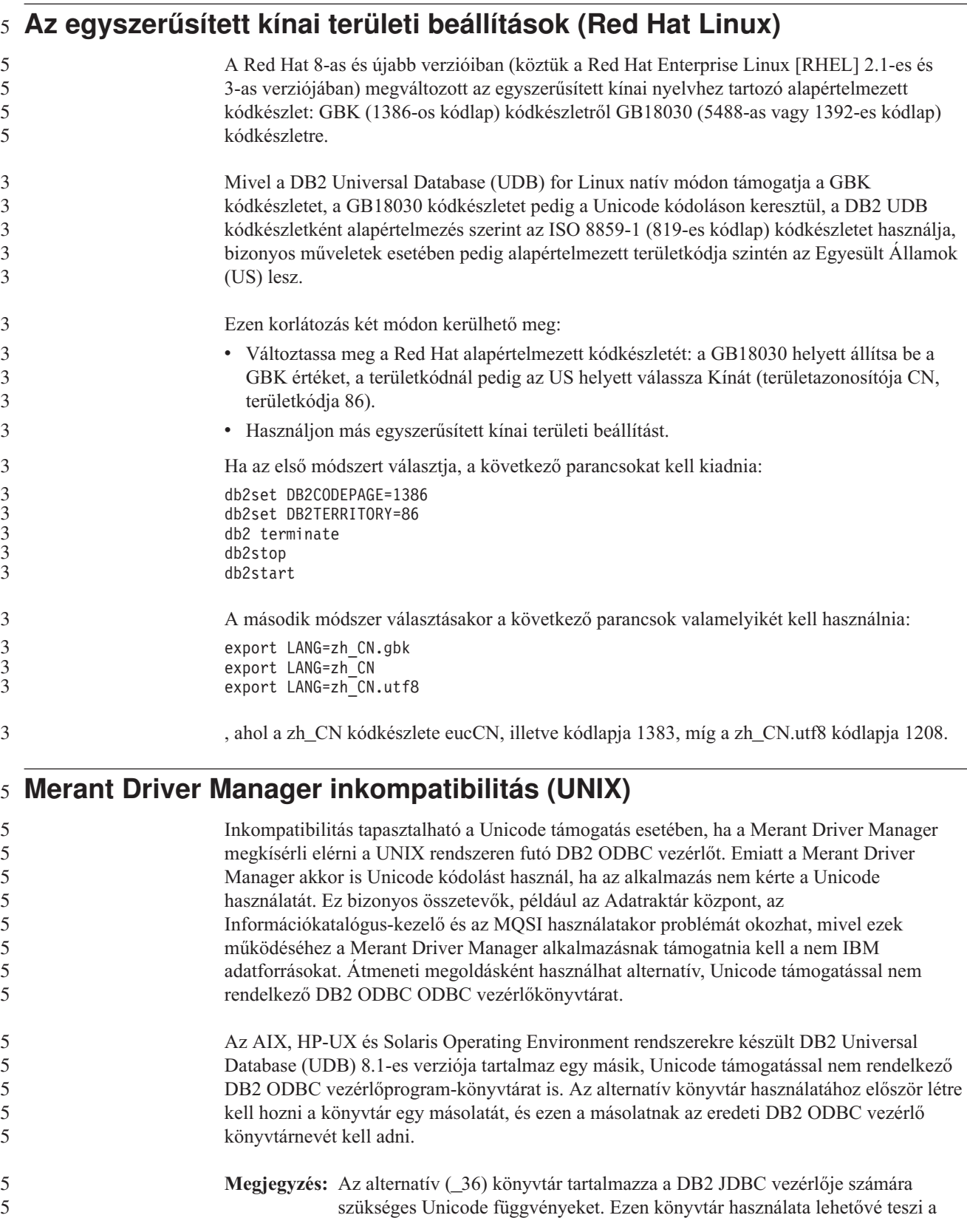

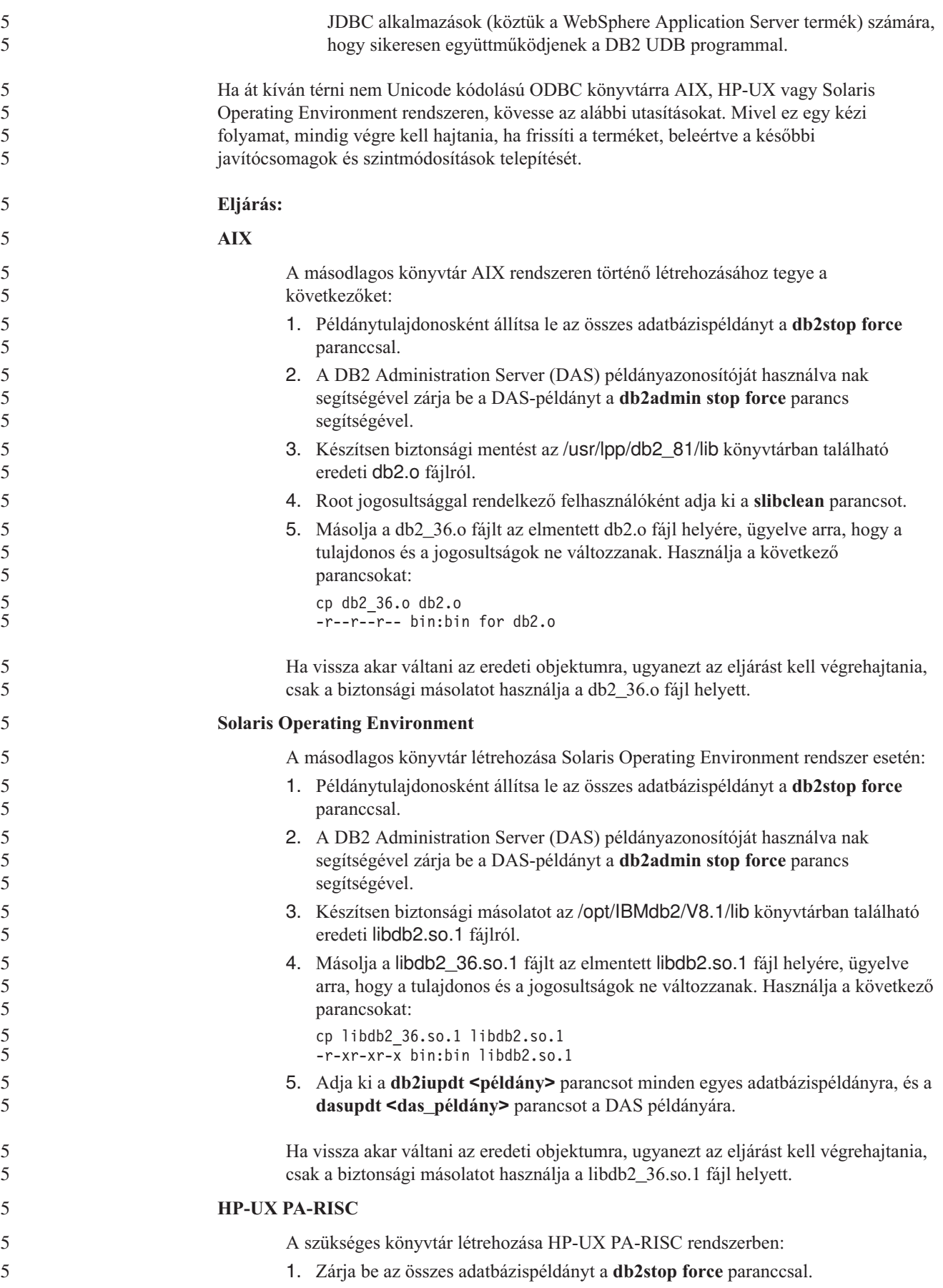

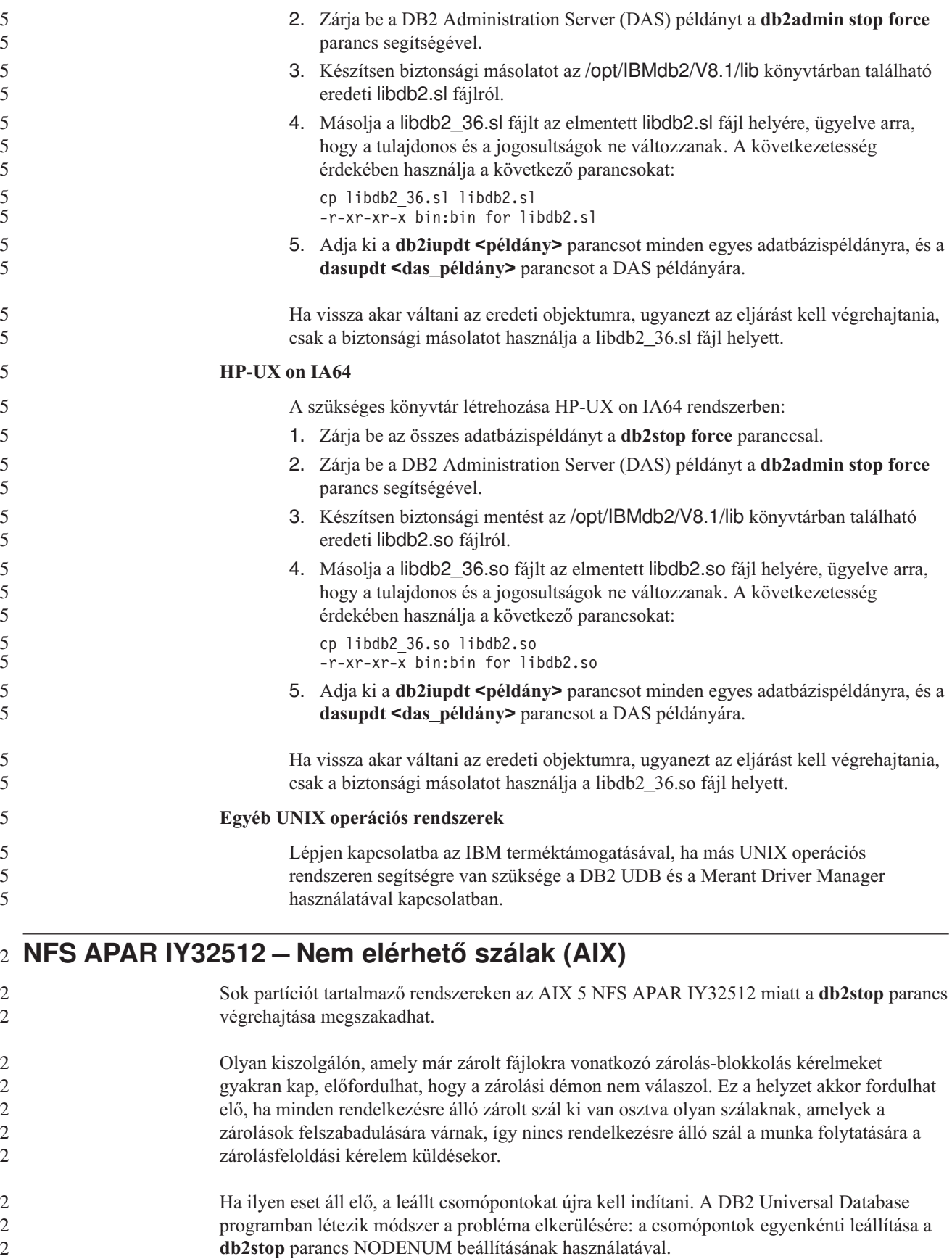

#### **Az SQLFLAG(STD) előfordító beállítás hibája** 4

Ha az SQLFLAG(STD) előfordítási beállítás engedélyezve van, a következő hibát kapja: Abend C6 occurred while running Precompile program DSNHPC (C6 rendellenes leállás történt a DSNHPC előfordítási program futtatása során). Távolítsa el az SQLFLAG (STD) előfordítási beállítást, ha a Development Center segítségével a DB2 Universal Database for z/OS 8-as verzióján futtatni kívánt SQL tárolt eljárásokat hoz létre. 4 4 4 4 4 4

#### **DB2 Connect Custom Advisor** 7

7 7 Bár szerepel a *DB2 Connect felhasználói kézikönyvben*, a DB2 Connect Custom Advisor támogatása megszűnt a 8.2-es verzióban.

#### **Meghiusul az eszközkatalógus-adatbázis létrehozása (HP-UX)** 8

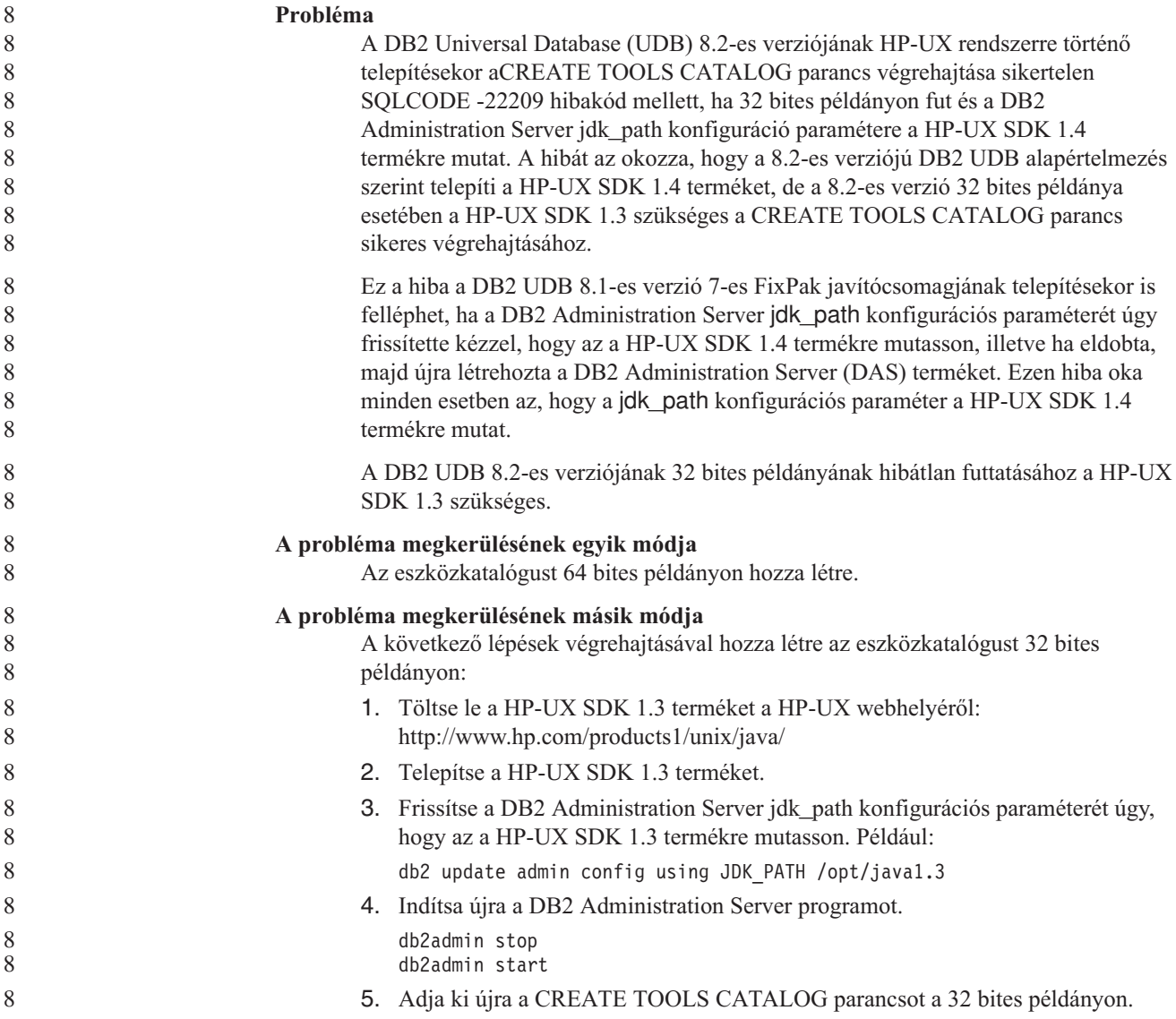

#### **Ind karakterek megjelenítése a DB2 GUI grafikus felhasználói felületén**

Ha a DB2 grafikus kezelőfelületének eszközeit használva problémái vannak az ind karakterek megjelenítésével, a szükséges betűkészletek valószínűleg nincsenek telepítve a rendszeren.

A DB2 Universal Database (UDB) az alábbi IBM TrueType és OpenType arányos ind betűtípusokat tartalmazza. Ezeket a betűkészleteket megtalálja a következő CD-lemezek font könyvtárában:

- v *IBM Developer Kit, Java Technology Edition (64 bit) for AIX 5L*
- v *DB2 Embedded Application Server és alkalmazások (XML nyilvántartás, Hálóadminisztrációs eszközök és Java elosztott hibakereső)* az adott operációs rendszerhez

Ezek a betűkészletek csak a DB2 UDB termékhez kapcsolódóan használhatók. Nem bocsáthatja áruba, illetve egyéb módon sem terjesztheti ezeket a betűtípusokat.

| <b>Betűtípus</b>      | <b>Betűstílus</b> | A betűtípust tartalmazó fájl |
|-----------------------|-------------------|------------------------------|
|                       |                   | neve                         |
| Devanagari MT for IBM | Közepes           | devamt.ttf                   |
| Devanagari MT for IBM | Félkövér          | devamth.ttf                  |
| Tamil                 | Közepes           | TamilMT.ttf                  |
| Tamil                 | Félkövér          | TamilMTB.ttf                 |
| Telugu                | Közepes           | TeluguMT.ttf                 |
| Telugu                | Félkövér          | TeleguMTB.ttf                |

*8. táblázat: A DB2 UDB termékcsomagban található ind betűkészletek*

A betűtípusok telepítésével és a font.properties fájl módosításával kapcsolatos részletes tudnivalókat az IBM Development Kit for Java (IBM fejlesztői készlet Java nyelvhez) című dokumentáció Internationalization (Lokalizáció) című része tartalmazza.

Ezen túlmenően a Microsoft alábbi termékei is tartalmaznak ind betűkészleteket, melyek szintén használhatók a DB2 GUI eszközei esetében:

- v Microsoft Windows 2000 operációs rendszer
- oMicrosoft Windows XP operációs rendszer
- Microsoft Publisher
- Microsoft Office

7 7 7

#### **A grafikus felhasználói felület eszközök nem támogatottak zSeries kiszolgálókon (Linux)**

A DB2 Telepítő varázsló kivételével a GUI eszközök nem használhatók Linux operációs rendszert futtató zSeries kiszolgálókon. A korlátozás kiterjed az általában az Installation (Telepítés) indítópultról indított elemekre, például a Gyorstanfolyamra.

Ha a GUI eszközöket ezen rendszerek valamelyikén használni kívánja, telepítse az adminisztratív eszközüket ettől eltérő rendszerbeállítással rendelkező ügyfélrendszerre, majd ezen ügyfél segítségével csatlakozzon a zSeries kiszolgálóhoz.

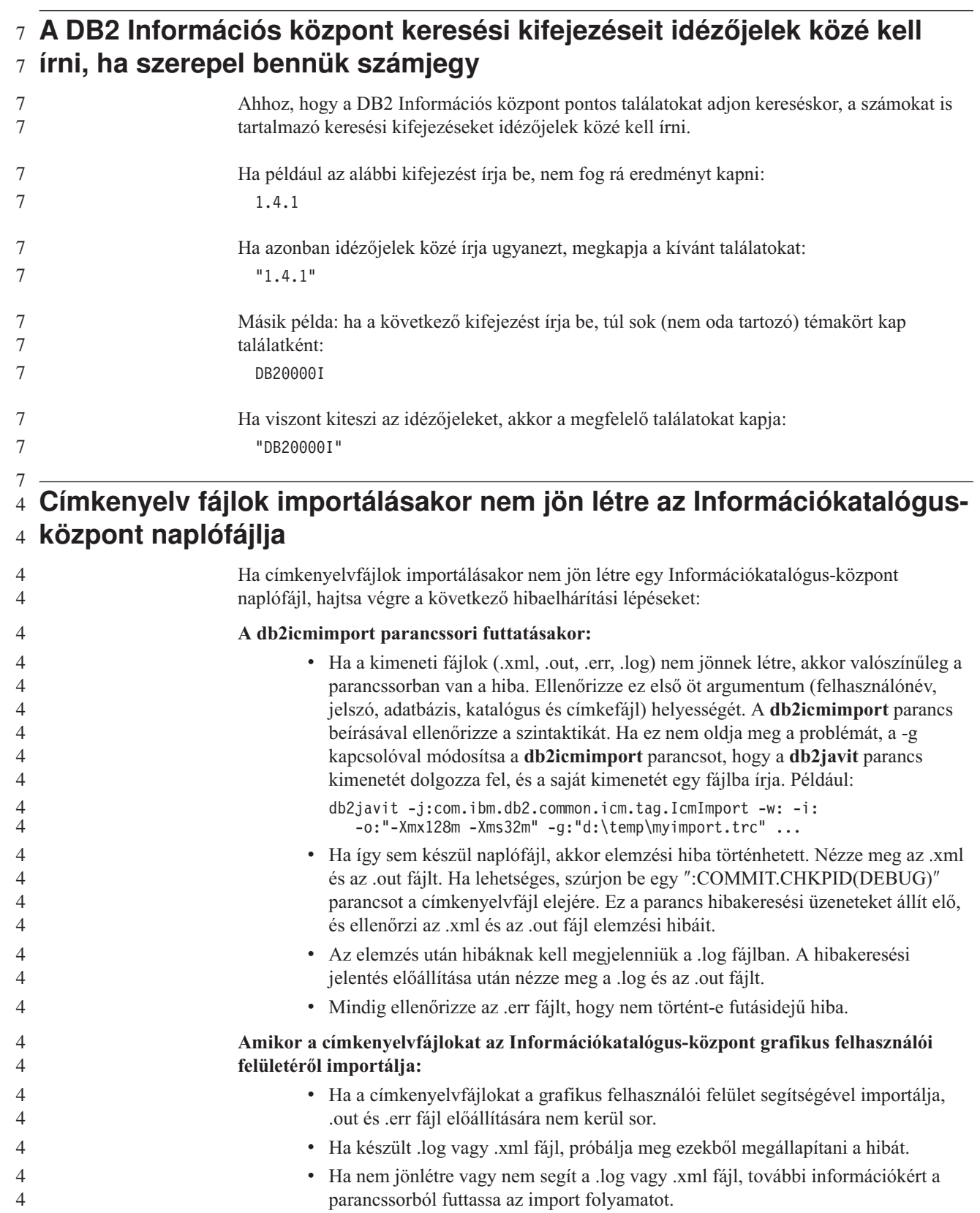

#### **Query Patroller csomagok összerendelése** 6

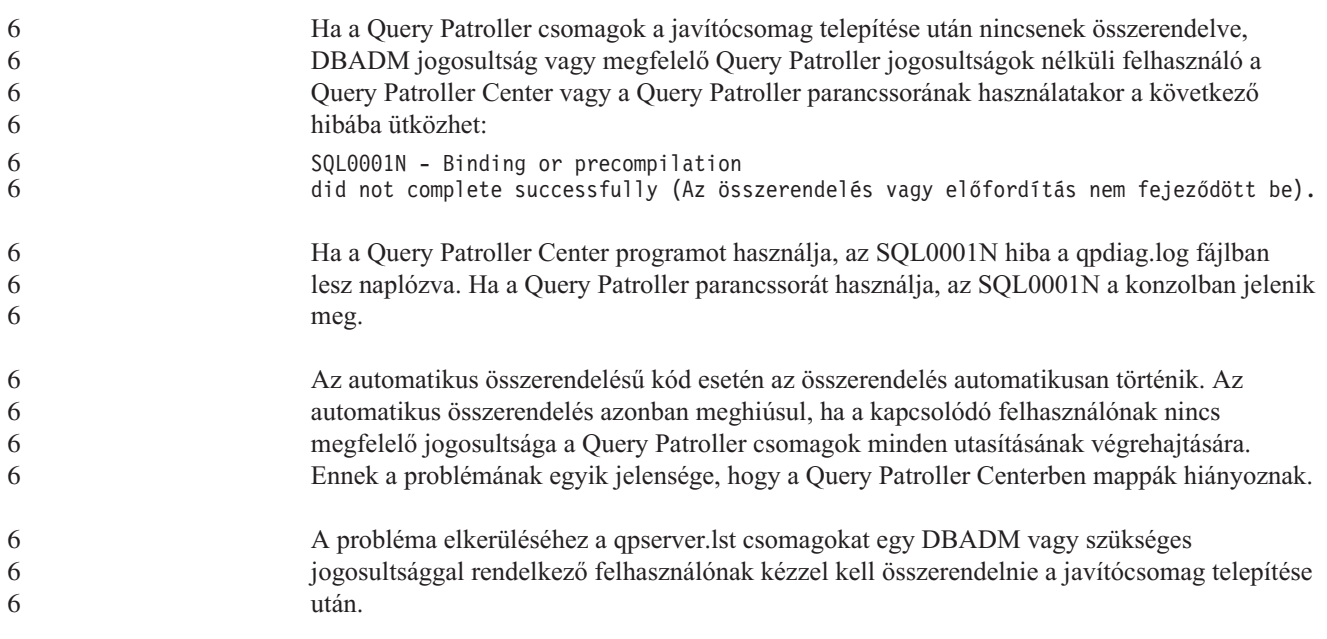

#### **Nem elérhető portok Query Patroller esetében (Windows)** 7

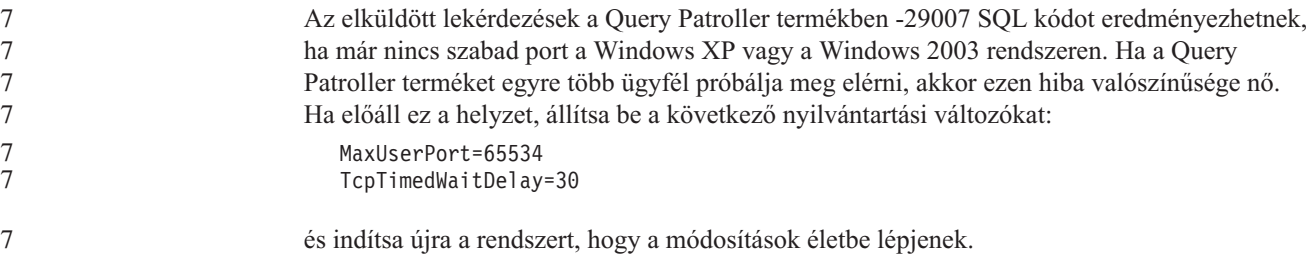

**Biztonságos környezetek (Windows)** 1

1 1 Fájlhozzáférési problémákba ütközhet, ha a DB2 Universal Database (UDB) terméket Windows rendszeren használja és a Windows rendszeren nem rendelkezik rendszergazdai jogkörrel. Ha SQL1035N, SQL1652N vagy SQL5005C hibaüzenetet kap, a lehetséges okok és elhárítási módjaik a következők:

#### **A felhasználónak nincs elég jogosultsága az sqllib könyvtárra vonatkozóan:**

#### **Probléma**

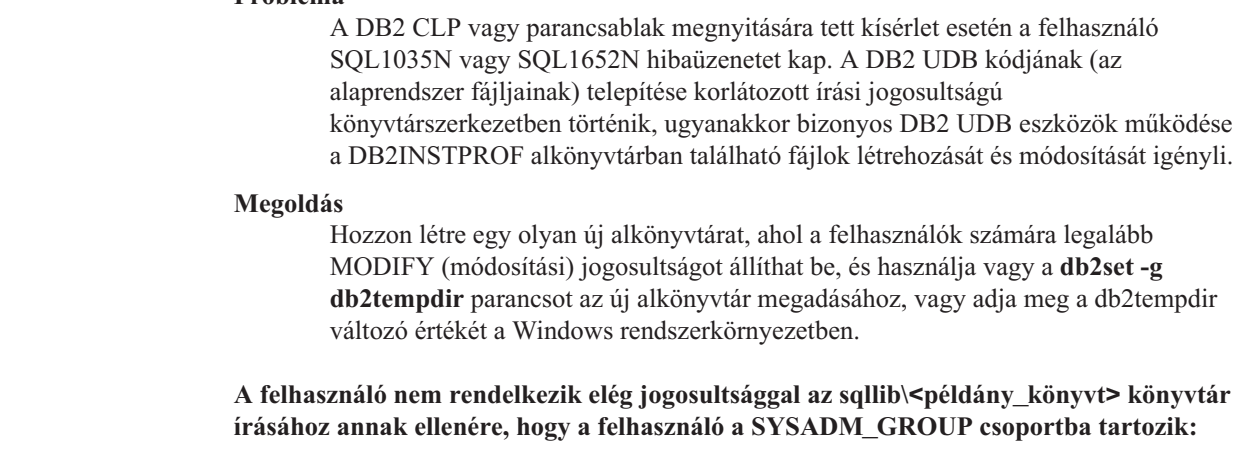

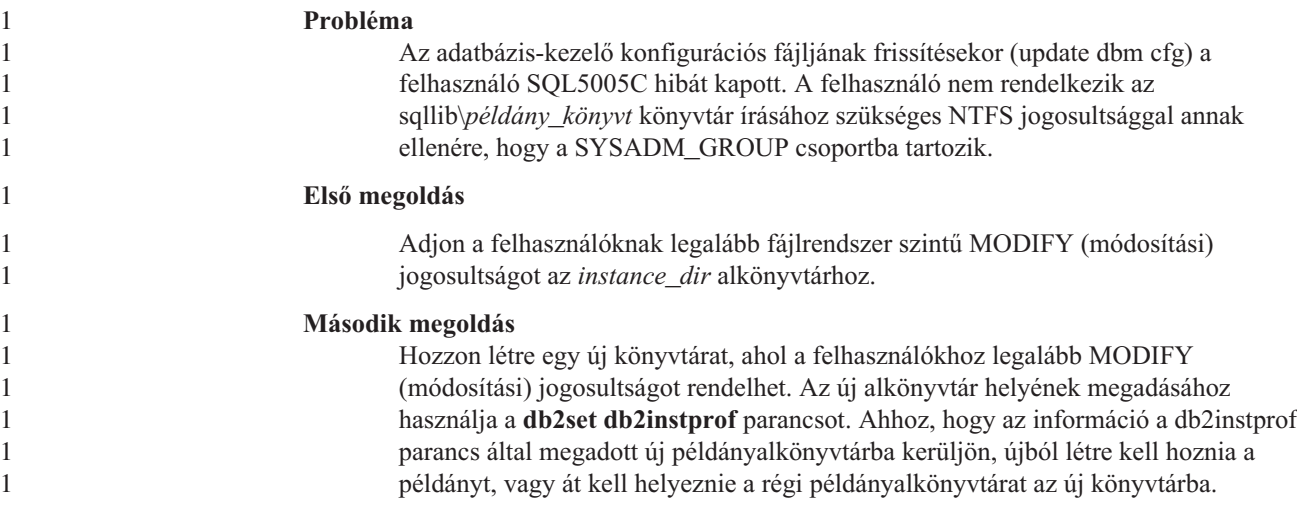

#### **Átnevezett XML Extender mintaprogramok** 2

Néhány XML Extender mintaprogram neve megegyezhet más telepített programéval. Az XML Extender mintaprogram nevével megegyező programok véletlen elindítása kárt okozhat az XML-fájlokban. A következő lista a régi XML Extender mintaprogramok neveit mutatja, valamint az újabb neveiket, amelyek kisebb valószínűséggel okoznak ütközést. Gondoskodjon arról, hogy az újabb mintaprogramneveket használja a régiek helyett, így elkerülheti az XML-fájlok károsodását.

*9. táblázat: Helyettesítő mintaprogramok XML Extender termékhez (Windows)*

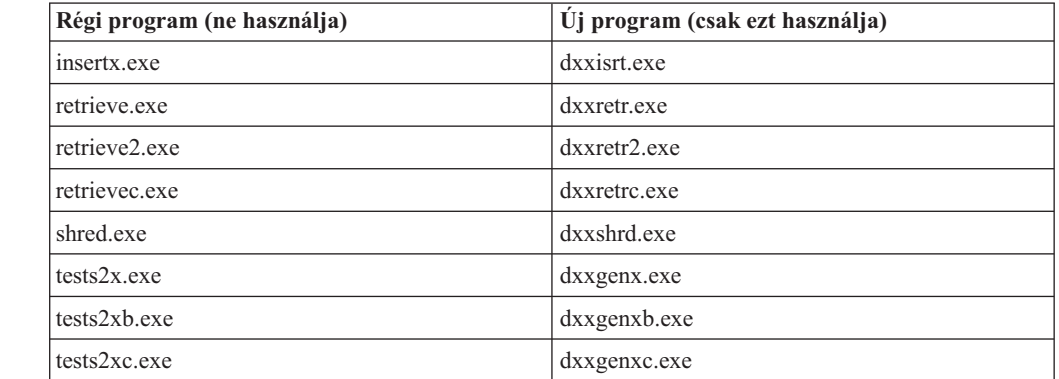

*10. táblázat: Helyettesítő mintaprogramok XML Extender termékhez (Linux és UNIX)*

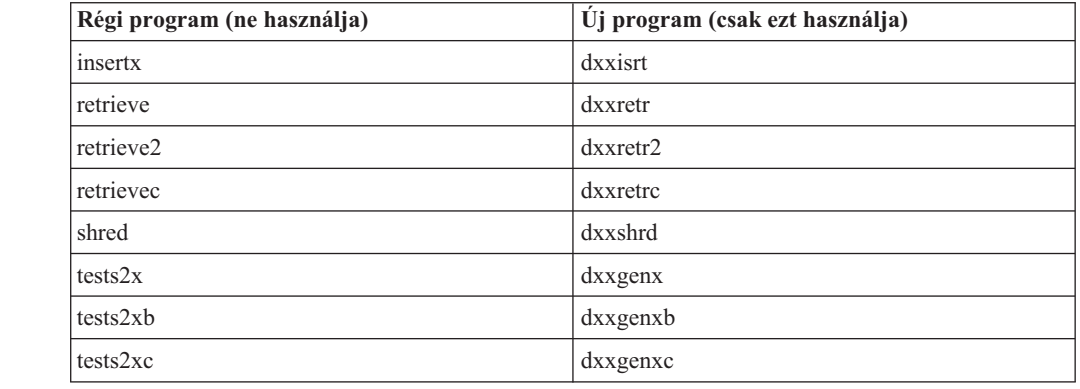

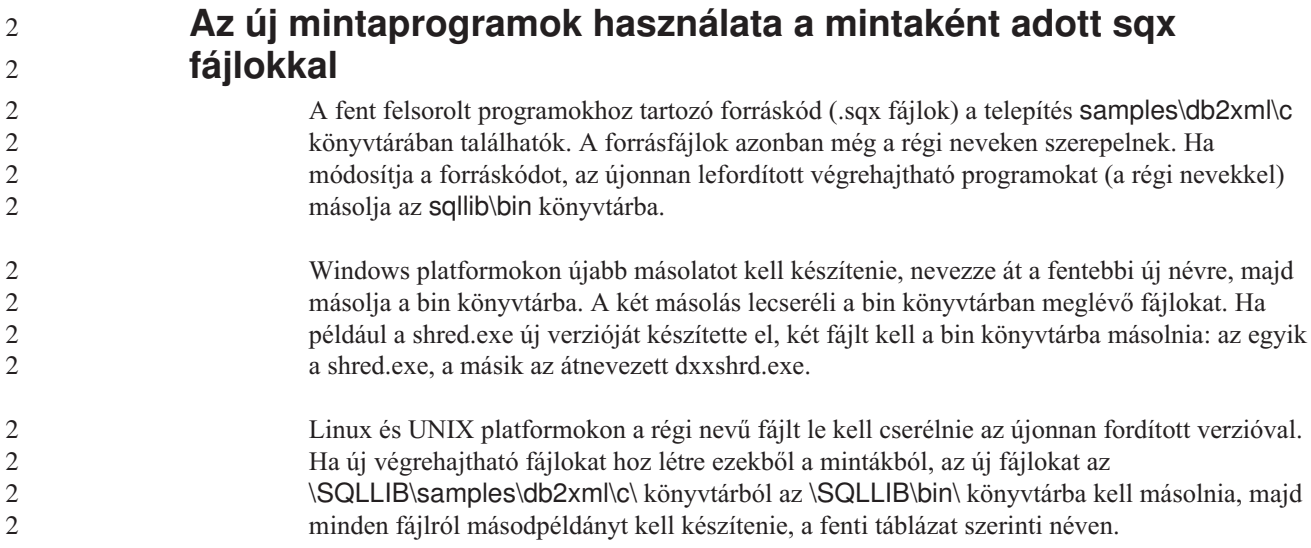

#### **Nem egyedi attribútum- és elemneveket tartalmazó dokumentumok** 4 **lebontása az XML Extender segítségével** 4

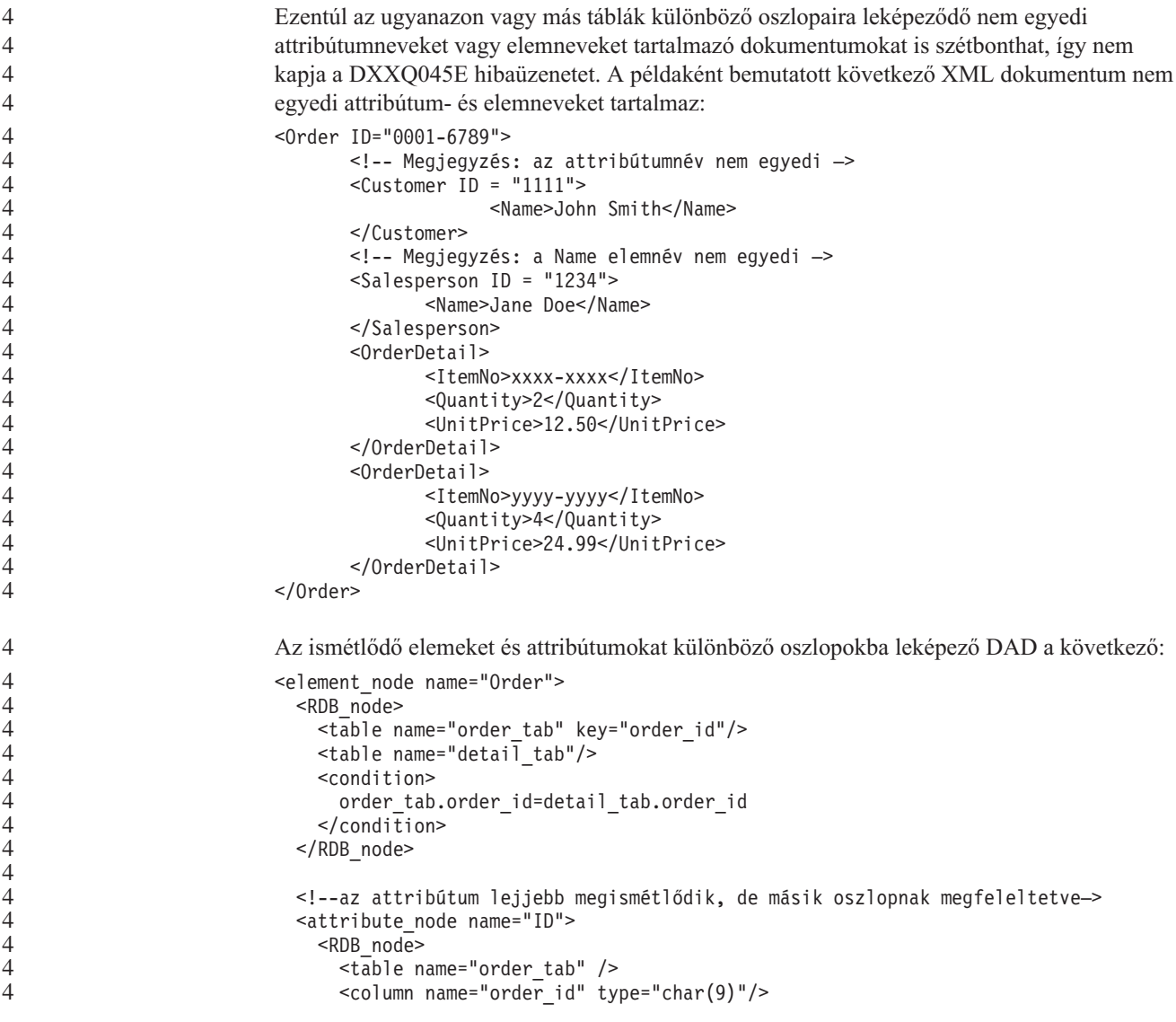

```
</RDB_node>
</attribute_node>
<element_node name="Customer">
  <!--a fenti attribútum megismétlődik, de másik oszlopnak megfeleltetve—>
  <attribute_node name="ID">
    <RDB_node>
      <table name="order_tab" />
      <column name="cust_id" type="integer"/>
    </RDB_node>
  </attribute_node>
  <!--az elemnév lejjebb megismétlődik, de másik oszlopnak megfeleltetve—>
  <element_node name="Name">
    <text_node>
      <RDB_node>
        <table name="order_tab" />
        <column name="cust_name" type="char(20)" />
      </RDB_node>
    </text_node>
  </element_node>
</element_node>
<element_node name="Salesperson">
  <!--a fenti attribútum megismétlődik, de másik oszlopnak megfeleltetve—>
  <attribute_node name="ID">
    <RDB_node>
      <table name="order_tab" />
      <column name="salesp_id" type="integer"/>
    </RDB_node>
  </attribute_node>
  <!--a fenti elemnév megismétlődik, de másik oszlopnak megfeleltetve—>
  <element_node name="Name">
    <text_node>
      <RDB_node>
        <table name="order_tab" />
        <column name="salesp_name" type="char(20)" />
      </RDB_node>
    </text_node>
  \le/element node>
</element_node>
<element_node name="OrderDetail" multi_occurrence="YES">
  <element_node name="ItemNo">
    <text_node>
      RDB node>
        ltable name="detail tab" />
        <column name="itemno" type="char(9)"/>
      </RDB_node>
    </text_node>
  </element_node>
  <element_node name="Quantity">
    <text_node>
      <RDB_node>
        <table name="detail_tab" />
        <column name="quantity" type="integer"/>
      </RDB_node>
    </text_node>
  </element_node>
  <element_node name="UnitPrice">
    <text_node>
      <RDB_node>detail_tab" />
        <table name="detail_tab" />
        <column name="unit_price" type="decimal(7,2)"/>
      </RDB_node>
```
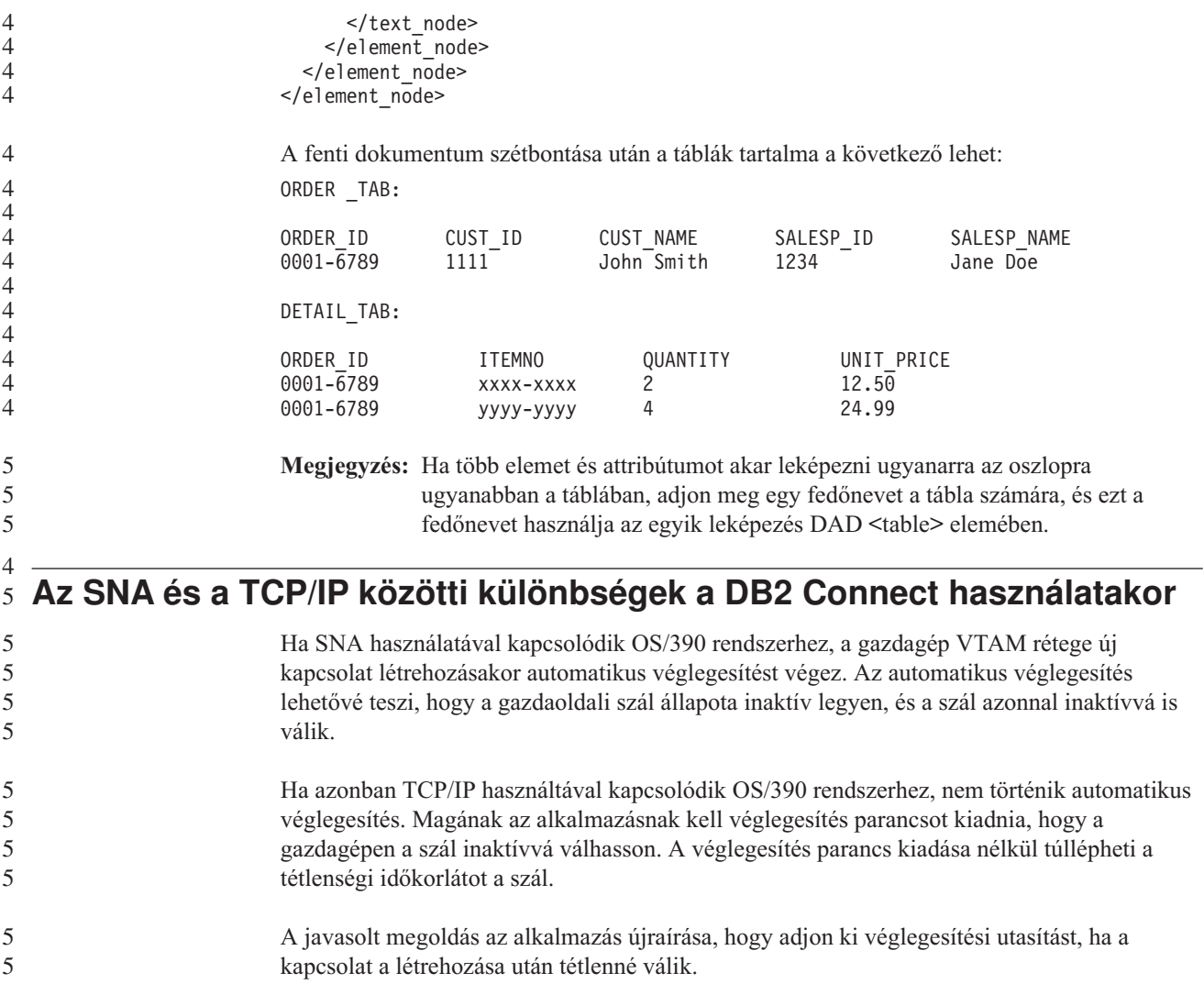

# **A dokumentáció frissítései**

# **Adminisztráció: Megvalósítás**

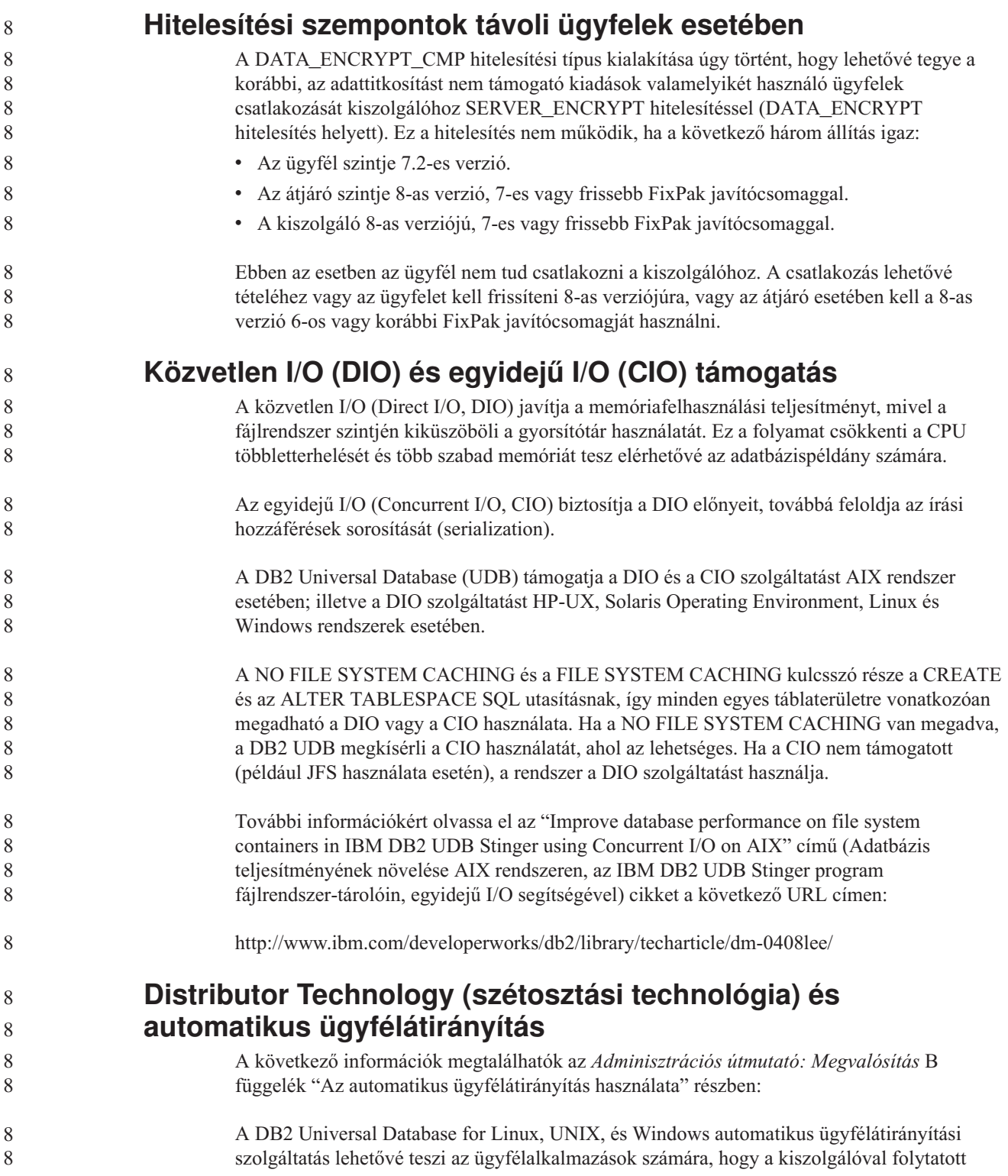

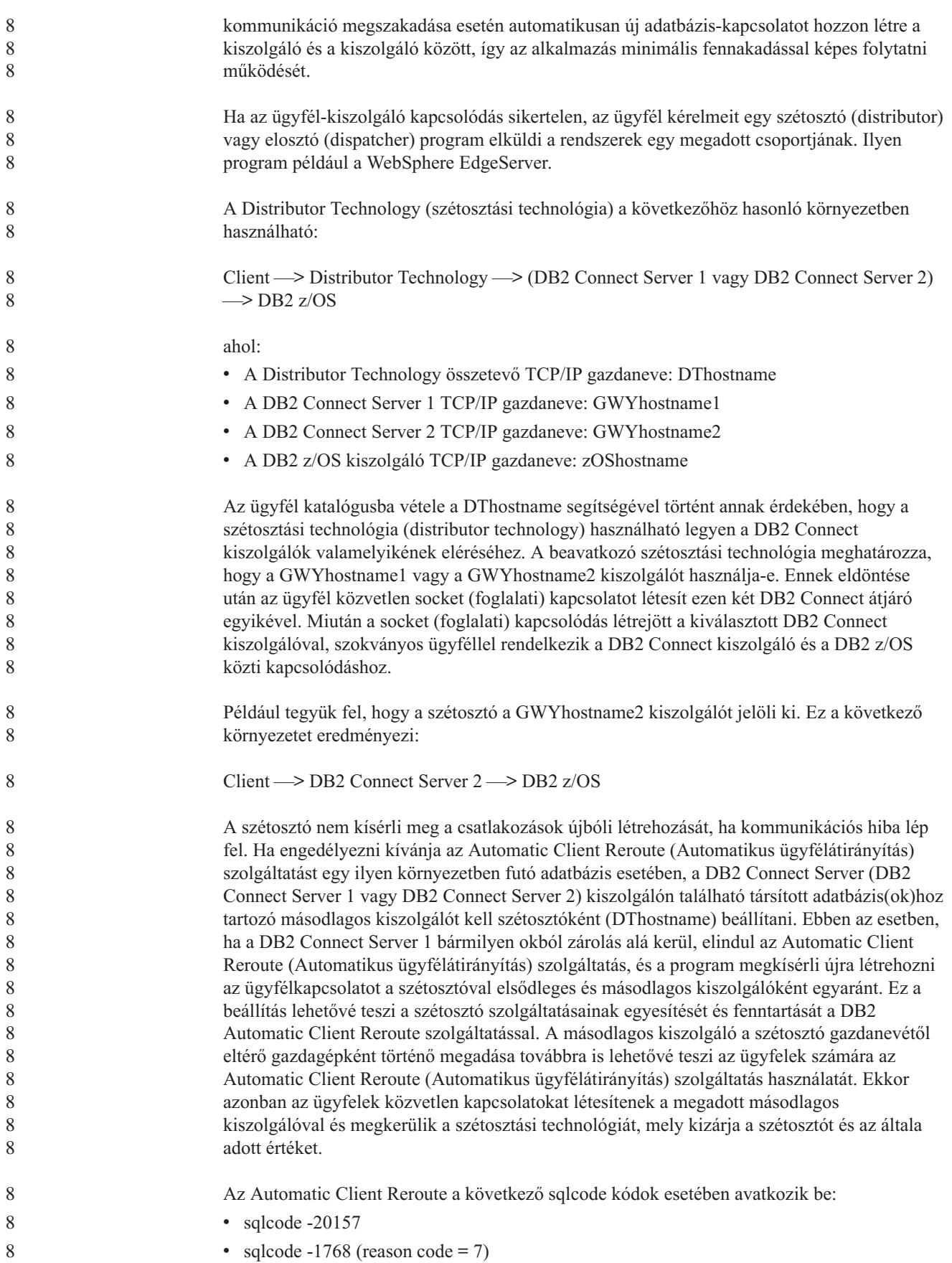

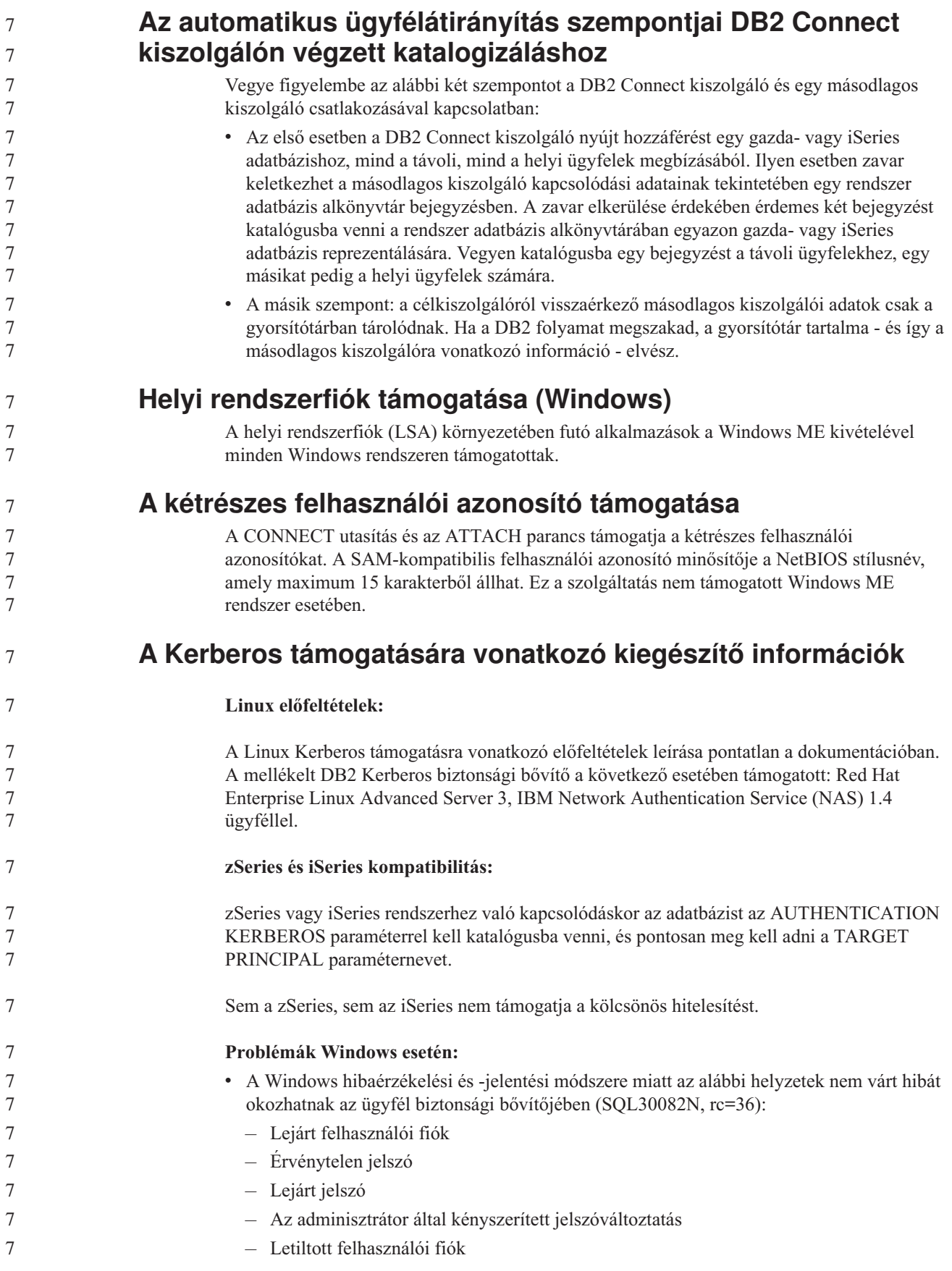

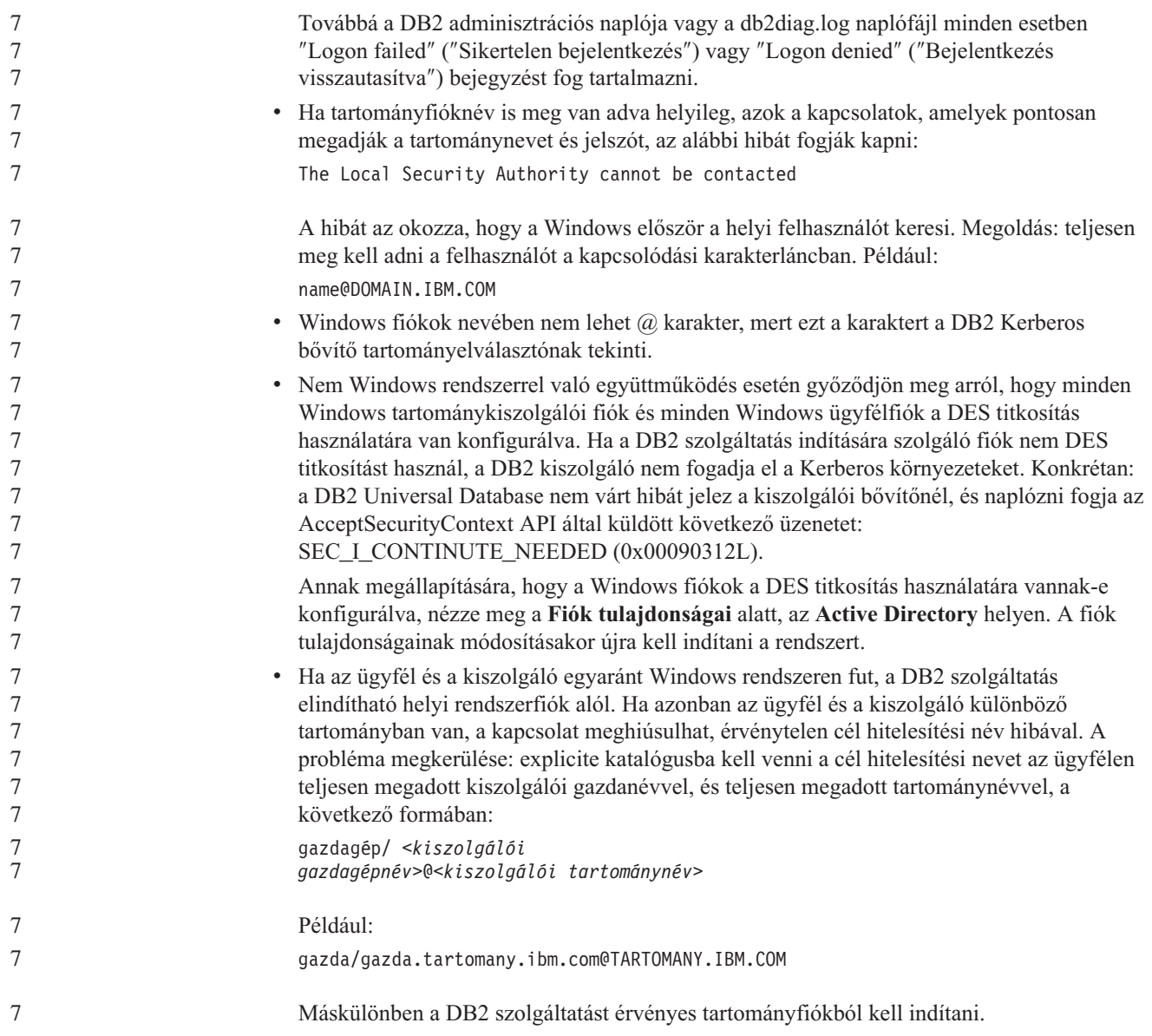

# **Adminisztráció: Teljesítmény**

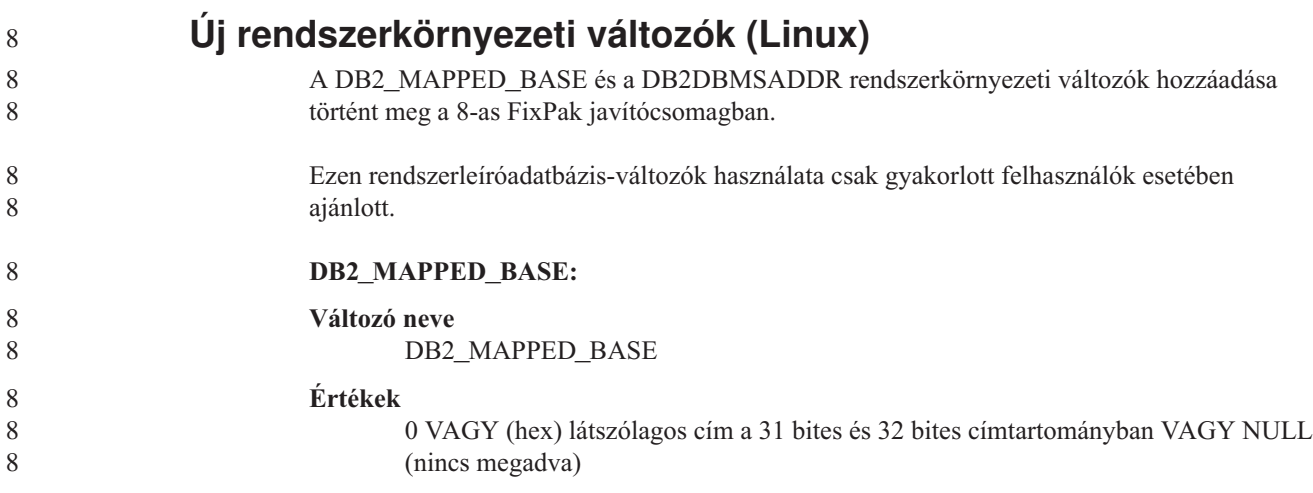

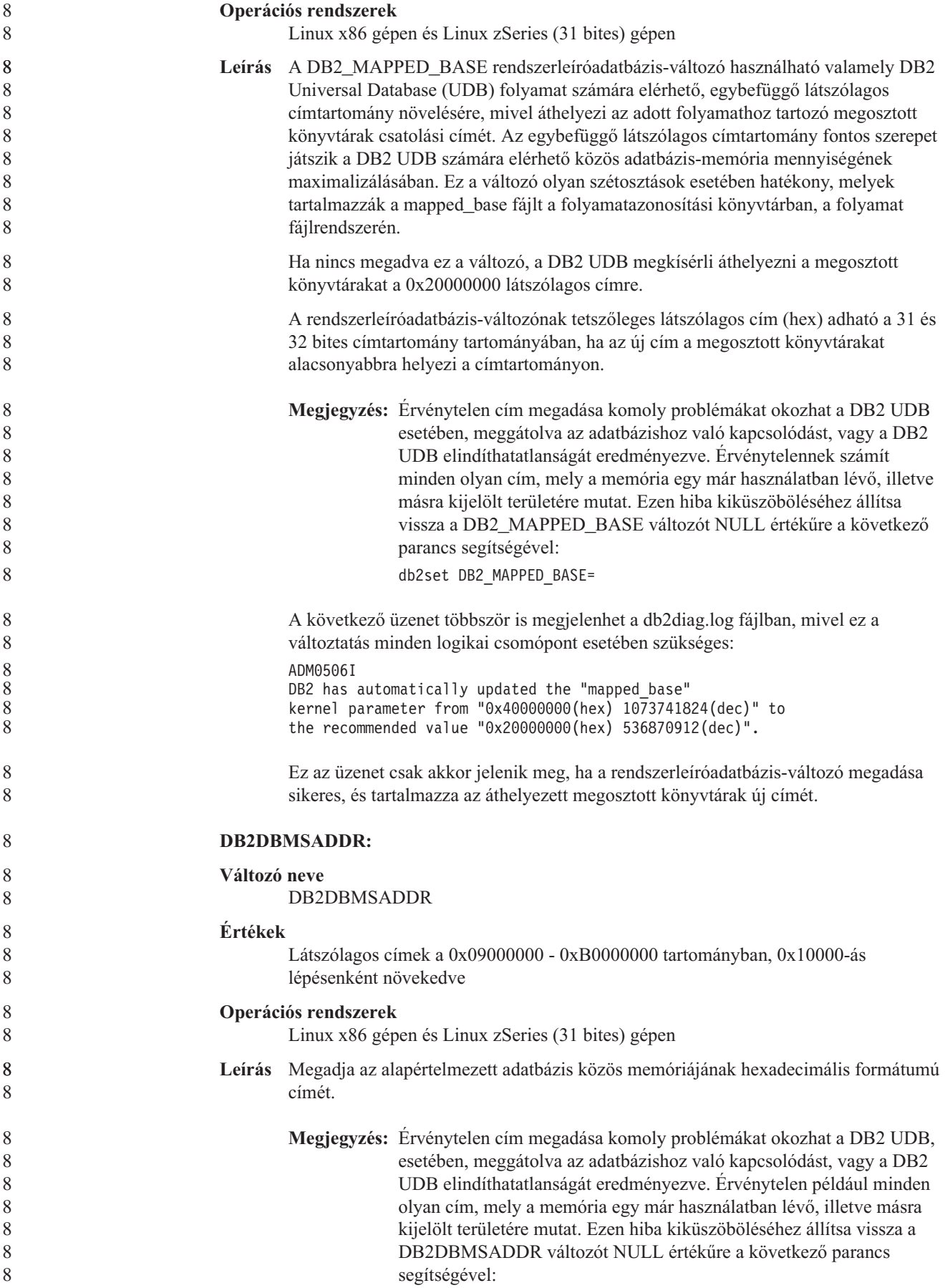

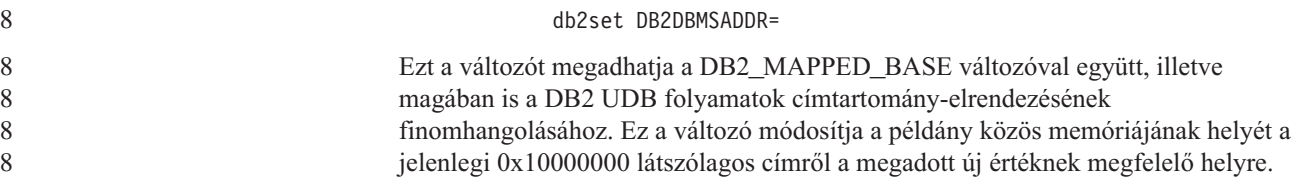

# **Új kommunikációs nyilvántartási változó**

A 8.2-es verzióban megjelent a DB2TCP\_CLIENT\_RCVTIMEOUT rendszerleíróadatbázisváltozó.

*11. táblázat: Kommunikációs változók*

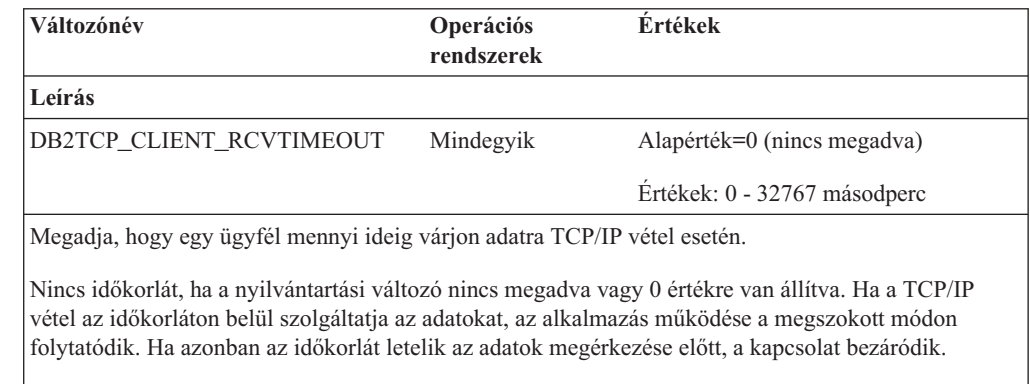

**Megjegyzés:** Ez a rendszerleíróadatbázis-változó csak a DB2 Client ügyfél esetében és a DB2 Gateway átjáró ügyféloldalán alkalmazható. Nem alkalmazható a DB2 Server esetében.

## **Új teljesítményi változó**

A 8.2-es verzióban megjelent a DB2\_LARGE\_PAGE\_MEM teljesítményváltozó.

*12. táblázat: Teljesítményi változók*

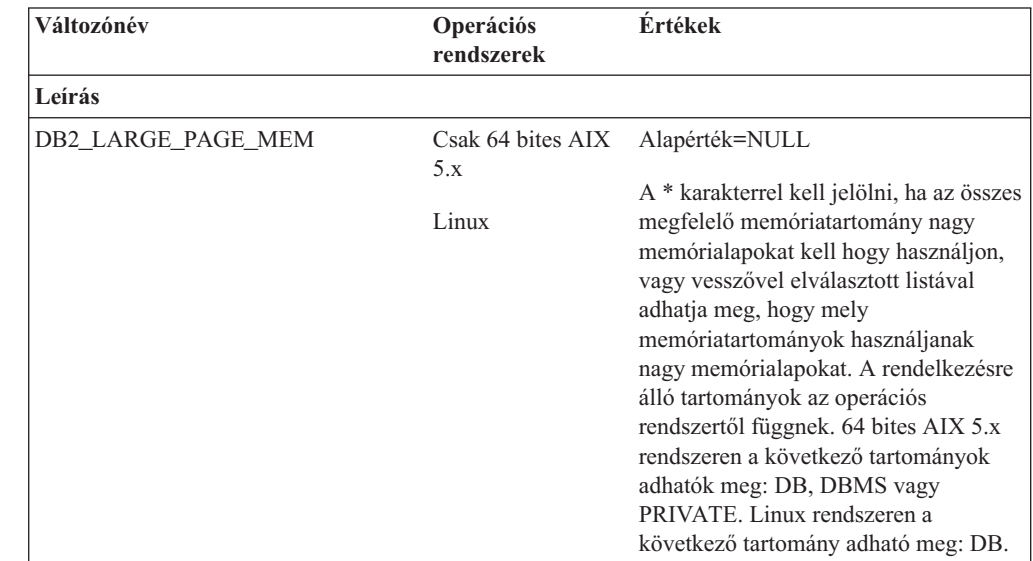

*12. táblázat: Teljesítményi változók (Folytatás)*

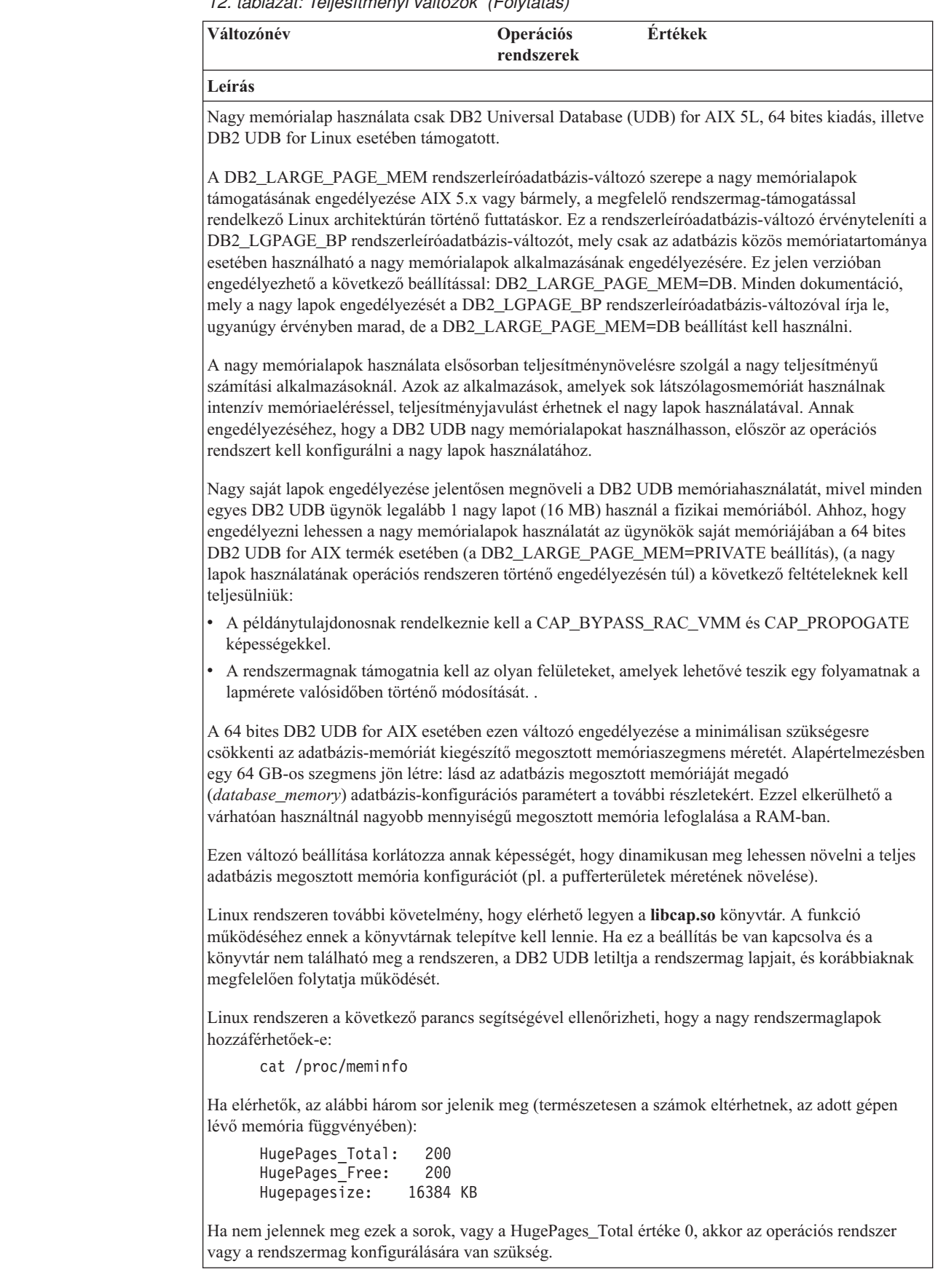

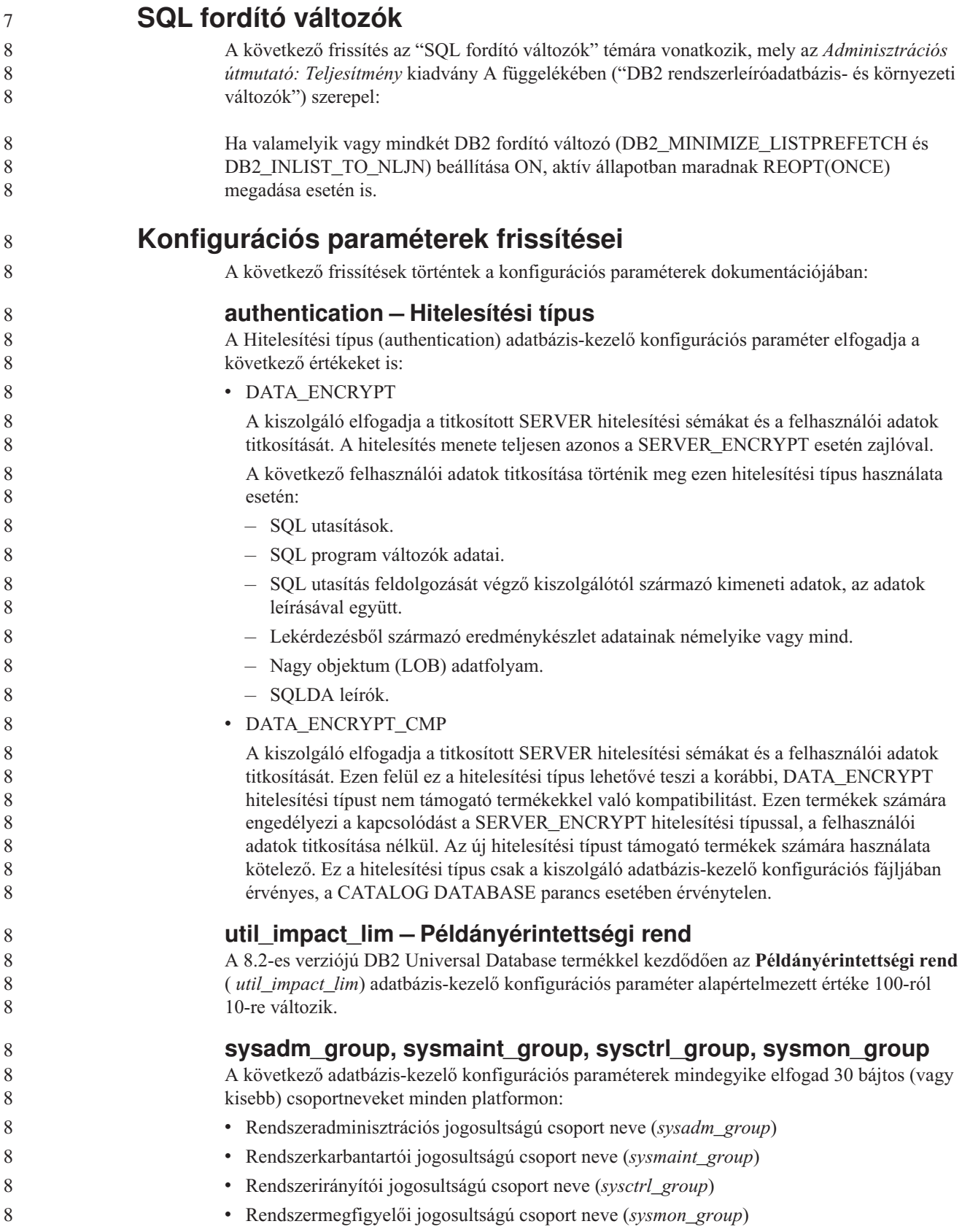

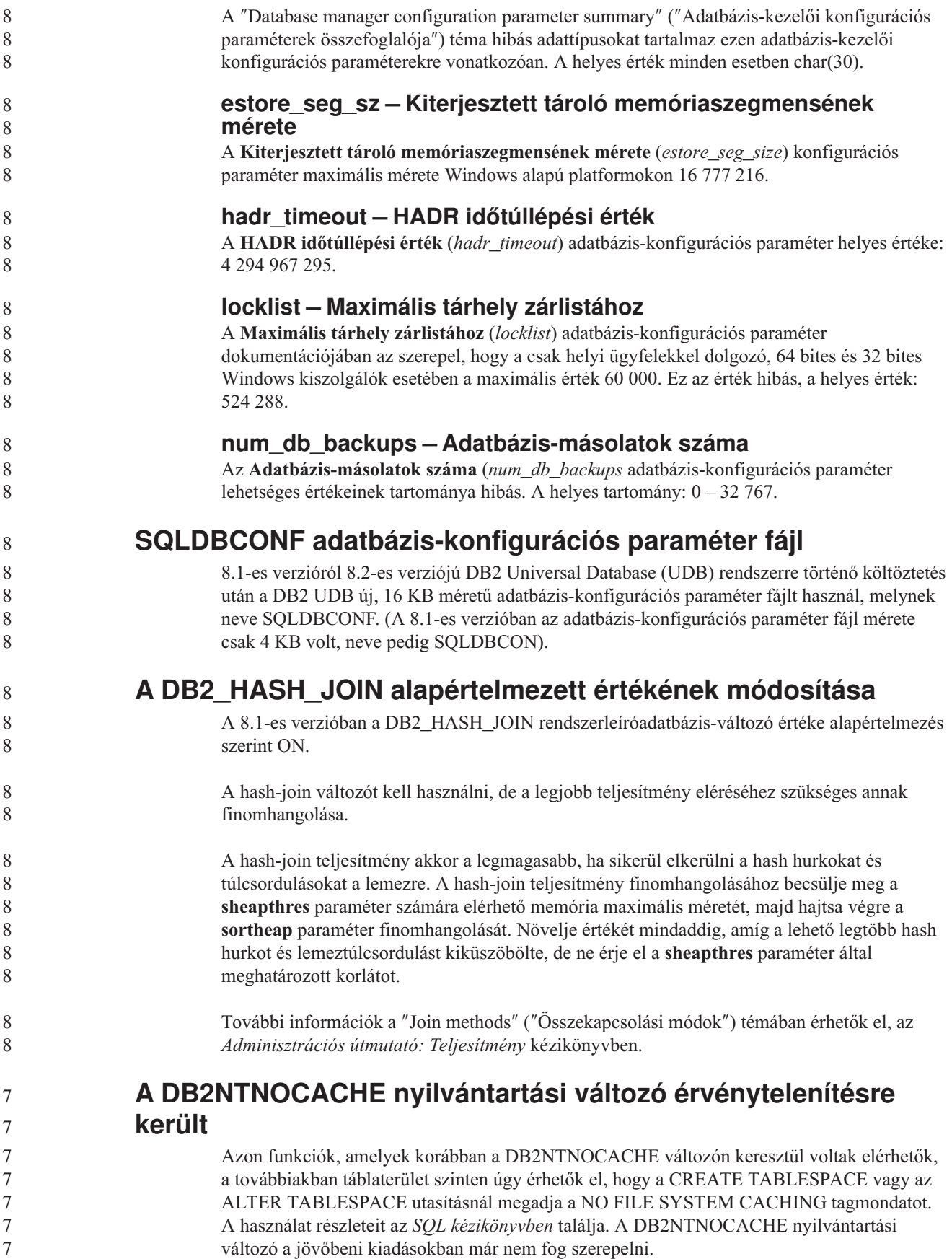

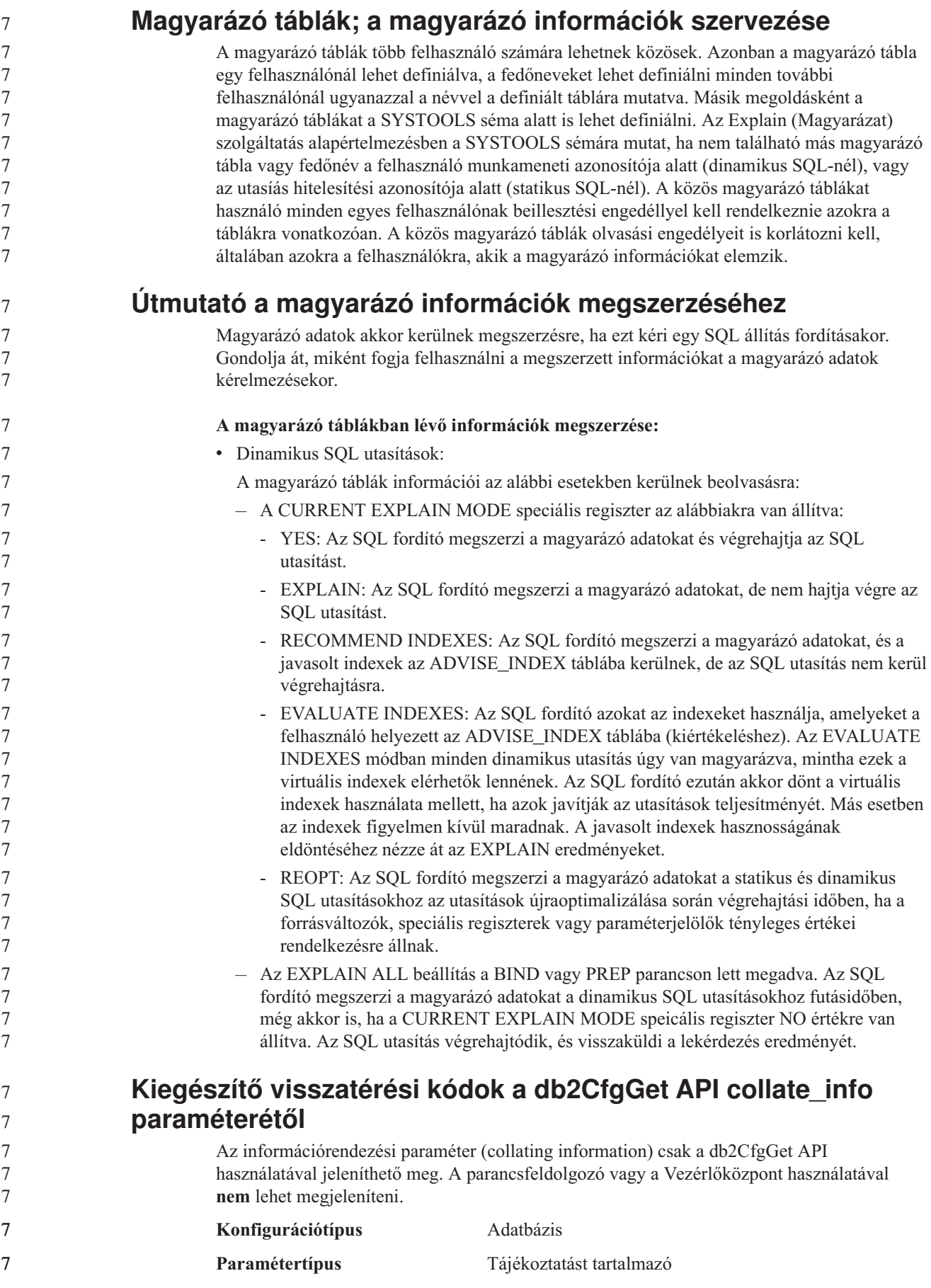
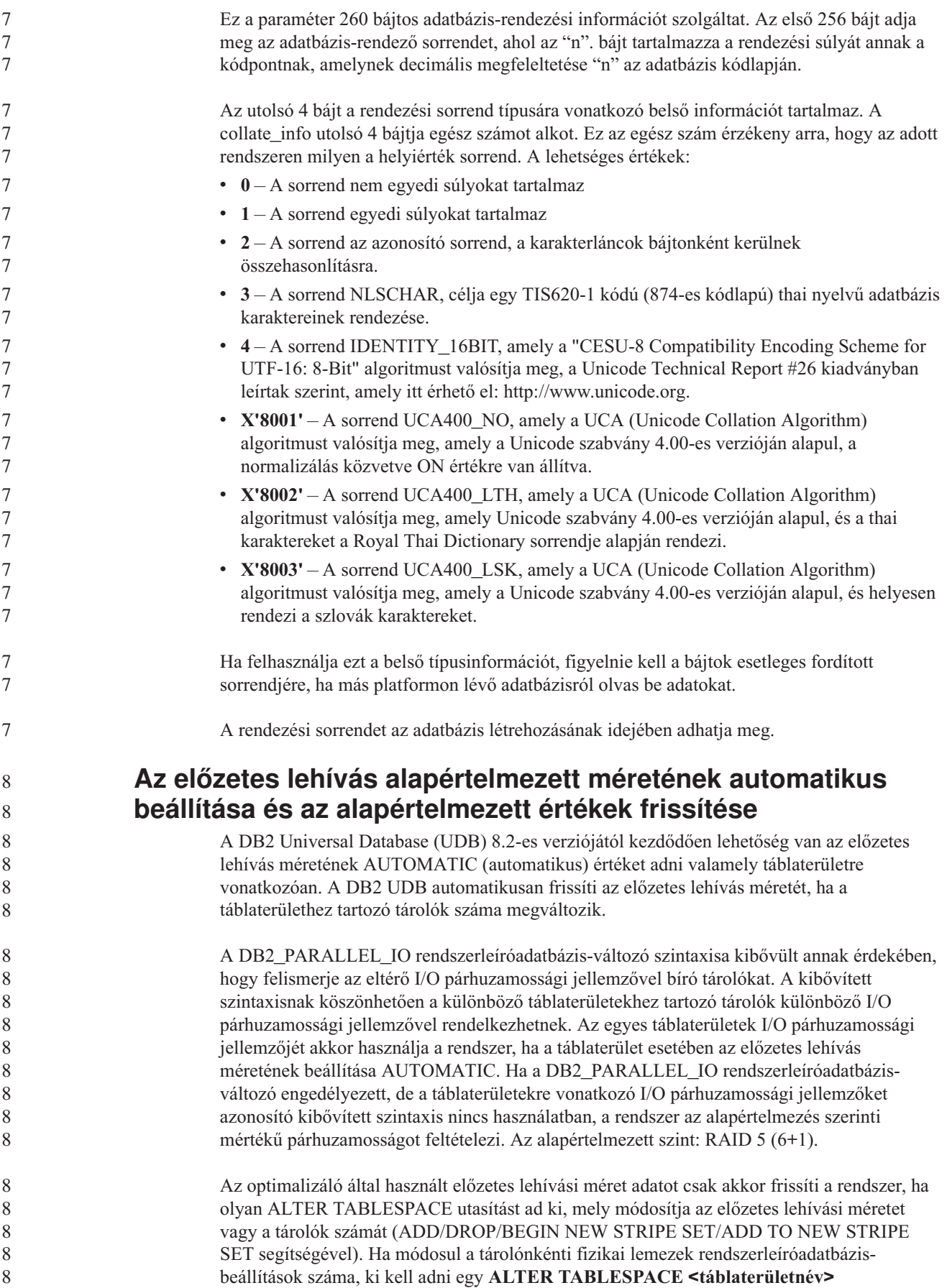

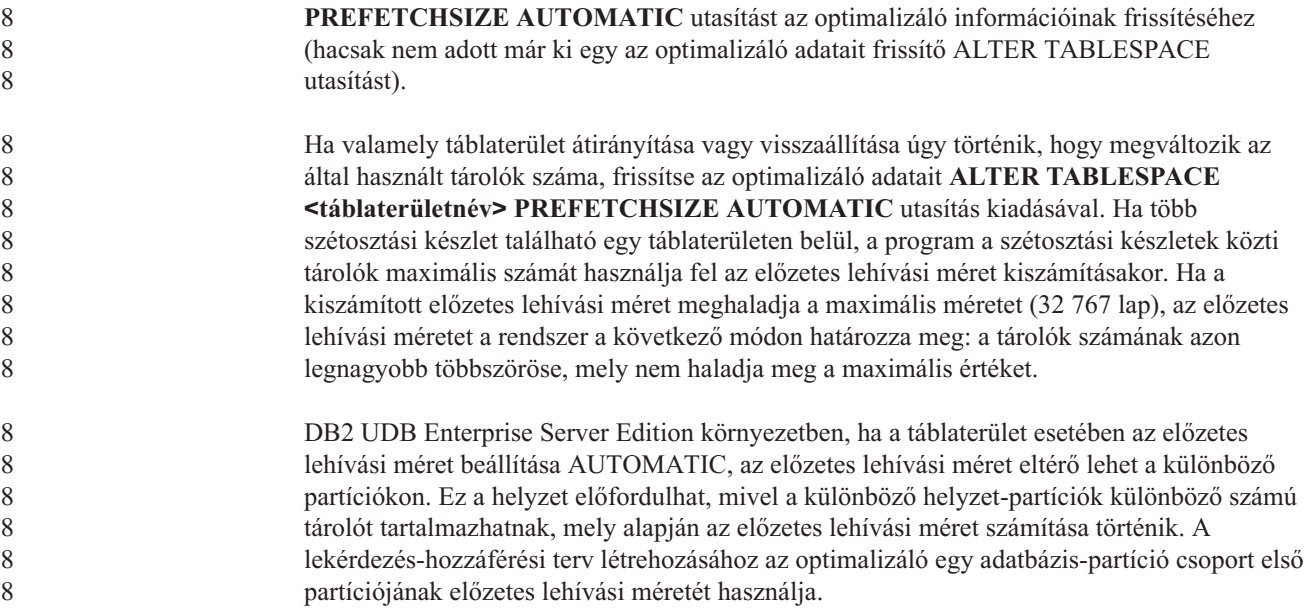

## **Adminisztráció: Tervezés**

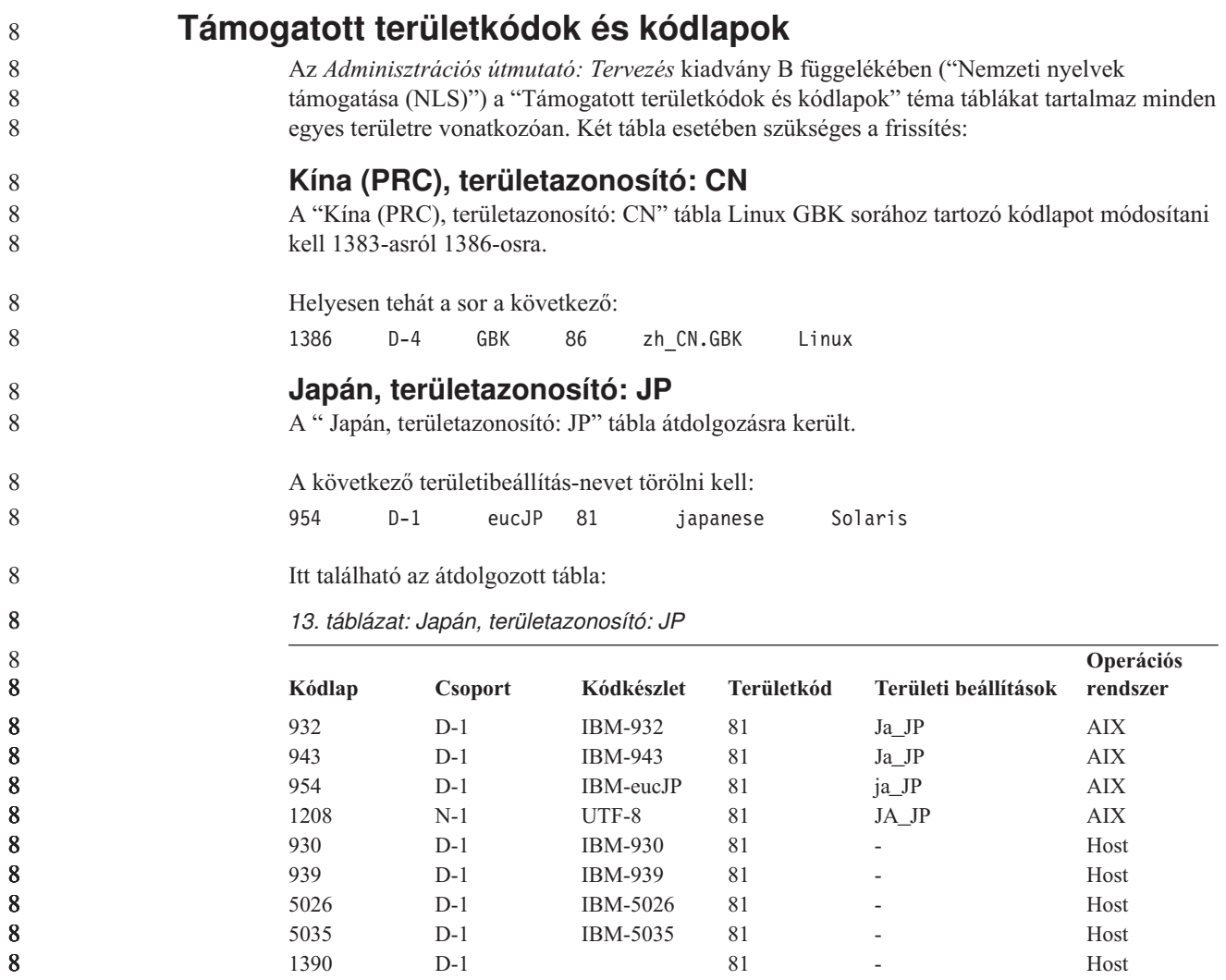

*13. táblázat: Japán, területazonosító: JP (Folytatás)*

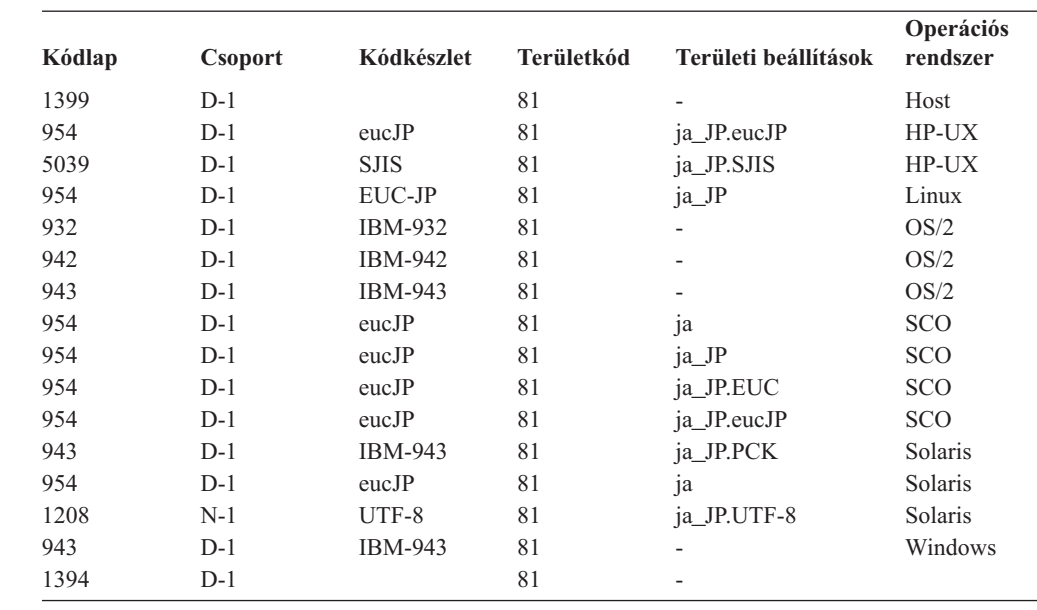

### **XA funkció támogatása a DB2 Universal Database termékben**

A DB2 Universal Database (UDB) támogatja az *X/Open CAE Specification Distributed Transaction Processing: The XA Specification* kiadványban definiált XA91 specifikációt, a következő kivételekkel:

• Aszinkron szolgáltatások

Az XA specifikáció megengedi, hogy a felület aszinkron szolgáltatásokat használjon, így egy kérelem eredménye későbbi időpontban is ellenőrizhető. Az adatbázis-kezelő megköveteli, hogy a kérelmek hívása szinkron módban történjen.

• Regisztráció

 

Az XA felület két lehetőséget biztosít egy RM regisztrálására: statikus regisztráció és dinamikus regisztráció. DB2 UDB támogatja mind a dinamikus, mind a statikus regisztrációt. A DB2 UDB két kapcsolót biztosít:

- *db2xa\_switch* (kapcsoló) dinamikus regisztrációhoz
- *db2xa\_switch\_static* statikus regisztrációhoz
- v Társítás költöztetése

A DB2 UDB nem támogatja a tranzakcióköltöztetést vezérlési szálak között.

### **Az XA kapcsoló használata és helye**

Amint azt az XA felület megköveteli, az adatbázis-kezelő egy *db2xa\_switch* kapcsolót és egy *db2xa\_switch\_static* külső C változót (típusa: xa\_switch\_t) biztosít az XA kapcsolóstruktúra TM-nek történő visszaadásához. Az egyes XA függvények címei mellett a következő mezők szerepelnek:

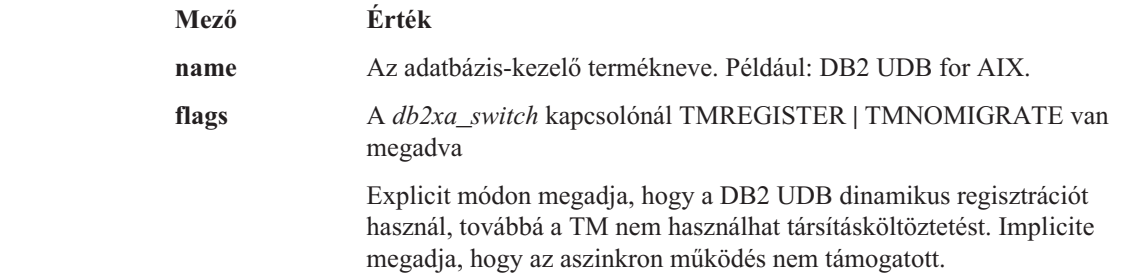

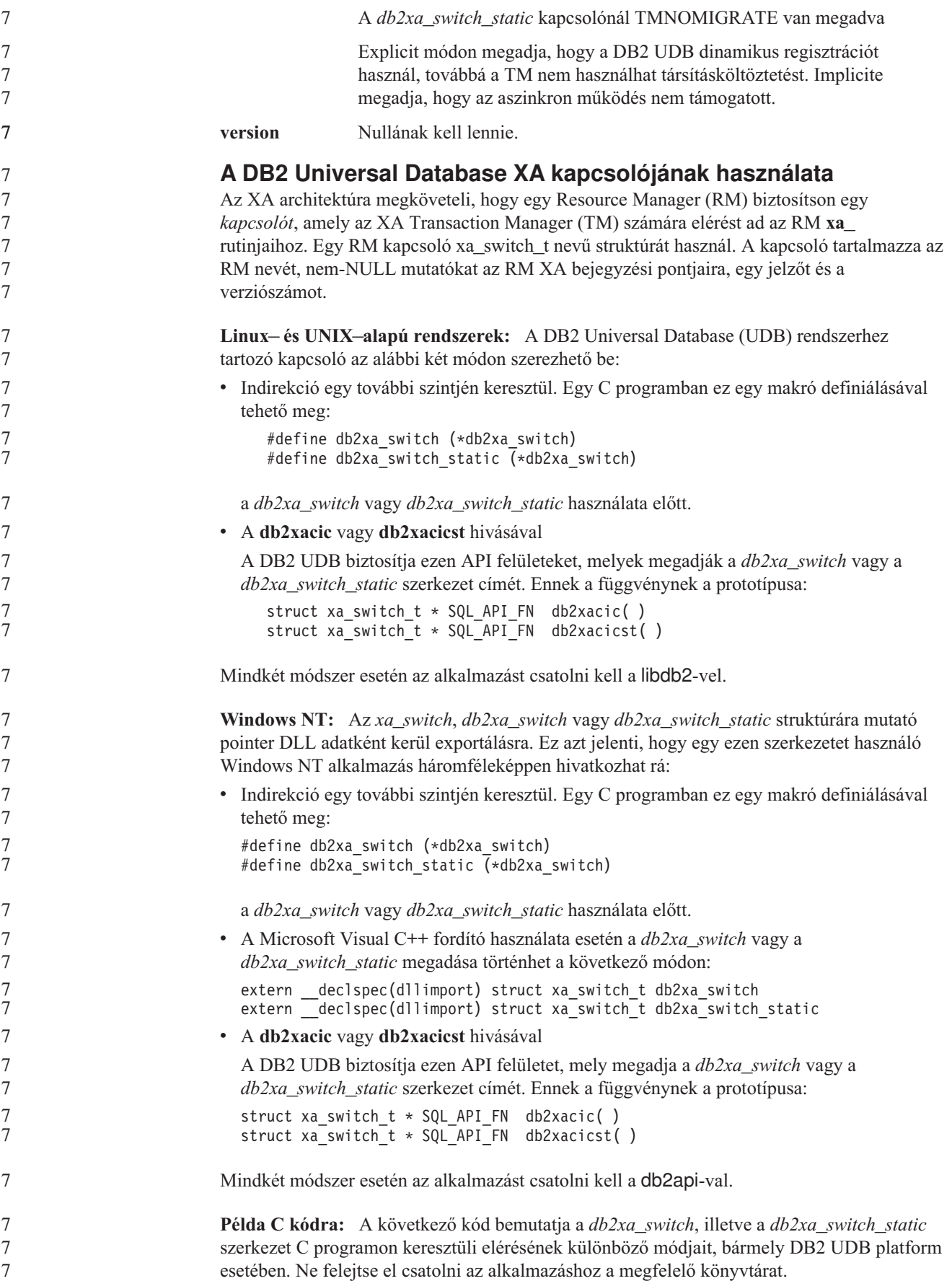

```
#include <stdio.h>
                            #include <xa.h>
                            struct xa_switch_t * SQL_API_FN db2xacic( );
                            #ifdef DECLSPEC_DEFN
                            extern __declspec(dllimport) struct xa_switch_t db2xa_switch;
                            #else
                            #define db2xa_switch (*db2xa_switch)
                            extern struct xa_switch_t db2xa_switch;
                            #endif
                         main( )
                            {
                               struct xa switch t *foo;
                               printf (\sqrt{1\%s} \ln \sqrt{1}, db2xa switch.name );
                               \overline{f}oo = db2xacic();
                               printf ( "%s \n", foo->name );
                               return ;
                            }
               Frissített TPM és tp_mon_name értékek xa_open
               karakterlánc-formátumok esetében
                         A következő tábla Belső beállítások oszlopa frissítése megtörtént a vezérlőszál (TOC)
                         beállításainak megjelenítése érdekében.
                         A TOC az az elem, melyhez minden DB2 UDB XA kapcsolat összerendelése történt:
                         v Ha értéke T, minden DB2 UDB XA kapcsolat, mely az operációs rendszer egy bizonyos
                            szála alatt jött létre, egyedi az adott szál esetében. Több szál nem osztozhat a DB2 UDB
                            kapcsolatokon. Az operációs rendszer minden egyes szálának ki kell alakítania saját DB2
                            UDB XA kapcsolatainak halmazát.
                         v Ha értéke P, minden DB2 UDB XA kapcsolat egyedi az operációs rendszer folyamata (OS
                            Process) számára, és minden XA kapcsolat megosztható az operációs rendszer szálai
                            között.
                          14. táblázat: Érvényes értékek a TPM és a tp_mon_name esetében
                          TPM érték TP monitor termék Belső beállítások
                          CICS IBM TxSeries CICS AXLIB=libEncServer (Windows esetén)
                                                                          =/usr/lpp/encina/lib/libEncServer
                                                                              (Linux és UNIX esetén)
                                                                     HOLD_CURSOR=T
                                                                     CHAIN_END=T
                                                                     SUSPEND_CURSOR=F
                                                                     TOC=T
                          ENCINA IBM TxSeries Encina
                                                monitor
                                                                     AXLIB=libEncServer (Windows esetén)
                                                                           =/usr/lpp/encina/lib/libEncServer
                                                                              (Linux és UNIX esetén)
                                                                     HOLD CURSOR=F
                                                                     CHAIN_END=T
                                                                     SUSPEND_CURSOR=F
                                                                     TOC=T
7
7
7
7
7
7
7
7
7
7
7
7
7
7
7
7
7
7
7
7
8
8
8
8
8
8
8
8
8
8
8
8
8
8
8
8
8
8
8
8
8
88
8
8
8
8
8
```
*14. táblázat: Érvényes értékek a TPM és a tp\_mon\_name esetében (Folytatás)*

| <b>TPM</b> érték | TP monitor termék               | Belső beállítások                                                                                                    |
|------------------|---------------------------------|----------------------------------------------------------------------------------------------------|
| <b>MO</b>        | <b>IBM MQSeries</b>             | AXLIB=mqmax<br>(Windows esetén)<br>$=$ /usr/mqm/lib/libmqmax r.a<br>(AIX többszálas alkalmazások esetén)<br>$=$ /usr/mqm/lib/libmqmax.a<br>(AIX szálnélküli alkalmazások esetén)<br>$=$ /opt/mqm/lib/libmqmax.so<br>(Solaris esetén)<br>=/opt/mqm/lib/libmqmax r.sl<br>(HP többszálas alkalmazások esetén)<br>$=$ /opt/mqm/lib/libmqmax.sl<br>(HP szálnélküli alkalmazások esetén)<br>=/opt/mqm/lib/libmqmax r.so<br>(Linux többszálú alkalmazások esetén)<br>=/opt/mqm/lib/libmqmax.so<br>(Linux szálnélküli alkalmazások esetén)<br>HOLD CURSOR=F<br>$CHAIN$ $END=F$<br>SUSPEND CURSOR=F<br>$TOC = P$ |
| CB               |                                 | IBM Component Broker AXLIB=somtrx1i (Windows esetén)<br>$=$ libsomtrx1<br>(Linux és UNIX esetén)<br>HOLD CURSOR=F<br>CHAIN END=T<br>SUSPEND CURSOR=F<br>$TOC = T$                                                                                                    |
| <b>SF</b>        | IBM San Francisco               | $AXLIB = i bmsfDB2$<br>HOLD CURSOR=F<br>CHAIN END=T<br>SUSPEND CURSOR=F<br>$TOC = T$                                                                                                    |
| TUXEDO           | <b>BEA</b> Tuxedo               | AXLIB=libtux<br>HOLD CURSOR=F<br>CHAIN END=F<br>SUSPEND CURSOR=F<br>$TOC = T$                                                                                                    |
| <b>MTS</b>       | Microsoft Transaction<br>Server | Nem szükséges konfigurálni a DB2 UDB<br>terméket az MTS kiszolgálóhoz. Az MTS<br>rendszert a DB2 UDB termék ODBC vetérlője<br>automatikusan észleli.                                                                                                    |
| <b>JTA</b>       | Java Transaction API            | Nem szükséges konfigurálni a DB2 UDB<br>terméket az Enterprise Java Server (EJS)<br>kiszolgálókhoz, így például az IBM WebSphere<br>termékhez sem. A DB2 UDB termék JDBC<br>vezérlője automatikusan észleli ezt a környezetet.<br>Ebből kifolyólag a TPM értékét a rendszer<br>figyelmen kívül hagyja.                                                                                                    |

## **A 923-as és 924-es kódlapokhoz tartozó konverziós táblák aktiválása**

Az alábbi táblázat felsorolja az összes olyan kódlapkonverziós tábla fájlt, amely a 923-as és 924-es kódlapokkal van társítva. Minden fájl XXXXYYYY.cnv vagy ibmZZZZZ.ucs formában jelenik meg, ahol XXXXX jelöli a forráskódlap számát, YYYY pedig a célkódlap számát. Az ibmZZZZZ.ucs fájl a ZZZZZ kódlap és a Unicode szabvány közti konverziót támogatja.

7 7 7

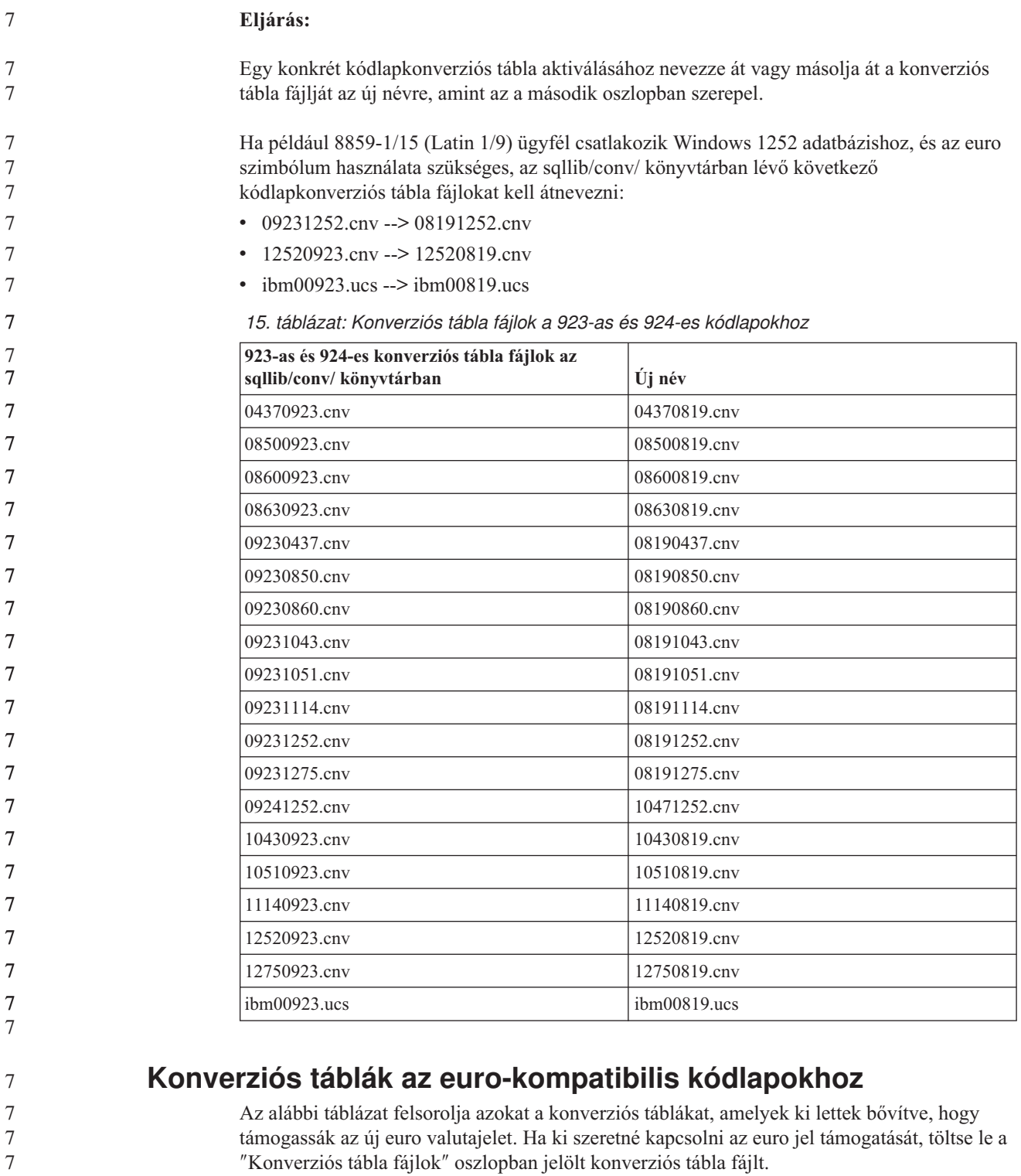

**Arab:**

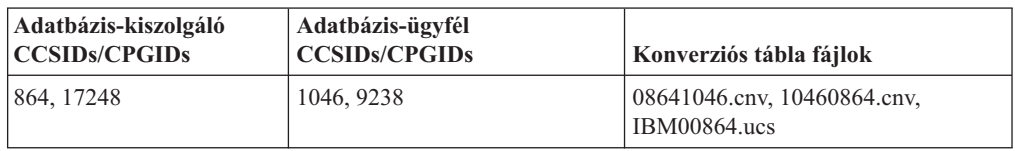

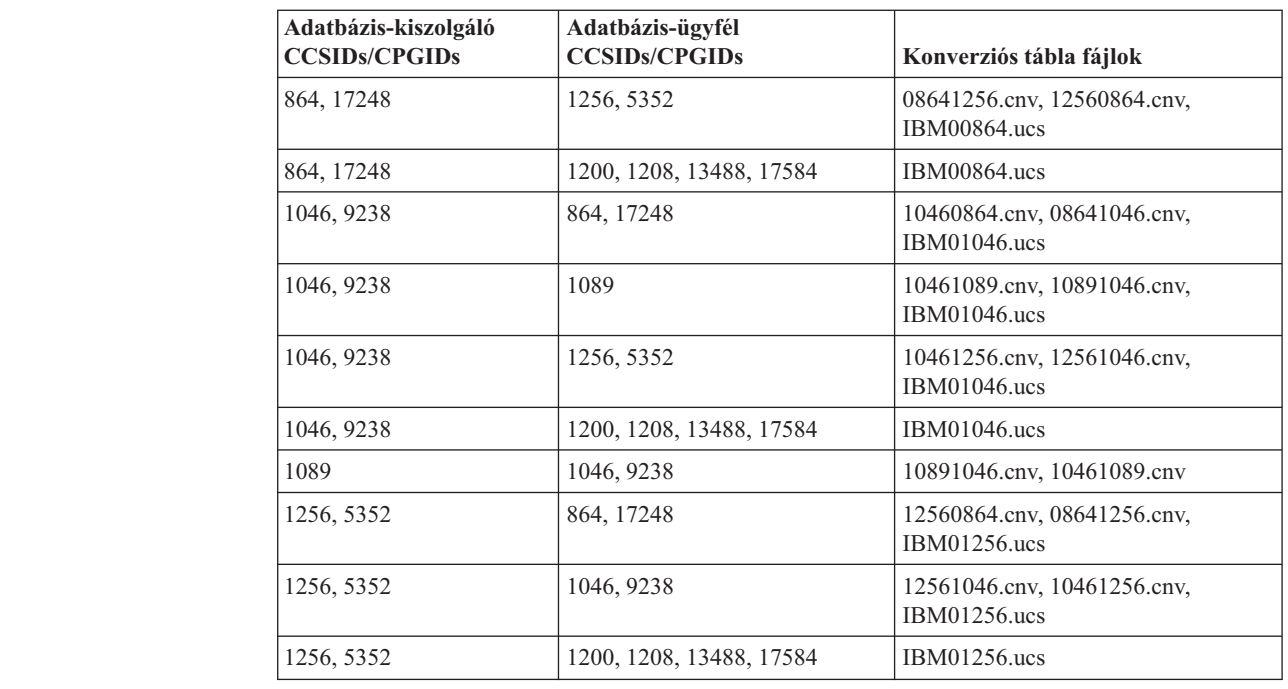

#### **Balti:**

7

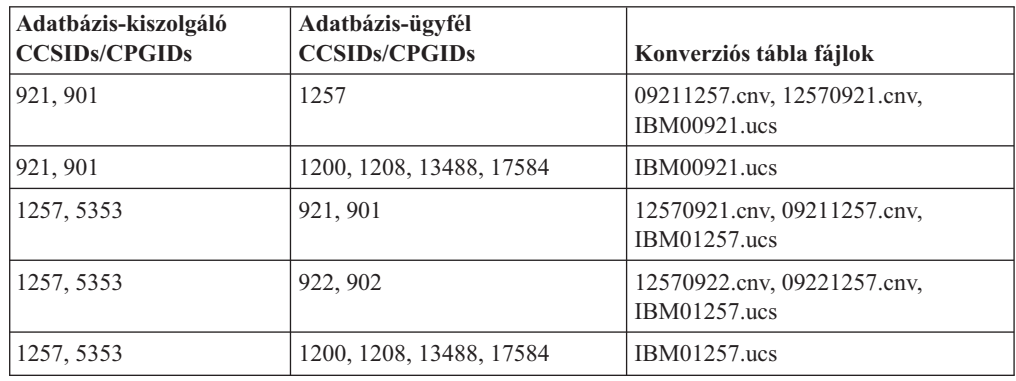

### **Fehérorosz:**

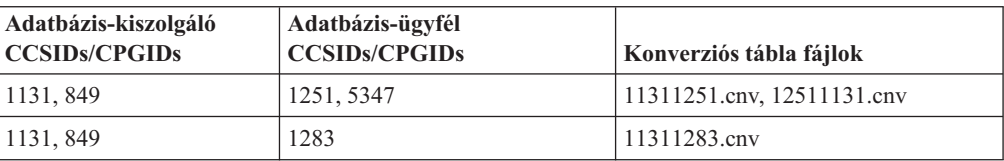

#### **Cirill:**

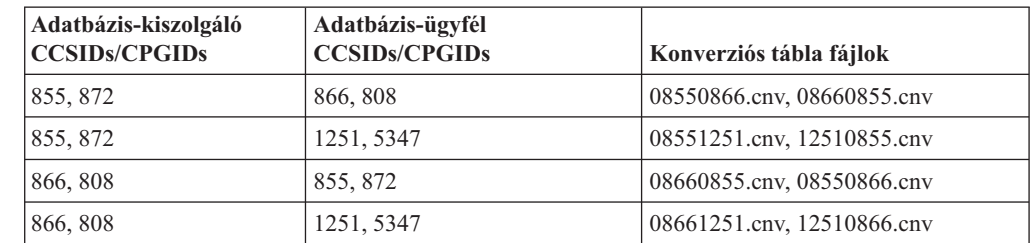

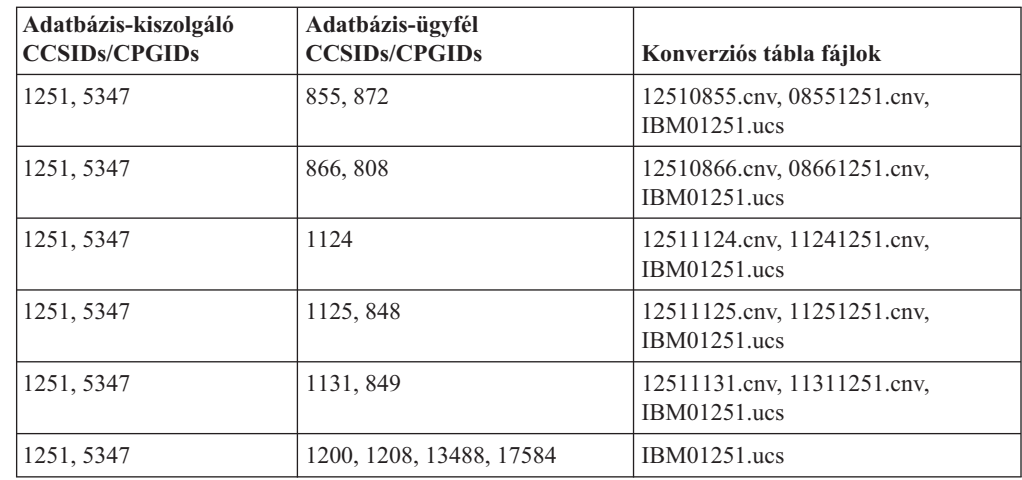

### **Észt:**

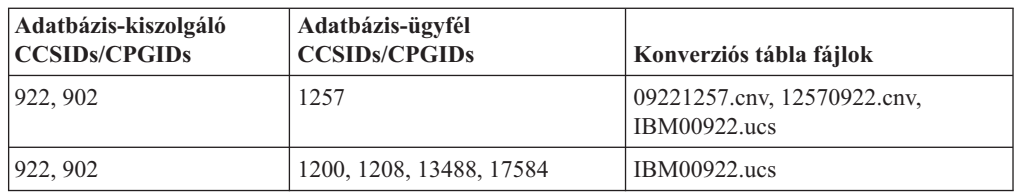

### **Görög:**

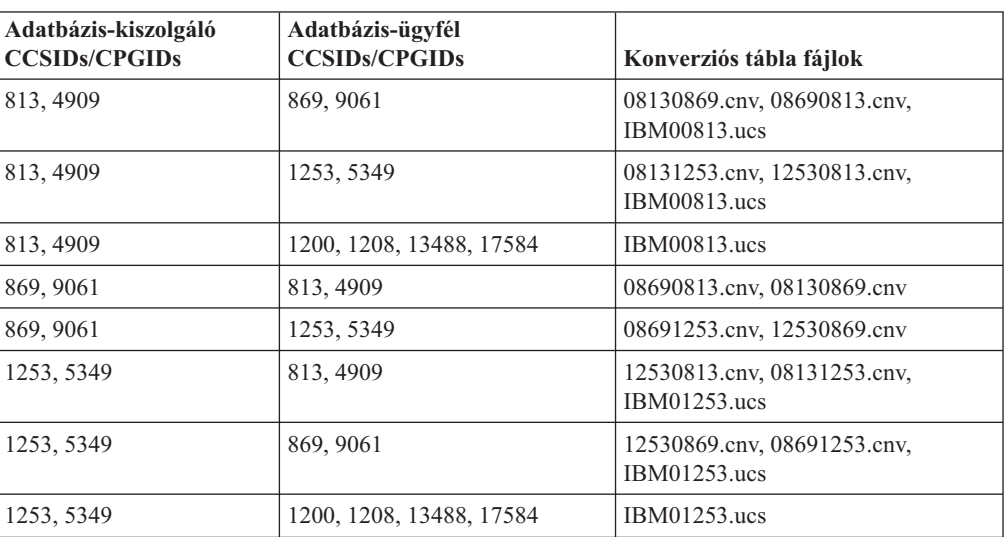

### **Héber:**

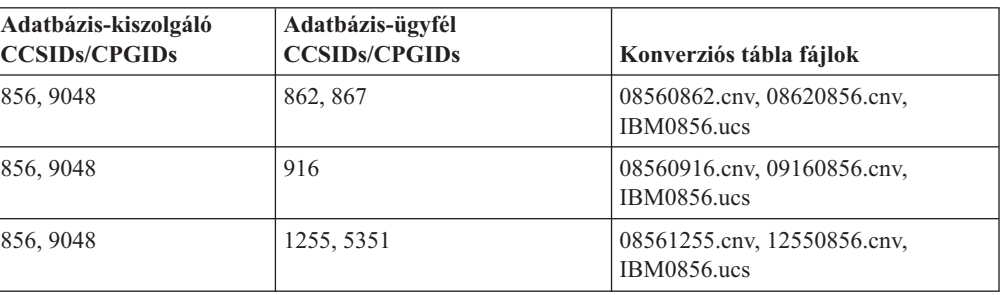

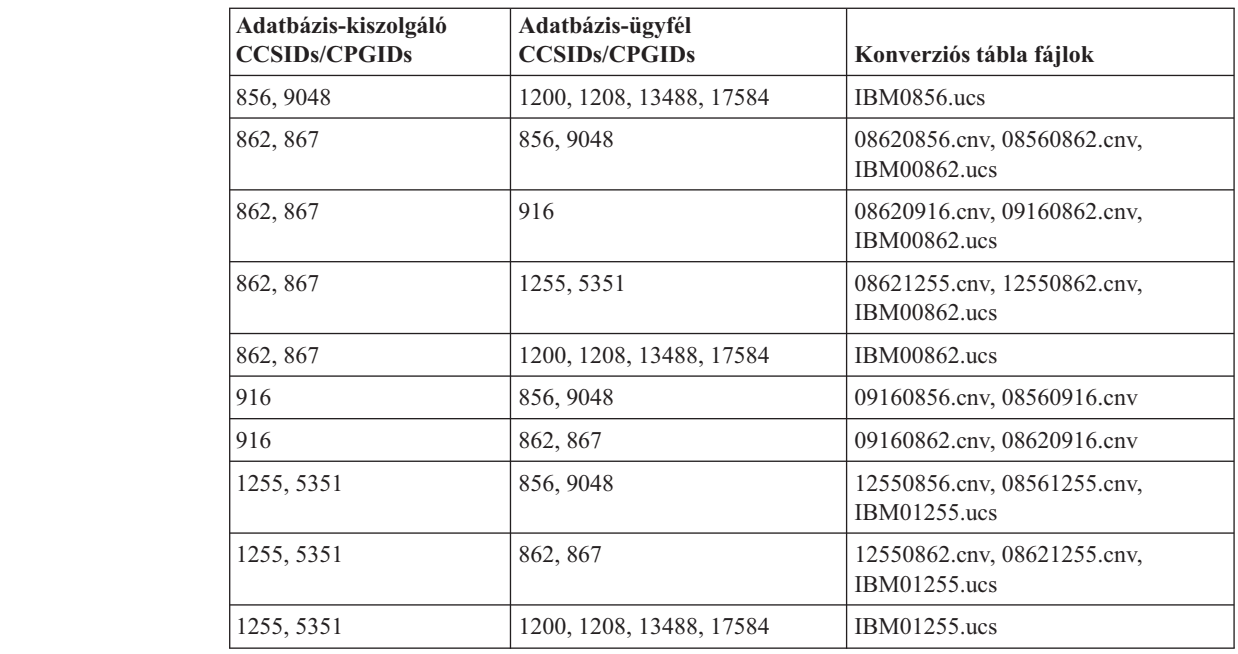

### **Latin-1:**

7

7

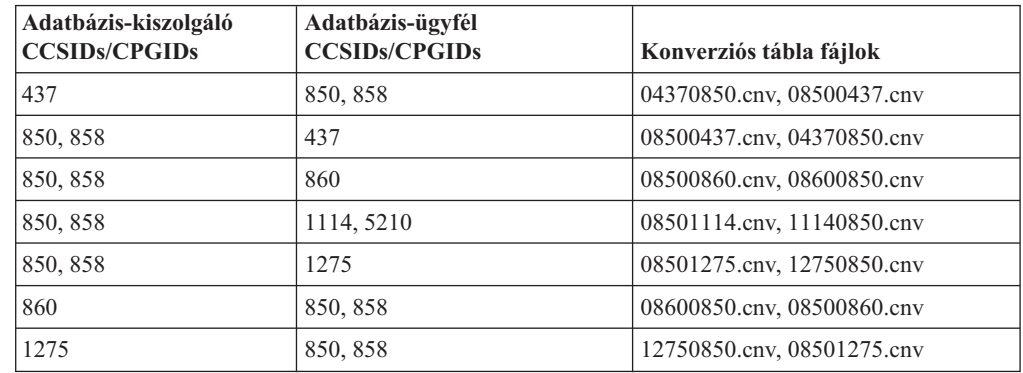

### **Latin-2:**

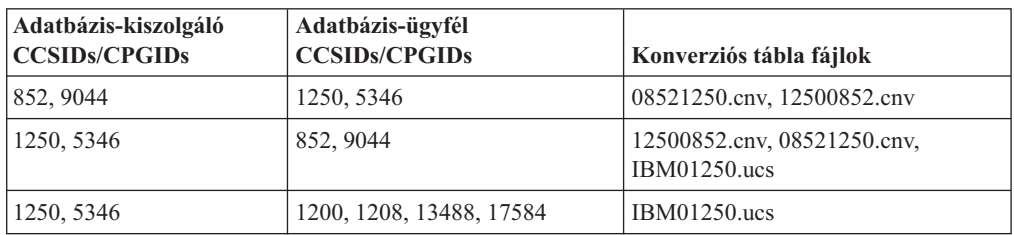

### **Egyszerűsített kínai:**

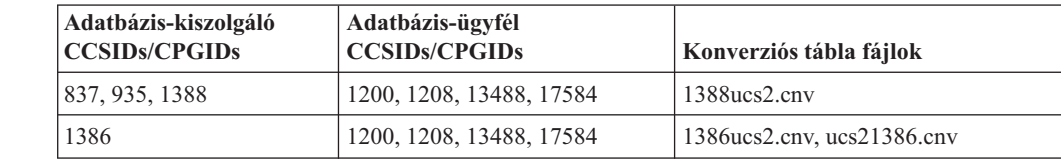

### **Hagyományos kínai:**

7

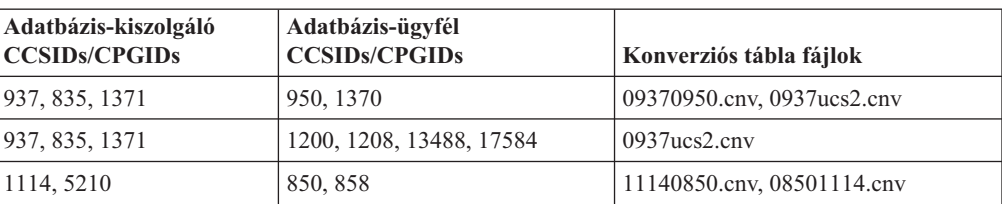

### **Thaiföldi:**

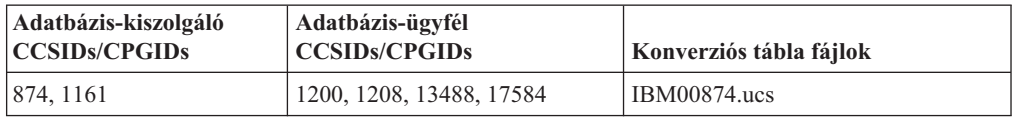

### **Török:**

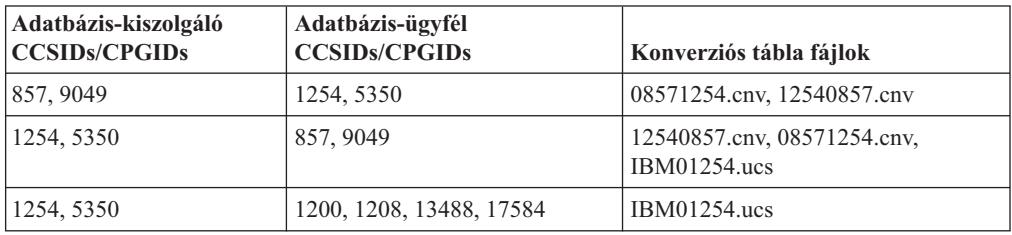

#### **Ukrán:**

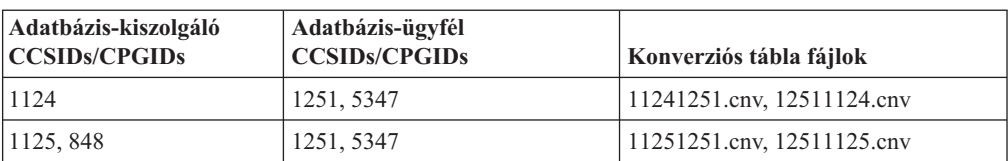

#### **Unicode:**

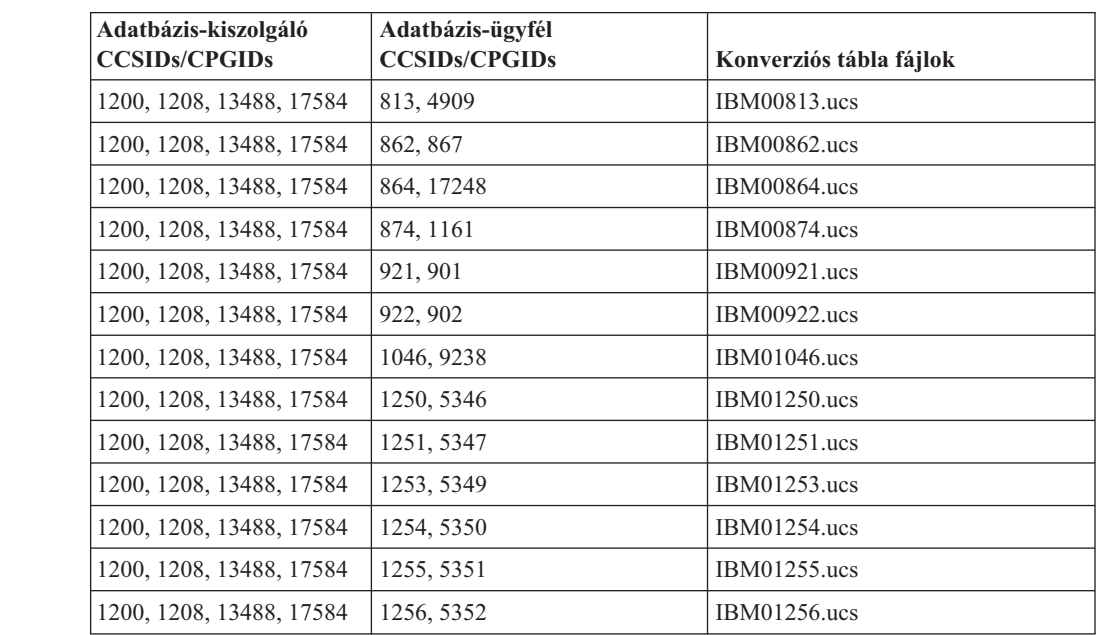

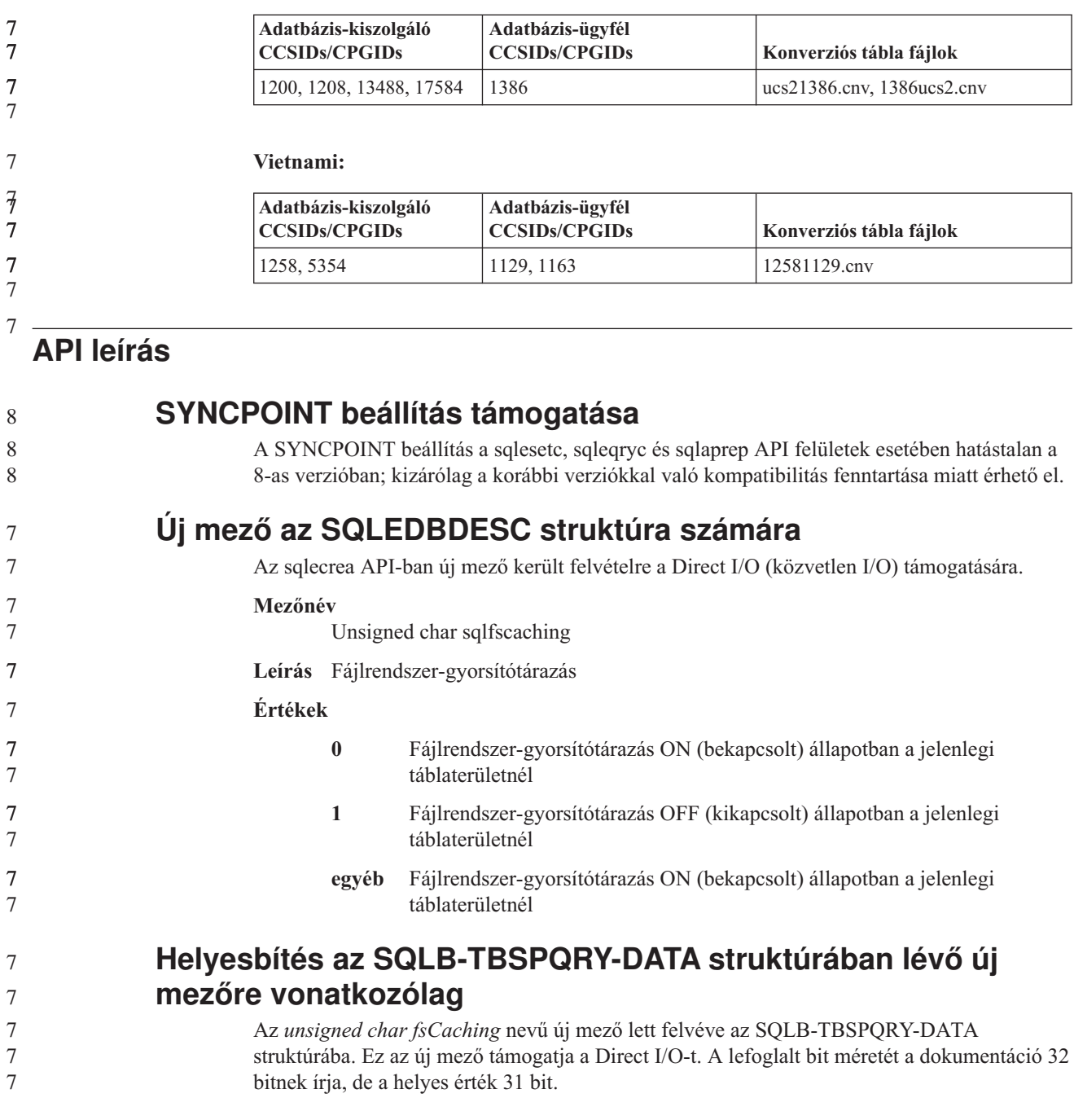

# **Alkalmazásfejlesztés: Alkalmazások készítése és futtatása**

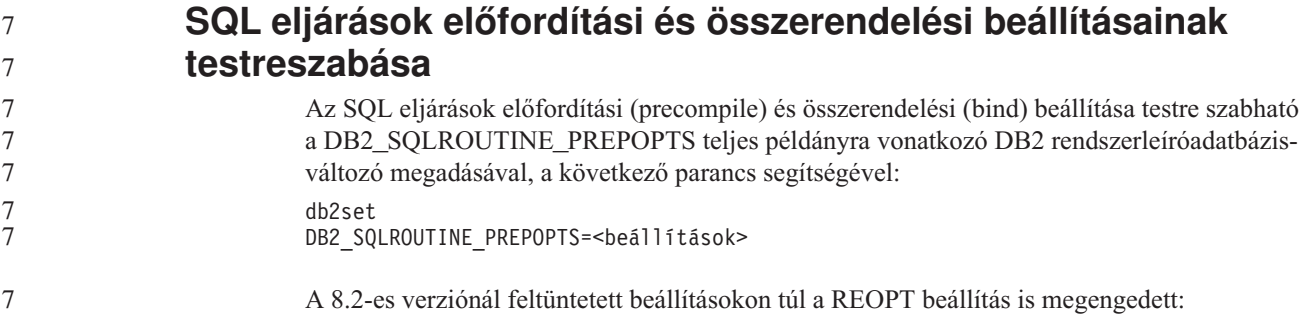

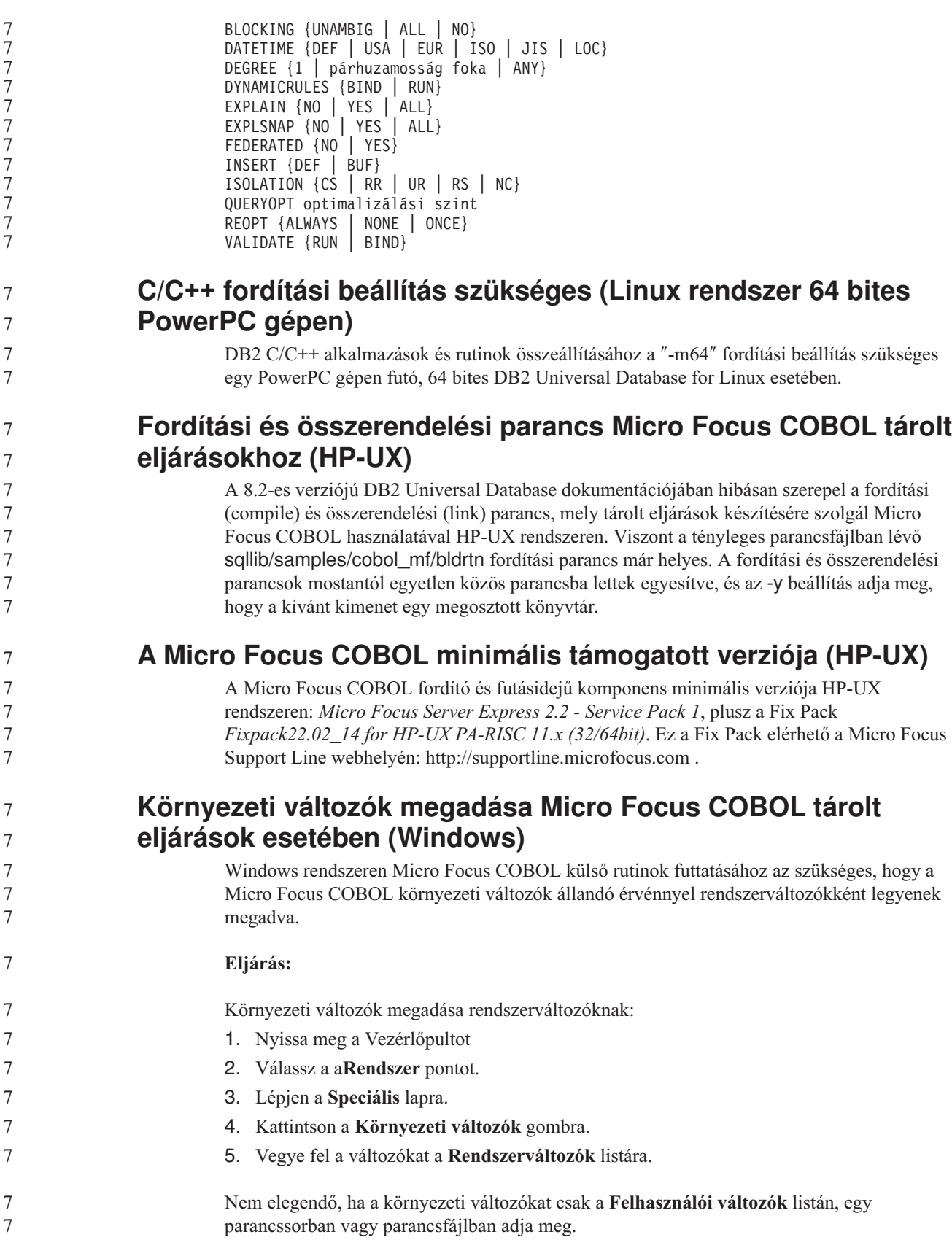

## **Alkalmazásfejlesztés: Hívásszintű felület (CLI)**

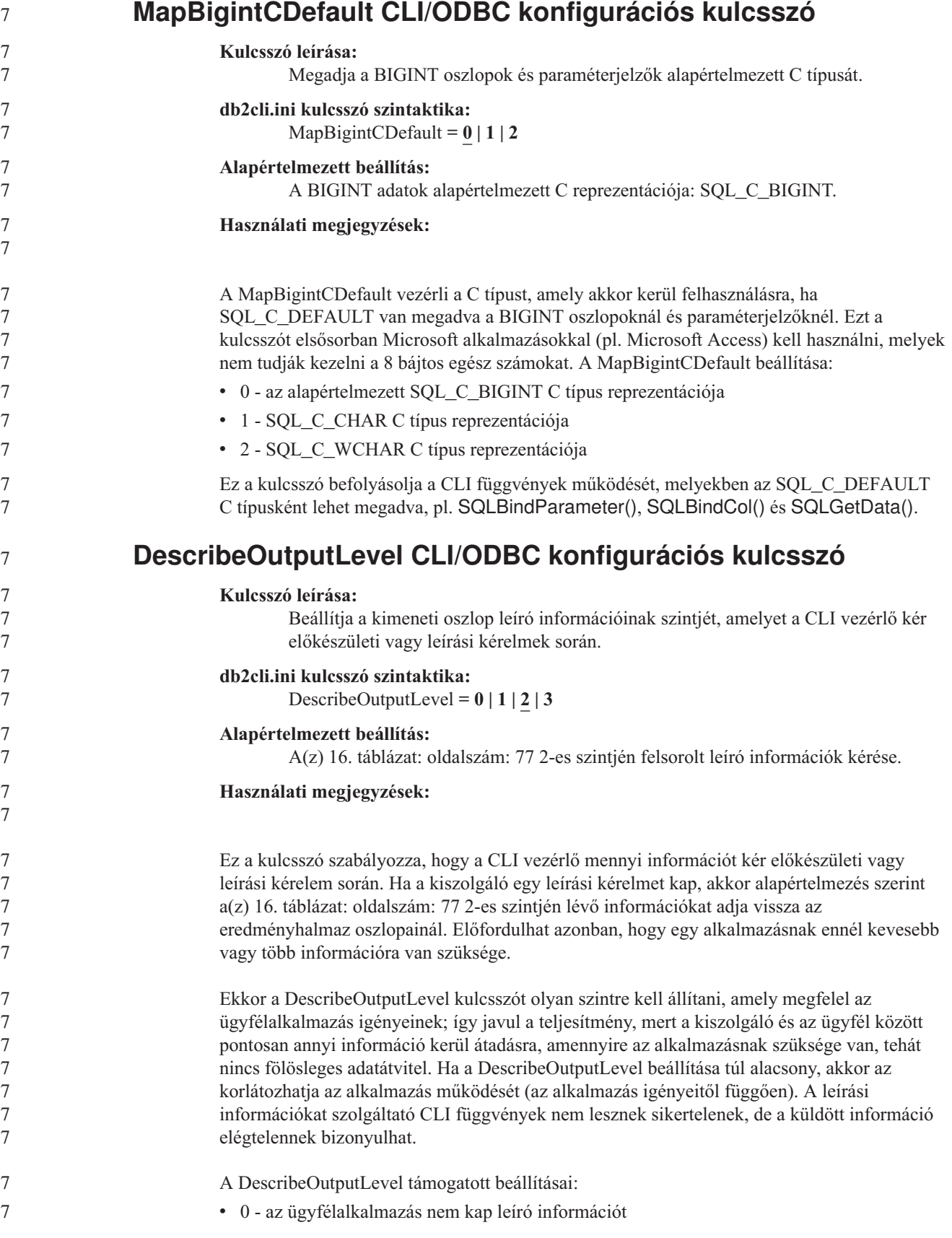

<span id="page-86-0"></span>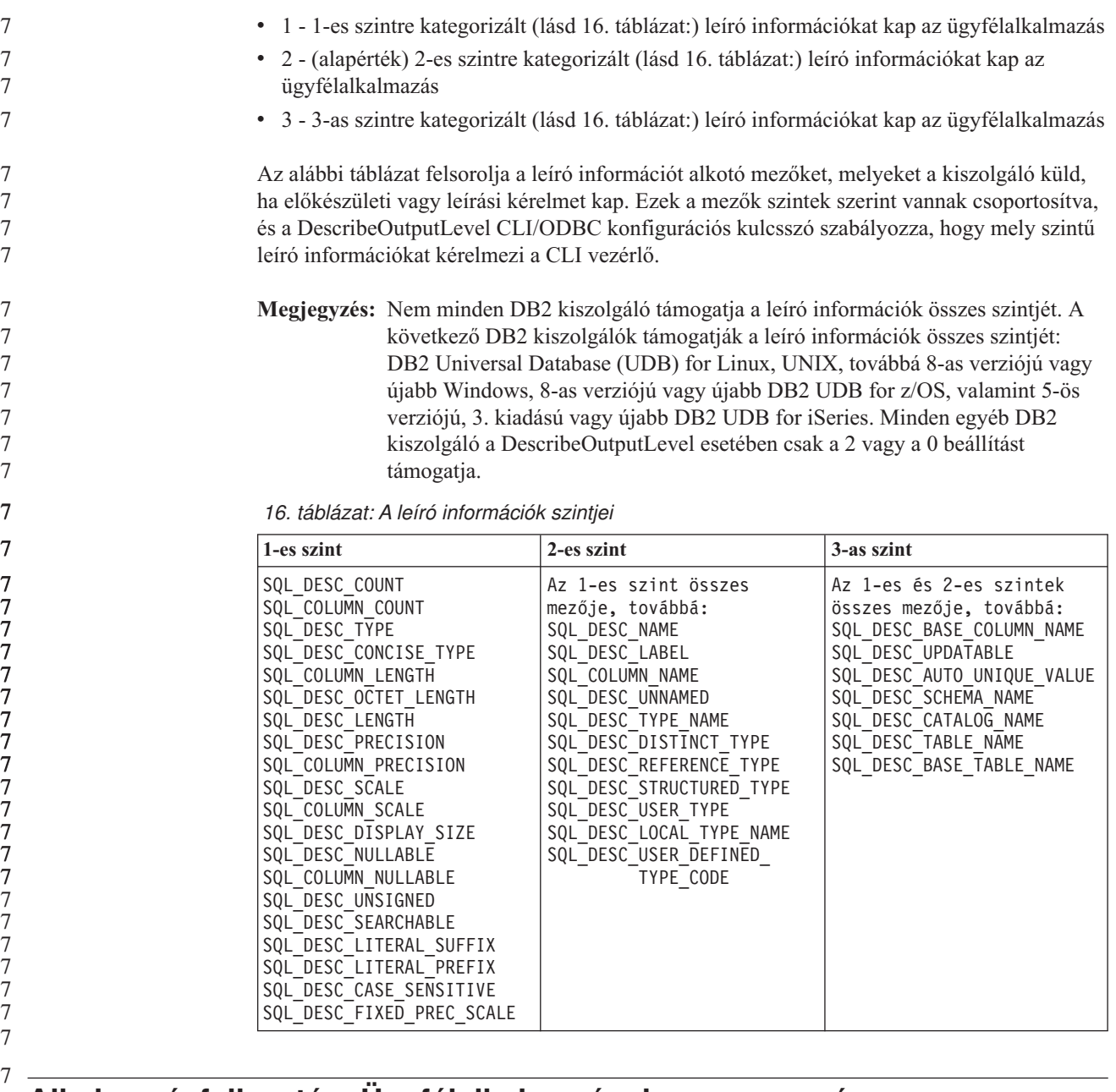

## **Alkalmazásfejlesztés: Ügyfélalkalmazások programozása**

8 8

## **OleDbReportIsLongForLongTypes CLI/ODBC konfigurációs kulcsszó**

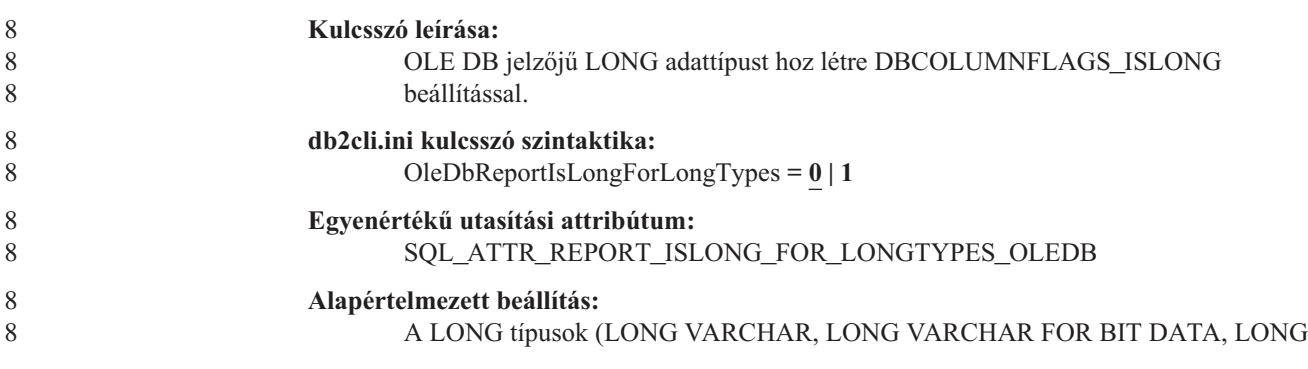

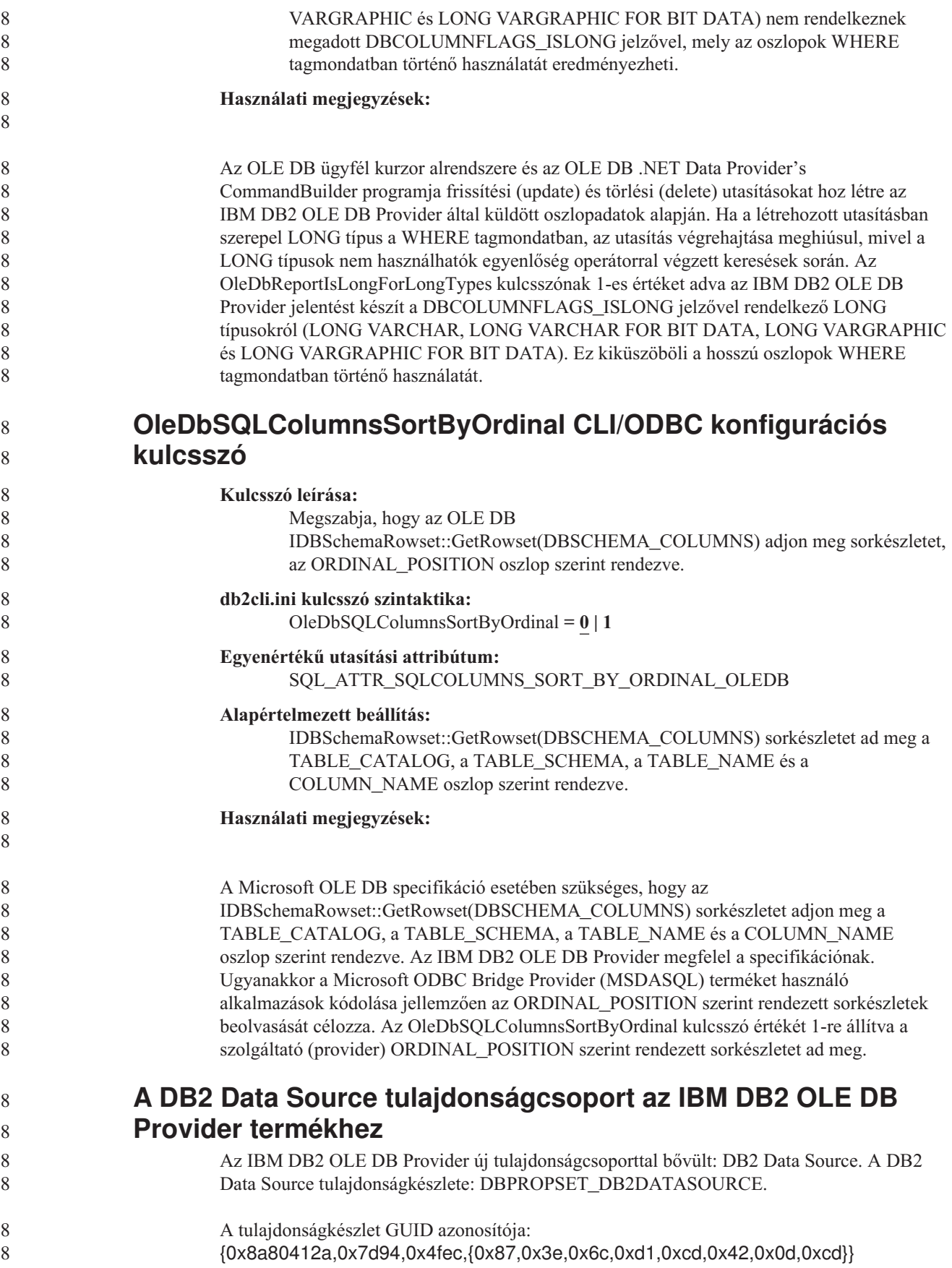

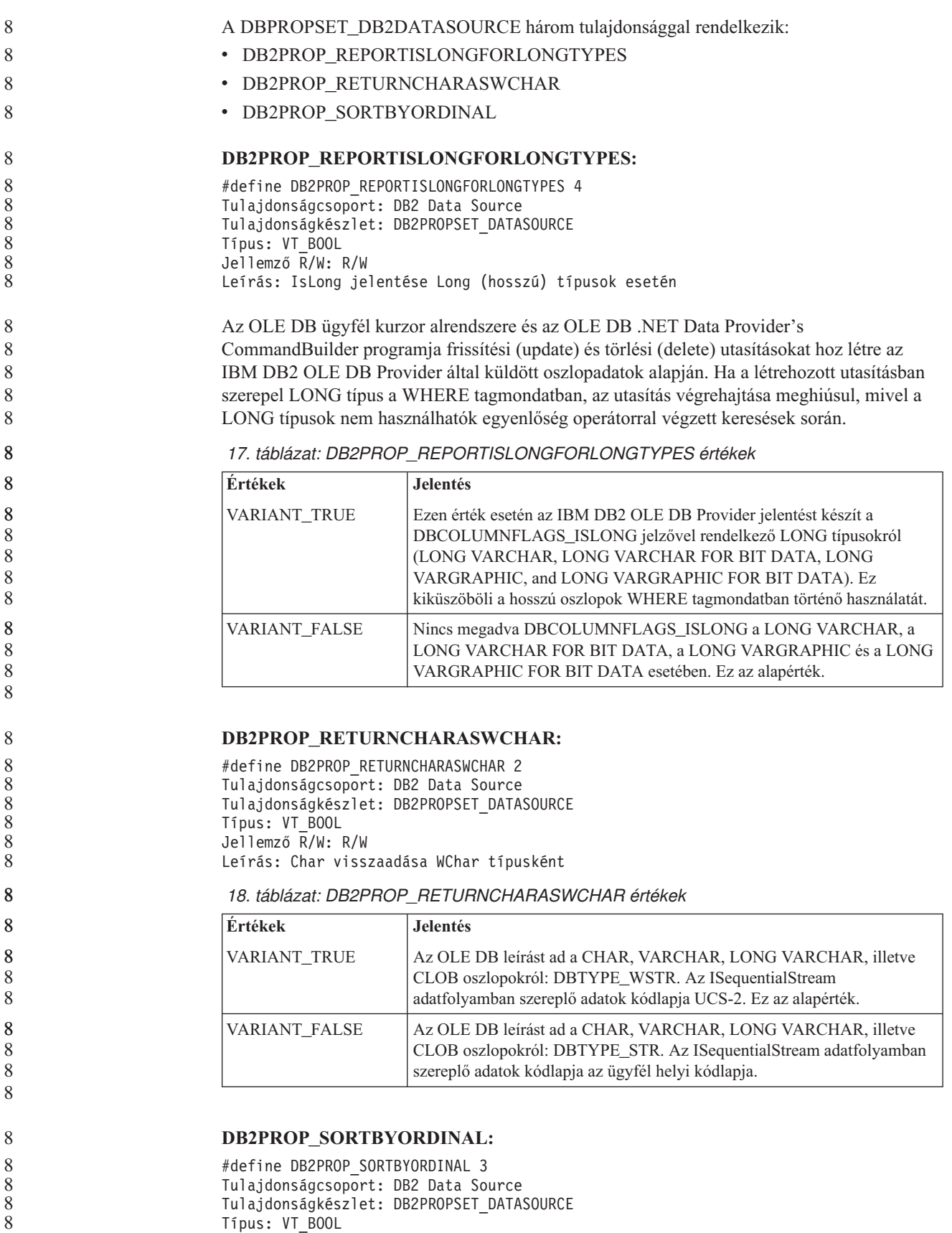

Jellemző R/W: R/W

8 8

Leírás: Rendezés Ordinal szerint

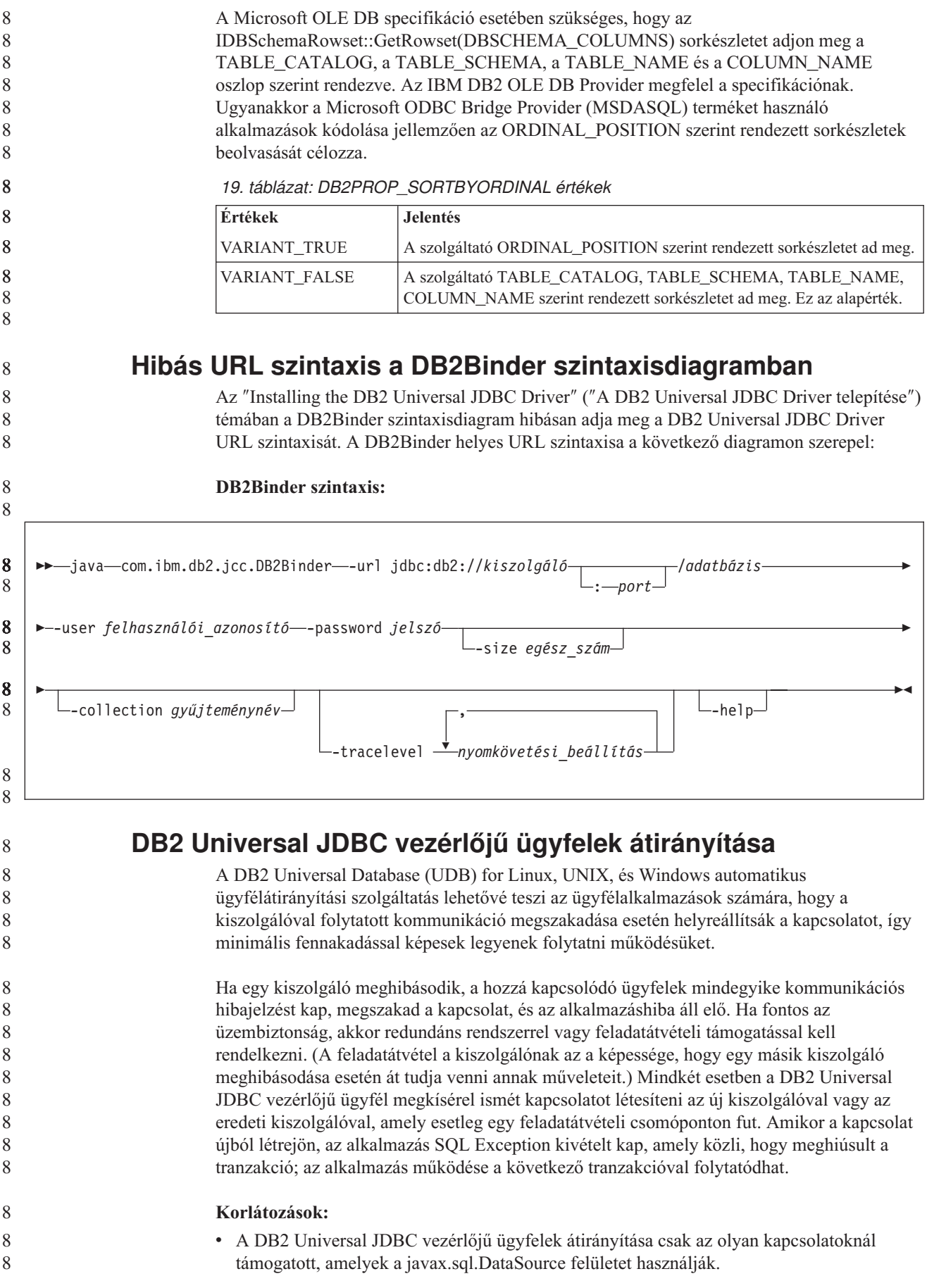

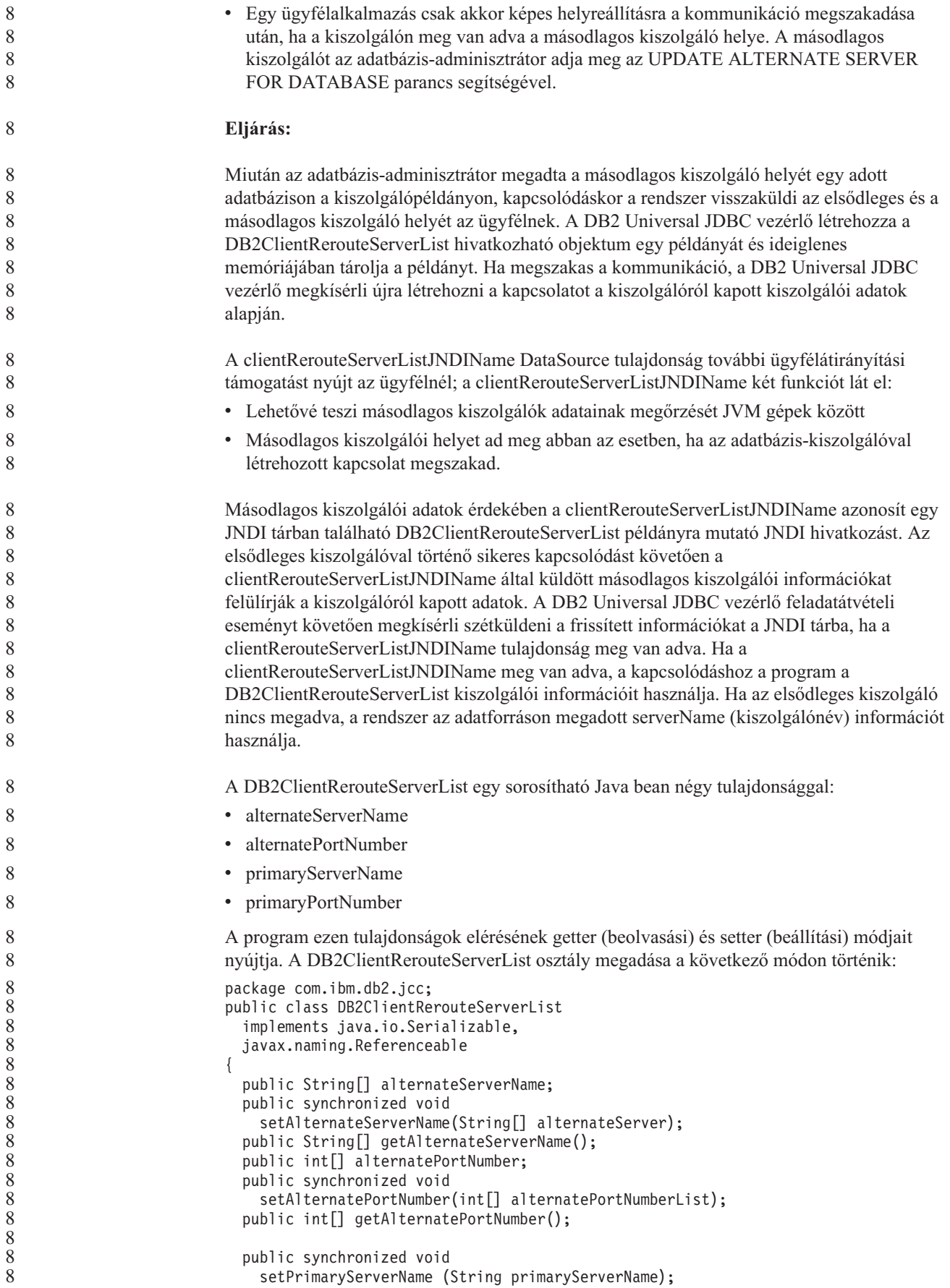

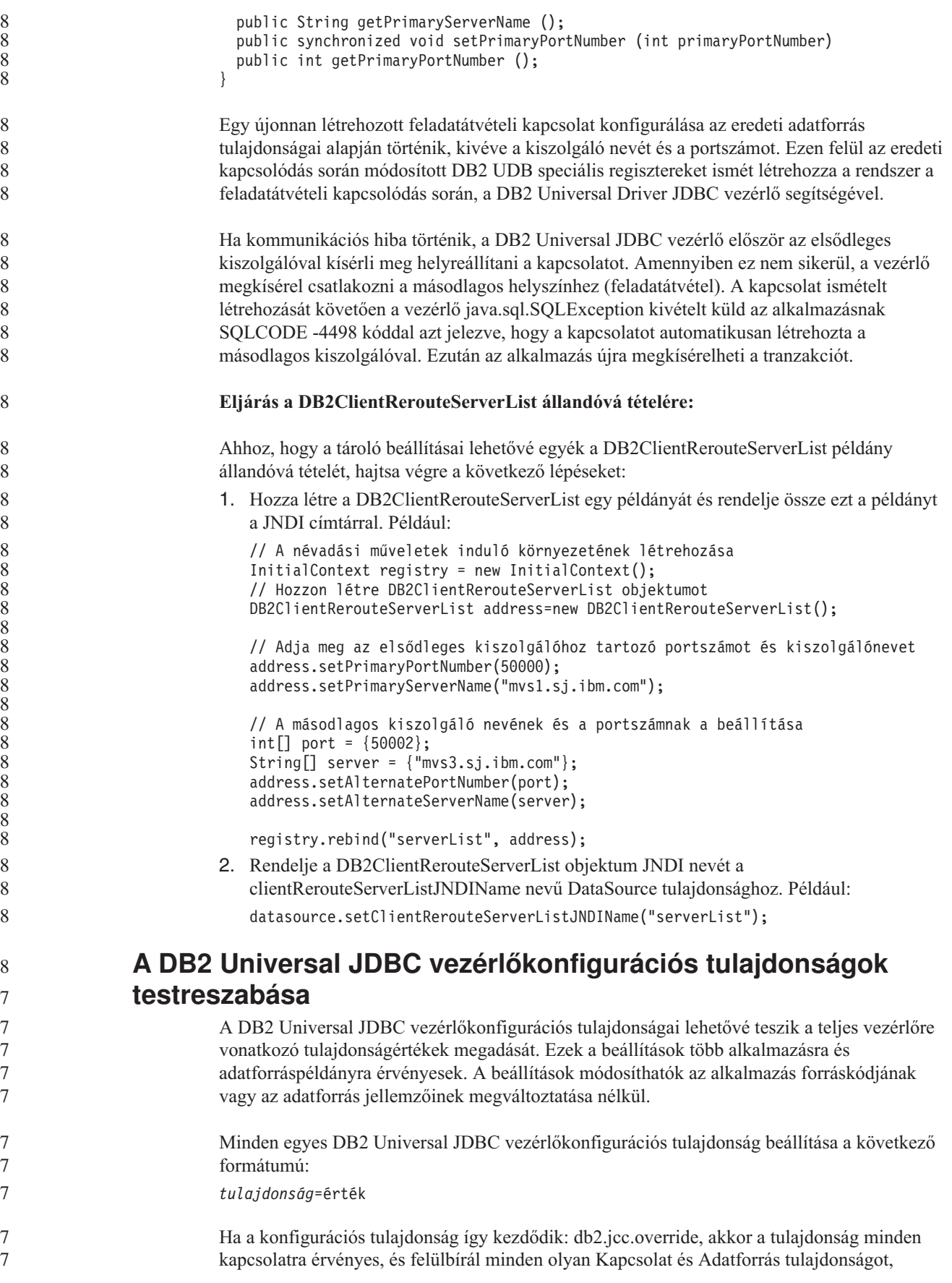

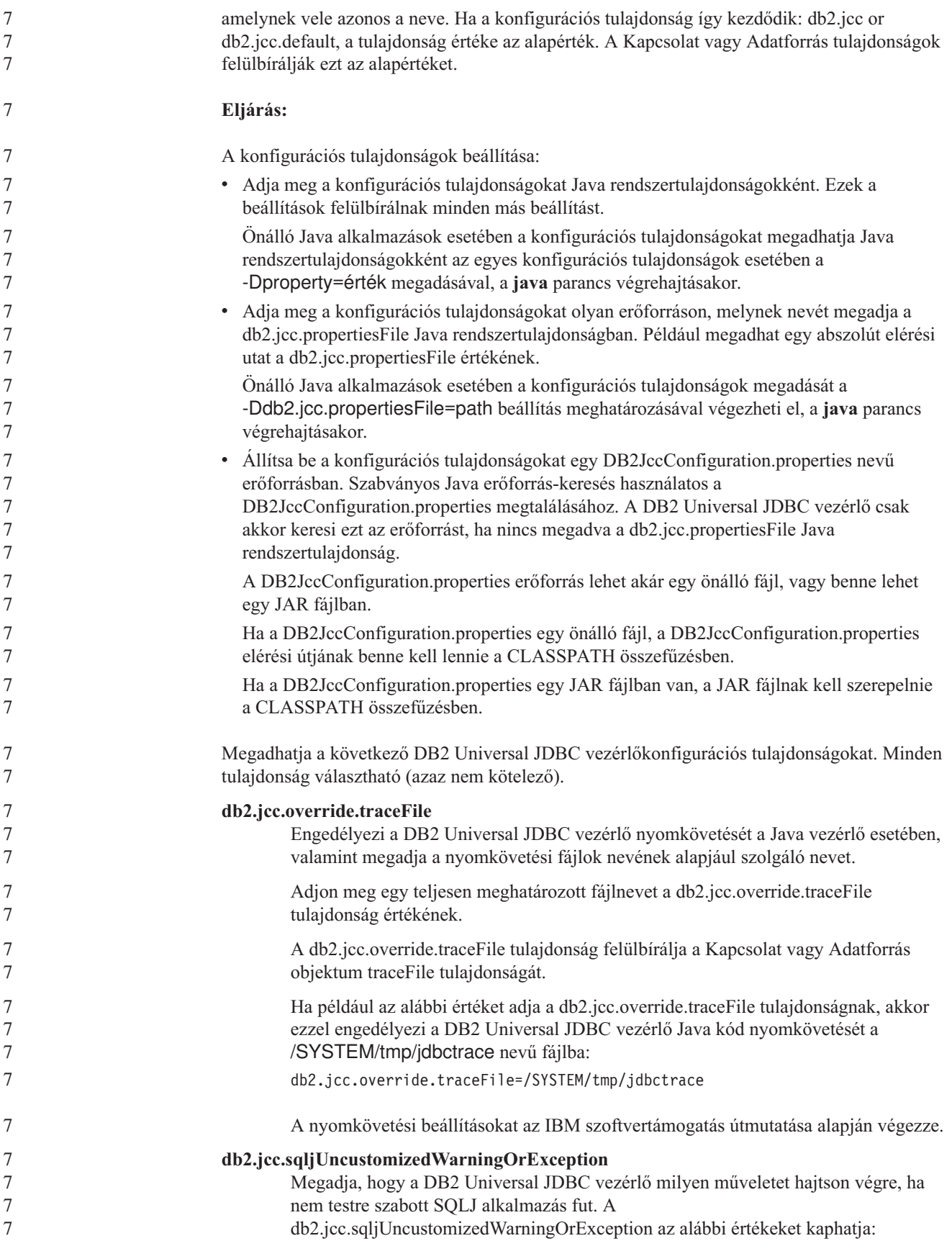

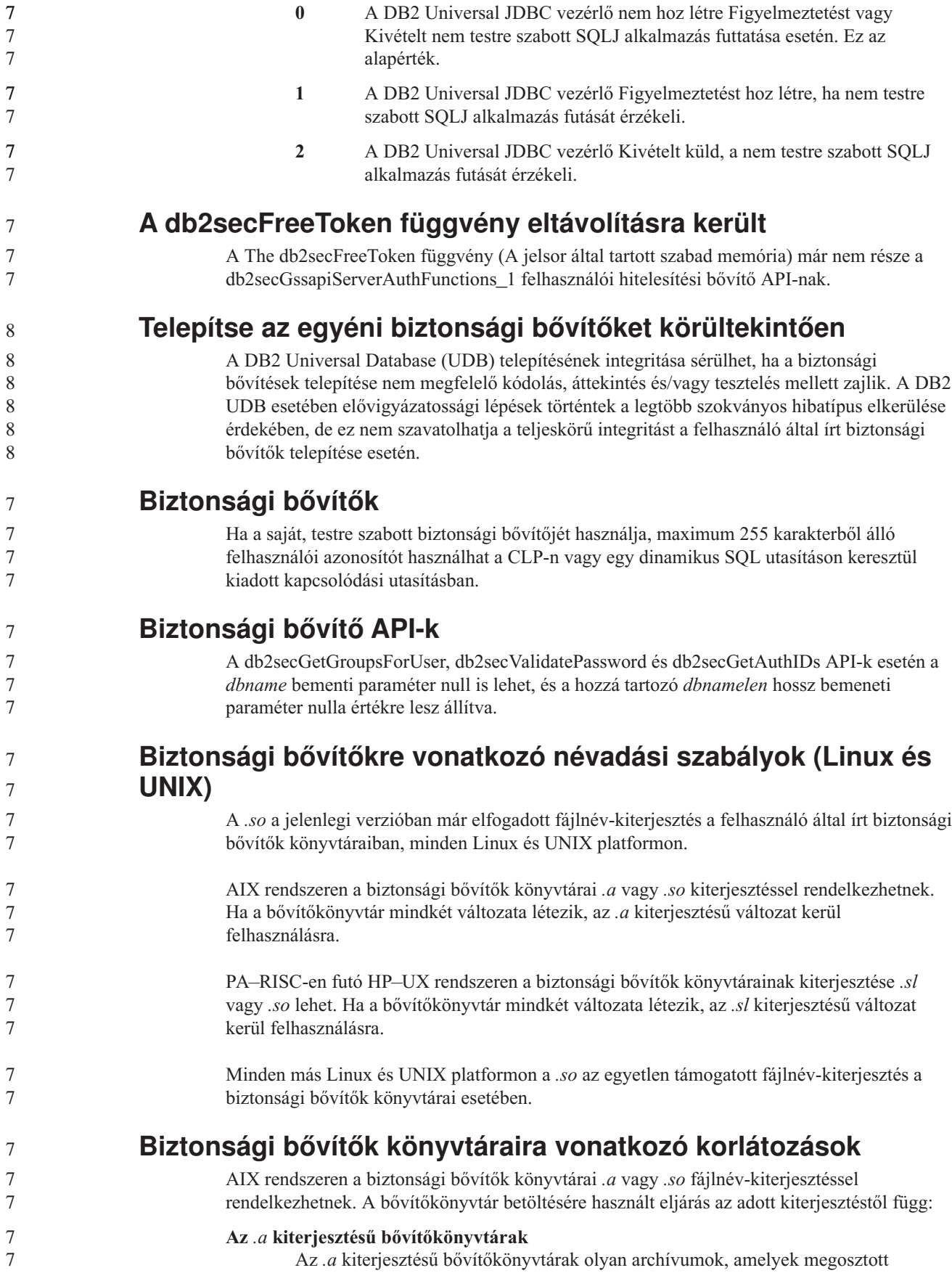

7

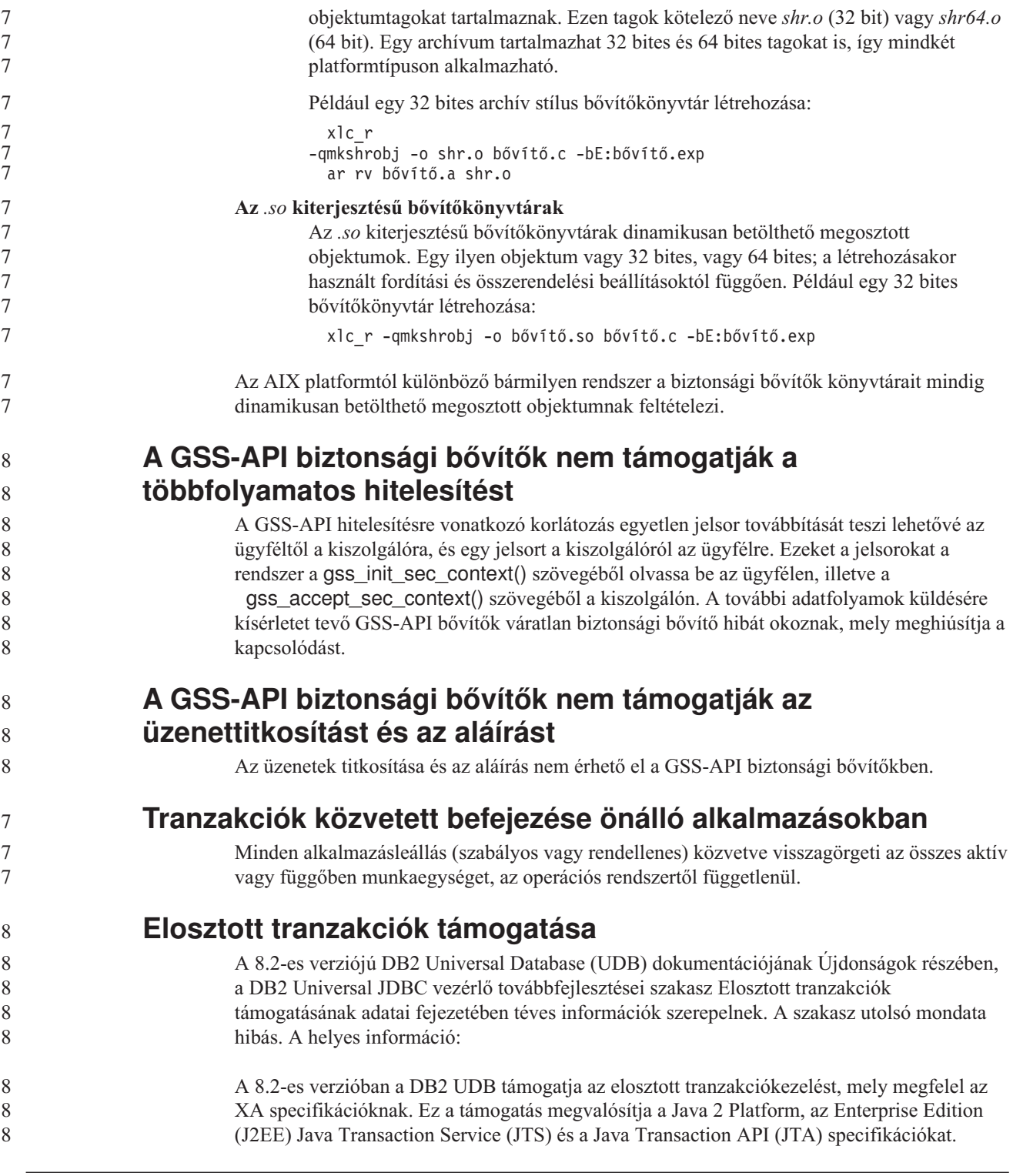

## **Alkalmazásfejlesztés: Kiszolgálói alkalmazások programozása**

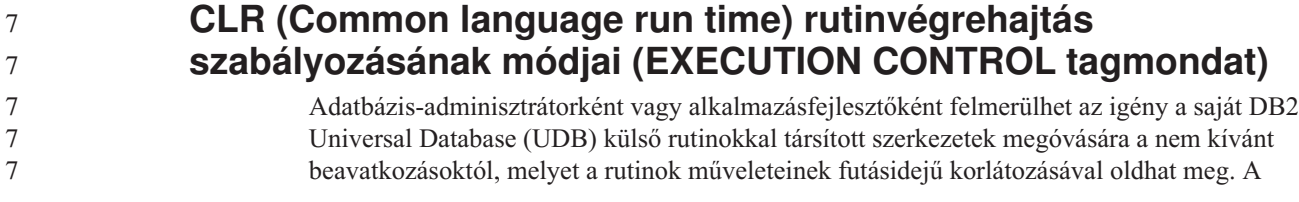

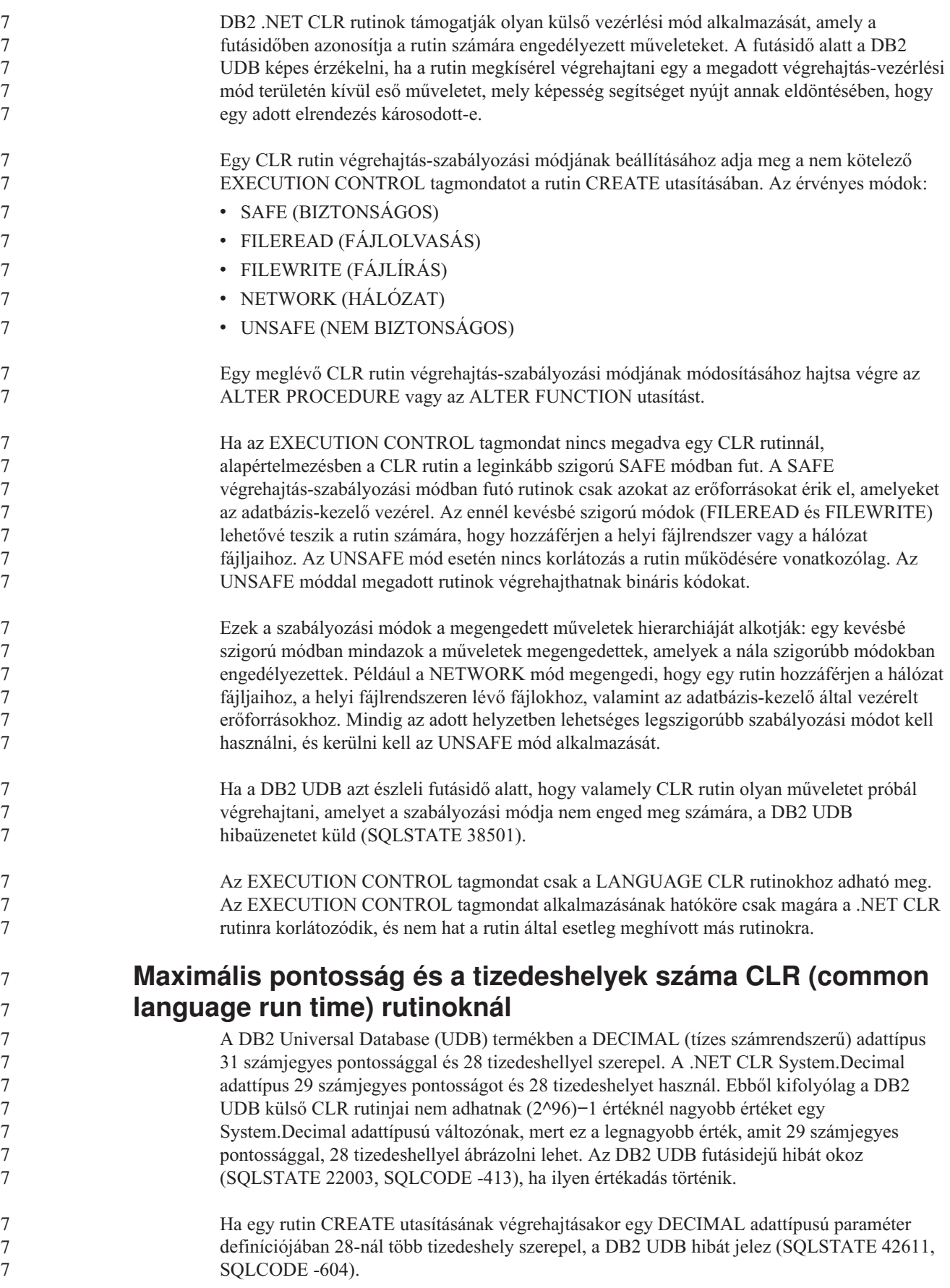

## **Parancsleírás**

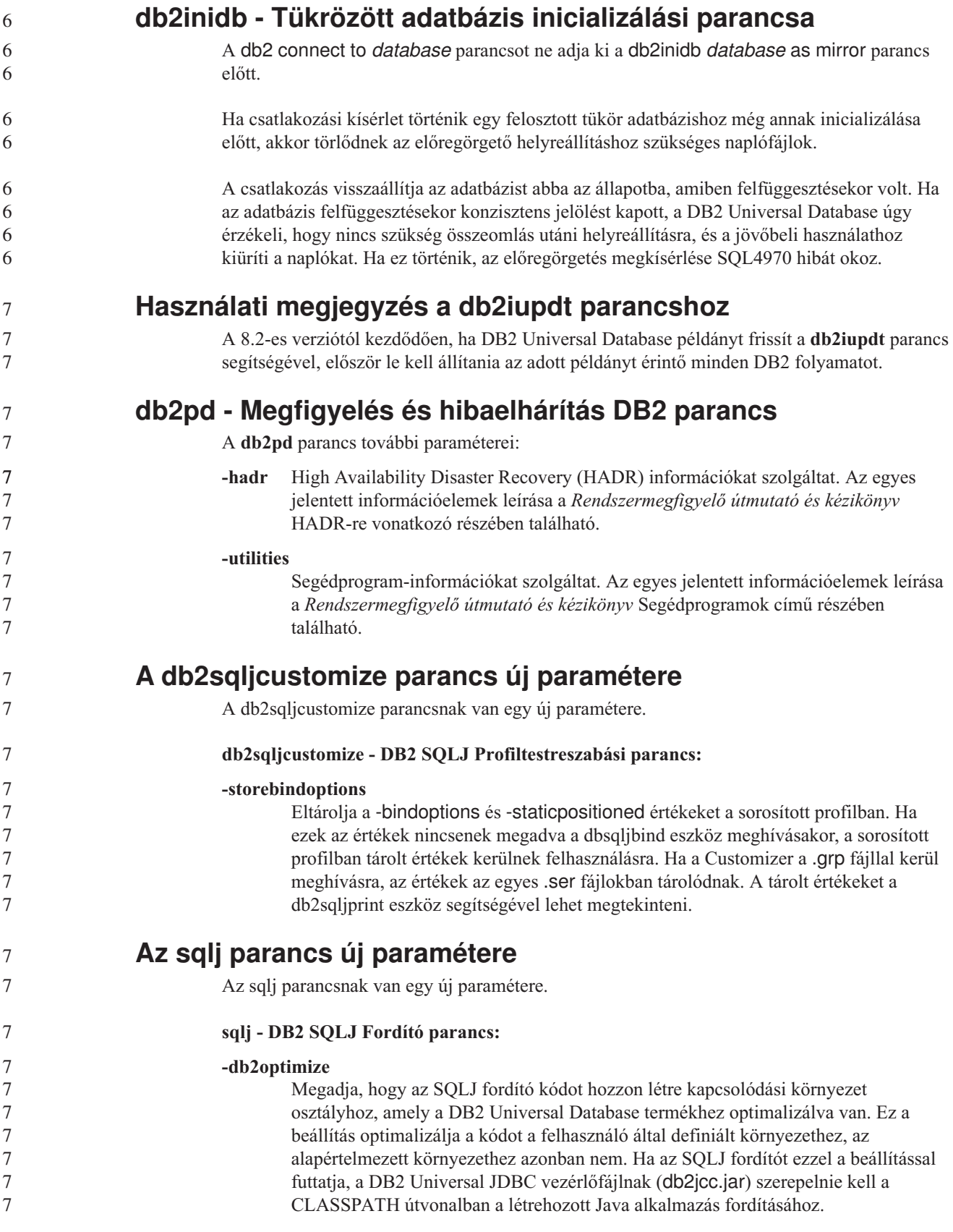

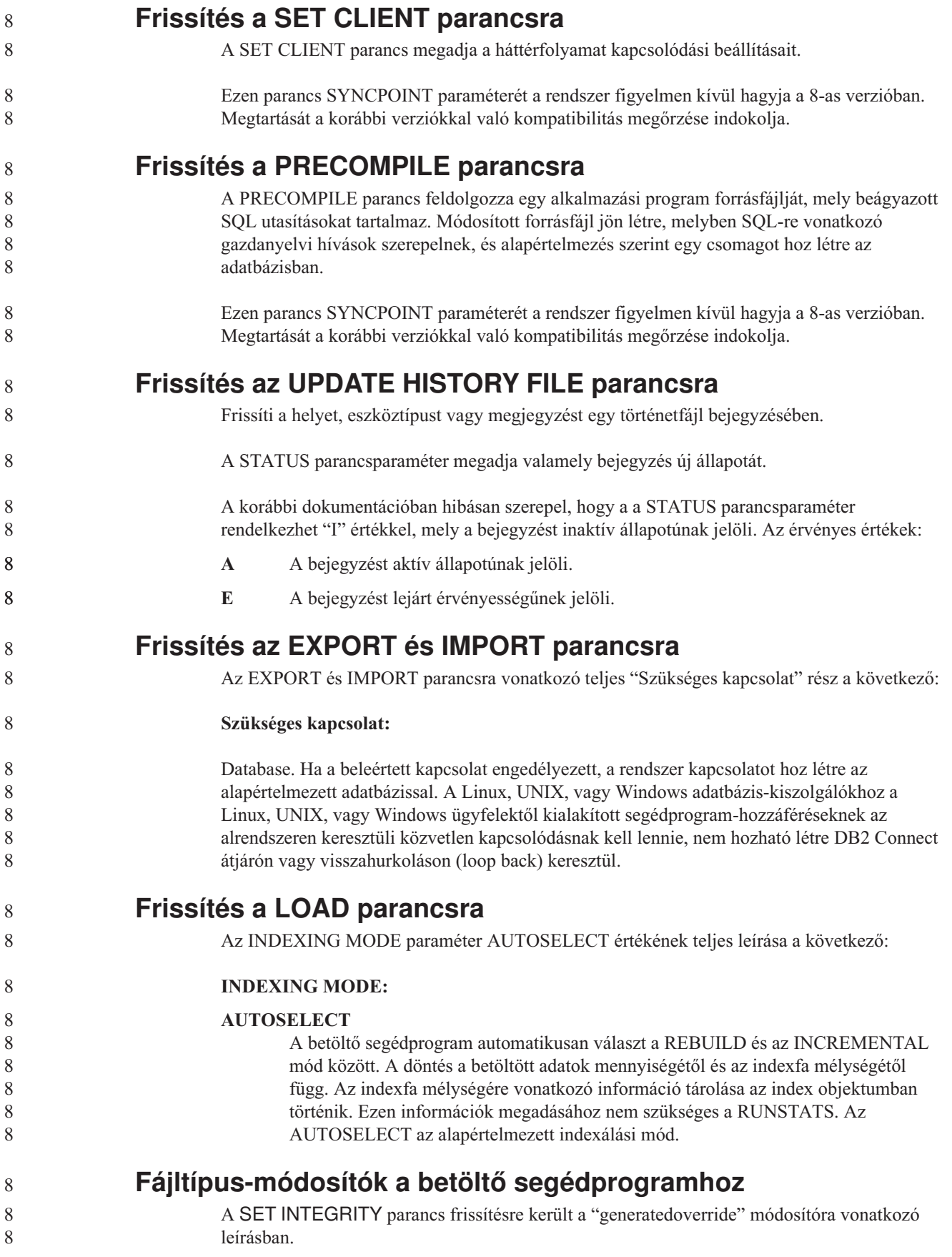

8

8

#### A "usedefaults" módosítóra vonatkozó leírás szintén frissült.

#### A frissítések a következők:

*20. táblázat: Érvényes fájltípus-módosítók betöltéshez: Minden fájlformátum* 8

| 8                                                        | Módosító          | Leírás                                                                                                    |
|----------------------------------------------------------|-------------------|----------------------------------------------------------------------------------------------------|
| 8<br>8<br>8<br>8<br>8<br>8<br>8<br>8<br>8<br>8<br>8<br>8 | generatedoverride | Ez a módosító arra utasítja a betöltő segédprogramot, hogy fogadja el a felhasználó által<br>megadott adatokat a tábla minden létrehozott oszlopában (ellentétben az ilyen oszlopokra<br>vonatkozó szokásos szabályokkal). Ez hasznos, ha adatokat költöztet másik<br>adatbázisrendszerről, illetve ha táblát tölt be olyan adatok alapján, melyeket a<br>ROLLFORWARD DATABASE parancs RECOVER DROPPED TABLE beállítása<br>segítségével állított helyre. Ezen módosító használatakor a rendszer elutasítja (SQL3116W)<br>az adat nélküli vagy NULL adatot tartalmazó sorokat az üresen nem hagyható oszlopok<br>esetében.<br>Megjegyzés: Ezen módosító használatakor a rendszer CHECK PENDING ("ellenőrzés<br>szükséges") állapotba helyezi a táblát. A tábla CHECK PENDING állapotának a felhasználó<br>által megadott értékek ellenőrzése nélküli megszüntetéséhez adja ki a következő parancsot a<br>betöltés művelete után: |
| 8<br>8                                                   |                   | SET INTEGRITY FOR < táblanév > GENERATED COLUMN<br>IMMEDIATE UNCHECKED                                                                                                    |
| 8<br>8<br>8<br>8                                         |                   | A tábla CHECK PENDING állapotának a felhasználó által megadott értékek mindenképpen<br>végrehajtott ellenőrzése melletti megszüntetéséhez, adja ki a következő parancsot a betöltés<br>művelete után:<br>SET INTEGRITY FOR < táblanév > IMMEDIATE CHECKED.                                                                                                    |
| 8<br>8                                                   |                   | Ez a módosító nem használható együtt a generatedmissing vagy a generatedignore<br>módosítóval.                                                                                                    |
| 8<br>8                                                   | usedefaults       | Ha meg van adva valamely cél táblaoszlop forrásoszlopa, de az nem tartalmaz adatot minden<br>sorpéldányhoz, a rendszer az alapértékeket tölti be. Példák hiányzó adatokra:                                                                                                    |
| 8<br>8                                                   |                   | · DEL fájlok esetében: két szomszédos oszlophatároló (",,") vagy két, tetszőleges számú<br>szóközzel elválasztott szomszédos oszlophatároló (", ,") van megadva oszlopértéknek.                                                                                                    |
| 8<br>8<br>8<br>8<br>8<br>8<br>8                          |                   | · DEL/ASC/WSF fájlok esetében: Elég oszloppal nem rendelkező sor vagy az eredeti<br>specifikációban szereplő hosszúságot el nem érő sor.<br>Megjegyzés: ASC fájlok esetében a NULL oszlopértékek nem számítanak hiányzó<br>értéknek, és a rendszer nem helyettesíti azokat alapértékekkel. A NULL oszlopértékeket<br>szóközök jelölik számérték, dátum, idő és /időbélyeg oszlopok esetében, illetve bármilyen<br>típusú oszlop esetében a NULL INDICATOR segítségével jelöli, hogy az oszlop értéke<br>NULL.                                                                                                    |
| 8<br>8                                                   |                   | Ezen beállítás nélkül, ha egy forrásoszlop nem tartalmaz adatot valamely sorpéldányhoz, a<br>következők valamelyike történik:                                                                                                    |
| 8<br>8<br>8                                              |                   | · DEL/ASC/WSF fájlok esetében: Ha az oszlop lehet üres, a betöltött érték NULL. Ha az<br>oszlop nem lehet üres, a segédprogram elutasítja a sort.                                                                                                    |

8 8 **Fájltípus-módosítók az importáló segédprogramhoz**

A "usedefaults" és a "codepage=x" módosítók leírásának frissítése a következő:

#### *21. táblázat: Érvényes fájltípus-módosítók importálás esetén: Minden fájlformátum* 8

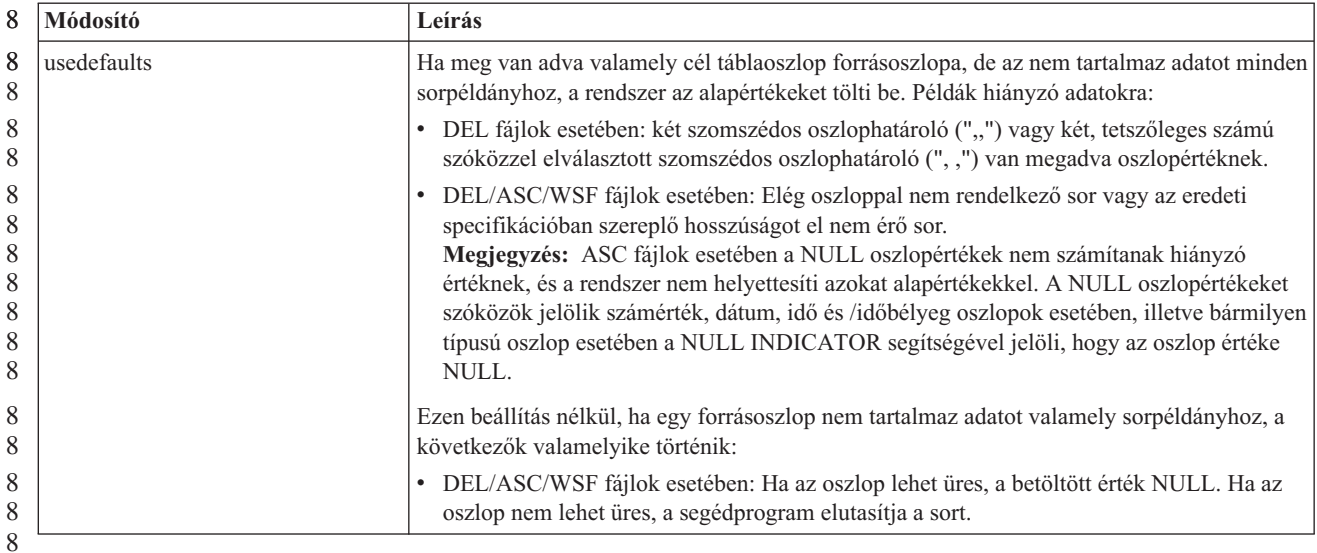

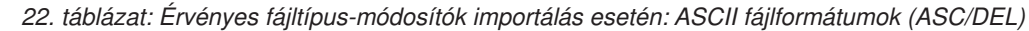

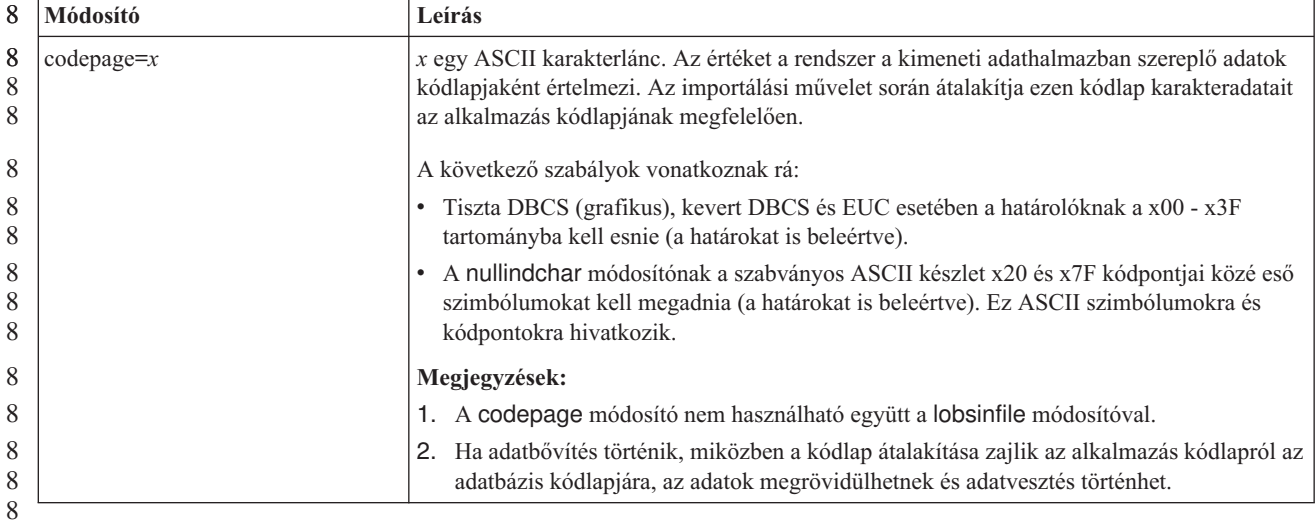

**ATTACH parancs**

Az ATTACH parancs user paramétere megadja a hitelesítési azonosítót. Windows rendszeren DB2 Universal Database példányhoz való csatlakozás során a felhasználói nevet a Microsoft Windows NT Security Account Manager (SAM) termékkel kompatibilis formában lehet megadni. A minősítőnek NetBIOS stílusnévnek kell lennie, amely maximum 15 karakter hosszú lehet. Például tart\_név\felh\_név.

## **RECOVER DATABASE parancs**

A 8.2-es verzió dokumentációjában a RECOVER DATABASE parancs ismertetésének Példák részében az időbélyegek éééé:hh:nn:óó:pp:mm formátuma hibás.

A helyes forma: éééé-hh-nn-óó.pp.mm

## **UPDATE HISTORY FILE parancs**

Az UPDATE HISTORY FILE parancs frissíti a helyet, eszköztípust, megjegyzést és állapotot egy követő fájl bejegyzésében.

8

8

7 7 7

7

7 7 7

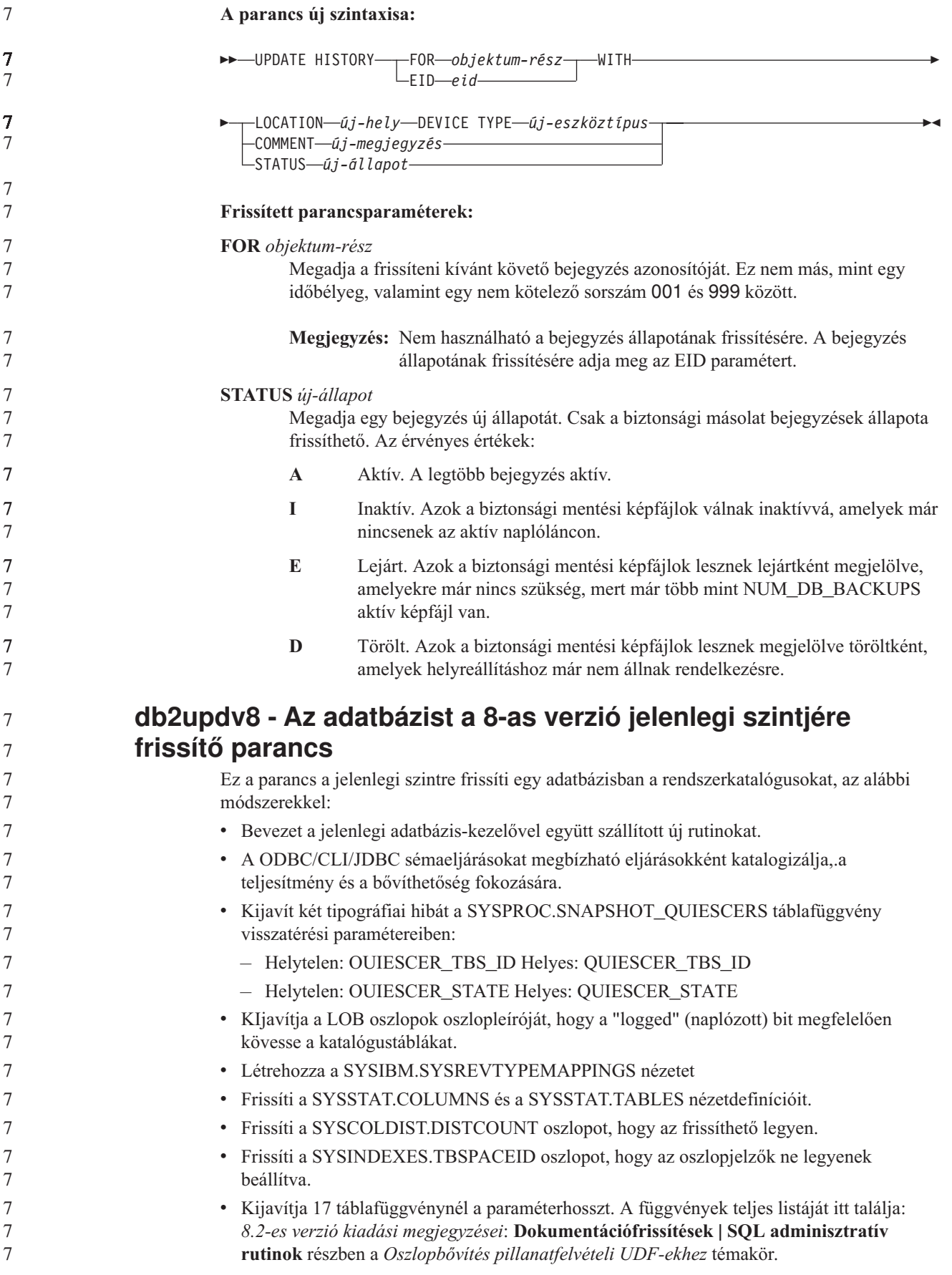

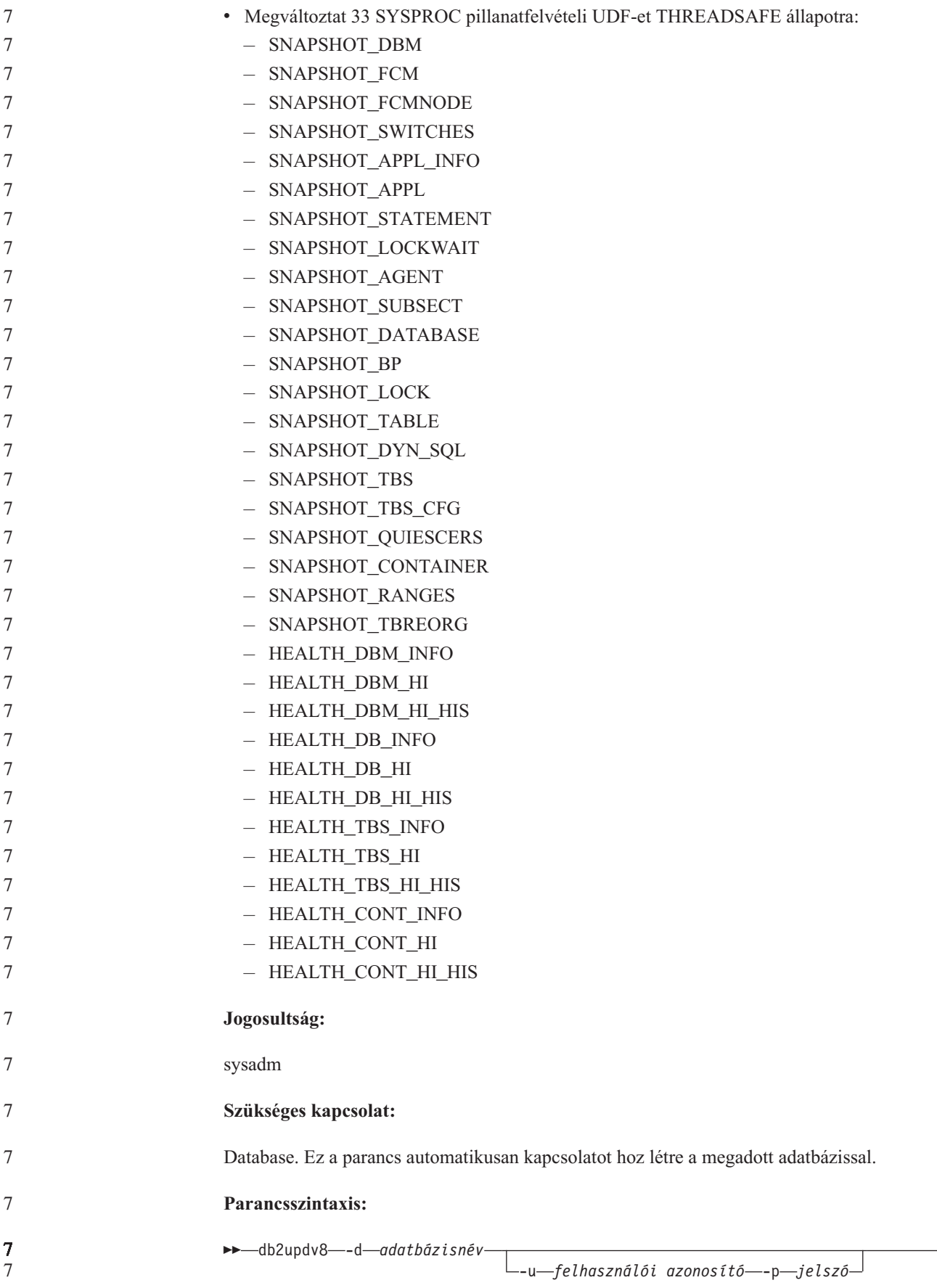

÷

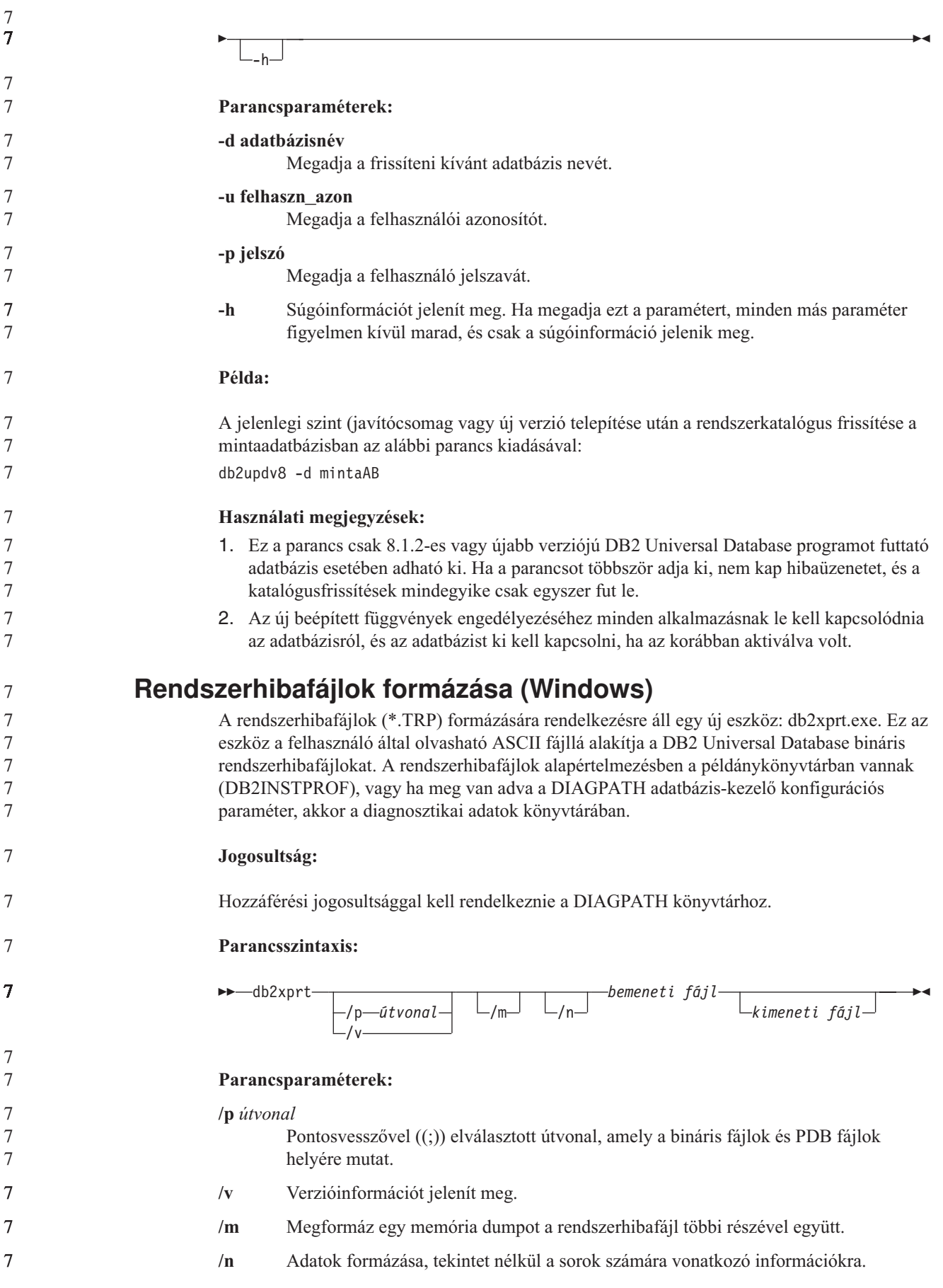

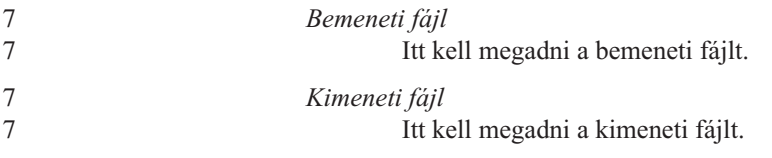

## **Adatmozgatás**

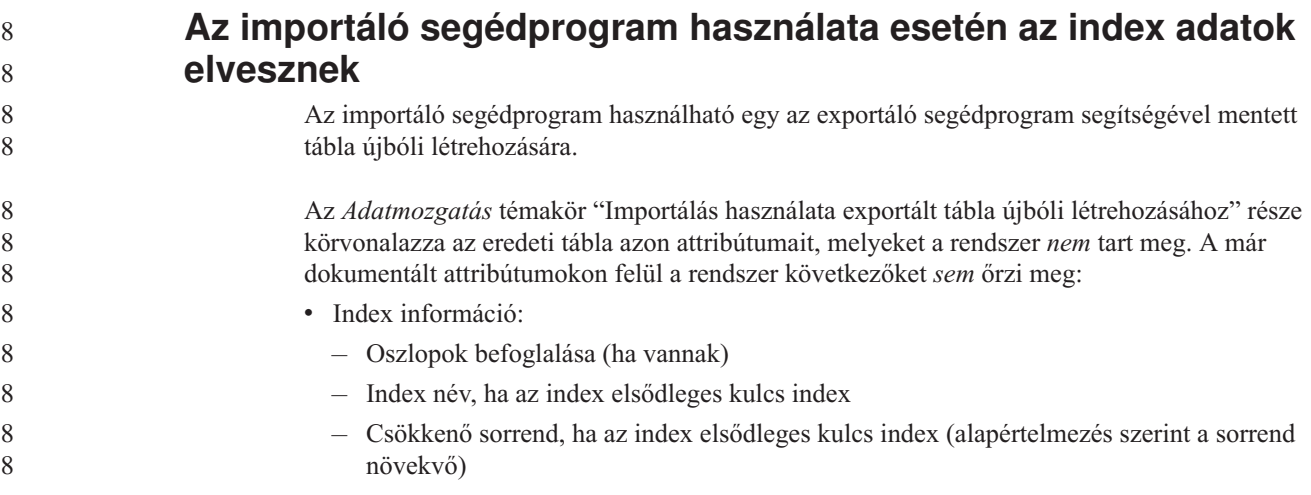

## **Adathelyreállítás és megbízható elérhetőség**

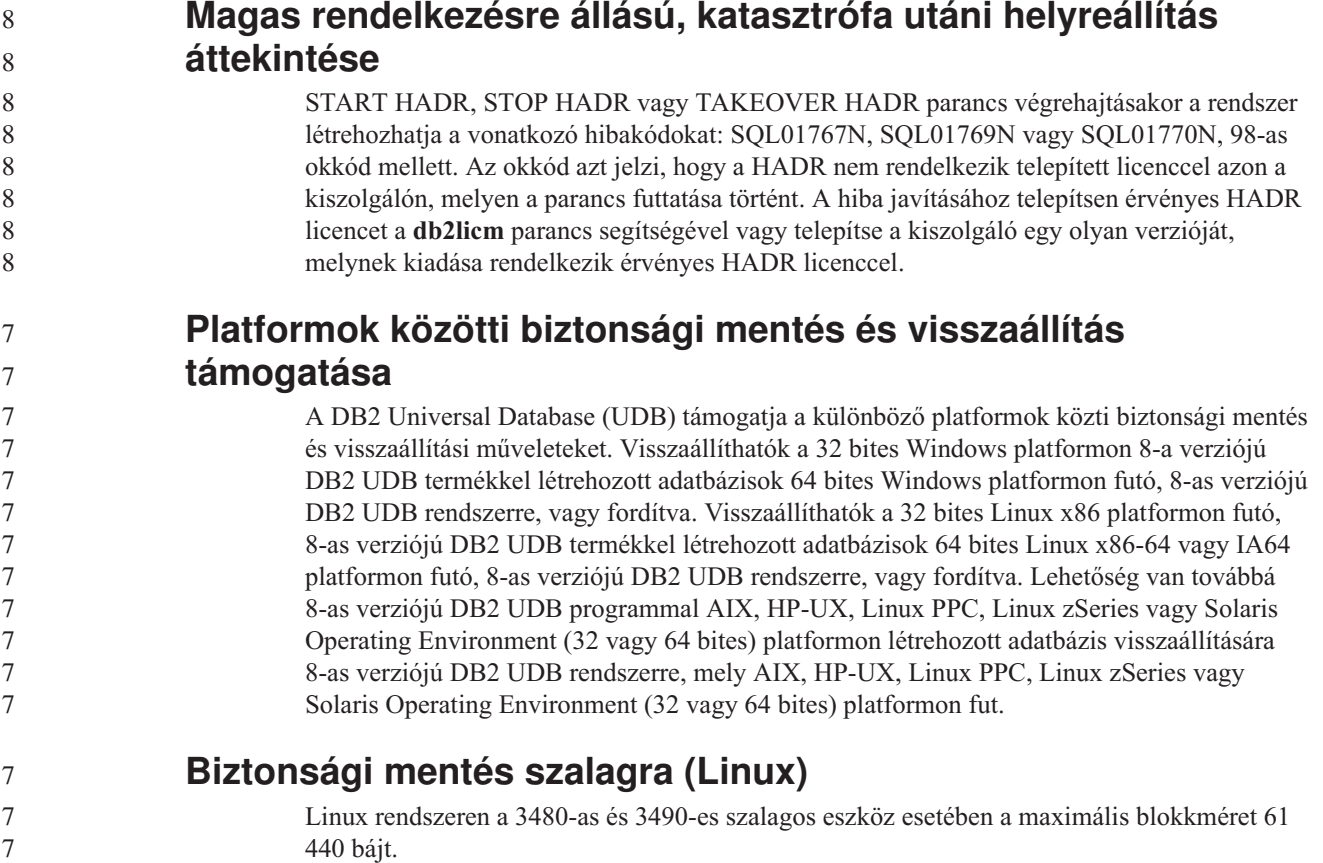

*23. táblázat: Maximális blokkméretkorlát a 3480-as és 3490-es szalagos egységek esetén, Linux rendszeren*

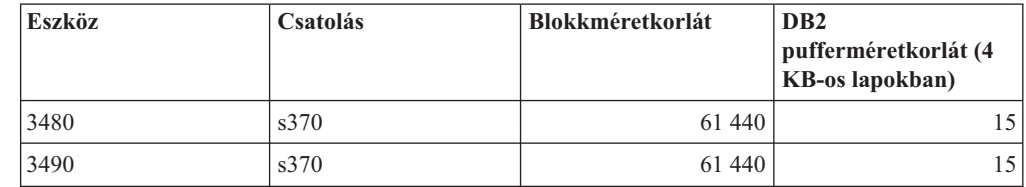

### **Tivoli Storage Manager**

7 7

7 7 7

A BACKUP DATABASE vagy a RESTORE DATABASE parancs meghívásakor megadhatja, hogy a Tivoli Storage Manager (TSM) terméket kívánja használni az adatbázis vagy a táblaterület biztonsági mentés vagy visszaállítási műveletének kezeléséhez. A TSM ügyfél API minimálisan szükséges szintje: 4.2.0-s verzió, kivéve az alábbi rendszereket:

- v 64 bites Solaris rendszerek, melyek a TSM ügyfél API 4.2.1-es vagy újabb verzióját követelik meg.
- v 64 bites Windows NT operációs rendszerek, melyeknél 5.1-es TSM ügyfél API szükséges
- v 32 bites Linux for iSeries and pSeries, amely a TSM ügyfél API 5.1.5-ös vagy újabb verzióját követeli meg.
- v 64 bites Linux for iSeries and pSeries, amely a TSM ügyfél API 5.2.2-es vagy újabb verzióját követeli meg.
- v 64 bites Linux AMD Opteron rendszerek, melyek a TSM ügyfél API 5.2.0-ás vagy újabb verzióját követelik meg.
- v 64 bites Linux for zSeries, mely a TSM ügyfél API 5.2.2-es vagy újabb verzióját követeli meg.

### **Értékkorlátozások a HADR helyi gazdagép és helyi szolgáltatás paraméterekhez**

Amikor értéket ad meg a HADR helyi gazdagép és helyi szolgáltatás paramétereknek (HADR\_LOCAL\_SVC és HADR\_REMOTE\_SVC) egy **update database configuration** parancs előkészítése során, az értékeknek olyan portokat kell jelenteniük, amelyeket semmilyen más szolgáltatás nem használ. Ha a paraméterek konfigurálása a Linux vagy UNIX parancssor segítségével történik, az értékeket meg kell adni az /etc/services fájlban is.

## **További rendszerkövetelmények a HADR-hez**

Ha létrehoz egy táblaterületet az elsődleges adatbázison és a készenléti adatbázison meghiúsul a naplóismétlés, mert a konténerek nem elérhetők, az elsődleges adatbázis nem kap a naplóismétlés sikertelenségéről tájékoztató hibaüzenetet.

A naplóismétlési hibákat úgy ellenőrizheti, hogy az új táblaterületek létrehozása során figyeli a db2diag.log fájlt és az adminisztrációs naplót a készenléti adatbázison.

Ha átvételi művelet történik, a létrehozott új táblaterület nem elérhető az új elsődleges adatbázison. Ezt a helyzetet úgy lehet megoldani, hogy a táblaterületet visszaállítja az új adatbázison egy biztonsági mentési képfájlból.

Az alábbi példában a TABLATERÜLET táblaterület visszaállításra kerül az ADATBAZIS adatbázison, még mielőtt azt új elsődleges adatbázisként használná:

- 1. db2 connect to adatbazis
- 2. db2 list tablespaces show detail

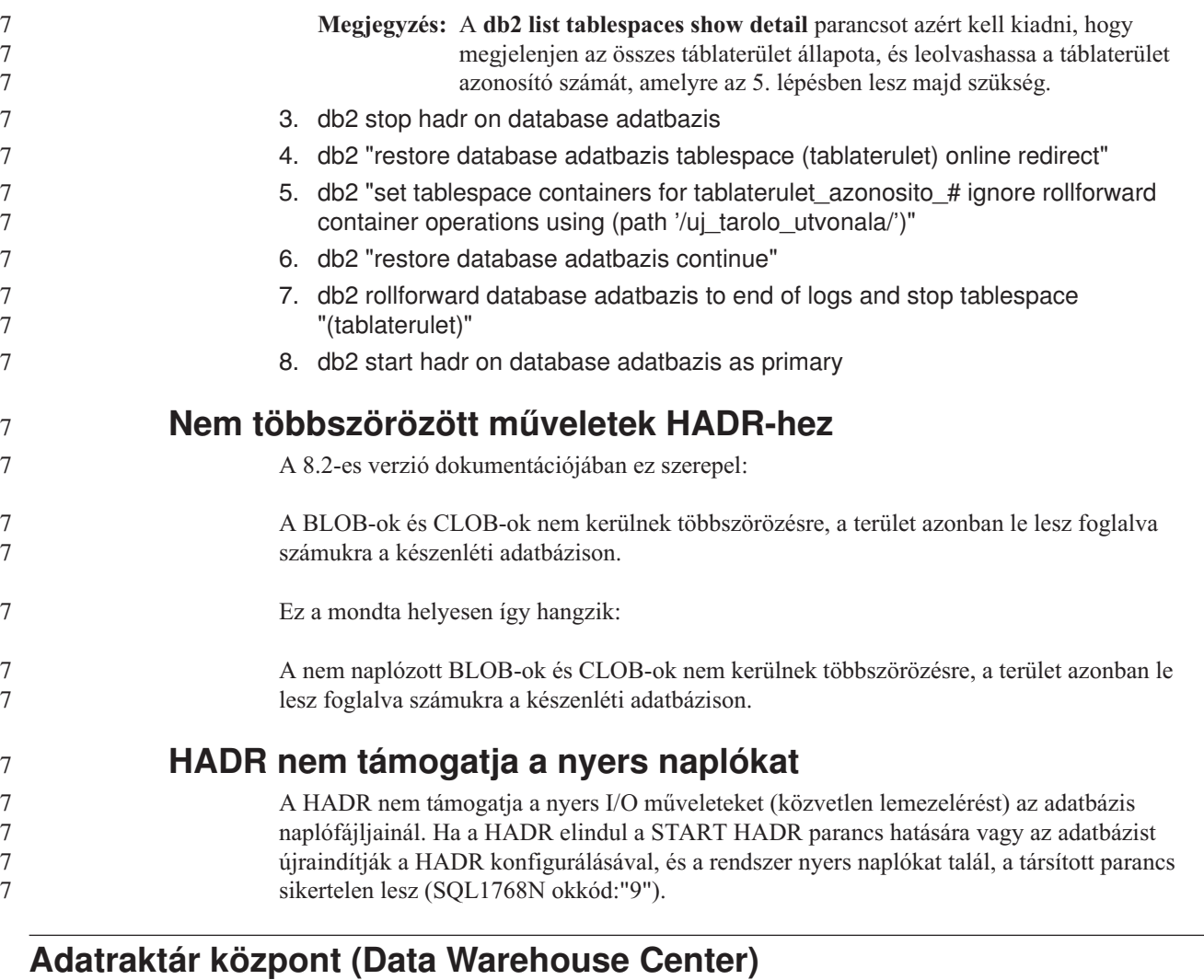

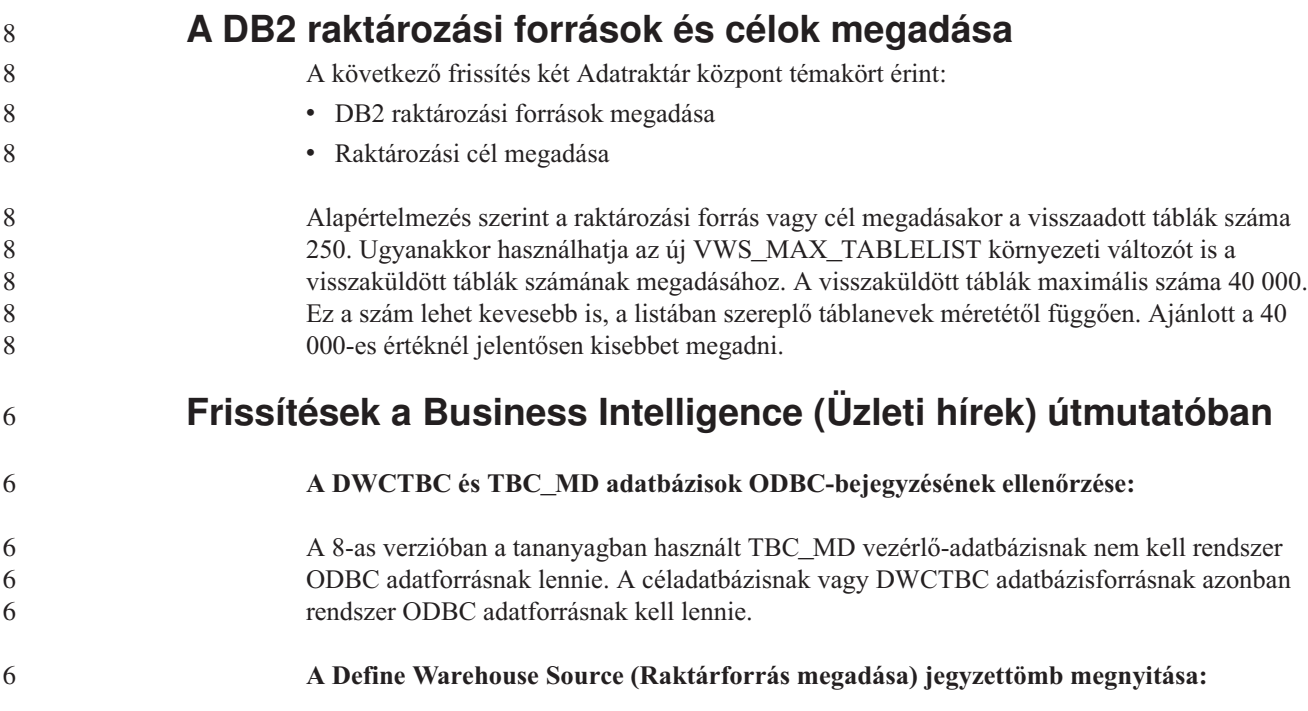

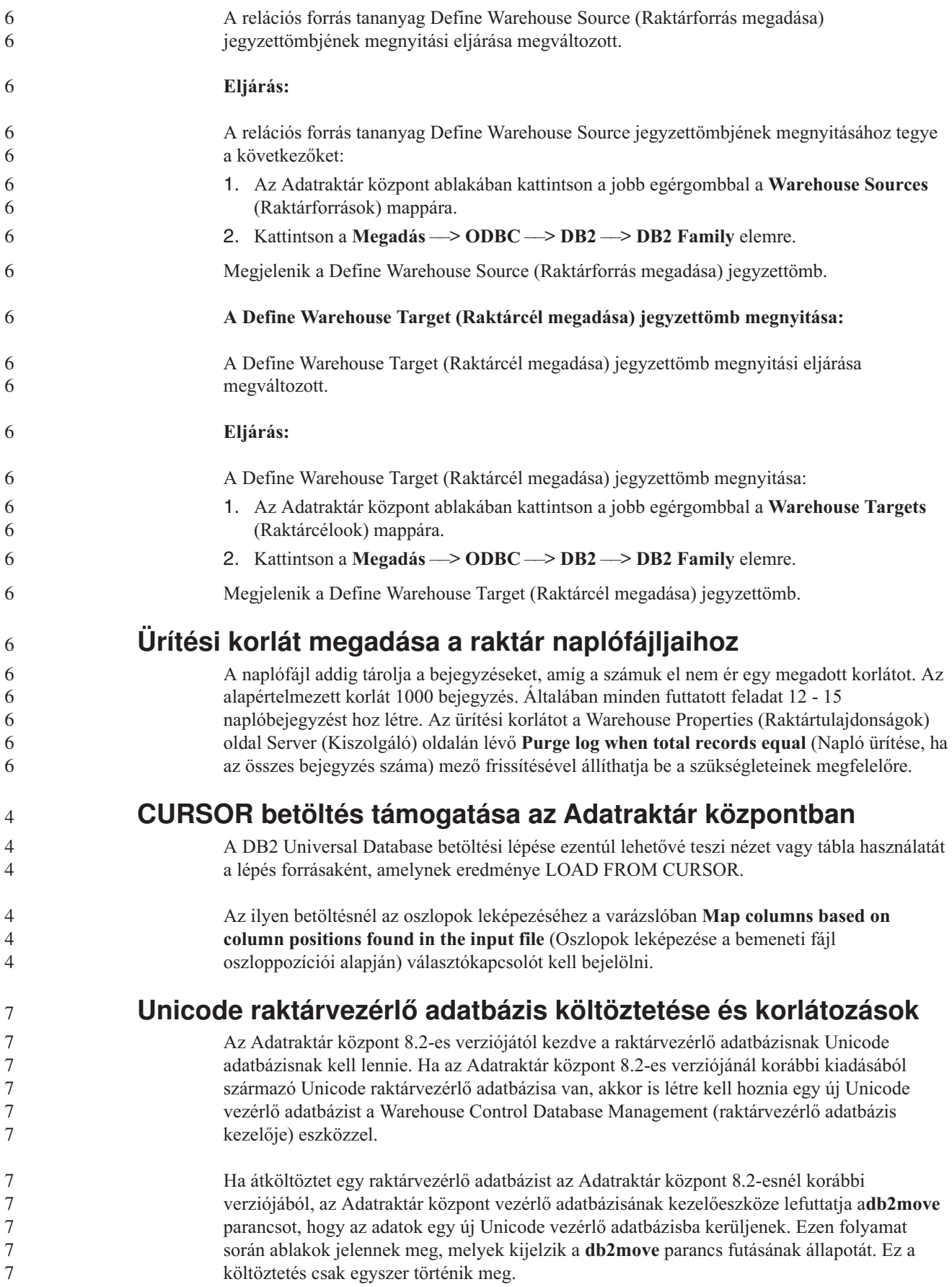

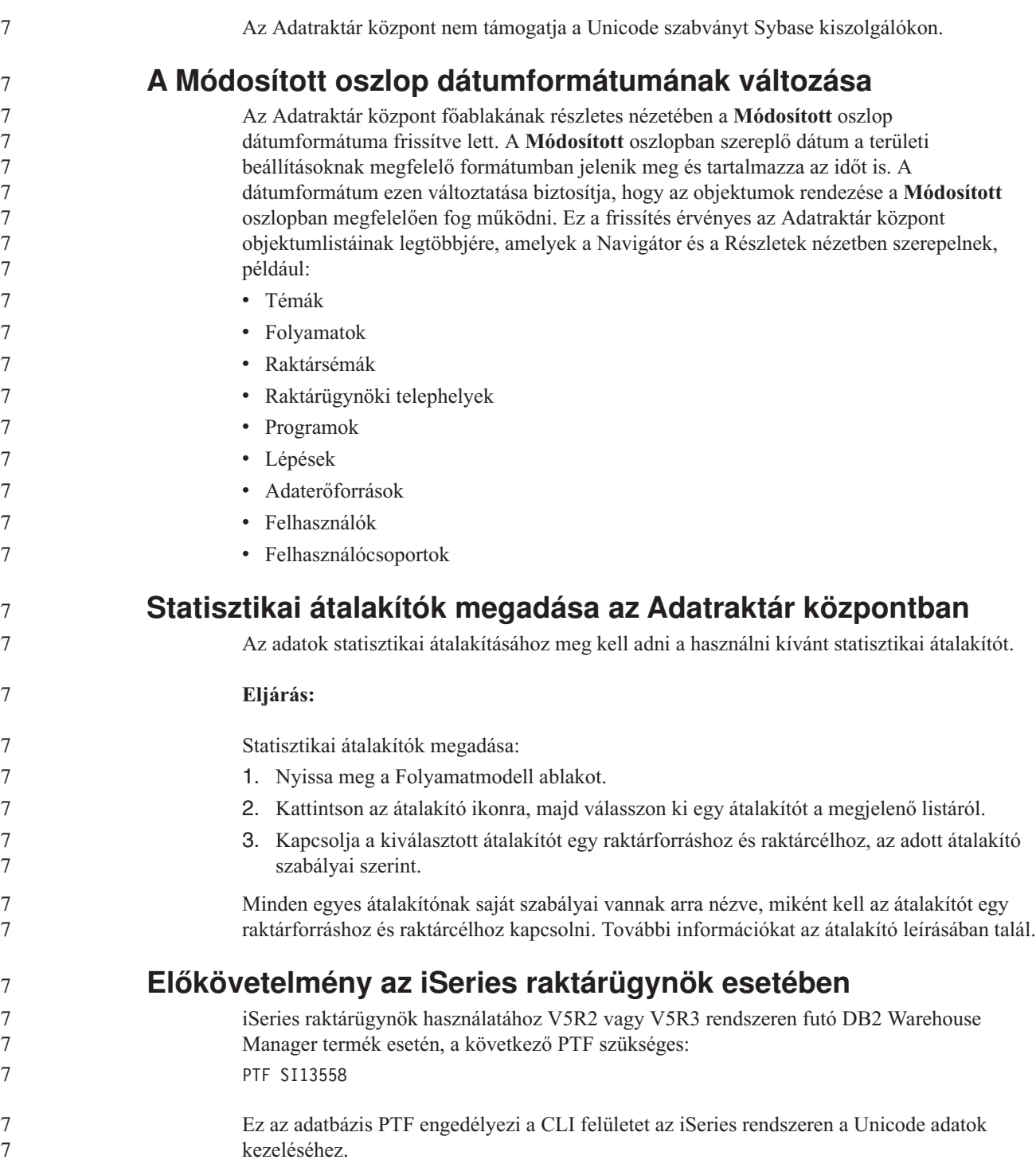

## **DB2 .NET Data Provider**

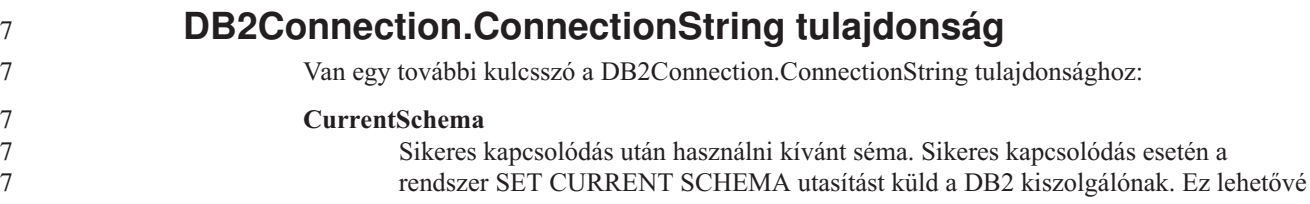
7 7 teszi, hogy az alkalmazások megnevezhessenek SQL objektumokat anélkül, hogy használniuk kéne egy sémanevet minősítőként.

## **DB2 Connect**

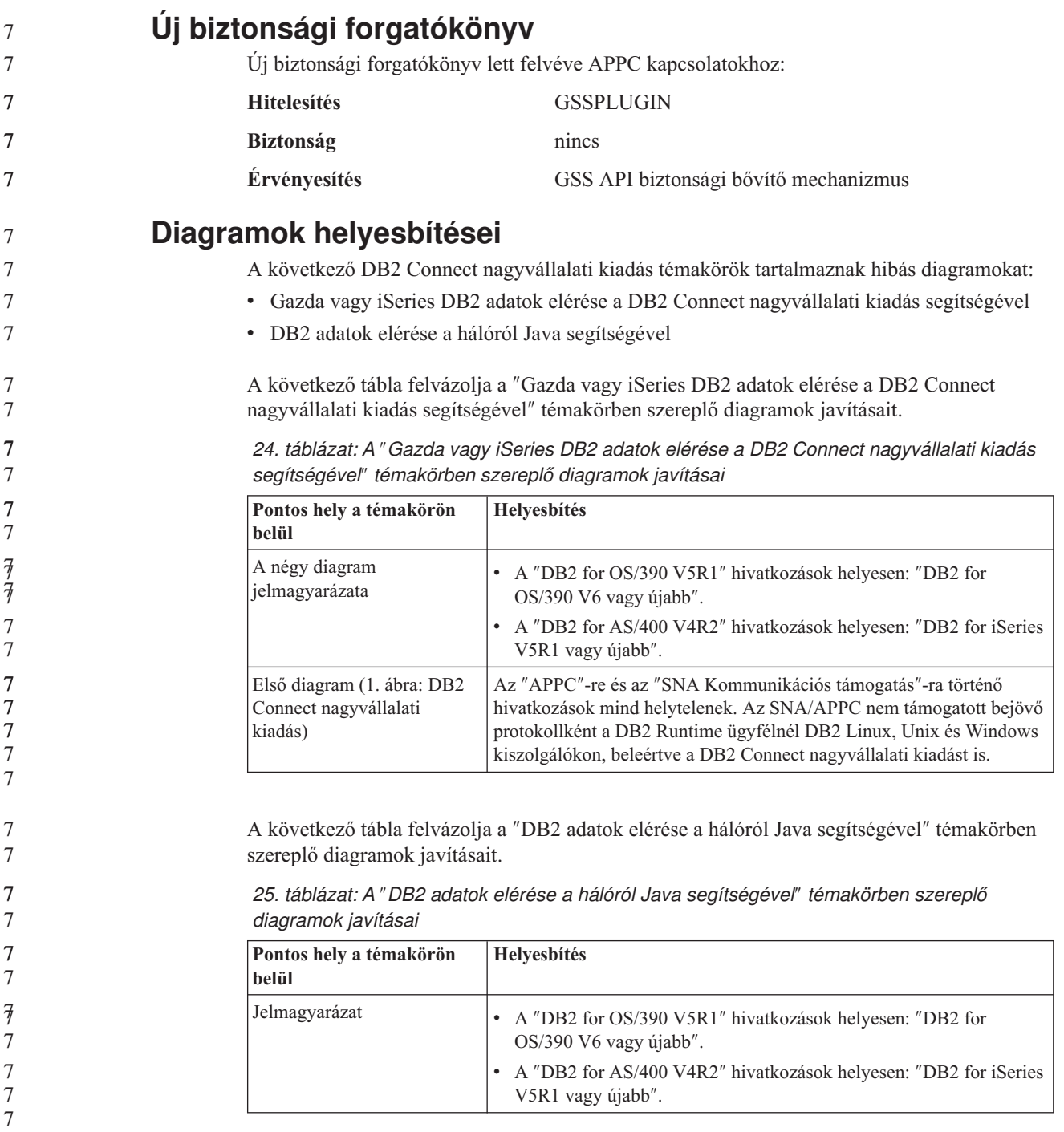

#### **Development Center (Fejlesztési központ)** 7

#### **Korlátozások a DB2 Universal type 2 és type 4 vezérlőkre vonatkozóan** A 8.2-es verzió támogatja a felhasználók Development Center központból történő csatlakozását DB2 Universal Database (UDB) adatbázishoz, a DB2 Universal Type 2 és Type 4 vezérlők segítségével. Ugyanakkor, ha megkísérli használni ezen vezérlők valamelyikét iSeries kiszolgálóhoz, illetve 8.1-es vagy korábbi verziójú DB2 UDB kiszolgálóhoz való csatlakozásra, a következő hibaüzenetet kapja: Nem sikerült csatlakozni a következő adatbázishoz: <*adatbázis*>. Az IBM DB2 Universal vezérlő (JCC) nem található. A DB2 Információs központ ″JDBC vezérlők″ témakörében talál további információkat arról, hogy ezen hiba kikerüléséhez mely vezérlők használhatók. 7 7 7 7 7 7 7 7 7 7 7 7

### **GUI eszközök**

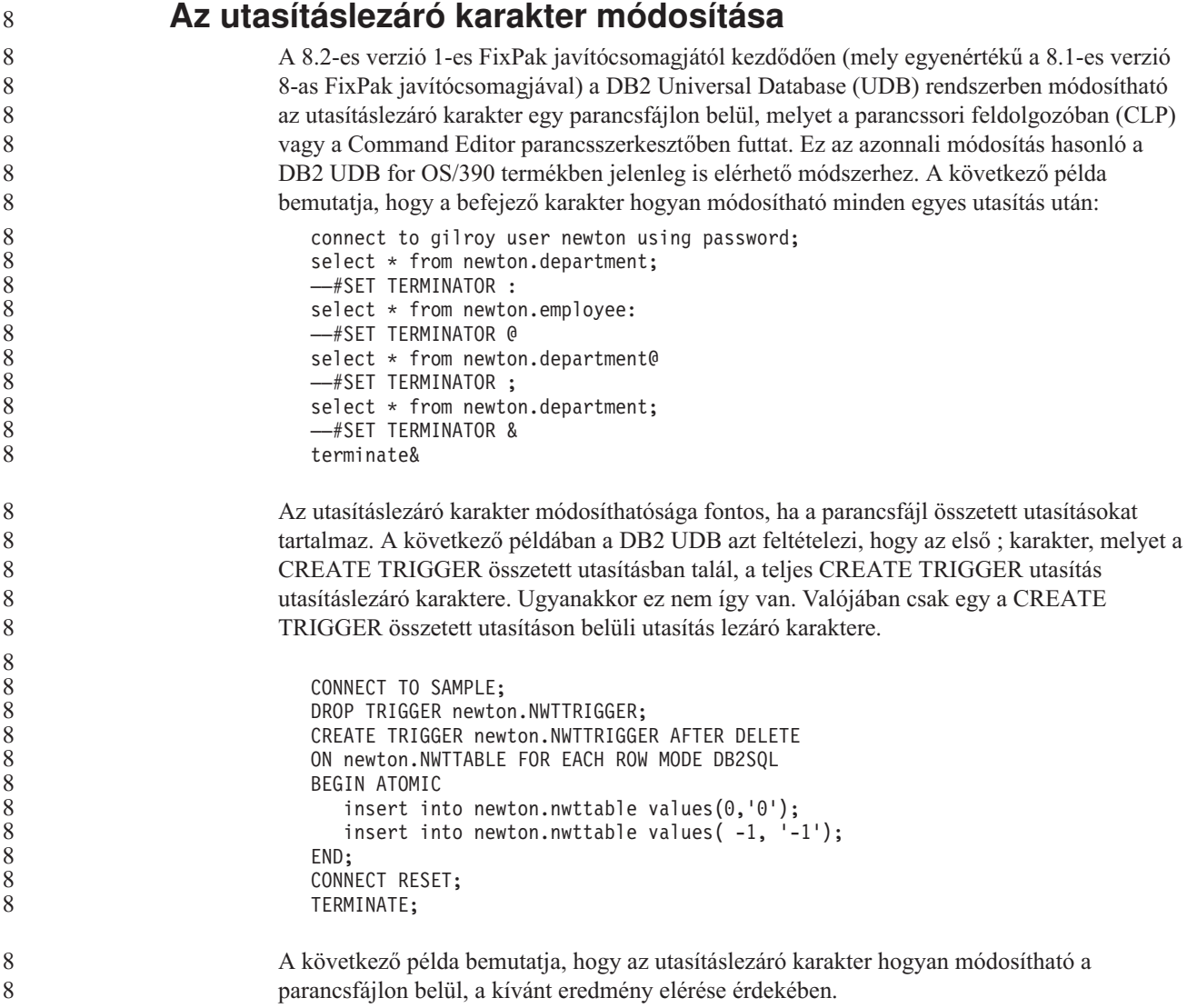

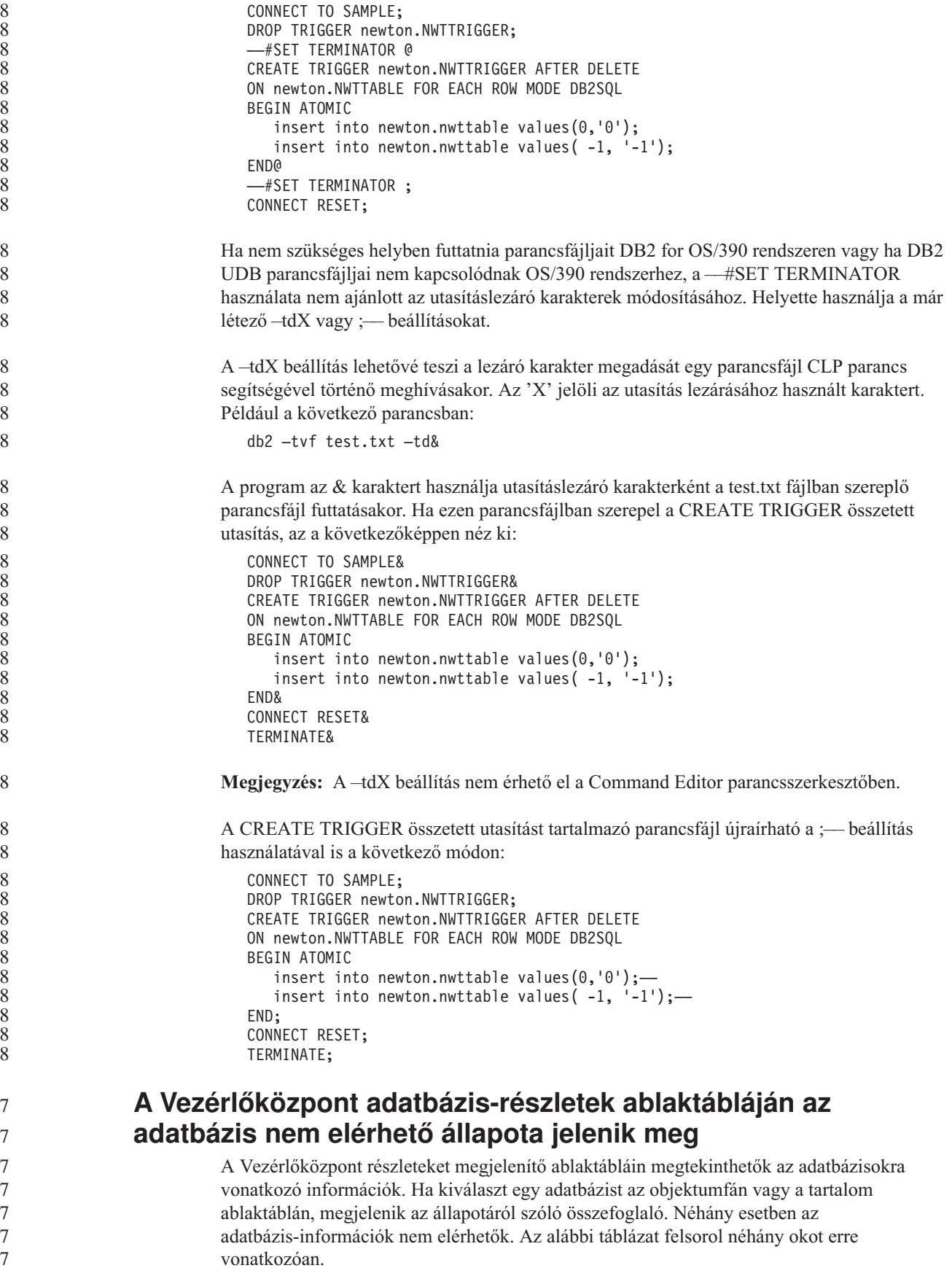

*26. táblázat: A nem elérhető állapot okai*

7 7 7

7 7 7

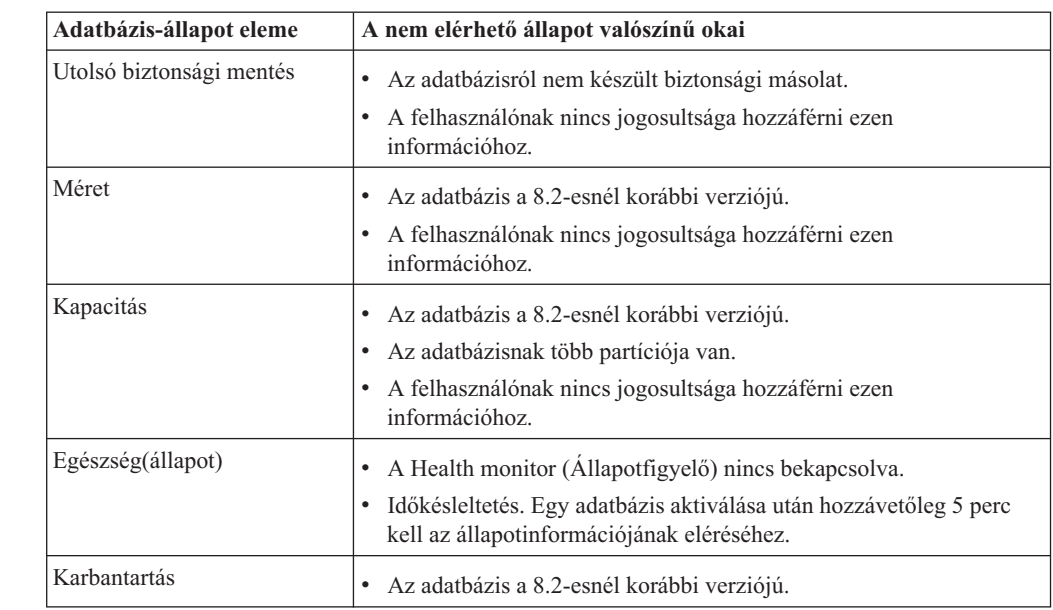

### **Alapértelmezett** ″**write to table kimenet**″ **létrehozása (Eseményfigyelő létrehozása)**

**Létrehozás** gomb lett felvéve a Kimeneti beállítások párbeszédpanelbe, mely az Eseményfigyelő létrehozása ablakból indítható. A Létrehozás gomb megnyomása hatására létrejön az alapértelmezett *write to table kimenet* beállítás. Ez a kimenet egyenértékű a **db2evtbl** parancs által létrehozott szintaxissal.

A létrehozott beállítás megmutatja a felhasználónak, hogy az eseményfigyelő létrehozásakor mely táblák és adatelemek szerepelnek majd. A felhasználó az igényei szerint módosíthatja a parancsot.

Az előállított szintaxis az Eseményfigyelő létrehozása ablakban megadott eseményfigyelő néven és eseménytípusokon alapul. Az eseményfigyelő nevét és az eseménytípusokat még a kimeneti beállítás szintaxis létrehozása előtt kell megadni.

Ha a kimeneti beállítás elkészülte után módosul az eseményfigyelő neve vagy az eseménytípusok, egy üzenet figyelmezteti a felhasználót, hogy az eseményfigyelő létrehozása előtt újból elő kell állítani a kimeneti beállítást. Ha a kimeneti beállításokat nem állítja elő újból, a létrejövő eseménytáblák az eseményfigyelőnek korábban adott néven fognak alapulni.

## **Információkatalógus-központ (Information Catalog Center)**

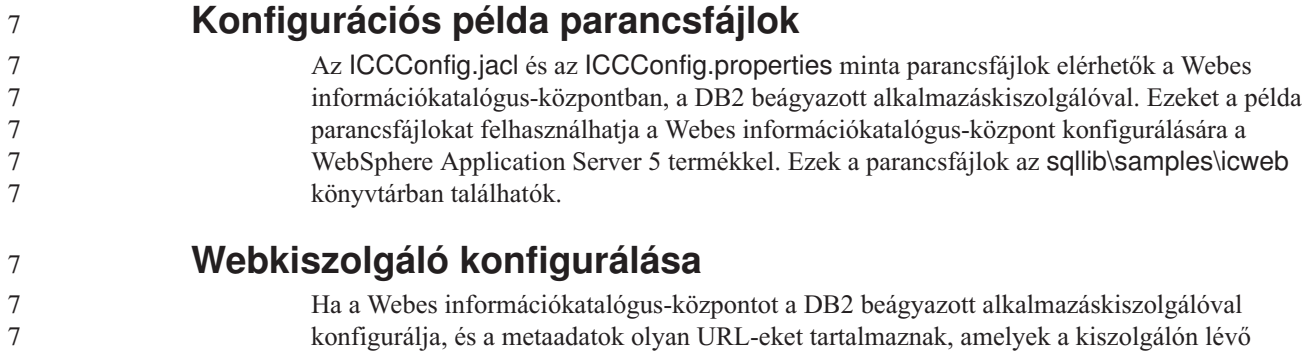

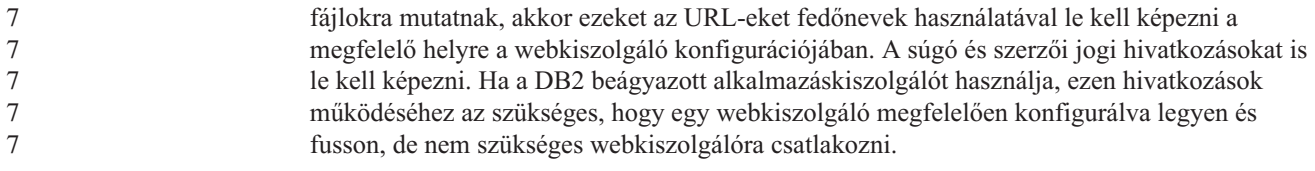

# **Telepítési és konfigurálási kiegészítés**

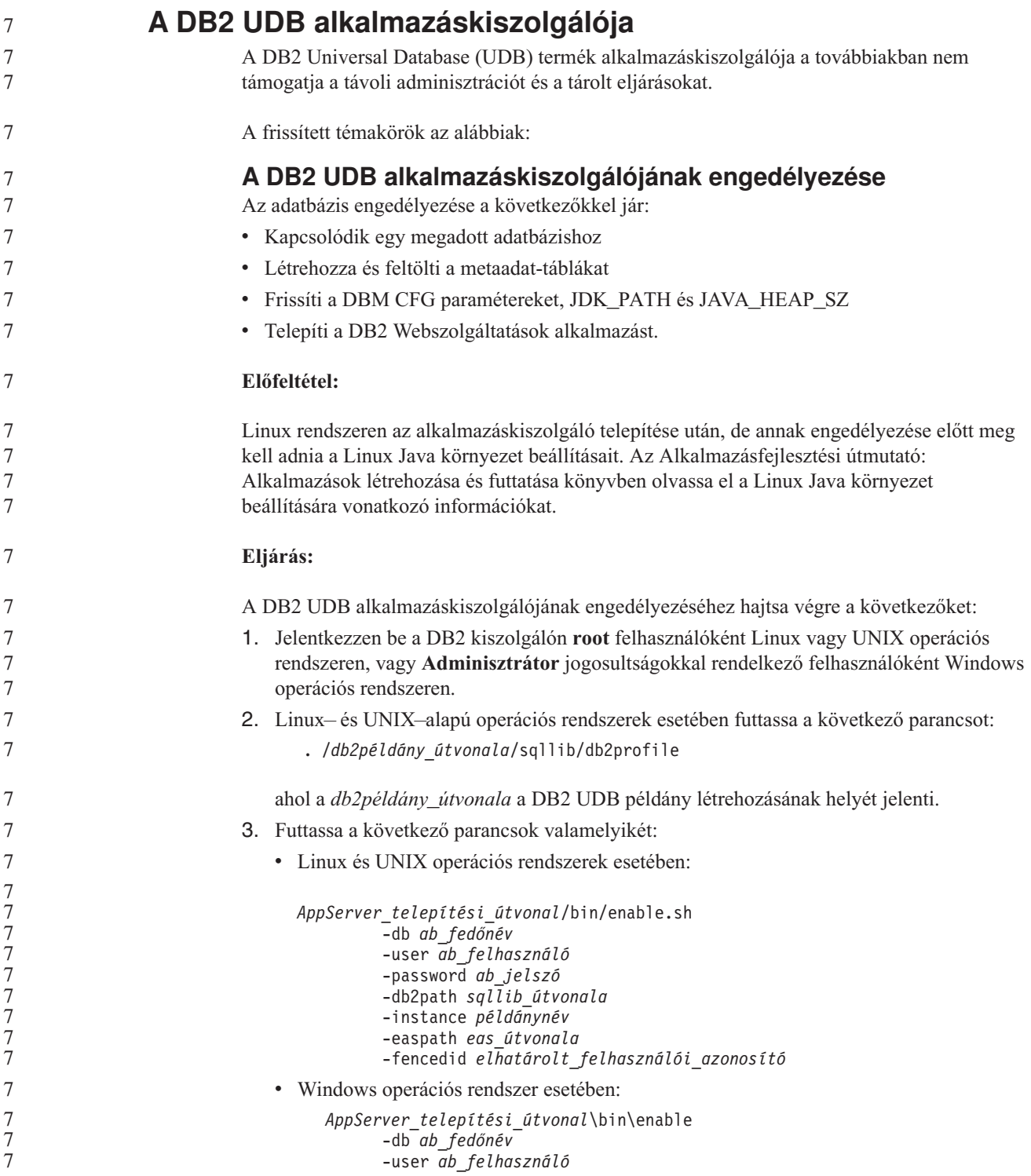

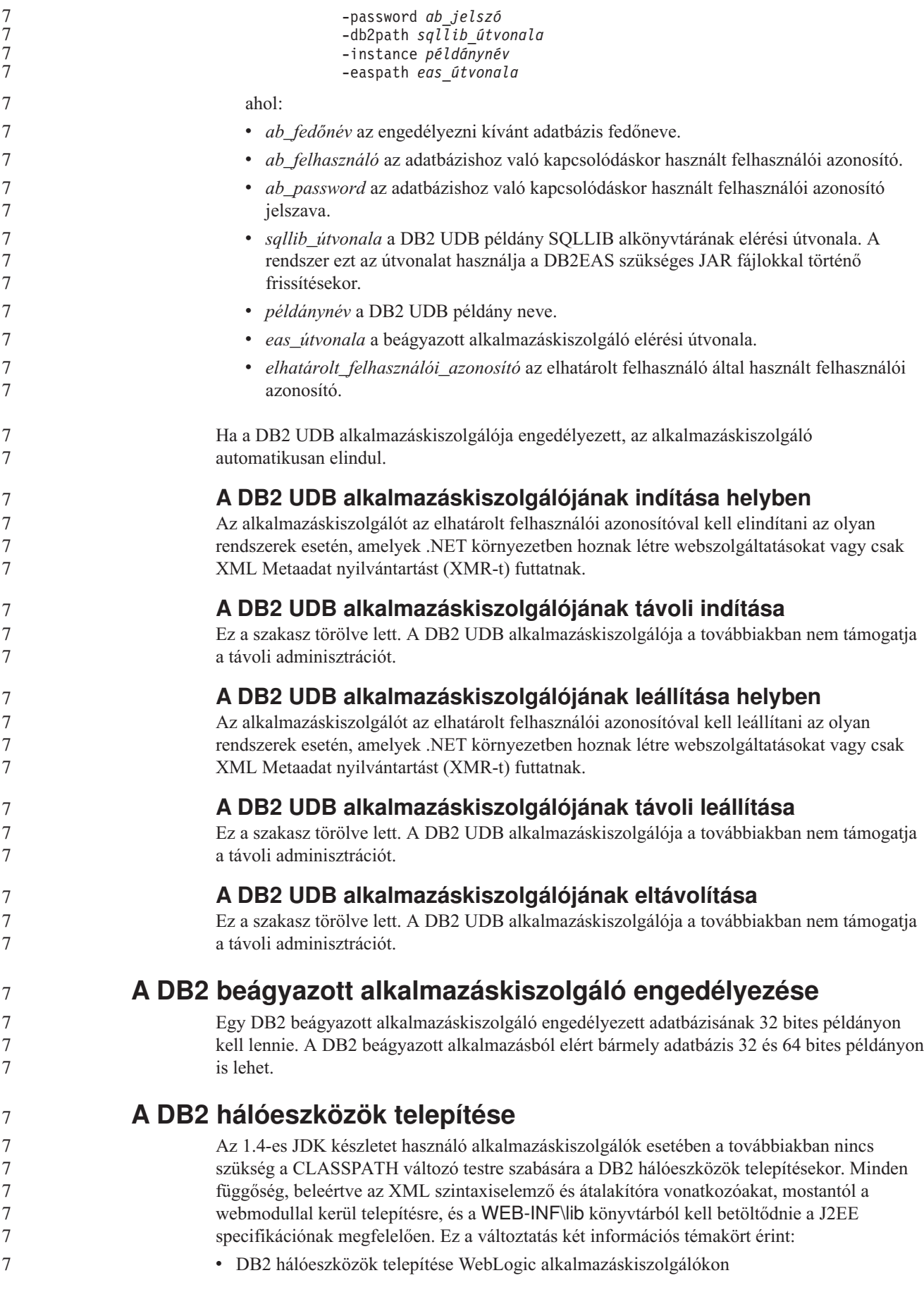

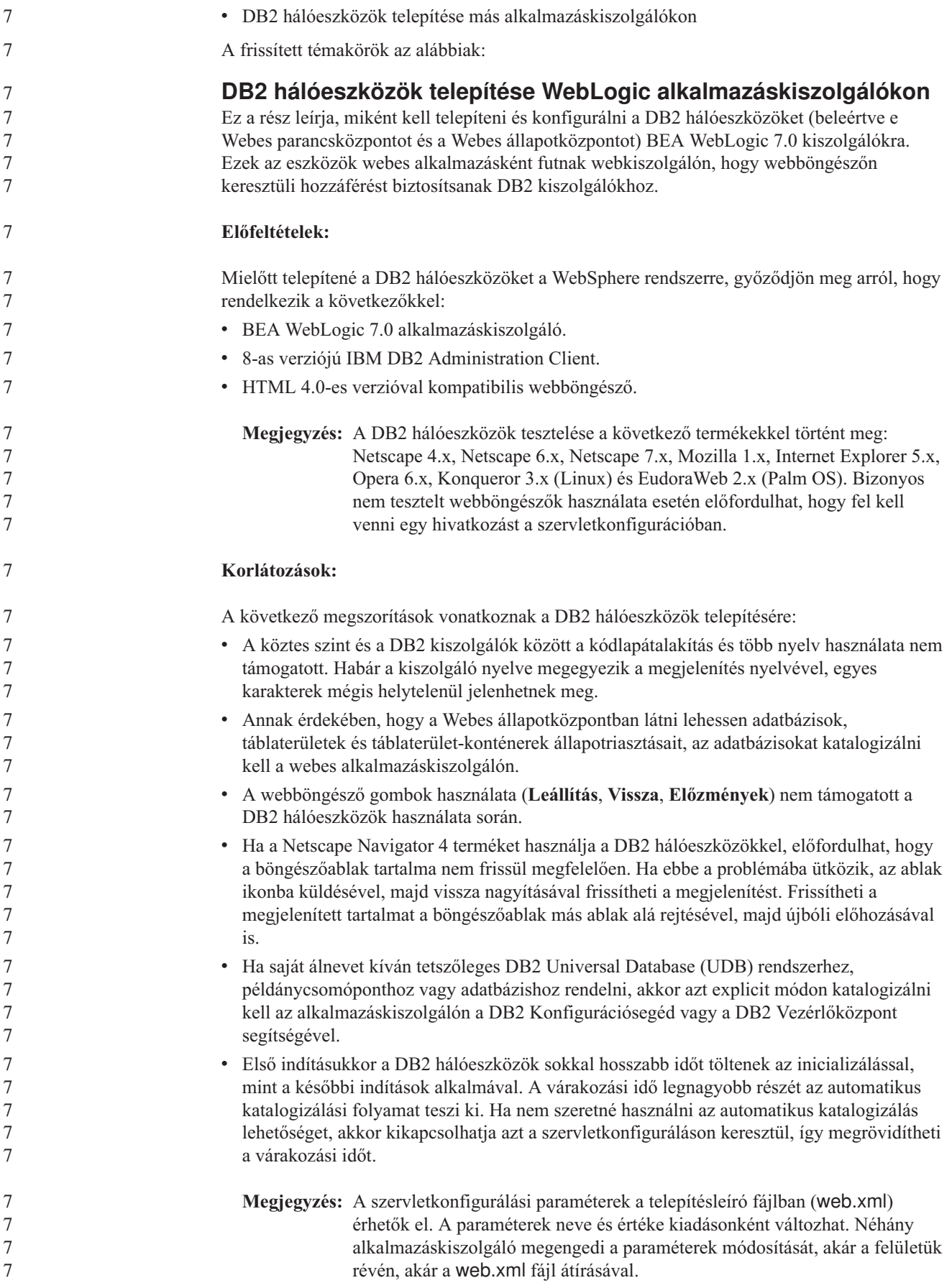

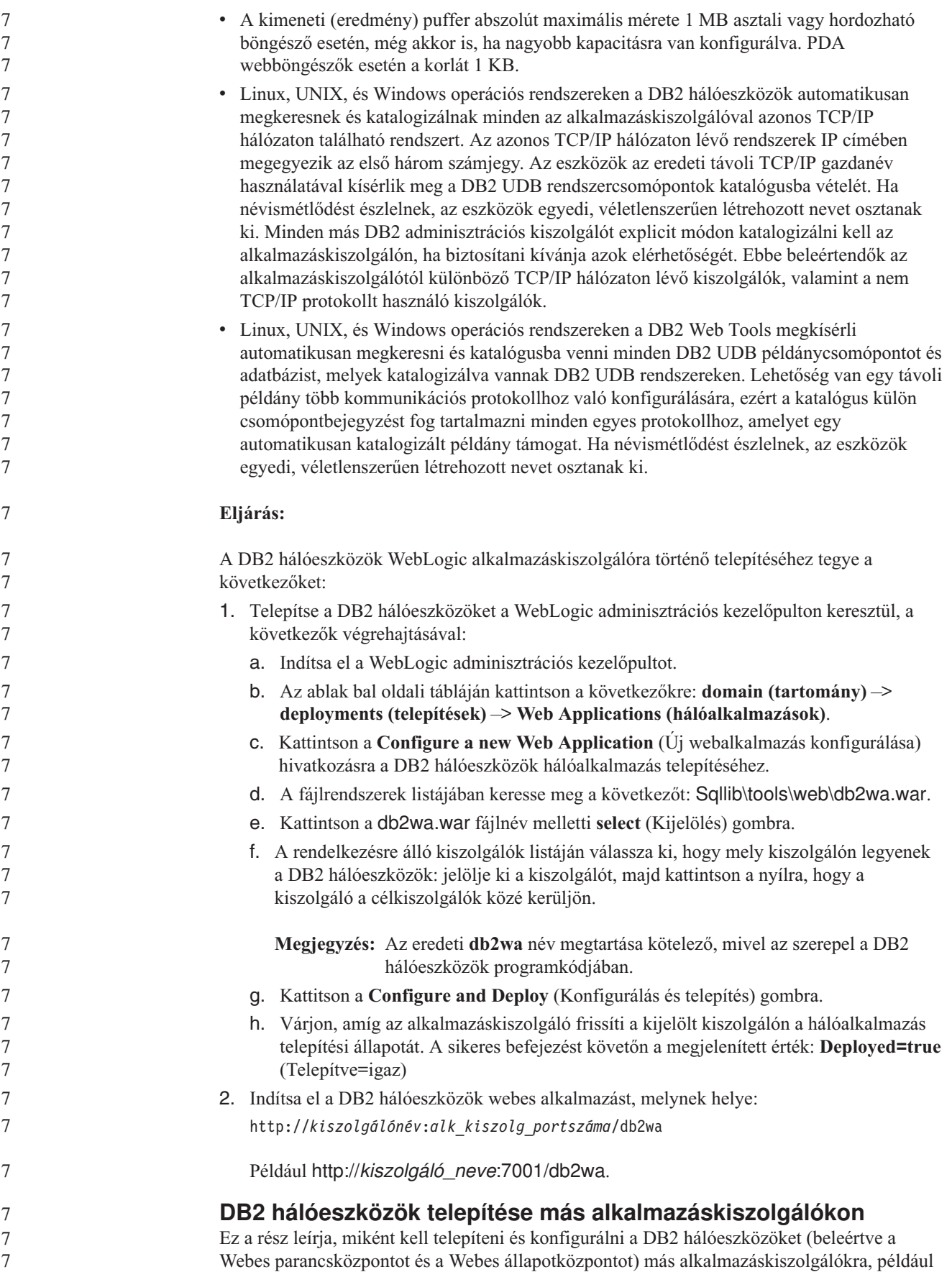

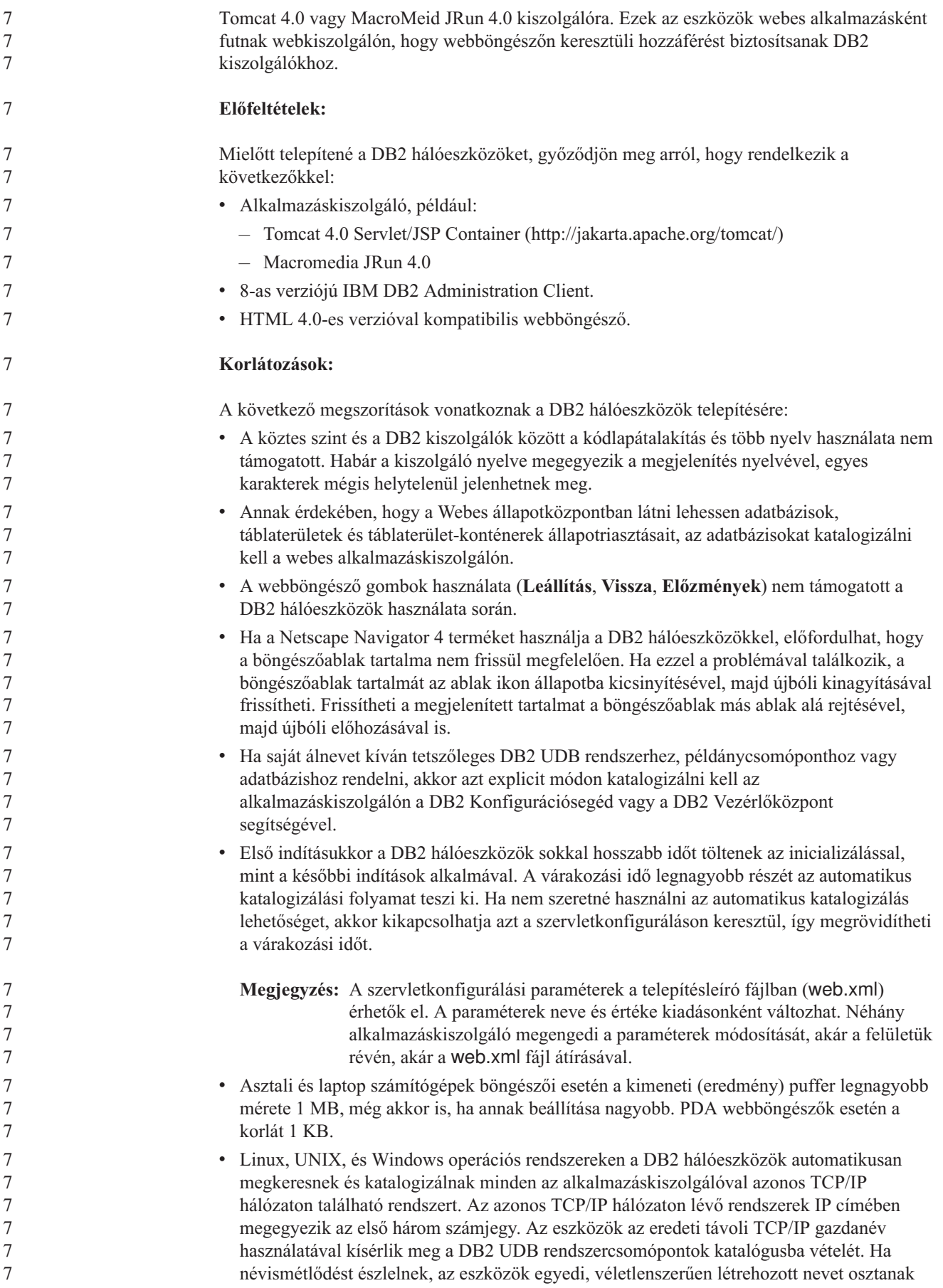

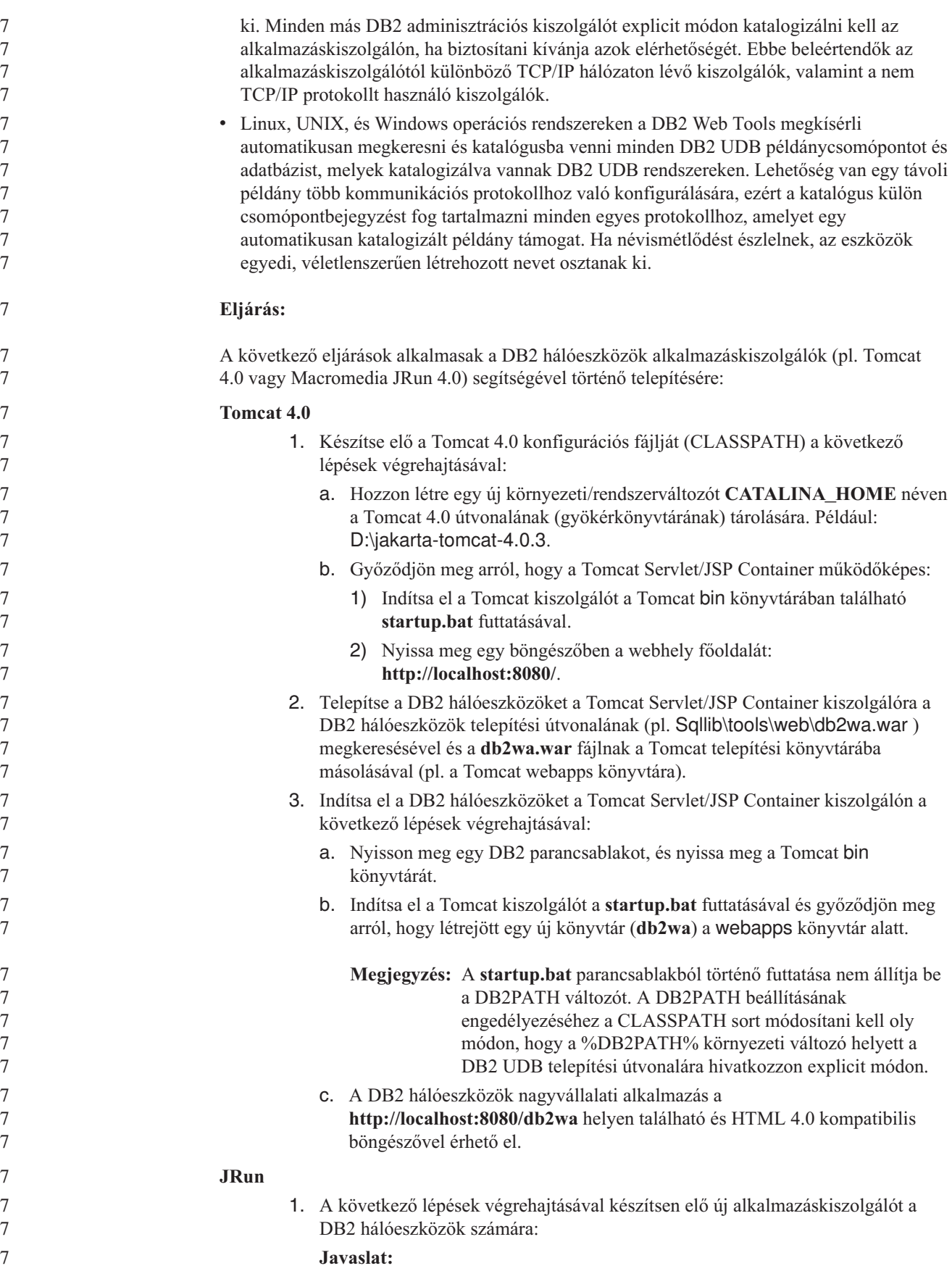

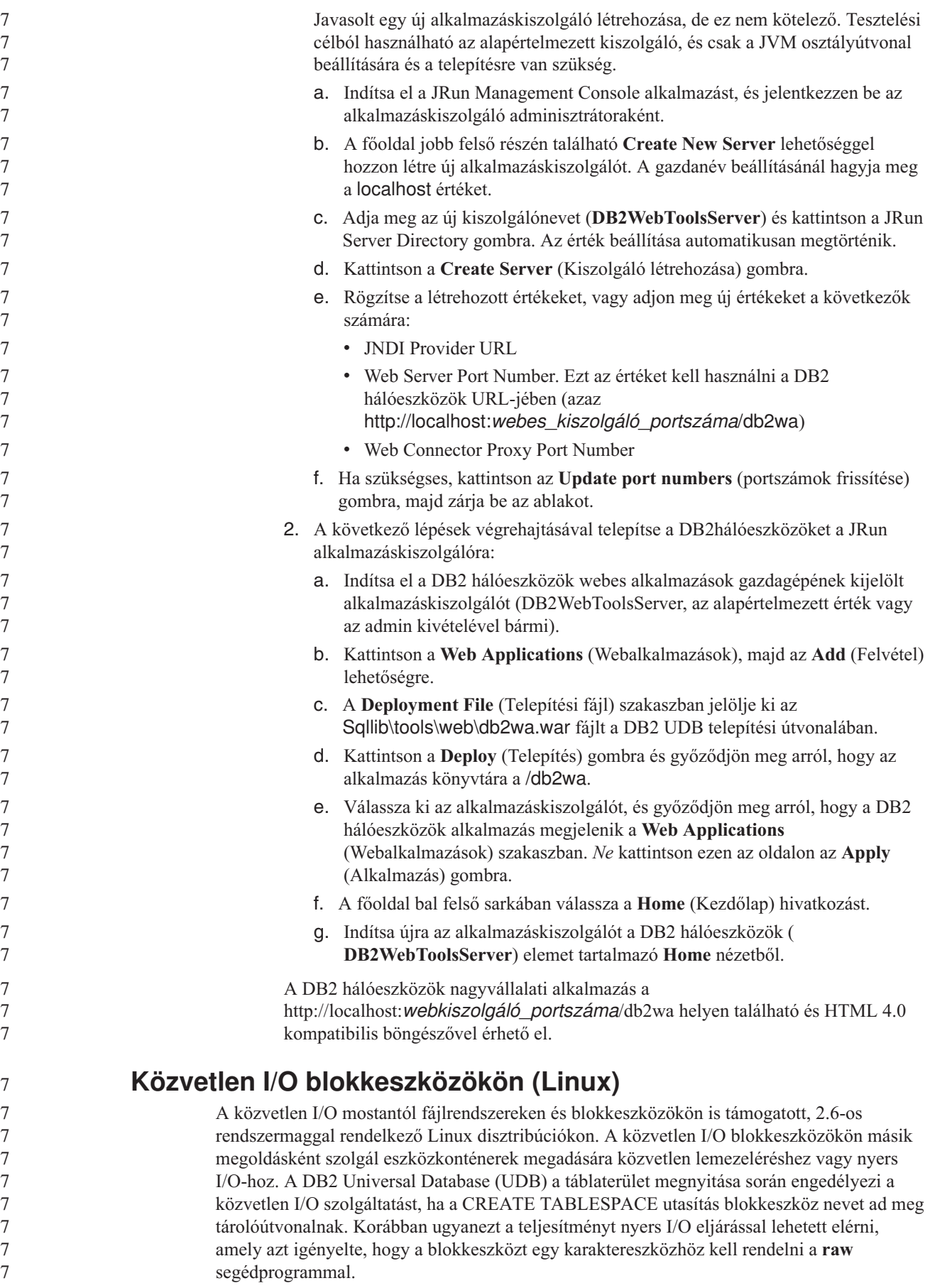

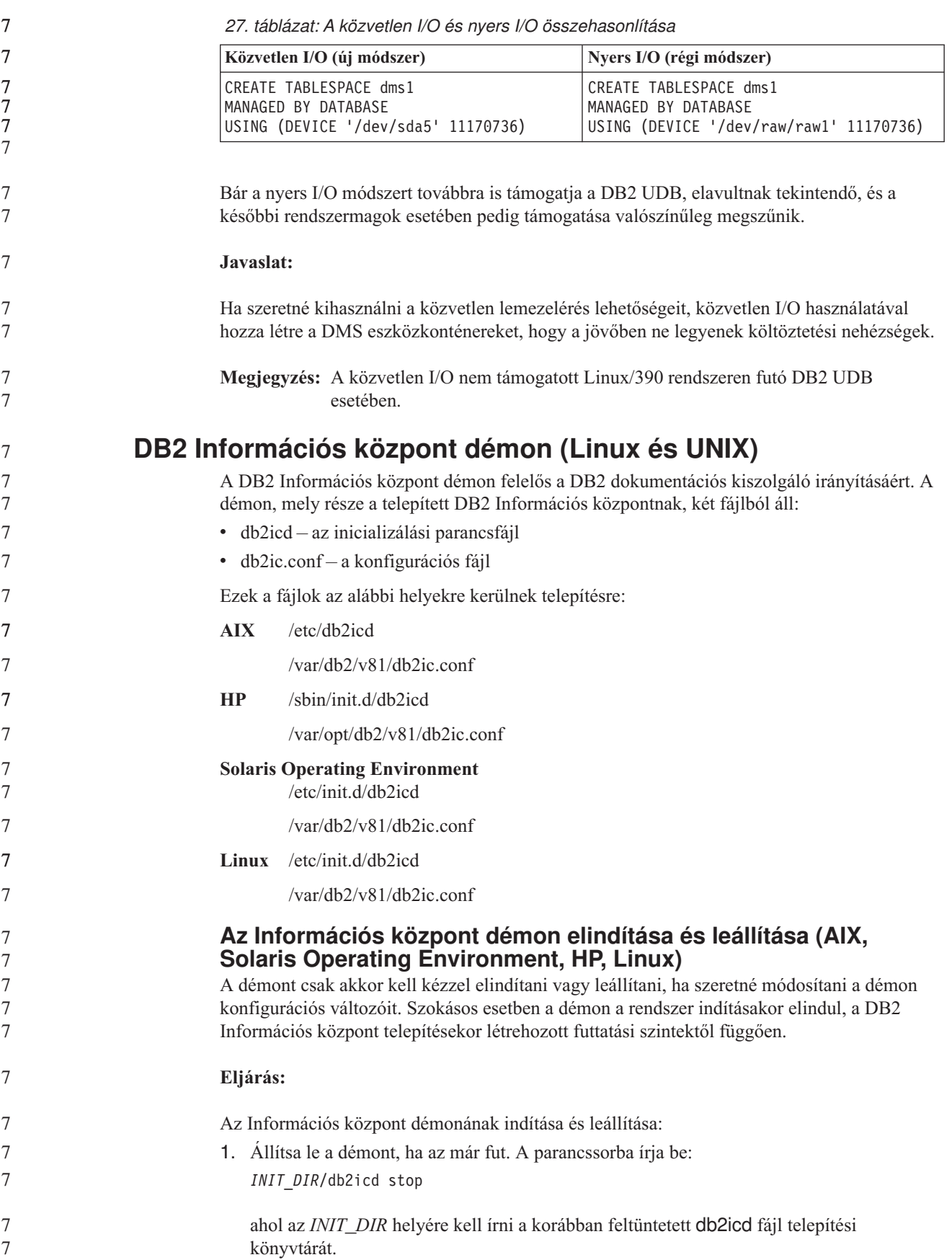

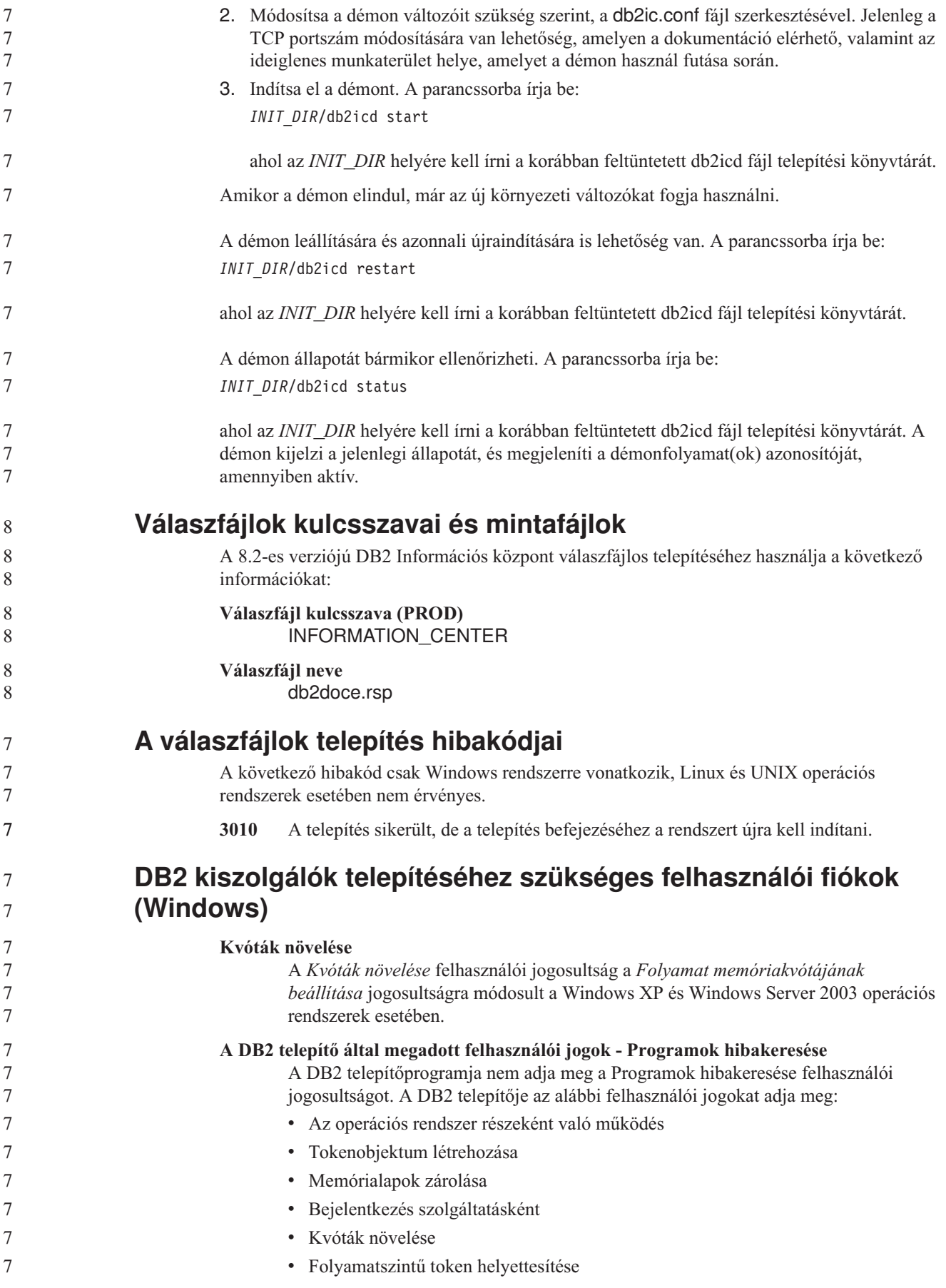

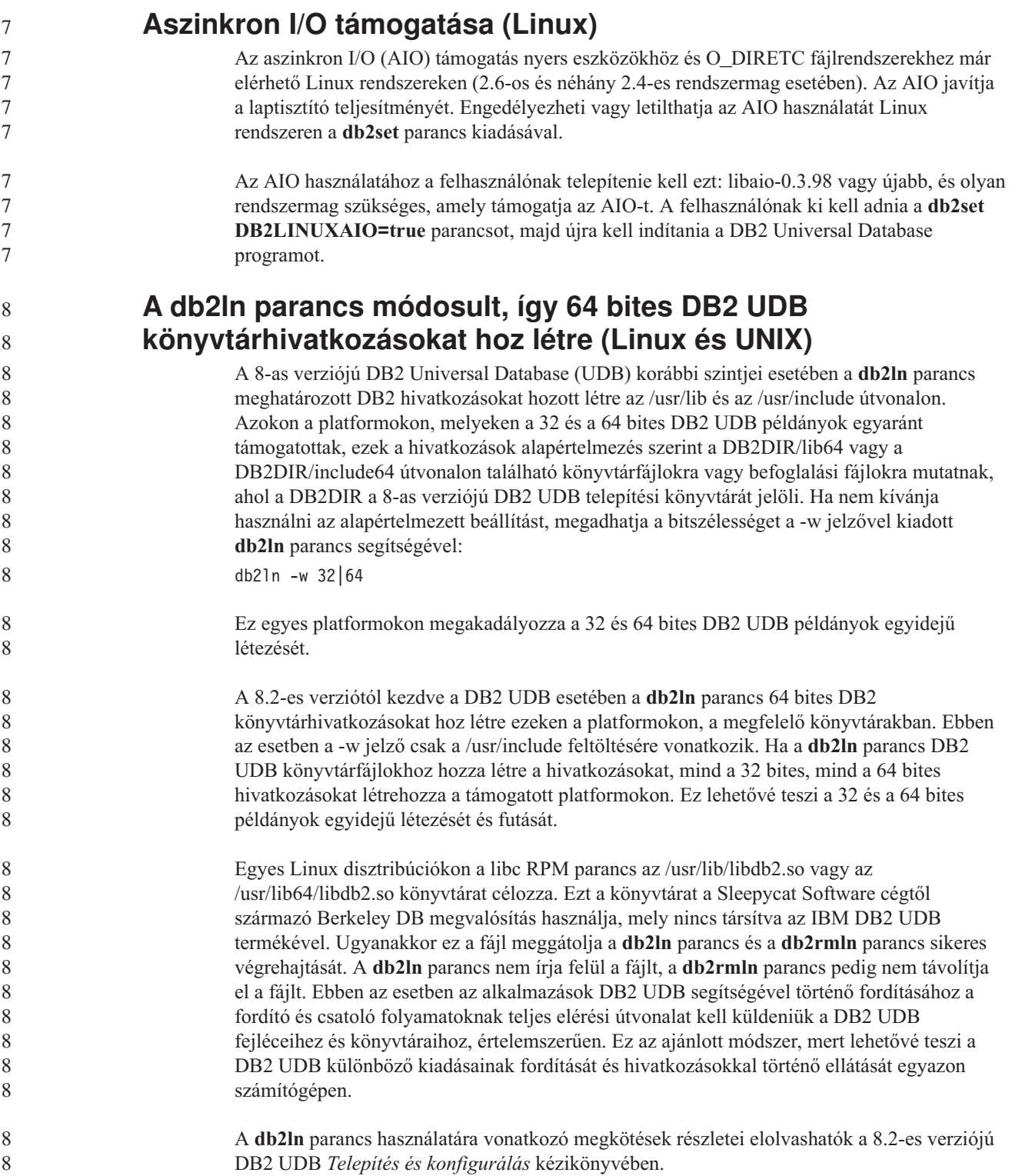

## **Üzenetek leírása**

## **ADM-üzenetek frissítése**

### **ADM12504E**

7 7 7

Az ADM12504E üzenet leírása helytelenül közli, hogy az elsődleges adatbázison lévő példánynévnek meg kell egyeznie a készenléti adatbázison lévő példánynévvel.

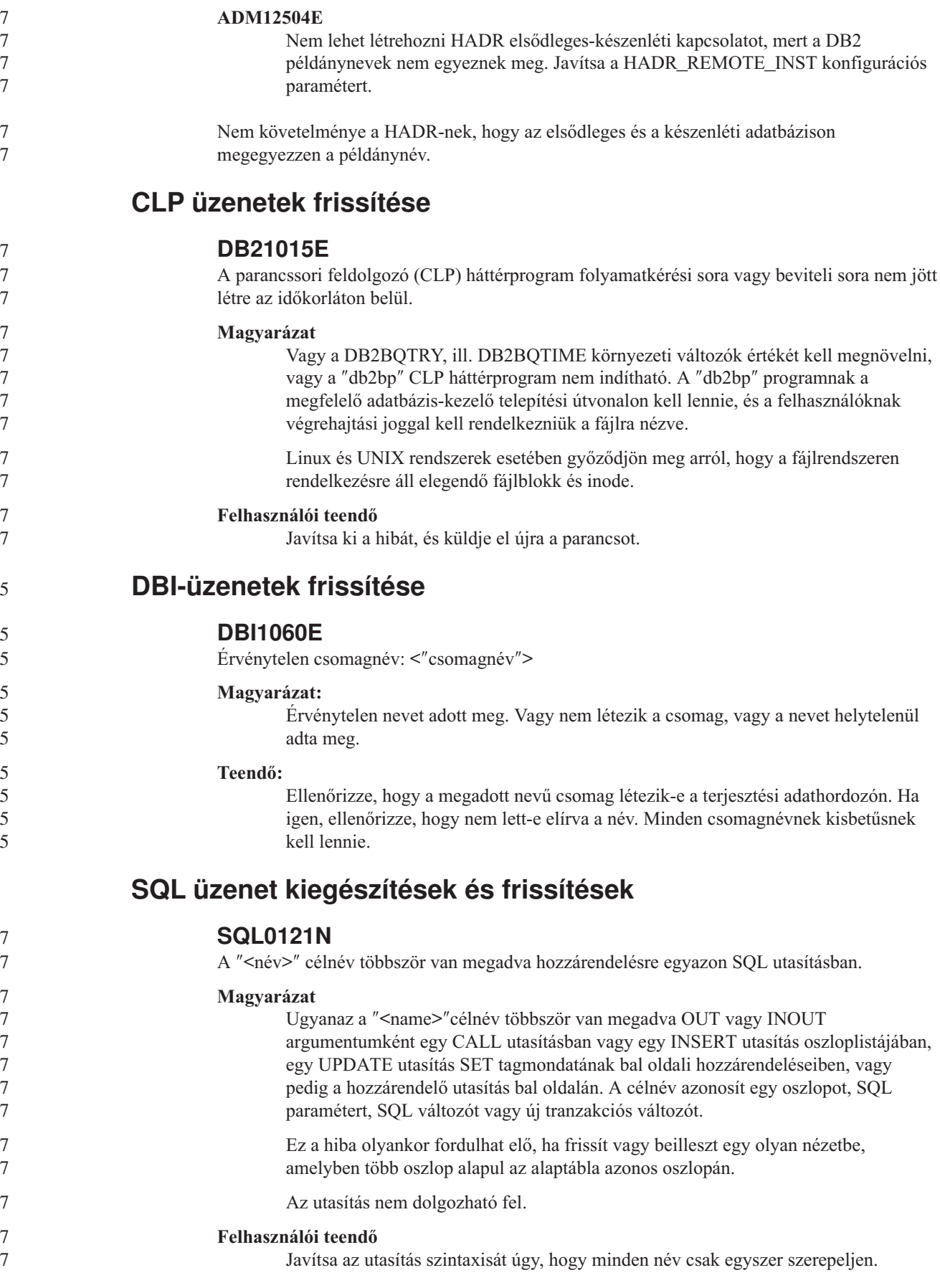

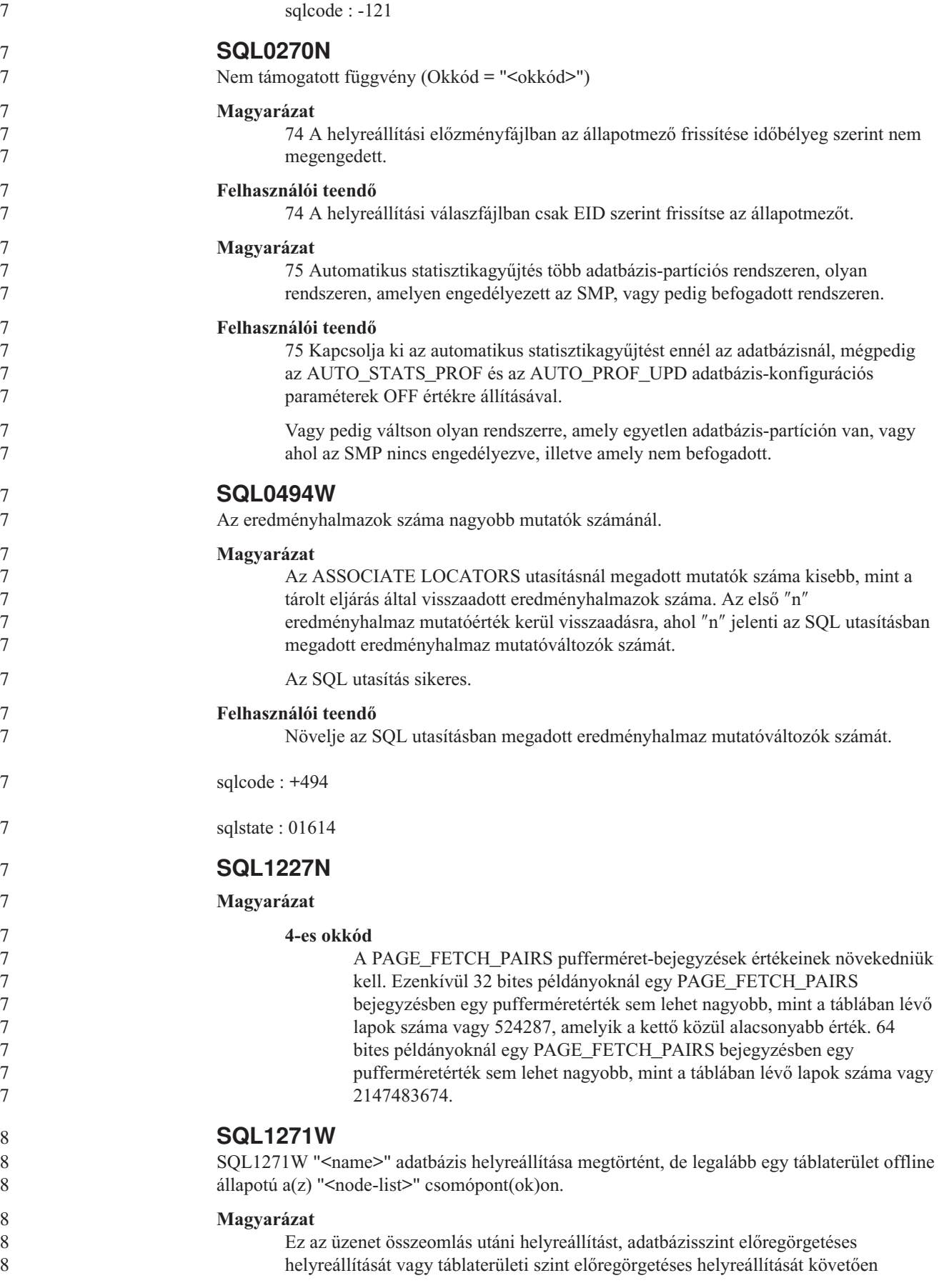

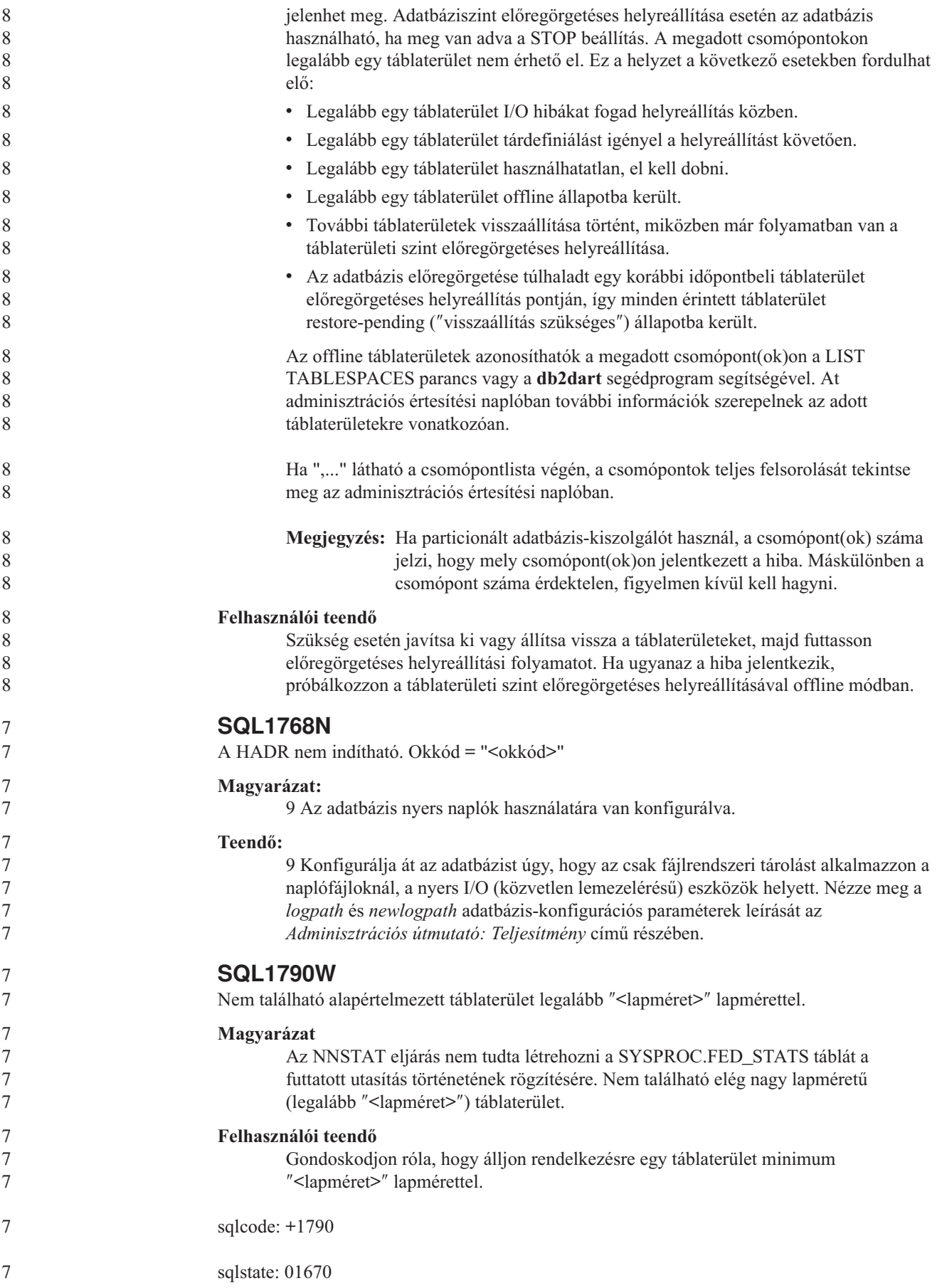

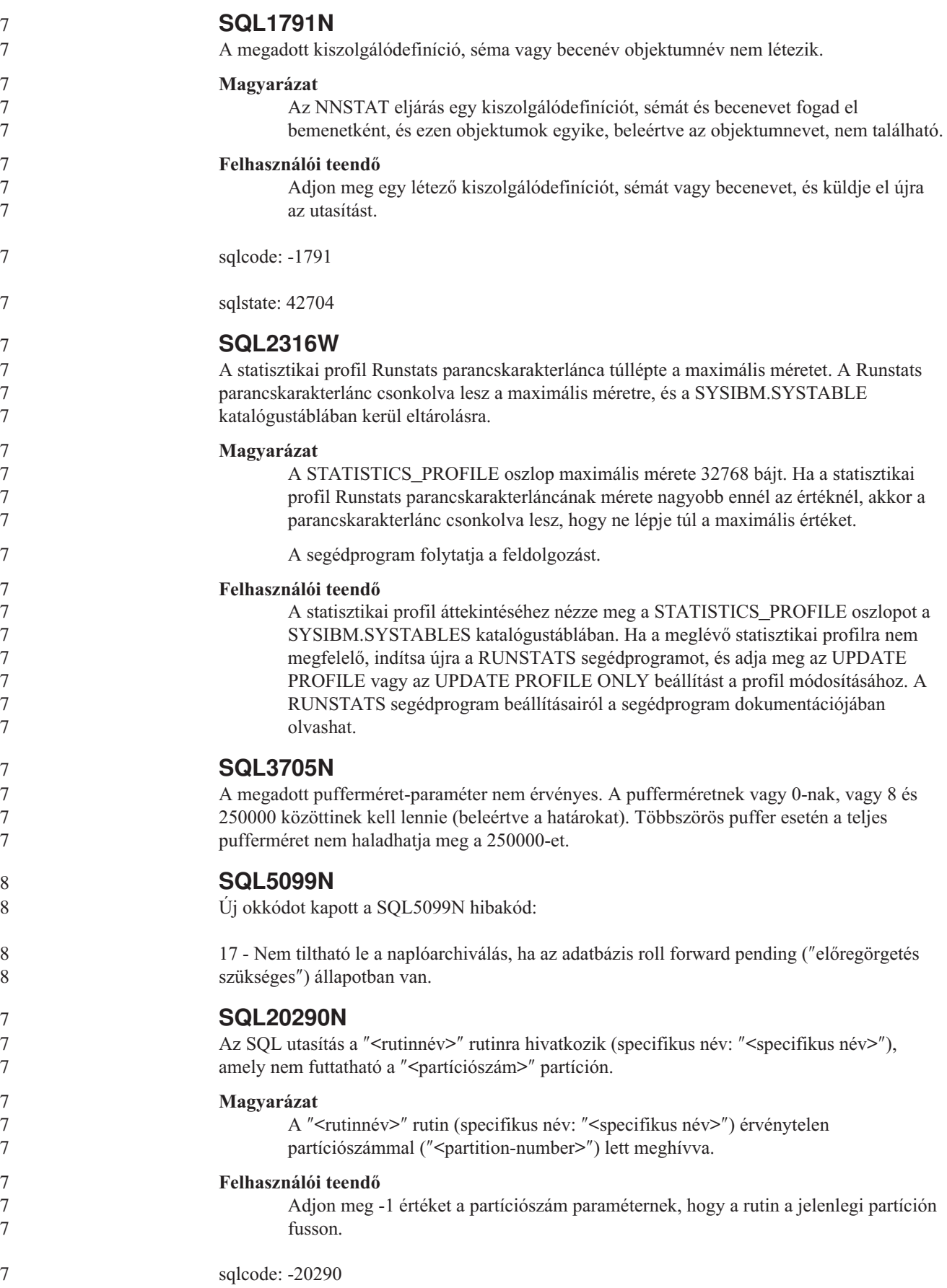

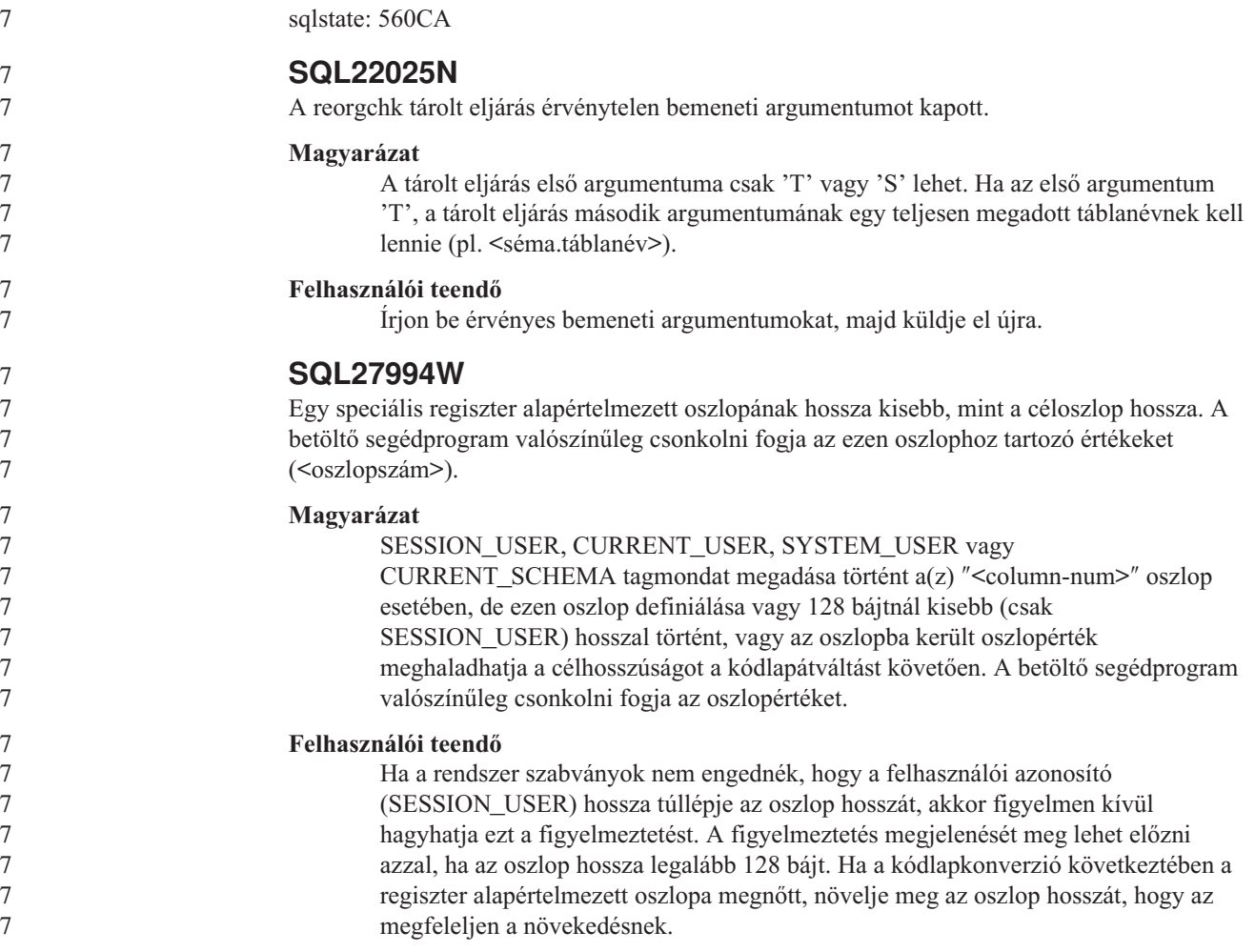

## **Query Patroller**

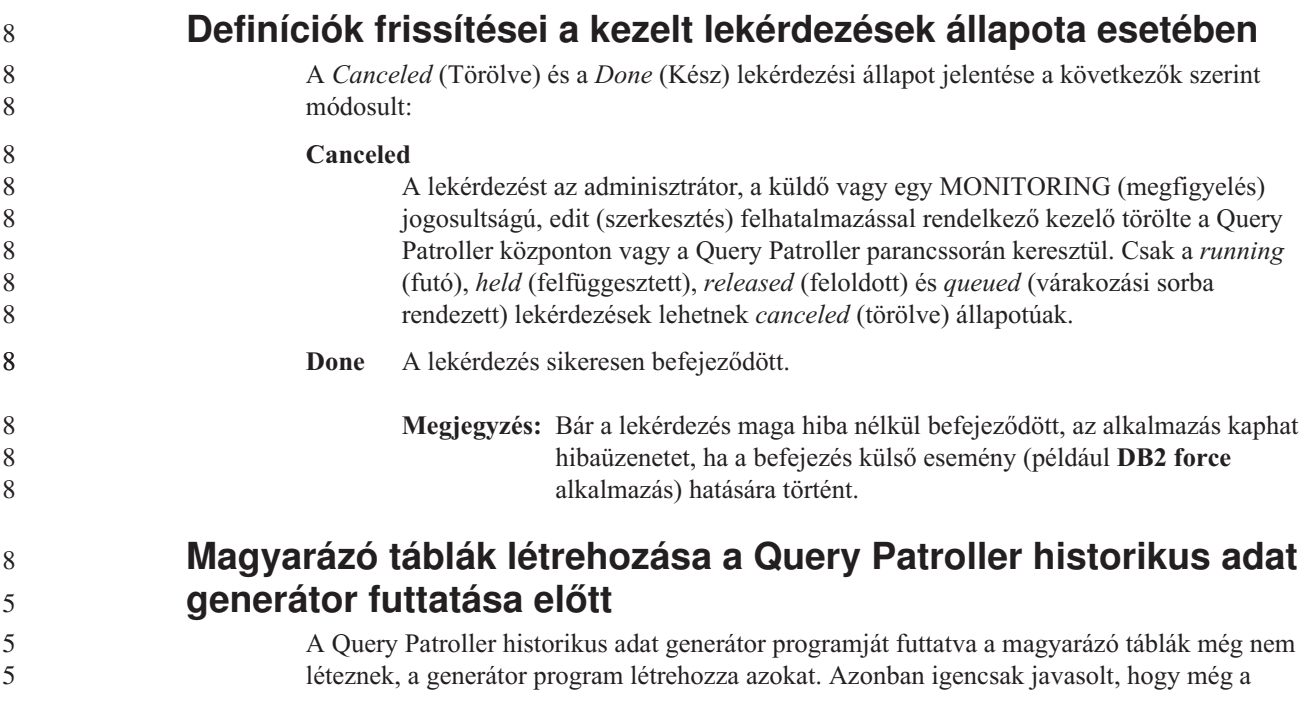

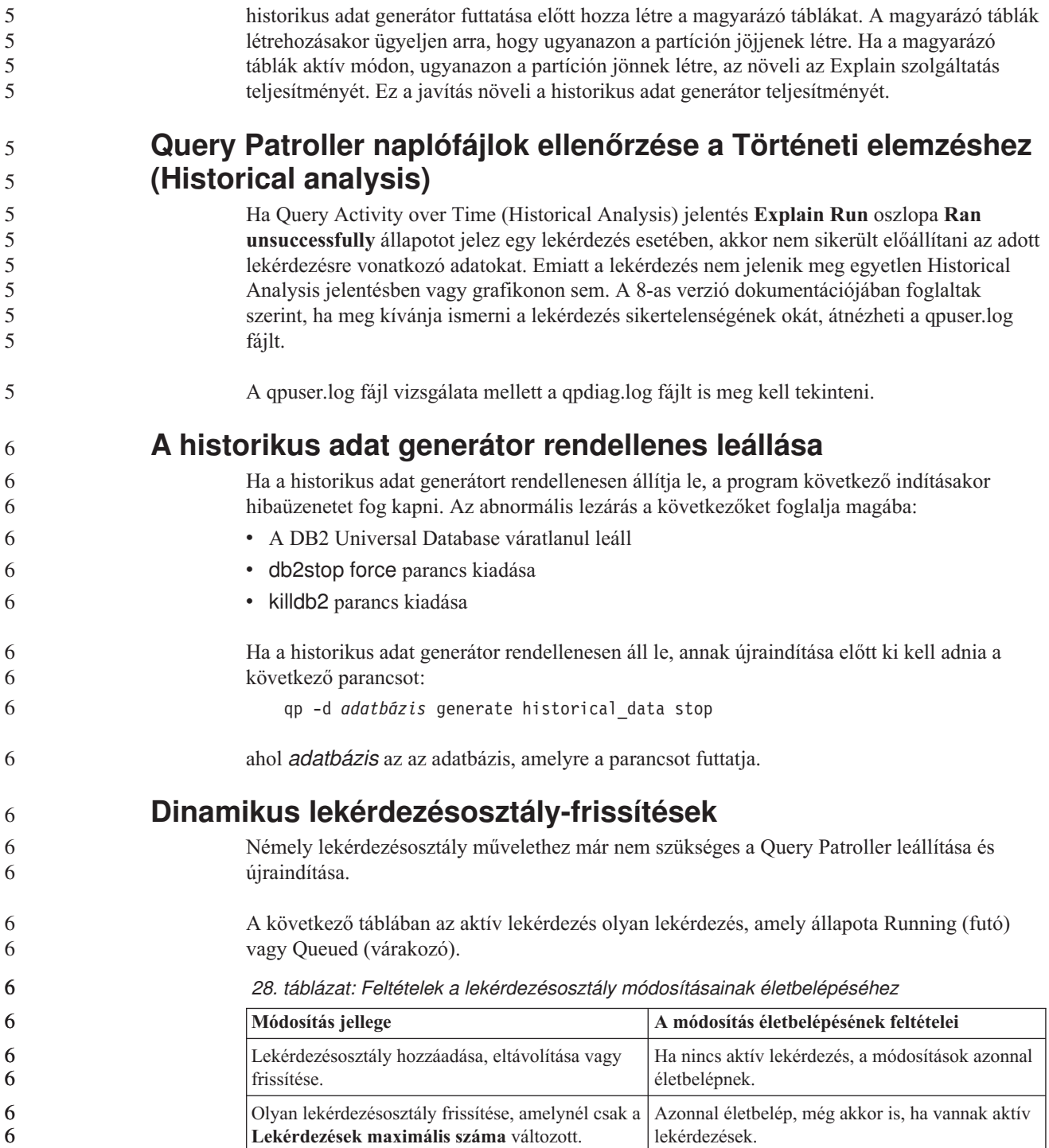

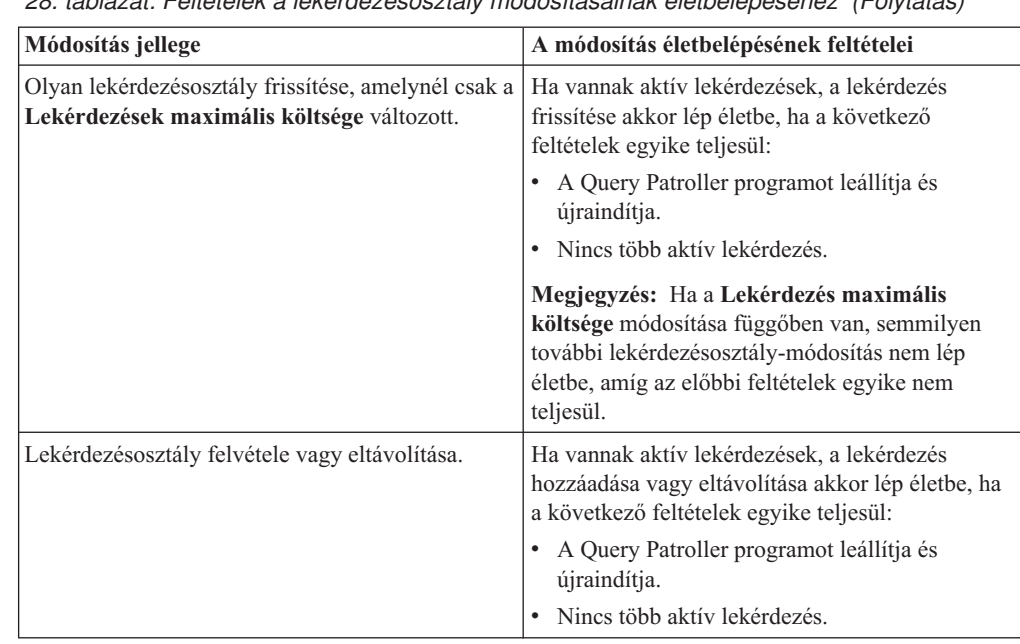

*28. táblázat: Feltételek a lekérdezésosztály módosításainak életbelépéséhez (Folytatás)*

### **Beágyazott lekérdezések jellemzői**

6 6 6

A beágyazott lekérdezések nem várakoztathatók. Egy beágyazott lekérdezés ehelyett azonnal lefut, ha átlépi azt a küszöböt, amely után normális esetben várakozási sorba kerülne.

### **SQL utasítástípusok korlátozásai**

Az előző dokumentációval ellentétben, a következő utasításokat tartalmazó lekérdezések várakoztathatók:

- v Statikus SQL-t és forrásváltozókat tartalmazó lekérdezések
- v Azonosítási értéket (IDENTITY\_VAL\_LOCAL) vagy sorszámot előállító függvényt (NEXT VALUE FOR vagy PREVIOUS VALUE FOR) tartalmazó lekérdezések

### **Felbontáskorlátozás a Terminal Services Client használatakor**

Ha a Terminal Services Client ügyfelet 640x480 képpontos felbontásban használja olyan távoli munkaasztalhoz való csatlakozásra, amelyen fut a Query Patroller központ, a Submission Preferences (Küldési beállítások) ablak üresen fog megjelenni. Ahhoz, hogy ez az ablak megfelelően jelenjen meg, a 640x480 képpontnál nagyobb felbontást kell használnia.

### **Új csoport támogatása a lekérdezések küldésekor**

A 8.2-es verziótól kezdve a DB2 Universal Database (UDB) a felhasználói csoportokat az operációs rendszeri csoportokon túl támogatja. Ezért egy kis módosulás van a **Submitter Profile to Use** (Használni kívánt küldési profil) legördülő listában a Query Submission Preferences (Lekérdezések küldési beállítási) ablakban, a Query Patroller központban.

Ha be van jelentkezve, de nincs sem DBADM jogosultsága, sem Edit joga a Query Patroller felhasználói adminisztrációjához, akkor csak magának vehet fel vagy frissíthet küldési beállítást. Ebben az esetben a **Submitter Profile to Use** (Használandó küldőprofil) legördülő lista a felhasználó DB2 UDB csoportjainak meglévő küldési profiljait tartalmazza, az operációs rendszeri csoportjai helyett.

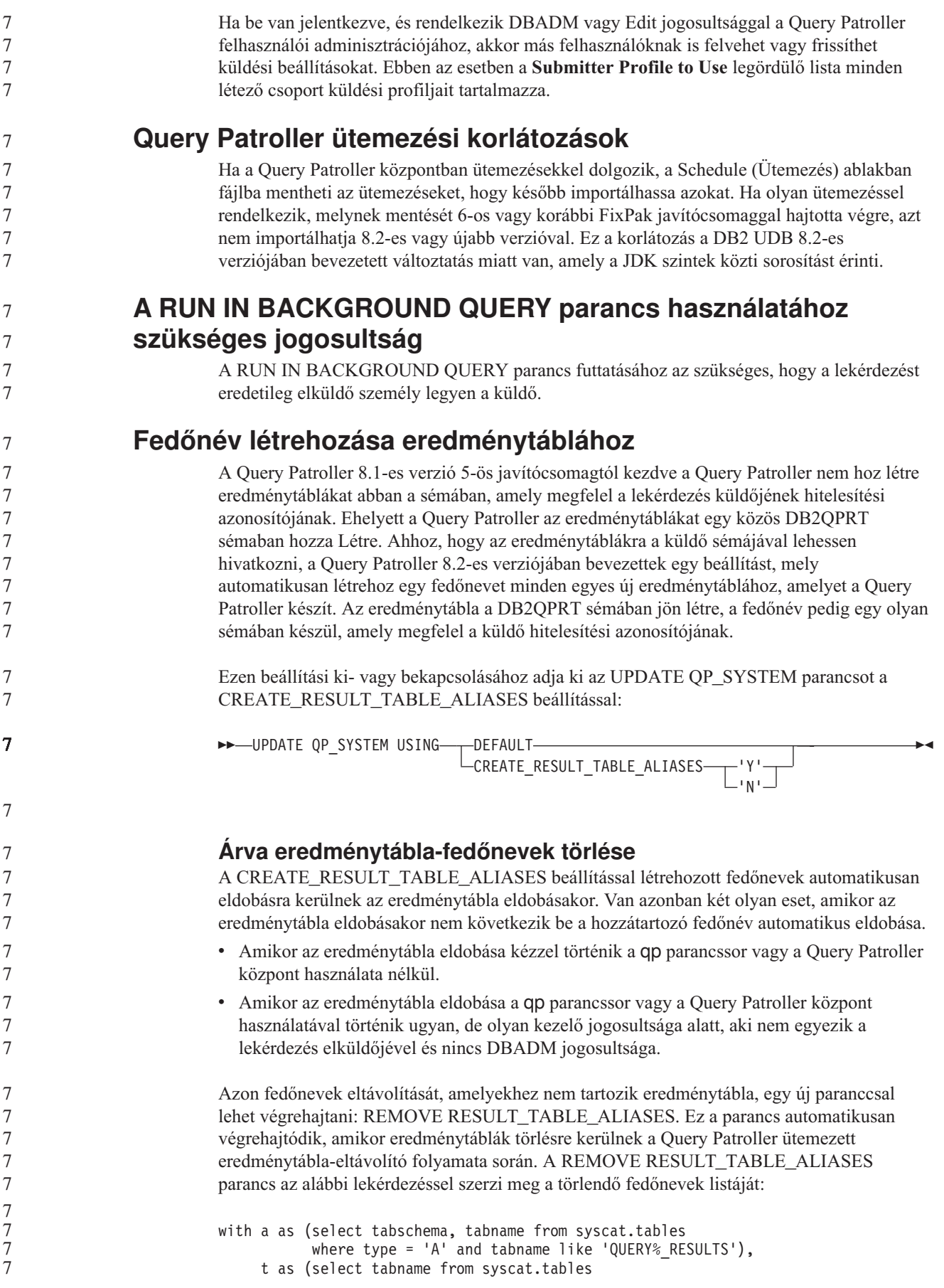

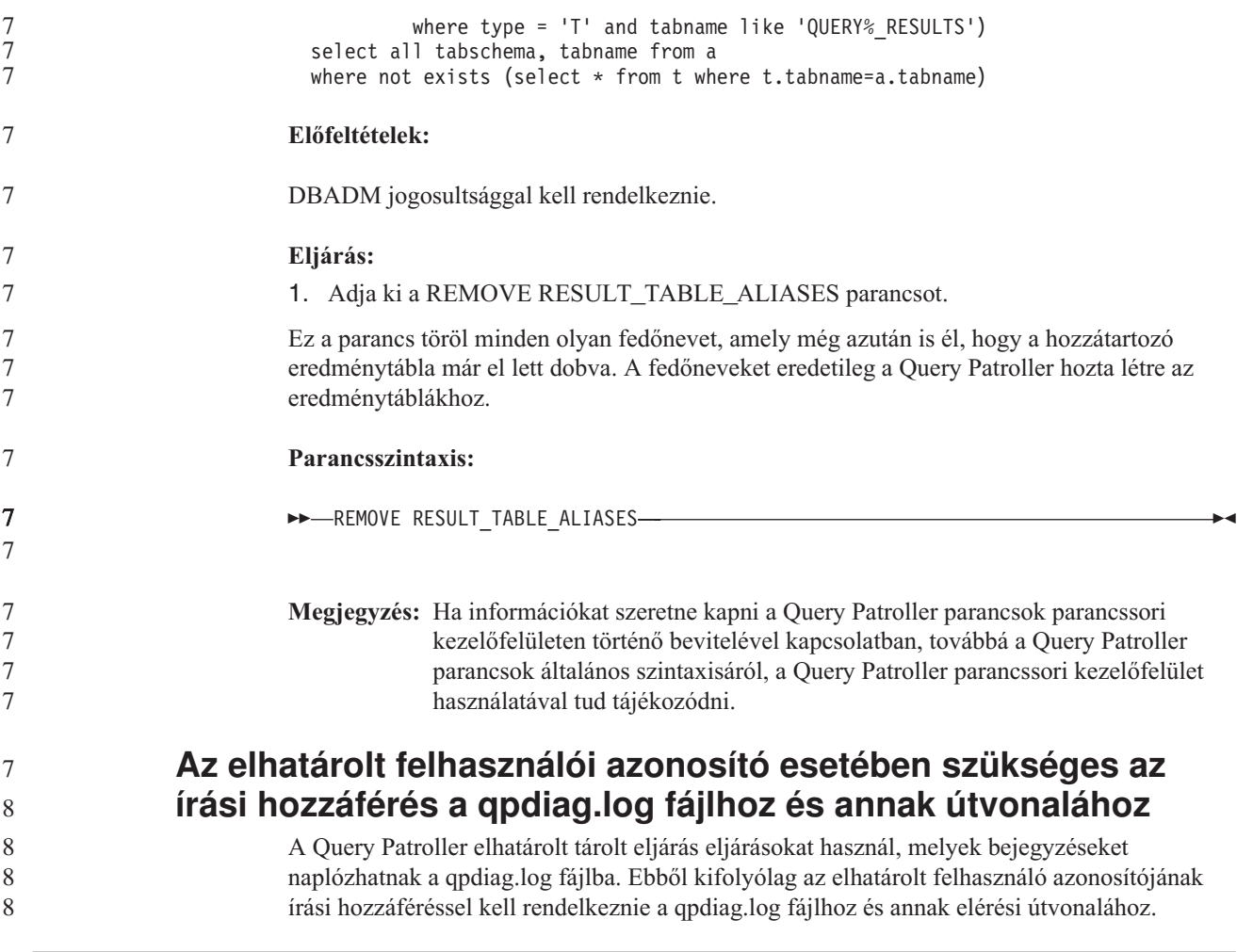

## **Repülőrajt**

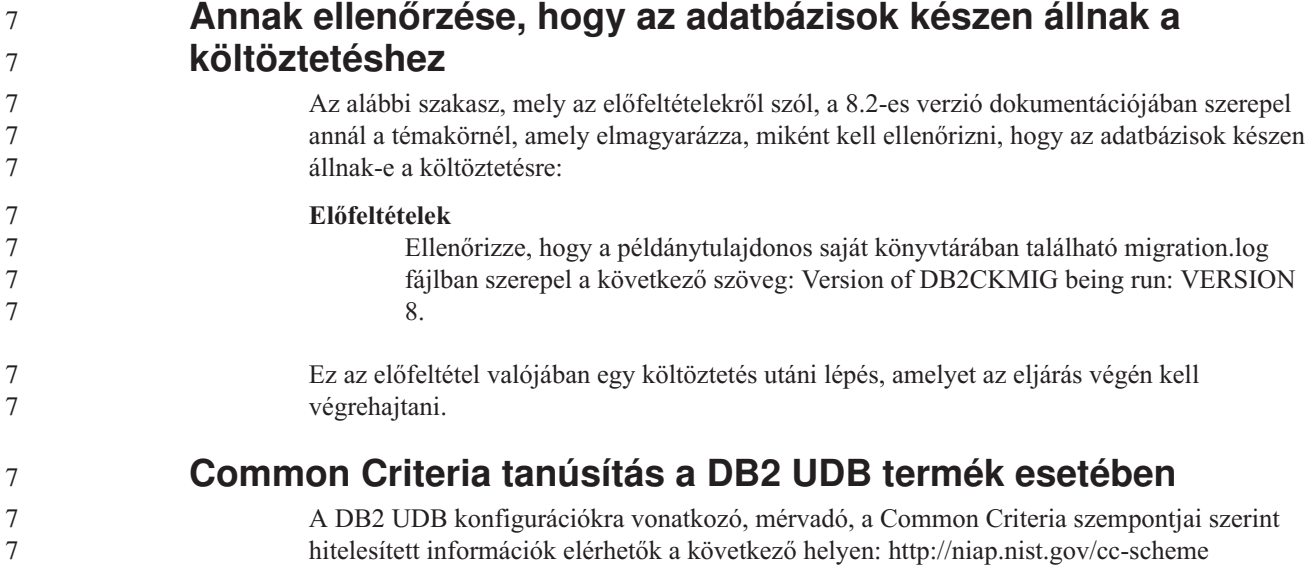

## **Spatial Extender**

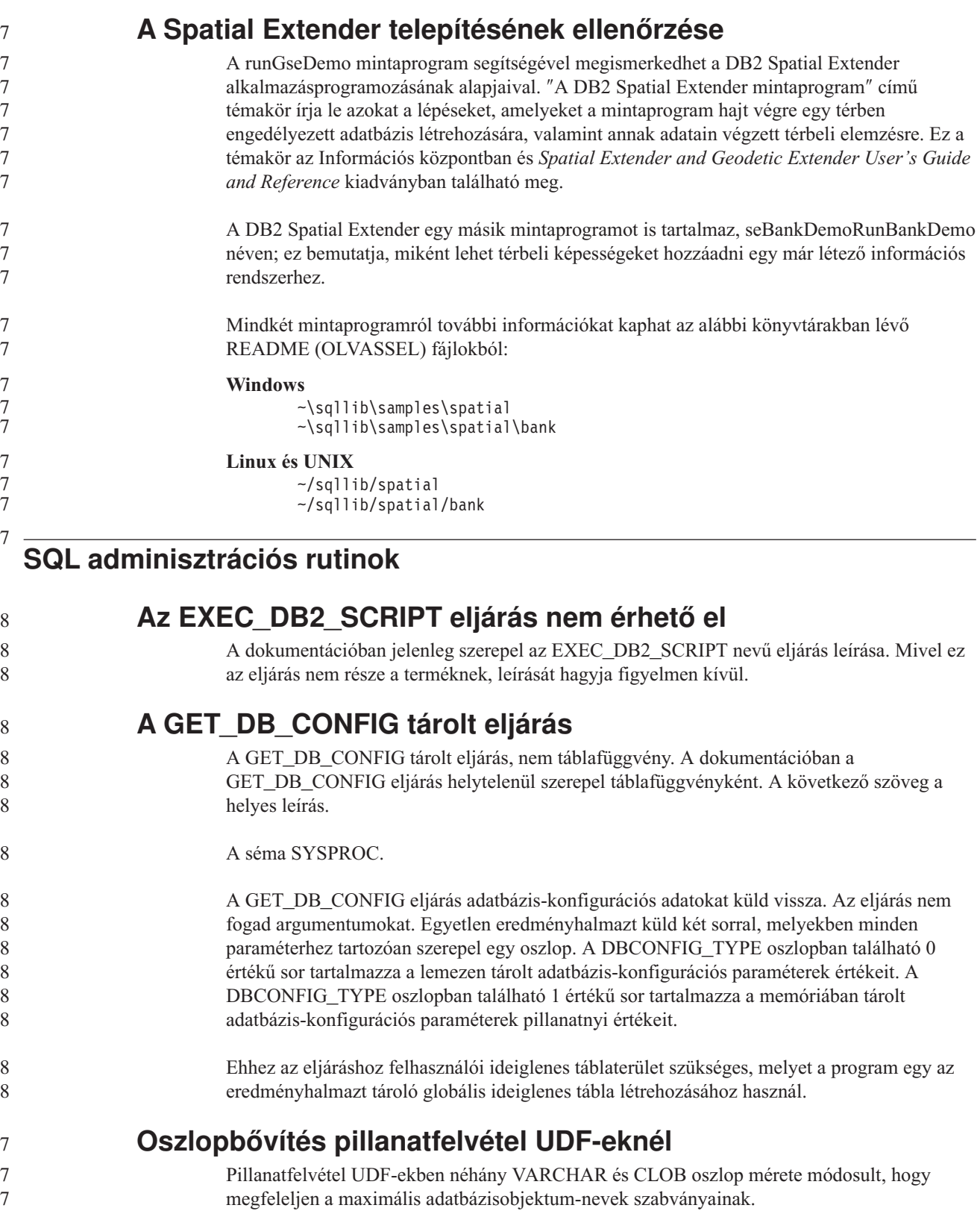

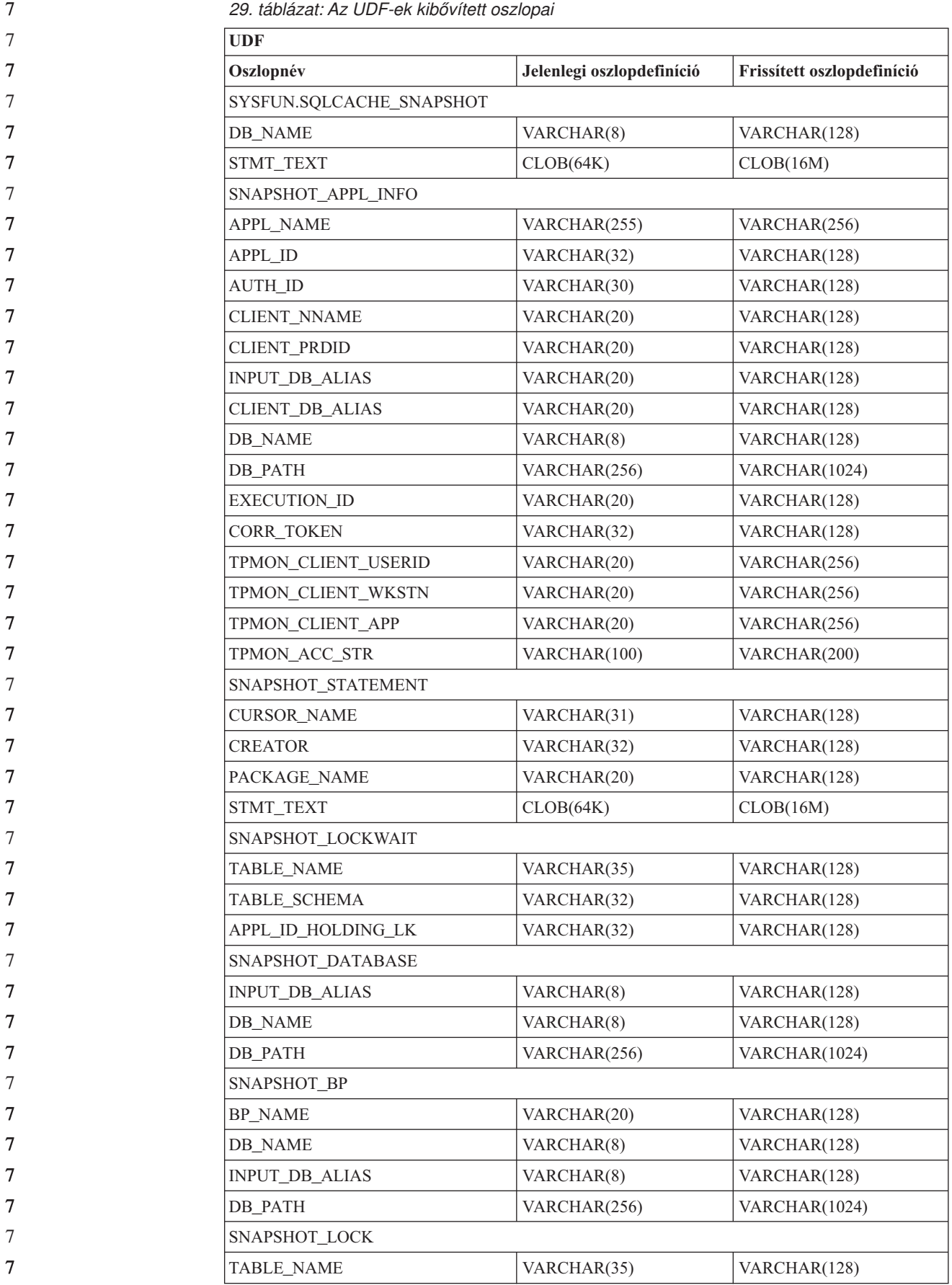

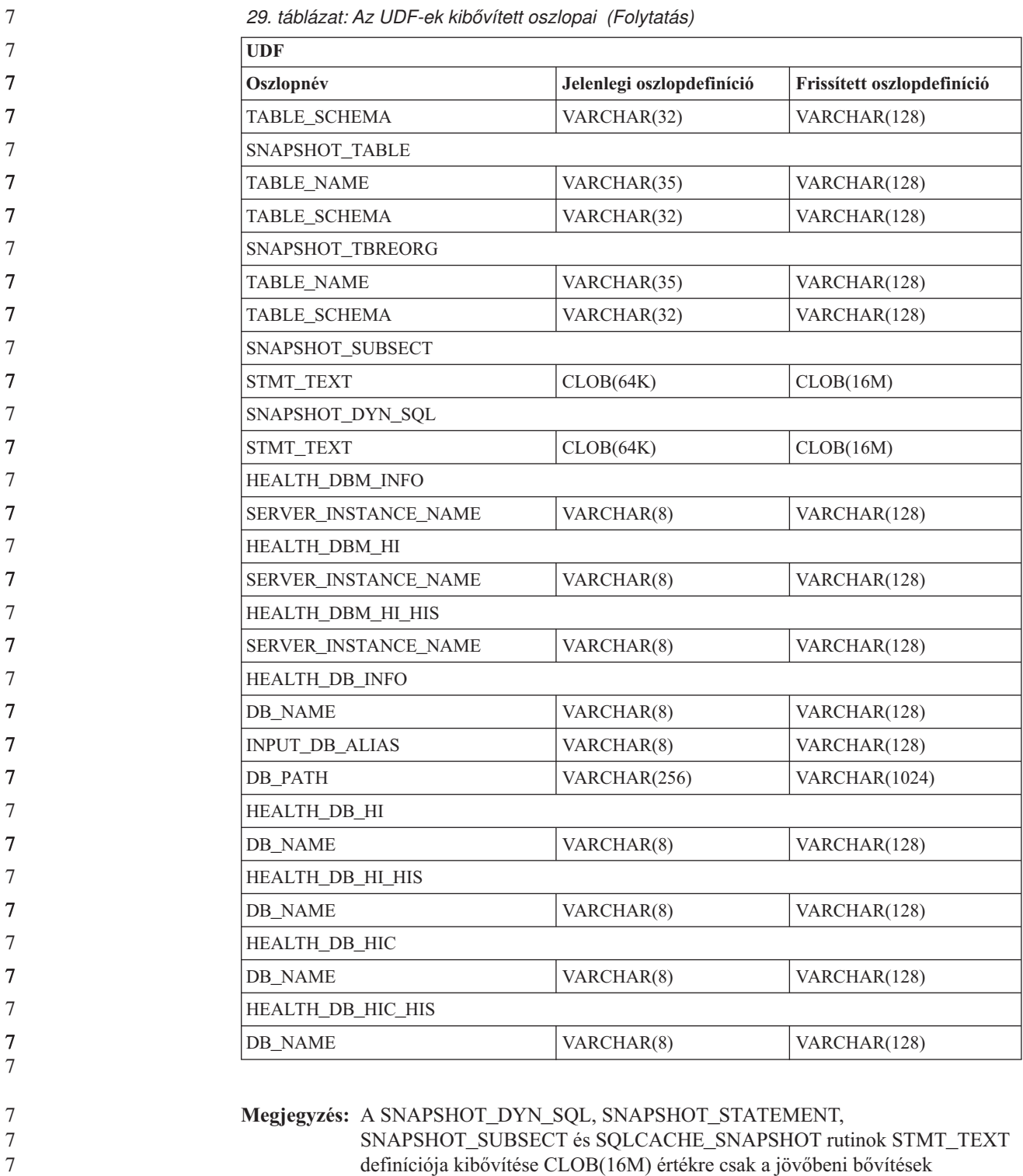

definíciója kibővítése CLOB(16M) értékre csak a jövőbeni bővítések lehetőségének érdekében történt. Az utasítás szövegadatainak jelenlegi kimenete továbbra is csonkolva lesz 64K értéknél.

7 7

#### **SQL kézikönyv** 7

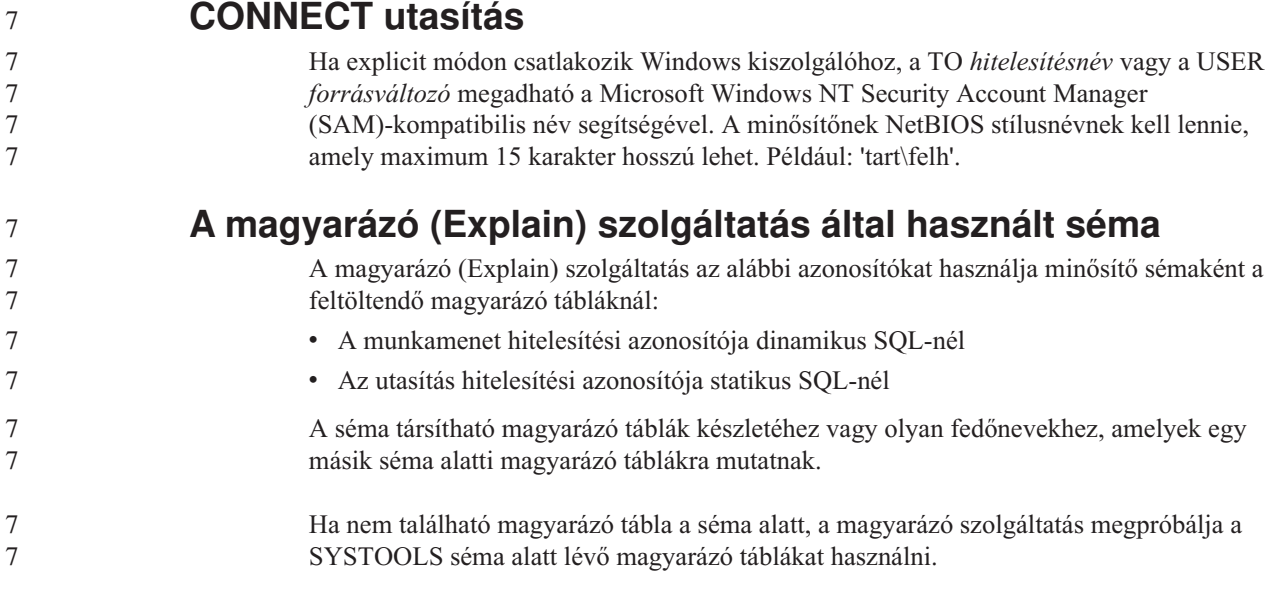

# **Dátum/idő értékek karakterláncos ábrázolása**

#### **Idő-karakterláncok:**

Egy időérték karakteres ábrázolása nem más, mint egy olyan karakterlánc, amely számjeggyel kezdődik és legalább 4 karakter hosszú. Üres helyek követhetik a karaktereket; az időpont óraértéke előtt a 0 számjegy lemaradhat, és a másodpercek teljesen kimaradhatnak. Ez utóbbi esetben (ha tehát a karakterlánc nem tartalmaz másodperceket), akkor a másodpercek feltételezett értéke 0. Így a 13:30 érték egyenértékű a 13:30:00 értékkel.

Az alábbi táblázat tartalmazza az időértékek érvényes karakterlánc-formátumait. Minden formátumot a neve és a rövidítése azonosít.

| Formátum neve                                 | <b>Rövidítés</b> | <b>Időformátum</b>                         | Példa             |
|-----------------------------------------------|------------------|--------------------------------------------|-------------------|
| International Standards Organization          | <b>ISO</b>       | óó.pp.mm                                   | 13.30.05          |
| IBM USA szabvány                              | <b>USA</b>       | óó:pp AM vagy<br><b>PM</b>                 | $1:30 \text{ PM}$ |
| IBM európai szabvány                          | <b>EUR</b>       | óó.pp.mm                                   | 13.30.05          |
| Japanese Industrial Standard Christian<br>Era | <b>JIS</b>       | óó:pp:mm                                   | 13:30:05          |
| Adott helyszínen definiált                    | LOC <sup>1</sup> | Az alkalmazás<br>területi kódjától<br>függ |                   |

*30. táblázat: Időértékek karakterláncos ábrázolásának formátumai*

A 8.2-es verziótól kezdődően az "AM" és "PM" rövidítések szerepelhetnek kis- és nagybetűvel is.

7 7

## **Rendszermegfigyelő**

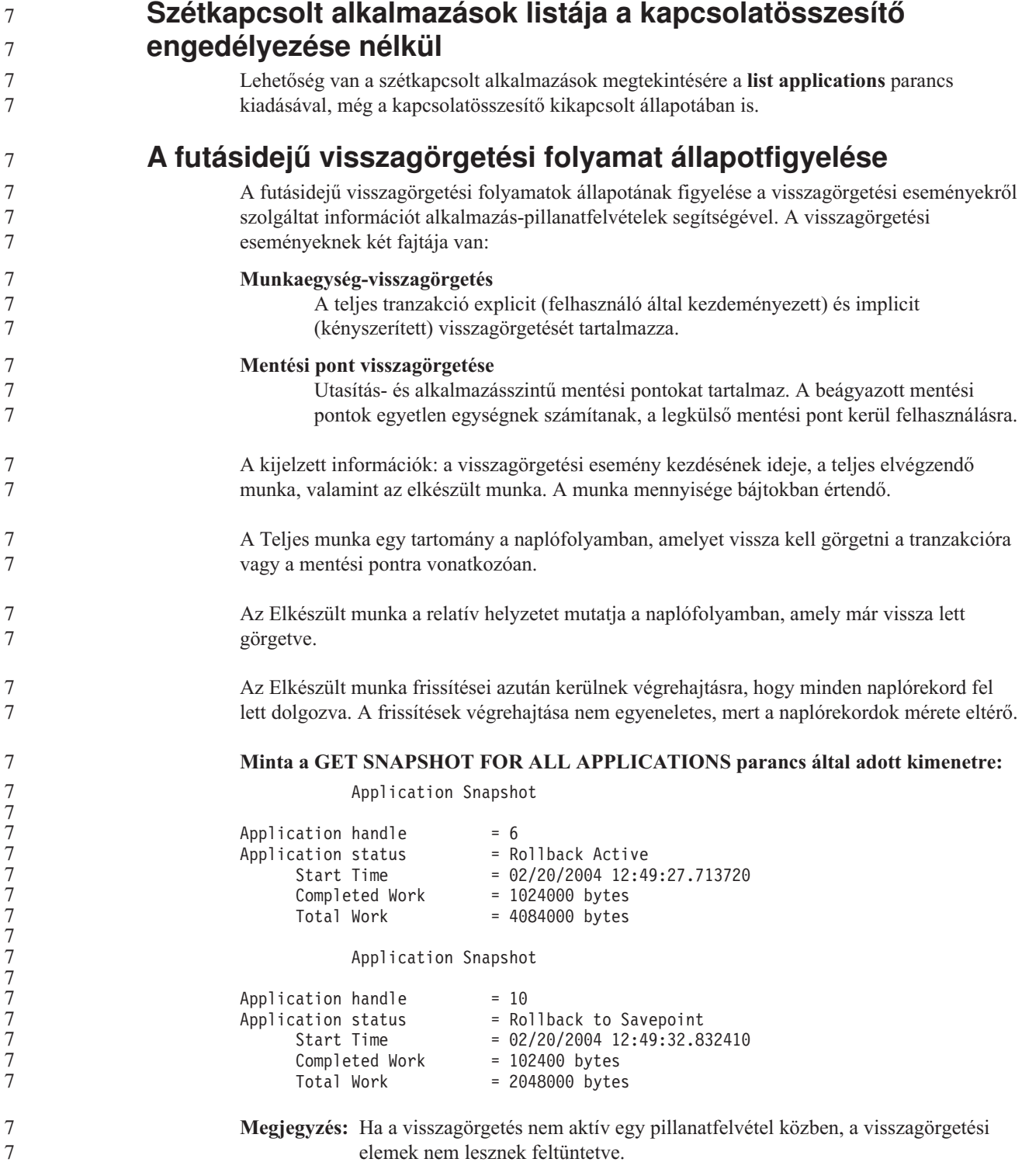

#### **XML Extender** 7

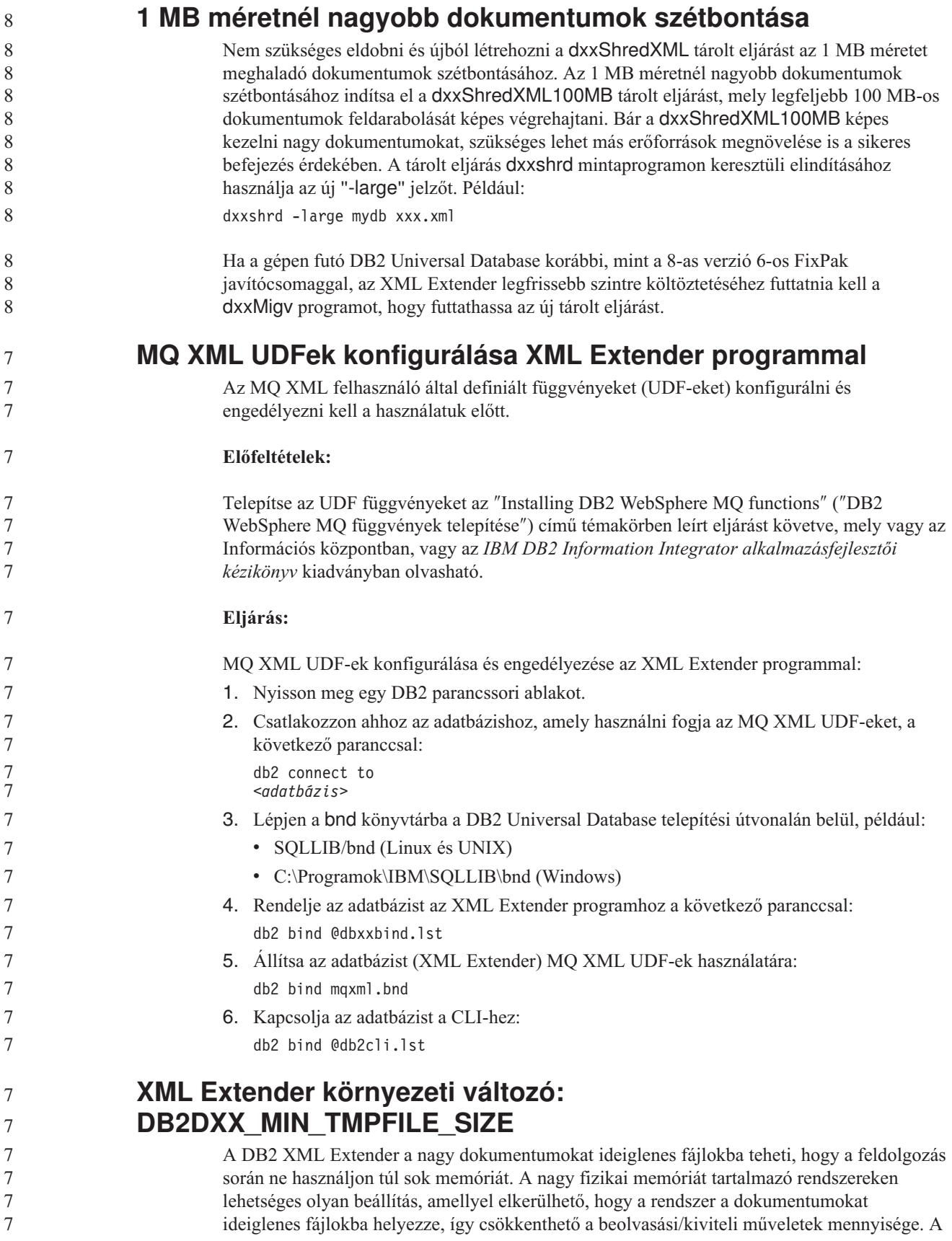

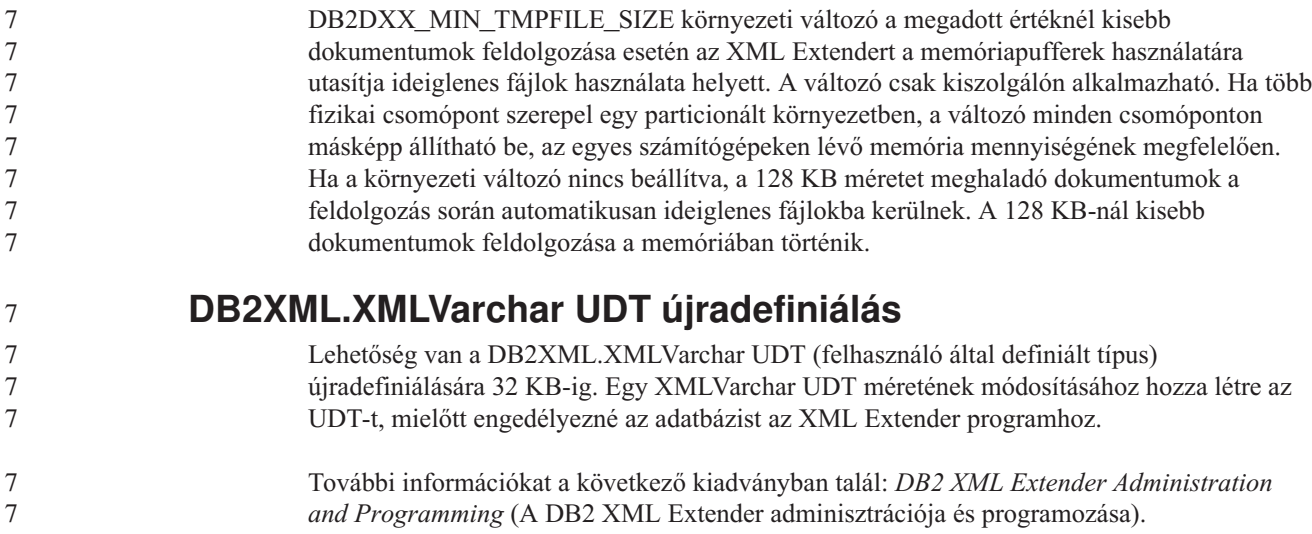

## **A. függelék A DB2 UDB FixPak CD könyvtárszerkezete**

#### **Windows operációs rendszerek**

A FixPak CD fájljai a következőképpen helyezkednek el:

#### *31. táblázat: Windows fájlok*

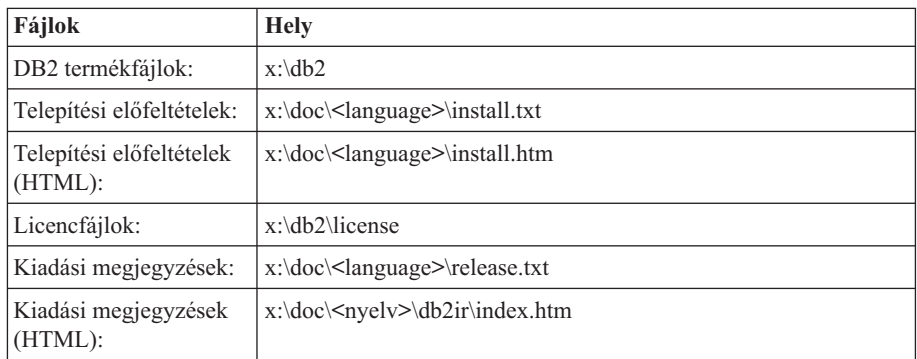

ahol:

- v x: a CD-meghajtó betűjele
- <nyelv> a nyelvi könyvtárra vonatkozik, amely egy ötkarakteres kódból áll, és a következő lista valamely nyelvének felel meg: 33. táblázat:

#### **UNIX operációs rendszerek**

A FixPak CD fájljai a következőképpen helyezkednek el:

| Fájlok                              | <b>Hely</b>                                 |
|-------------------------------------|---------------------------------------------|
| DB2 termékfájlok:                   | /cdrom/db2                                  |
| Telepítési előfeltételek:           | /cdrom/doc/ <nyelv>/install.txt</nyelv>     |
| Telepítési előfeltételek<br>(HTML): | /cdrom/doc/ <nyelv>/install.htm</nyelv>     |
| Licencfájlok:                       | /cdrom/db2/license                          |
| Kiadási megjegyzések:               | /cdrom/doc/ <nyelv>/release.txt</nyelv>     |
| Kiadási megjegyzések<br>(HTML):     | /cdrom/doc/ <nyelv>/db2ir/index.htm</nyelv> |

*32. táblázat: UNIX fájlok*

ahol:

- v /cdrom a beillesztési pontra vonatkozik
- <nyelv> a nyelvi könyvtárra vonatkozik, amely egy ötkarakteres kódból áll, és a következő lista valamely nyelvének felel meg: 33. táblázat:

Az alábbi táblázat felsorolja a nyelvi könyvtár lehetséges neveit és a hozzájuk tartozó nyelveket.

*33. táblázat: Könyvtárnevek és a megfelelő nyelvek*

| Könyvtár          | <b>Nyelv</b> |
|-------------------|--------------|
| ar <sub>A</sub> A | arab         |
| $bg_BG$           | bolgár       |
| $\cos$ CZ         | cseh         |

| Könyvtár            | <b>Nyelv</b>         |
|---------------------|----------------------|
| da_DK               | dán                  |
| de_DE               | német                |
| el_GR               | görög                |
| en_US               | angol                |
| es_ES               | spanyol              |
| $f_1$ FI            | finn                 |
| $fr_F$ R            | francia              |
| $hr_HR$             | horvát               |
| hu_HU               | magyar               |
| it_IT               | olasz                |
| $iw$ <sub>_IL</sub> | héber                |
| ja_JP               | japán                |
| ko_KR               | koreai               |
| $nl$ <sub>NL</sub>  | holland              |
| no_NO               | norvég               |
| pl_PL               | lengyel              |
| pt_BR               | brazíliai portugál   |
| pt_PT               | portugál             |
| ro_RO               | román                |
| ru_RU               | orosz                |
| sk_SK               | Slovak               |
| sl_SI               | szlovén              |
| sv_SE               | svéd                 |
| $\mbox{tr\_TR}$     | török                |
| zh_CN               | egyszerűsített kínai |
| zh_TW               | hagyományos kínai    |

*33. táblázat: Könyvtárnevek és a megfelelő nyelvek (Folytatás)*

#### **Megjegyzések:**

- 1. A könyvtárnevek kis- vagy nagybetűvel jelennek meg az operációs rendszertől függően.
- 2. Lehet, hogy a CD-n nem található meg az előbb felsorolt minden könyvtár, mert nem minden CD-n elérhető minden nyelvi könyvtár.
- 3. A 8.2-es verziótól kezdve a Telepítési megjegyzések egy szakaszt alkotnak a Kiadási megjegyzéseken belül.

## **B. függelék Kapcsolatfelvétel az IBM-mel**

Az Egyesült Államokban az alábbi számokat hívhatja:

- v Vevőtámogatás: 1-800-IBM-SERV (1-800-426-7378)
- v Rendelkezésre álló szolgáltatások: 1-888-426-4343
- v DB2 marketing és értékesítés: 1-800-IBM-4YOU (426-4968)

Kanadában az alábbi számokat hívhatja:

- v Vevőtámogatás: 1-800-IBM-SERV (1-800-426-7378)
- v Rendelkezésre álló szolgáltatások: 1-800-465-9600
- v DB2 marketing és értékesítés: 1-800-IBM-4YOU (1-800-426-4968)

A helyi IBM képviselet megkereséséhez látogasson el az IBM Directory of Worldwide Contacts webhelyére. Ennek címe: <http://www.ibm.com/planetwide>

### **Termékismertető**

A DB2 Universal Database termékkel kapcsolatos tájékoztatás telefonon érhető el, illetve a weben, a http://www.ibm.com/software/data/db2/udb címen.

Ezen a webhelyen találhatók a legfrissebb technikai információk, ezenkívül megrendelhető könyvek, ügyfelek, letöltések, hírcsoportok, javítóprogramok, hírek és egyéb webes erőforrásokra mutató hivatkozások is elérhetők itt.

Az Egyesült Államokban lakók a következő telefonszámokat hívhatják:

- v Termékek rendelése és általános információk: 1-800-IBM-CALL (1-800-426-2255)
- Kiadványok rendelése: 1-800-879-2755

Ha az Egyesült Államokon kívül szeretne kapcsolatba lépni az IBM-mel, a szükséges tájékoztatást az IBM Worldwide webhelyen találja, amelynek címe: [www.ibm.com/planetwide](http://www.ibm.com/planetwide)

## **C. függelék Megjegyzések**

Az IBM ezen dokumentumban felsorolt termékei és szolgáltatásai közül nem mindegyik érhető el minden országban. A Felhasználó országában rendelkezésre álló termékekről és szolgáltatásokról a helyi IBM képviselet nyújt felvilágosítást. Az IBM termékekre, programokra vagy szolgáltatásokra vonatkozó hivatkozások nem jelentik azt, hogy csak az említett termék, program vagy szolgáltatás használható. Bármilyen olyan funkcionálisan egyenértékű termék, program vagy szolgáltatás használható az ajánlott termék helyett, amelyik nem sérti az IBM valamely szellemi tulajdonjogát. A nem IBM termék, program vagy szolgáltatás működésének értékelése és ellenőrzése azonban a Felhasználó felelőssége.

A jelen dokumentumban szerepelhetnek IBM szabadalmak vagy szabadalmazás alatt álló alkalmazások. A jelen dokumentum átadása nem ad jogot ezen szabadalmak használatára. Az engedélyekkel kapcsolatban a következő címen érdeklődhet írásban:

IBM Director of Licensing IBM Corporation North Castle Drive Armonk, NY 10504-1785 U.S.A.

A kétbájtos karakterkészlettel (DBCS) kapcsolatos engedélyekről az IBM szellemi termékekkel foglalkozó helyi osztályától (Intellectual Property Department) kaphat felvilágosítást, illetve írásban az alábbi címen érdeklődhet:

IBM World Trade Asia Corporation Licensing 2-31 Roppongi 3-chome, Minato-ku Tokyo 106, Japan

**A következő bekezdés nem vonatkozik az Egyesült Királyságra, sem az olyan további országokra, ahol ilyen és hasonló kijelentések a helyi törvényekkel nem egyeztethetők össze:** AZ INTERNATIONAL BUSINESS MACHINES CORPORATION A JELEN KIADVÁNYT ABBAN A FORMÁBAN NYÚJTJA, " AHOGY VAN", MINDENFAJTA KIFEJEZETT, ILLETVE BELEÉRTETT SZAVATOSSÁGI, ILLETVE EGYÉB RENDELKEZÉS NÉLKÜL, BELEÉRTVE, DE NEM ERRE KORLÁTOZVA AZ ÉRTÉKESÍTHETŐSÉGRE ÉS A MEGHATÁROZOTT CÉLRA VALÓ ALKALMASSÁGRA VONATKOZÓ BELEÉRTETT SZAVATOSSÁGI JOGOKAT. Egyes államok nem engedélyezik a kifejezett és beleértett szavatossági nyilatkozatokat bizonyos tranzakciók esetén, ezért előfordulhat, hogy a fenti állítás a Felhasználóra nem vonatkozik.

Jelen információ technikai pontatlanságokat és nyomdahibákat tartalmazhat. A jelen információ időről időre változhat, ezek a változtatások a kiadvány újabb változataiban már benne foglaltatnak. Az IBM mindenkor fenntartja a jelen kiadványban említett termék(ek), illetve program(ok) módosításának, valamint továbbfejlesztésének jogát.

A jelen kiadványban szereplő utalások, amelyek olyan webhelyekre vonatkoznak, amelyeket nem az IBM működtet, kizárólag az olvasó tájékoztatását szolgálják, és a webhelyek tulajdonosai semmilyen támogatást nem élveznek az IBM részéről. Az ott tárolt információk nem képezik a jelen IBM termék részét; azok használatáért teljes mértékben a Felhasználó felelős.

Az IBM fenntartja magának a jogot, hogy a Felhasználó által küldött információt az általa megfelelőnek tartott bármilyen módon használja, illetve terjessze, a Felhasználó irányában történő mindenfajta kötelezettségvállalás nélkül.

A program használatára engedélyt kapott felhasználók a (i) függetlenül létrehozott programok és más programok (beleértve ezt a programot is) közötti információcsere és (ii) a kicserélt információ kölcsönös felhasználásának lehetővé tételére az alábbi címre írhatnak a vonatkozó információért:

IBM Canada Limited Office of the Lab Director 8200 Warden Avenue Markham, Ontario L6G 1C7 CANADA

Az ilyen információk a vonatkozó szerződési feltételek szerint érhetők el, egyes esetekben díjfizetés ellenében.

A jelen tájékoztatóban leírt engedélyezett programot és a hozzá rendelkezésre álló összes engedélyköteles szerzői anyagot az IBM az általános értékesítési feltételekben, a nemzetközi programfelhasználási megállapodásban, illetve bármely, ezekkel egyenértékű szerződés keretében biztosítja.

Az itt közreadott teljesítményadatok mindegyike szabályozott környezeti feltételek között került megállapításra. Ebből adódóan a más működési környezetekben mért adatok számottevő eltérést mutathatnak. Egyes mérések még fejlesztés alatt álló rendszereken történtek, és nem garantálható, hogy az általánosan elérhető rendszereken ezek a mérések ugyanazokat az eredményeket adják. Továbbá egyes mérések lehetnek extrapoláció eredményei is. A valós adatok ettől eltérőek lehetnek. Jelen dokumentum felhasználójának felelőssége, hogy a megfelelő adatokat saját környezetére alkalmazva ellenőrizze.

A nem IBM termékekkel kapcsolatos információkat az említett termékek szállítóitól, a termékekhez kiadott nyomtatott anyagokból vagy más széles körben hozzáférhető információs forrásokból szereztük be. Az IBM nem tesztelte ezeket a termékeket, így azok teljesítménybeli pontosságát, kompatibilitását és egyéb jellemzőit nem tudja alátámasztani. A nem IBM termékekkel kapcsolatos kérdésekkel forduljon az adott termék szállítójához.

Minden, az IBM jövőbeli elképzelésére, szándékára vonatkozó állítás csupán terveket és elképzeléseket tükröz, azokat az IBM figyelmeztetés nélkül módosíthatja vagy visszavonhatja.

Jelen tájékoztató tartalmazhat a napi üzleti tevékenység során használt mintaadatokat és jelentéseket. A lehető legteljesebb szemléltetés érdekében a példákban szerepelnek egyének, cégek, márkák és termékek nevei. Az összes ilyen név kitalált, és bármilyen hasonlóság valódi üzleti vállalkozásban használt névvel vagy címmel teljes mértékben véletlenszerű.

#### SZERZŐI JOGI ENGEDÉLY:

Jelen kiadvány forrásnyelven tartalmazhat példaprogramokat, amelyek a különféle operációs rendszereken alkalmazható programozási technikákat illusztrálják. Ezek a mintaalkalmazások bármilyen formában, díjfizetés kötelezettsége nélkül másolhatók, módosíthatók és terjeszthetők a példaprogramok által bemutatott operációs rendszert és alkalmazásprogramozói felületet használó alkalmazói programok fejlesztése, használata és értékesítése céljából. A példaprogramokat nem tesztelték minden helyzetben teljeskörűen. Ezért az IBM nem ígérheti ezen programok megbízhatóságát, működését és javíthatóságát.
A példaprogramok minden példányán, azok felhasznált részein vagy az abból készült származékos munkákon fel kell tüntetni az alábbi szerzői jogi megjegyzést:

© (*a Felhasználó cége*) (*évszám*). A kód egyes részei az IBM Corp. példaprogramjaiból származnak. © Copyright IBM Corp. \_*évszám vagy évszámok*\_. Minden jog fenntartva.

## **Védjegyek**

Az alábbi kifejezések az International Business Machines Corporation védjegyei az Egyesült Államokban és/vagy más országokban, és szerepelnek a DB2 UDB dokumentációs könyvtárban található leírások némelyikében.

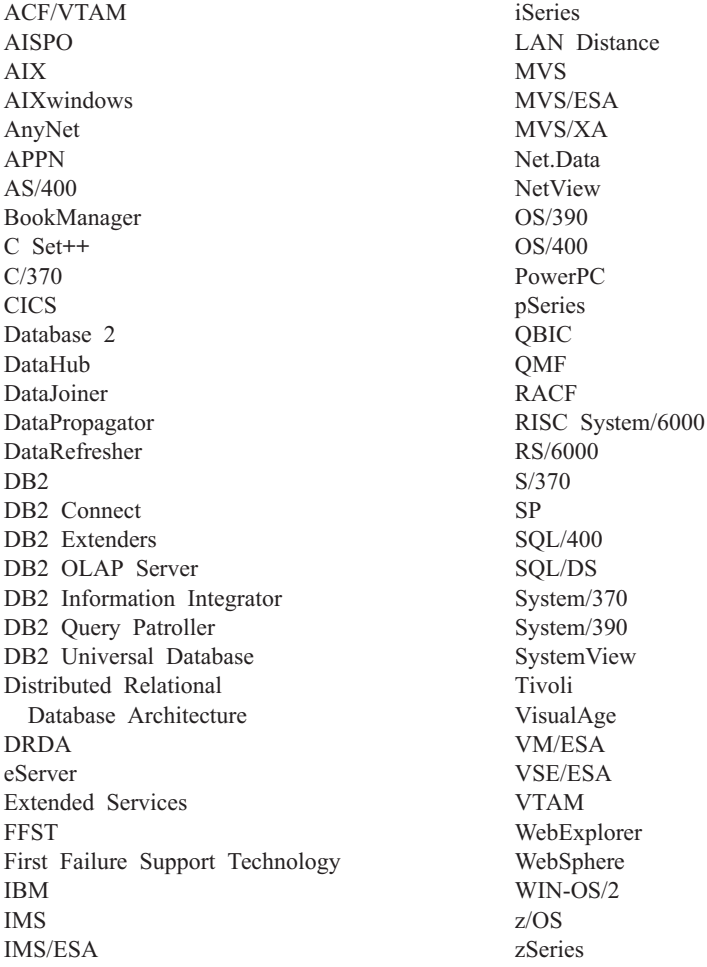

Az alábbi kifejezések más cégek védjegyei, illetve bejegyzett védjegyei az Egyesült Államokban és/vagy más országokban, és szerepelnek a DB2 UDB dokumentációs könyvtárban található leírások némelyikében:

A Microsoft, a Windows, a Windows NT és a Windows embléma a Microsoft Corporation védjegye az Egyesült Államokban és/vagy más országokban.

Az Intel és a Pentium az Intel Corporation védjegyei az Egyesült Államokban és/vagy más országokban.

A Java és minden Java alapú védjegy a Sun Microsystems, Inc. védjegye az Egyesült Államokban és/vagy más országokban.

A UNIX a The Open Group bejegyzett védjegye az Egyesült Államokban és más országokban.

Az egyéb cég-, termék- vagy szolgáltatásnevek más cégek védjegye vagy szolgáltatási védjegye lehet.

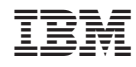

Nyomtatva Dániában